# UNIVERSIDAD NACIONAL MICAELA BASTIDAS DE APURÍMAC FACULTAD DE INGENIERÍA

ESCUELA ACADÉMICO PROFESIONAL DE INGENIERÍA INFORMÁTICA Y SISTEMAS

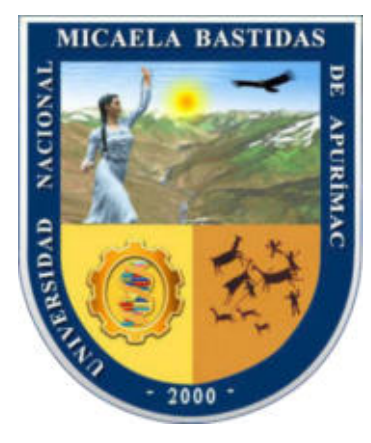

**TESIS** 

Implementación de un sistema de control con tecnología RFID para mejorar el proceso de inventario de bienes muebles de la Universidad Nacional Micaela Bastidas de Apurímac, 2017

Presentado por:

Lizeth Meza Félix

Para optar el Título de Ingeniero Informático y Sistemas

Abancay, Perú 2022

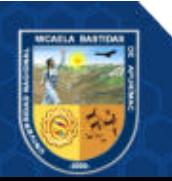

# UNIVERSIDAD NACIONAL MICAELA BASTIDAS DE APURÍMAC **FACULTAD DE INGENIERIA**

ESCUELA ACADÉMICO PROFESIONAL DE INGENIERÍA INFORMÁTICA Y SISTEMAS

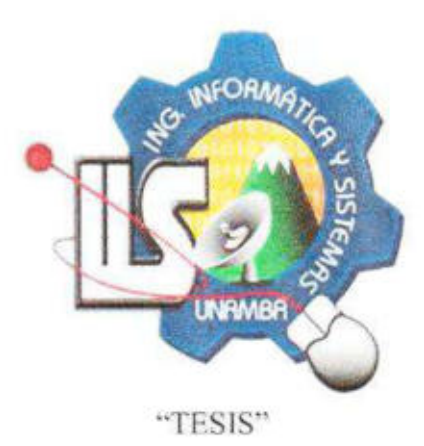

# "IMPLEMENTACIÓN DE UN SISTEMA DE CONTROL CON TECNOLOGÍA RFID PARA MEJORAR EL PROCESO DE INVENTARIO DE BIENES MUEBLES DE LA UNIVERSIDAD NACIONAL MICAELA BASTIDAS DE APURÍMAC, 2017"

Presentado por Lizeth Meza Félix, para optar el título profesional de: **INGENIERO INFORMÁTICO Y SISTEMAS** 

Sustentado y aprobado 05 de noviembre del 2021, ante el jurado evaluador:

Dr. José Luis Mekma Aroni

Presidente:

Dr. Erech Oydens

**Primer Miembro:** 

Segundo Miembro:

Mg. Marleny Peralta Ascue

Ramos

Asesora:

Ing. Nora Gladys Echegaray Peña

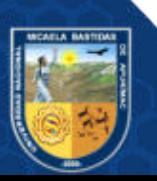

# DEDICATORIA

Dedicado a mis padres Agustino y Nélida, A mi familia; mi cómplice y mejor amigo German, mis hijos Beamy y Rodrigo por los que siempre continuare avanzando, ellos son mi estrella, y a Estefanía Meza por ser siempre mi consejera, supiste aconsejarme y escucharme.

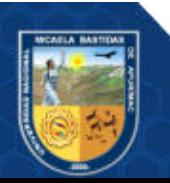

# AGRADECIMIENTO

Doy gracias a mi madre Nélida y mi padre Agustino apoyarme en todo momento, por tomarse el tiempo de enseñarme valores y por enseñarme a ser un excelente ejemplo de vida a seguir. Agradezco el amor de mi esposo German y a mis hijos amados hijos Beamy y Rodrigo por ser el motor y motivo de mis días.

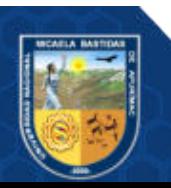

inventario de bienes muebles de la Universidad Nacional Micaela Bastidas de Apurímac, 2017 Implementación de un sistema de control con tecnología RFID para mejorar el proceso de

Línea de investigación: Ingeniería de software e innovación tecnológica

Esta publicación está bajo una Licencia Creative Commons

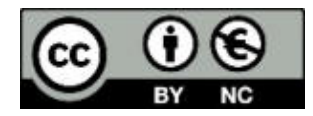

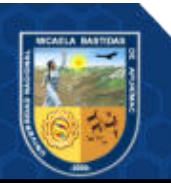

# ÍNDICE

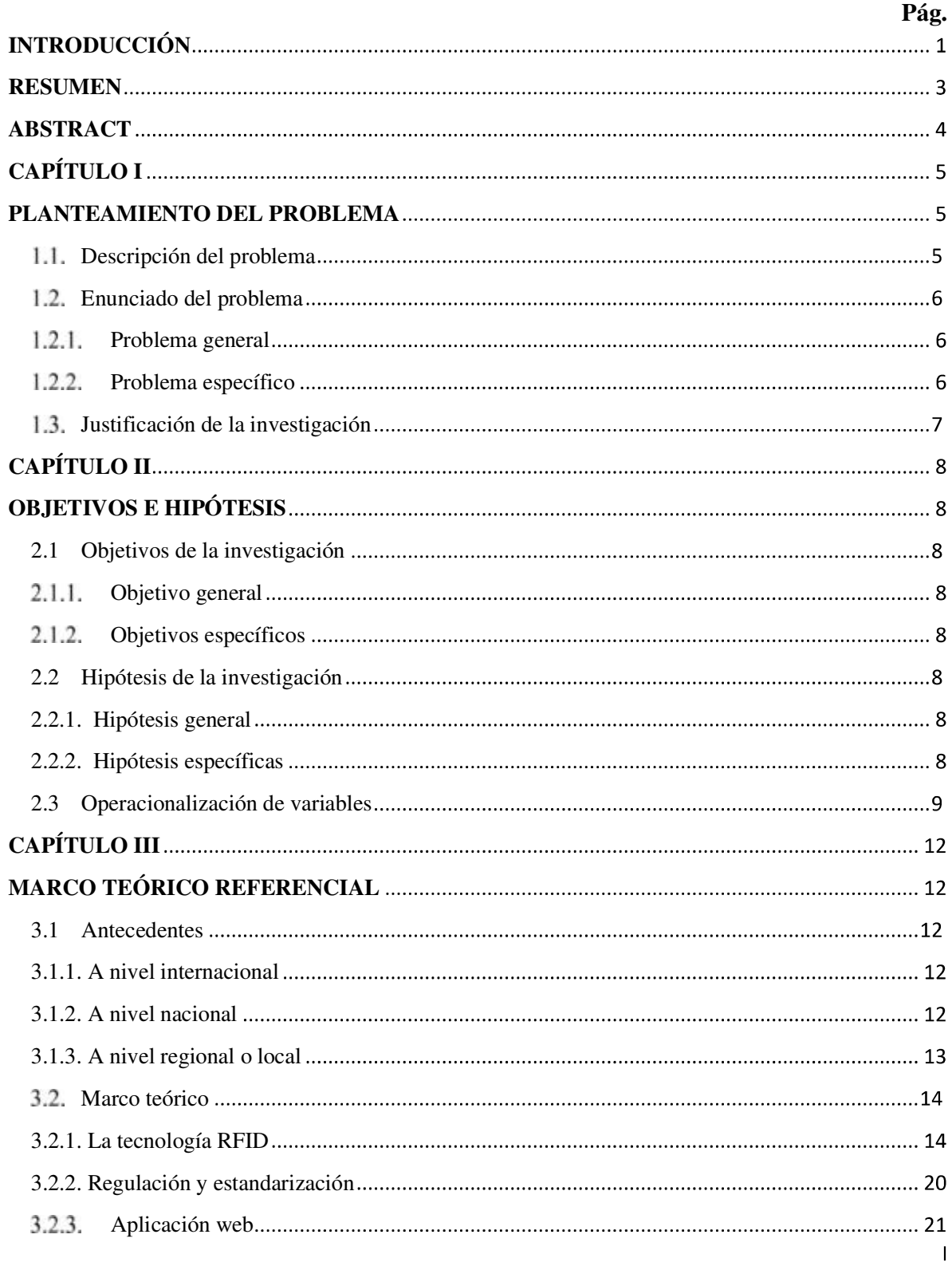

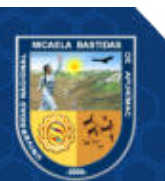

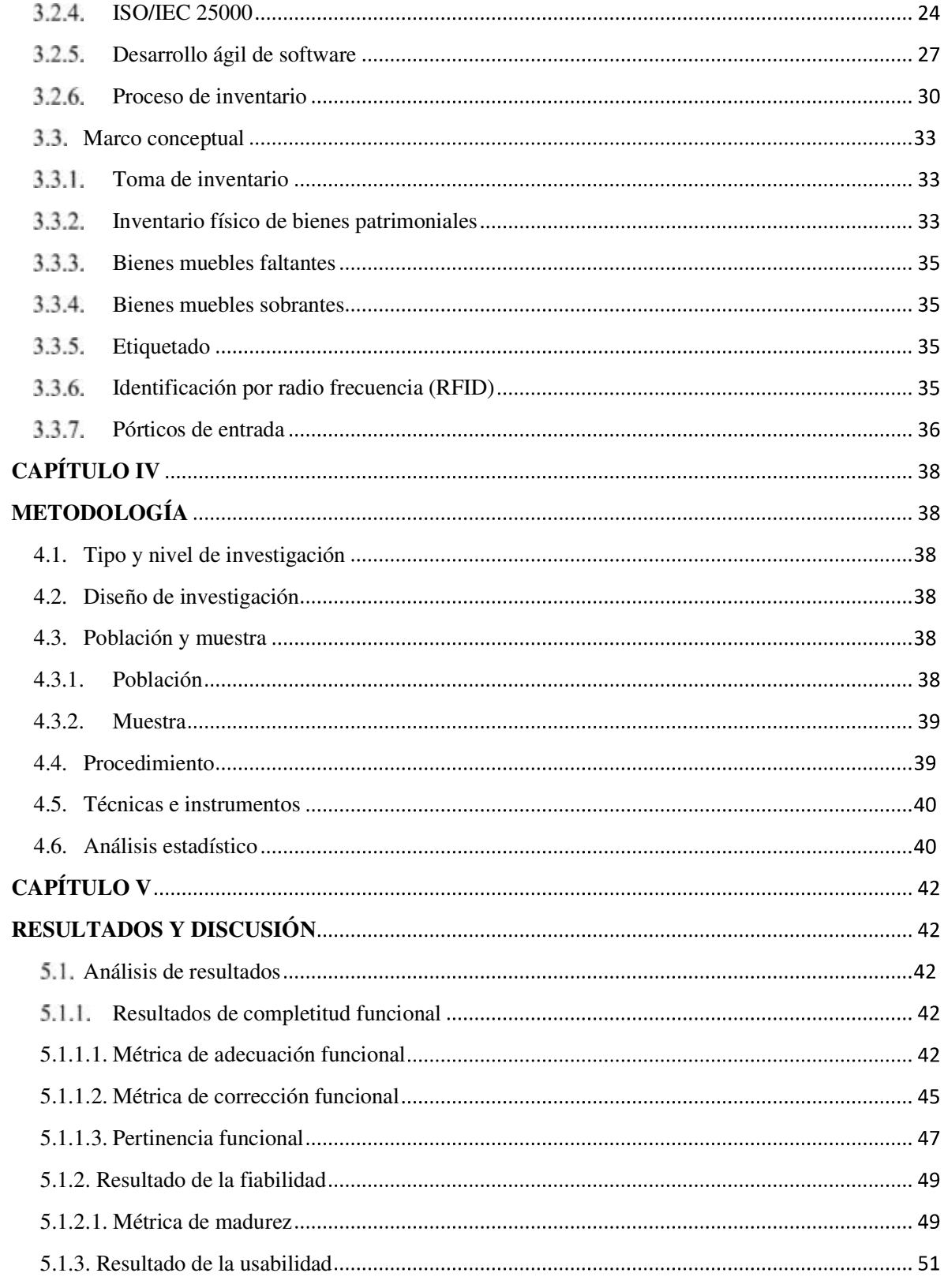

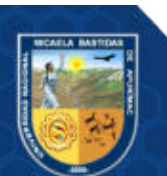

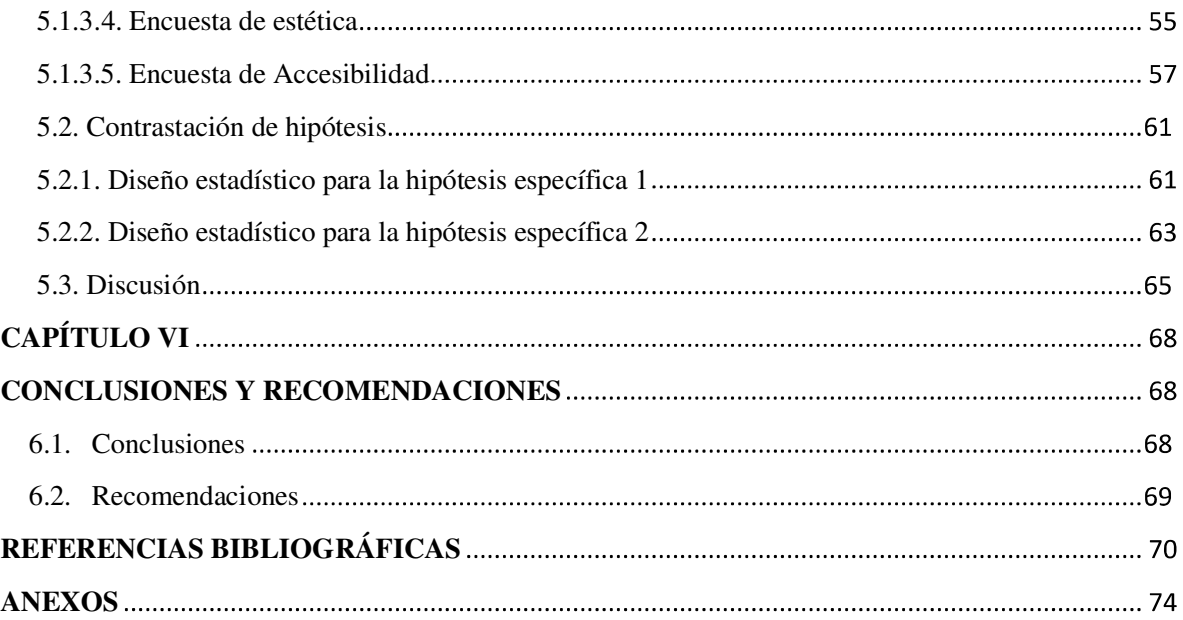

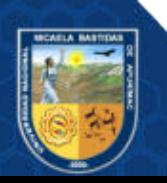

# ÍNDICE DE TABLAS

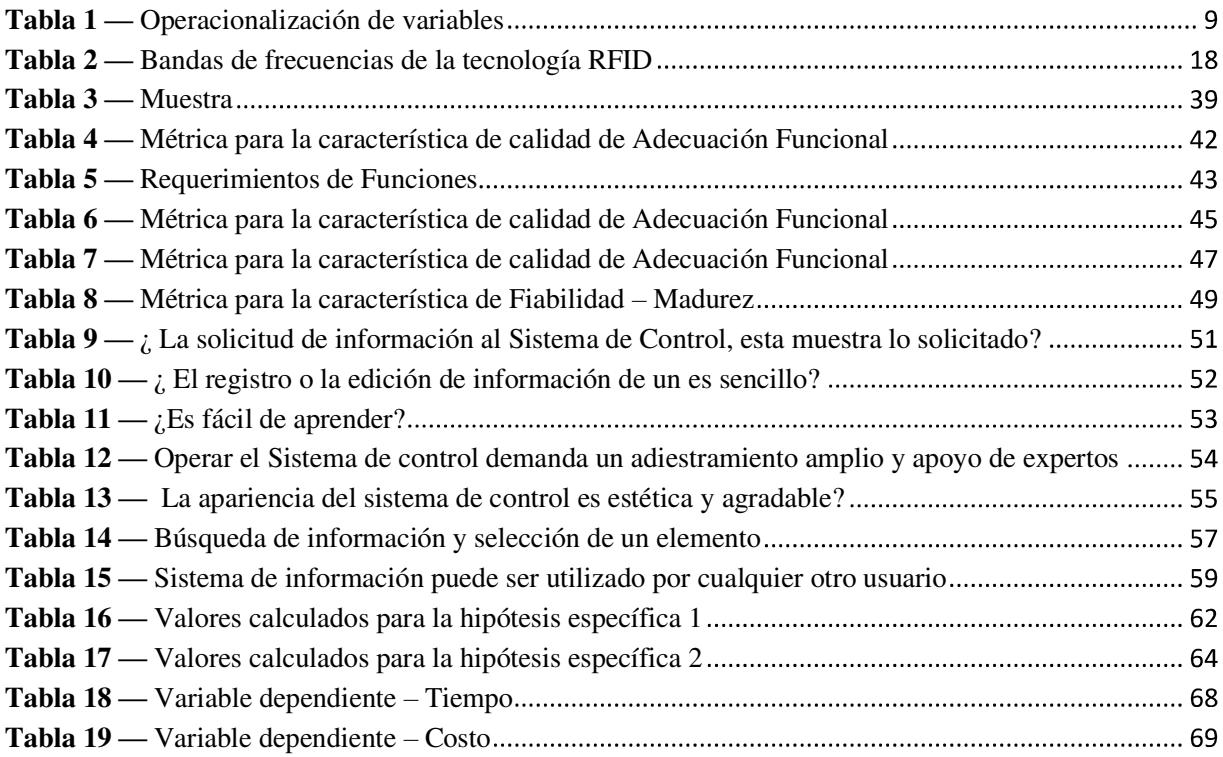

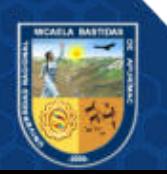

# ÍNDICE DE FIGURAS

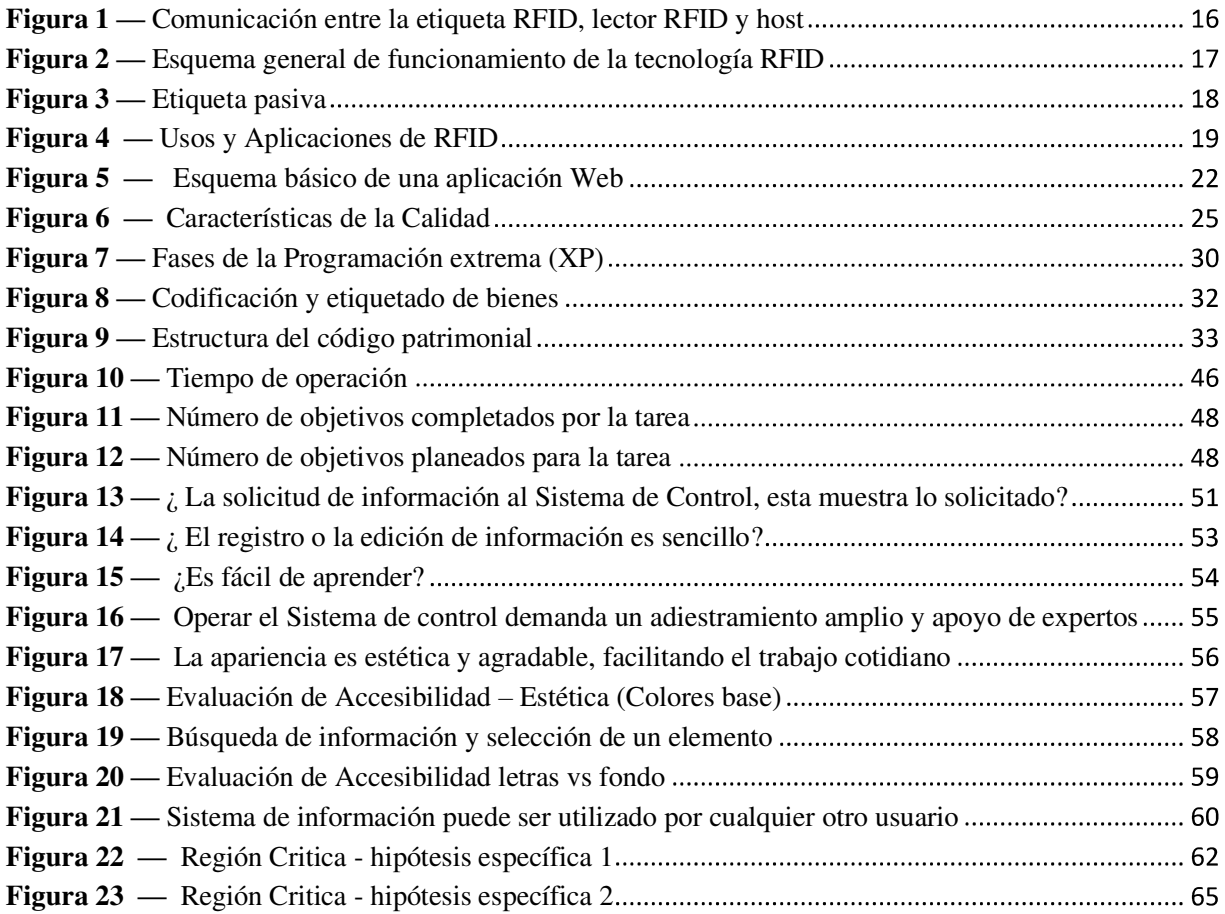

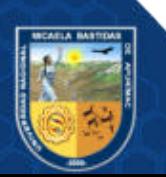

# INTRODUCCIÓN

La presente tesis sobre la investigación titulada: "Implementación de un Sistema de Control con Tecnología RFID para Mejorar el Proceso de Inventario de Bienes Muebles de la Universidad Nacional Micaela Bastidas de Apurímac, 2017", tiene como problema principal: ¿En qué medida, la implementación de un sistema de control con tecnología RFID, mejorará el proceso de Inventario de Bienes Muebles de la Universidad Nacional Micaela Bastidas de Apurímac, 2017?

Bajo la premisa anterior se planteó el siguiente objetivo general: Implementar un sistema de control con tecnología RFID, para mejorar el proceso de Inventario de bienes muebles de la Universidad Nacional Micaela Bastidas de Apurímac.

La hipótesis general resultante fue: Al implementar un sistema de control con tecnología RFID, entonces mejorará el proceso de Inventario de bienes muebles de la Universidad Nacional Micaela Bastidas de Apurímac, 2017.

Las siguientes variables fueron identificadas:

- Variable Independiente: Sistema de control con tecnología RFID.
- Variable dependiente: Proceso de Inventario de Bienes Muebles.

Según lo expuesto, se obtiene lo siguiente: Teniendo en cuenta lo señalado para la Completitud Funcional, se determinó que la Completitud Funcional es  $X = 0.1$ , lo cual determina que, si X está lo más cerca de cero, es lo mejor, vale decir que cumple con la completitud funcional.

Se constituye el presente informe en cinco capítulos y dos apartados, los cuales son:

El capítulo I, este capítulo comprende el planteamiento de la investigación; aquí se describe el problema, el enunciado (general y específicos), la delimitación de la investigación, la justificación y los objetivos.

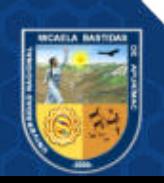

El capítulo II, este capítulo comprende los objetivos (general y específicos), la hipótesis (general y específicas) así como de las variables dependiente Proceso de Inventario de Bienes Muebles e independiente Sistema de control con tecnología RFID.

El capítulo III, aquí se describe el marco referencial, el cual está compuesto por los siguientes ítems; antecedentes, marco teórico y marco conceptual.

El capítulo IV, este capítulo comprende la descripción de la metodología, el tipo de la investigación y el nivel, demás del método y del diseño planteado para la investigación.

El capítulo V, este capítulo comprende los resultados, de la implementación del sistema de control de inventario, el resultado de la funcionalidad, el resultado de la usabilidad y finalmente la contrastación de la hipótesis.

Asimismo, se posee dos apartados los cuales son las Conclusiones y las recomendaciones.

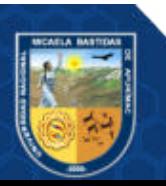

#### RESUMEN

La tesis presente, es una producción de investigación, el cual posee como el objetivo principal, Implementar una herramienta para el control de inventario usando tecnología RFID, esta mejora la ejecución del inventariado de bienes pertenecientes al patrimonio de la UNAMBA.

El problema de la investigación que se propuso se localiza en la Oficina de Control Patrimonial, el cual efectúa el proceso de la comprobación de existencia física de los bienes, normalmente usando un método manual, lo que representa dilación en la codificación de los bienes, dificultad en comprobar la existencia física del bien, Ineficaz administración de los bienes en uso, entre otros problemas.

El trabajo se realizó empleando la investigación aplicada, debido al uso y consecuencias prácticas de la tecnología RFID mientras se ejecutó el inventariado de los bienes de la UNAMBA, se delimita dentro del nivel explicativo puesto que aplica la herramienta RFID en el proceso de inventariado.

Se infiere de los resultados que, la implementación de la herramienta de Control de inventario usando tecnología RFID, logró reducir dramáticamente el tiempo de ejecución del proceso de comprobación de la presencia física de bienes, tiempo promedio sin sistema de 27.5 segundos a, tiempo promedio con sistema a 4.49 segundos. Así mismo los costos se redujeron de S/ 0.4643 soles a S/ 0.0491 soles.

Esta herramienta de control de inventario usando tecnología de identificación por radiofrecuencia (RFID), realiza en tiempo real un reconocimiento de los bienes ubicados en el rango de alcance, genera reportes de los bienes encontrados y mantiene actualizado el inventario, haciéndolo menos complicado, más rápido, eficaz y seguro.

Palabras Clave: Sistema de Control, Inventario de Bienes, Identificación por radio frecuencia (RFID).

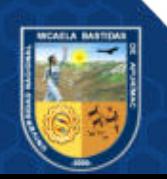

#### **ABSTRACT**

The present thesis is a research production, which has as its main objective, to implement a tool for inventory control using RFID technology, this improves the execution of the inventory of goods belonging to the heritage of the UNAMBA.

The problem of the investigation that was proposed is located in the Patrimonial Control Office, which carries out the process of verifying the physical existence of the assets, normally using a manual method, which represents delay in the coding of the assets, difficulty in verifying the physical existence of the good, Ineffective administration of the goods in use, among other problems.

The work was carried out using applied research, due to the use and practical consequences of RFID technology while the inventory of UNAMBA assets was carried out, it is delimited within the explanatory level since it applies the RFID tool in the inventory process.

It is inferred from the results that the implementation of the inventory control tool using RFID technology managed to dramatically reduce the execution time of the verification process for the physical existence of goods, average time without system from 27.5 seconds to, average time with system to 4.49 seconds. Likewise, the costs were reduced from S/ 0.4643 soles to S/ 0.0491 soles.

This inventory control tool, using radio frequency identification (RFID) technology, performs a real-time recognition of the goods located in the range of range, generates reports of the goods found and keeps the inventory updated, making it less complicated, faster. , effective and safe.

Key Words: Control System, Inventory of Assets, Radio Frequency Identification (RFID)

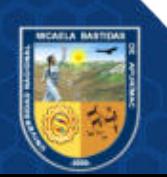

# CAPÍTULO I PLANTEAMIENTO DEL PROBLEMA

### 1.1. Descripción del problema

Se observa que, en instituciones públicas y privadas, se requiere efectuar el inventariado del patrimonio de la universidad, este proceso trata de constatar la existencia de estos, codificar y reportarlos de la institución durante un rango de fecha, esta acción sirve para comprobar la presencia física y el estado de los bienes, sobre todo de contrastar el resultado final con el registro contable (conciliar la información obtenida con el inventario anterior).

A la fecha, la UNAMBA tiene en su patrimonio 13,362 bienes muebles (Datos obtenidos de área de Patrimonio de la UNAMBA - 2016), de los cuales 200 son parte de nuestro estudio, se tendrá en cuenta los bienes muebles, para estos se determina una vida útil superior a un año, demás su valor monetario no es menor a 1/8 de la UIT.

En la actualidad en la UNAMBA, el Inventario General de Bienes lo realiza una Comisión la cual es elegida por el área de patrimonio, esta comisión al finalizar esta labor, se elabora un informe, seguidamente se inicia el proceso para el Acta de Conciliación del Patrimonio encontrado en contraste al patrimonio Contable, el flujo es manual se hace la lectura del código pegado en los bienes y se contrasta con la lista anterior de inventario, pudiendo verificarse la existencia o no del bien, luego se consolida en una hoja de cálculo, este proceso genera varios problemas, como:

- Demora en la codificación de los bienes.
- Dificultad comprobación de la existencia.
- Demora e inexactitud durante el registro.
- Ineficaz administración de los bienes.
- Pérdida de bienes.
- Identificación de los responsables a los que se asignó el bien.

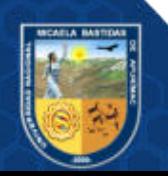

De esta manera, el modelo tradicional de control de inventarios, estar en manos del ingreso y control de los materiales mediante lectura de códigos adheridos.

Todas estas desventajas conciben el proceso de Inventario de Bienes sea lánguido, complejo e inseguro, ocasionando un exceso de trabajo para todo el personal asignado a la labor, generando retrasos durante el cierre de inventario; según lo descrito precedentemente, se plantea implementar un sistema de control, utilizando la tecnología de identificación por radiofrecuencia (RFID), tendrá la capacidad de realizar un seguimiento virtual de la localización de cada bien dentro del rango, de los préstamos de activos se podrá crear reportes y finalmente administrar eficientemente el inventario, haciéndolo menos arduo, más rápido, eficaz e inequívoco.

# 1.2. Enunciado del problema

#### 1.2.1. Problema general

¿En qué medida, la implementación de un sistema de control con tecnología RFID, mejorará el proceso de Inventario de Bienes Muebles de la Universidad Nacional Micaela Bastidas de Apurímac, 2017?

#### 1.2.2. Problema específico

- 1. ¿En qué medida, la implementación de un sistema de control con tecnología RFID, reducirá el tiempo de comprobación de la presencia de los bienes Muebles de la Universidad Nacional Micaela Bastidas de Apurímac, 2017?
- 2. ¿De qué manera, la implementación de un sistema de control con tecnología RFID, reducirá el costo de operaciones de catálogo de los bienes Muebles de la Universidad Nacional Micaela Bastidas de Apurímac, 2017?

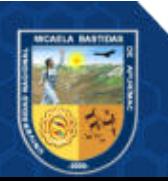

#### 1.3. Justificación de la investigación

La razón principal por la cual se implementará este sistema para el manejo de los inventarios es porque permite alcanzar un estricto control y seguimiento los procesos de administración de los bienes realizado por el área de patrimonio en la UNAMBA.

Justificación Técnica: Se explora la forma de implementar una herramienta de innovación en los procesos utilizando tecnologías de punta, implementadas en países desarrollados. Empleando la tecnología RFID y herramientas actualmente disponibles en el mercado, se consigue alcanzar un sistema con niveles de seguridad conforme la administración de la información, empleando los protocolos propuestos por el estándar RFID, permitiendo alcanzar un sistema ágil, que optimice el proceso de inventarios de los bienes de la UNAMBA.

Justificación Académica: Alcanzando la orientación FLOSS (Free, Libre, Open Source Software), implementar una herramienta para el control de inventario para la UNAMBA, con las características tecnológicas ya mencionadas, permitirá llevar de mejor manera el inventario, de este modo se busca implementar un sistema amigable con el usuario, acelerando los préstamos de equipos, formando una excelente vigilancia; así mismo permitirá conseguir un preciso control y comprobación agile de los bienes, acelerando de este modo la comprobación con el registro oficial, conciliar la información obtenida con el inventario anterior.

Justificación Ambiental: Precisa estimular el uso de aplicaciones de tecnologías partidarias del medio ambiente y fortificar la responsabilidad ecológica de una institución educativa como la Universidad Nacional Micaela Bastidas de Apurímac, reduciendo la papelería consumida y tinta, implementando así, un sistema que fomenta el uso de una responsabilidad ecológica requerida por los tiempos actuales.

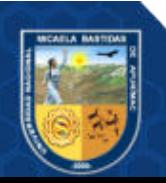

# CAPÍTULO II OBJETIVOS E HIPÓTESIS

# 2.1 Objetivos de la investigación

# 2.1.1. Objetivo general

Implementar un sistema de control con tecnología RFID, para mejorar el proceso de Inventario de bienes muebles de la UNAMBA.

# Objetivos específicos

- 1. Reducir el tiempo de comprobación de la presencia de los bienes muebles de la UNAMBA, mediante la implementación de un sistema de control con tecnología RFID.
- 2. Reducir el costo de operaciones del catálogo de los bienes Muebles de la Universidad Nacional Micaela Bastidas de Apurímac, mediante la implementación de un sistema de control e inventario, basado en RFID.

# 2.2 Hipótesis de la investigación

### 2.2.1. Hipótesis general

Al implementar un sistema de control con tecnología RFID, entonces mejorará el proceso de Inventario de bienes muebles de la UNAMBA, 2017.

# 2.2.2. Hipótesis específicas

- 1. Al implementar un sistema de control con tecnología RFID, entonces reducirá el tiempo de comprobación de la existencia de los bienes Muebles de la Universidad Nacional Micaela Bastidas de Apurímac, 2017.
- 2. Al implementar un sistema de control con RFID, entonces reducirá el costo de operaciones de inventario de los bienes Muebles de la UNAMBA, 2017.

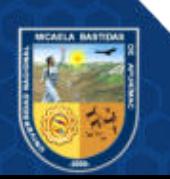

# 2.3 Operacionalización de variables

Variable Independiente: Sistema de control con tecnología RFID. Variable dependiente: Proceso de Inventario de Bienes Muebles.

#### Variables | Dimensión | Indicadores | Índice / Escala para medición INDEPENDIENTE: X: Sistema de control con tecnología RFID. ISO 25000 Adecuación Funcional / Completitud Funcional.  $X = A/B$ Donde: A= cantidad de funciones faltantes. B= cantidad de funciones detalladas en la especificación de requerimientos.  $0 \le x \le 1$ , el resultado esperado tiene a 0. Adecuación Funcional / Corrección funcional.  $X = A / To$ A = Cantidad de fallas halladas. To = Tiempo de operación. Lo más cerca de 0/To es mejor Lo más cerca de 10/To es crítico. Adecuación Funcional / Pertinencia funcional.  $X = \overline{A/B}$ A = Número de metas logradas por la tarea. B = Número de metas proyectados para la tarea.  $0 \le x \le 1$ , el resultado esperado tiene a 1. Fiabilidad / Madurez.  $X = A / B$ A = Número de pruebas realizadas en un build de operación.

# Tabla 1 — Operacionalización de variables

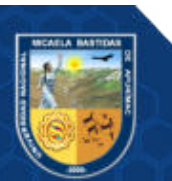

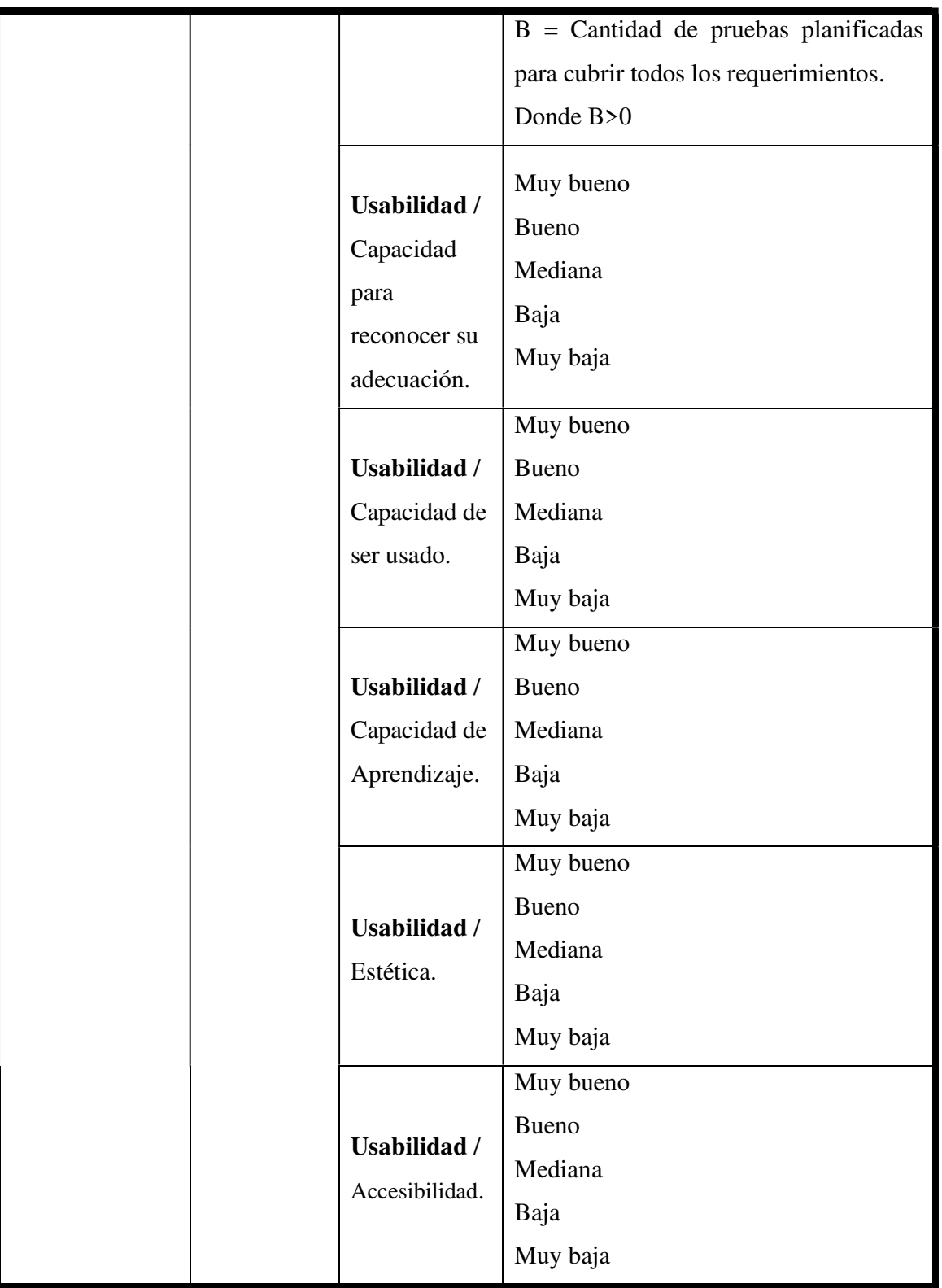

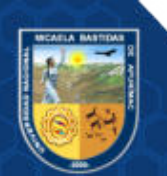

 $-11$  de 144 -

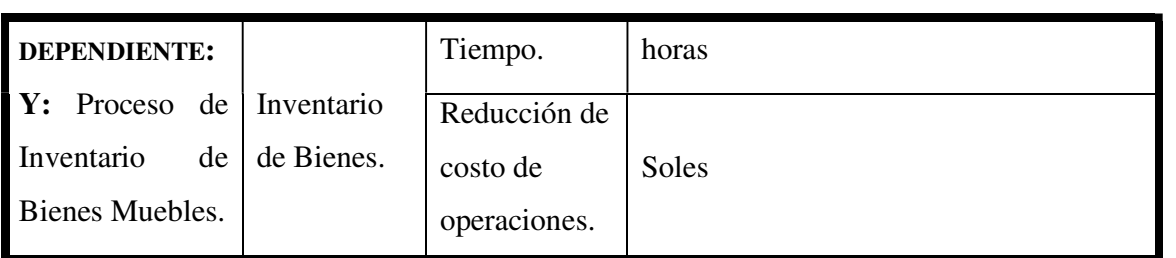

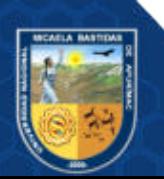

# CAPÍTULO III MARCO TEÓRICO REFERENCIAL

#### 3.1 Antecedentes

### 3.1.1. A nivel internacional

a. (GARCÍA, 2012) Diseño de una metodología para evaluar la implantación de un sistema RFID en el proceso de gestión de inventarios dentro del sector de servicios. (Tesis de post grado de magister). Universidad Autónoma de México. México.

Aquí se propone evaluar la implantación de una nueva tecnología usando tecnología RFID. Se implanta una metodología a través de la cual se busca responder las siguientes interrogantes: ¿Cuándo utilizar RFID?, ¿Cuál es la inversión necesaria para poder utilizar RFID?, ¿Cuáles son los beneficios que obtendría al utilizar RFID?, y muchos otros cuestionamientos que podrán ser respondidos a lo largo de este análisis.

La metodología avanzada y estructurada consintió mostrarse de acuerdo a una serie de pasos metódicos sugeridos para llevar la formulación para la implantación de una nueva tecnología, como lo es la Identificación por Radio frecuencia; en primera petición se proporcionaron la información de cuáles son los beneficios de la tecnología RFID, así como las características y funcionalidades que trae consigo su aplicación, posteriormente se mostró la razón de haber elegido esta tecnología con respecto a otras existentes en el mercado, dicha elección se formuló de acuerdo al giro del negocio, y de las necesidades en general que los negocios pertenecientes al giro presentan.

#### 3.1.2. A nivel nacional

a. (MARTINEZ VERAND, 2017), realizó el proyecto "Diseño de sistema de control de asistencia en la Agencia Mercado de la Caja Huancayo aplicando tarjetas de

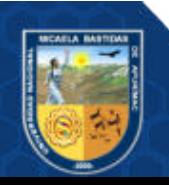

# proximidaddetecnologíaRFID", para obtener el Título Profesional de Ingeniero de Sistemas e Informática, en la Universidad Continental de Huancayo.

En el trabajo final de tesis se muestra el diseño del sistema de control de asistencia en la agencia mercado de la caja Huancayo empleando tarjetas de proximidad de tecnología RFID con la finalidad de mejorar y agilizar el control de los registros de asistencia del personal de la Caja Huancayo.

La Metodología aplicada para el desarrollo de la solución es la descomposición Funcional. Esta estrategia consiste en definir el comportamiento requerido (requerimientos) como una relación entre entradas y salidas de un software. Se procede idealmente con una estructura que descompone el problema de arriba hacia abajo, identificando primero la funcionalidad del sistema como un todo es decir como el sistema de control de asistencia con tecnología RFID y después se procede a descomponer la funcionalidad de este sistema en un conjunto de funciones y sus funciones específicas dentro de cada una como por ejemplo los componentes a nivel de hardware específicos para la solución con RFID o las especificaciones de la funcionalidad del sistema de control que soporte la solución diseñada. El resultado es una estructura jerárquica de funciones y componentes como la definición de las interfaces, los tipos de usuarios, etc. La ventaja de la descomposición funcional como metodología es que la especificación es escrita en el lenguaje y concepto de quienes implementan es decir plantearemos las especificaciones del sistema de control de asistencia en la agencia mercado de la Caja Huancayo con documentación que es independiente al modelo de desarrollo de los diferentes especialistas que intervendrían en una futura implementación.

#### 3.1.3. A nivel regional o local

a. (LLACTAHUAMANI HUARHUA, 2018) Aplicación NFC y arduino para la autentificación de licencias de conducir de vehículos menores de la municipalidad provincial de Abancay 2016.

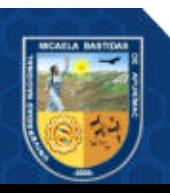

El propósito de esta investigación se basa en efectuar una aplicación NFC y Arduino para la autentificación de licencia de tránsito emitidos por la Municipalidad Provincial de Abancay con la tecnología RFID , también comprimir el tiempo de autentificación durante el proceso de verificar la licencia y los datos contenidos en las licencias de conducir, fructificar el uso del móvil como una herramienta evaluadora, siendo de gran importancia la autentificación de los datos, para reducir el uso de licencias de conducir falsas sin valor alguno en la ciudad de Abancay Apurímac. Aprovechando la tecnología NFC incluida en los dispositivos móviles, se logró la lectura y autentificación de las licencias de conducir, que permitió alcanzar la solución al problema planteado. Se desarrolló el aplicativo móvil utilizando la metodología ágil SCRUM, demostrando mediante la prueba estadística T de Student para muestras dependientes, que en una muestra intencionada a 30 conductores, tomados de un simulacro de operativo de tránsito, se pudo concluir que con la implementación del aplicativo NFC y Arduino se genera un mejor desempeño de las labores que cumple el inspector de tránsito, el tiempo promedio del proceso de autentificación es de 1.05 minutos por conductor intervenido donde se tiene la certeza que las licencias de conducir son auténticas y mejora el tiempo de autentificación de las licencias de conducir de vehículos menores de la Municipalidad Provincial de Abancay en la Gerencia de Transportes y Regulación y Circulación Vial.

#### $3.2.$ Marco teórico

#### 3.2.1. La tecnología RFID

### 3.2.1.1. ¿Qué es un sistema RFID?

(TECNIPESA, 2021) Estos microchips, cuentan con cabida de acopio de datos, por lo que consentirán guardar más información que las etiquetas de código de barras habitual. Su tecnología hace que sean muy difíciles de copiar lo que acrecienta la seguridad y además, consienten ejecutar la lectura de forma prácticamente instantánea, a distancia y sin necesidad de línea de visión.

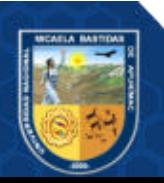

Estas peculiaridades consienten a los productores contar con mayor libertad y trabajarán con mayor eficiencia al reducirse los movimientos que deben realizar. Al mismo tiempo, dilata la vida de las etiquetas al impedir que se perjudiquen gracias a la lectura sin contacto. Así mismo, algunas de las etiquetas RFID pueden ser escritas, extendiendo más su vida útil.

Por lo tanto, la tecnología RFID permite identificar y transmitir la información sobre un objeto, a través de ondas de radiofrecuencia. Para hacerlo, se necesita una etiqueta RFID (en inglés, Radio Frecuency Identification), la cual permite almacenar, transmitir o identificar esos datos. Para la lectura de esos datos, se necesita un lector y una antena RFID, que identificará el Tag y leerá a distancia el contenido de la etiqueta inteligente pegada al objeto.

### 3.2.1.2. Componentes de un sistema RFID

(TAPIA, y otros, 2006) indica que un sistema de RFID tiene cuatro componentes principales:

- Etiquetas RFID: Estas tarietas contienen un microchip además de una antena flexible sobre una superficie plástica, estos dispositivos admiten el almacenamiento y envió de información usando ondas de radio, hacia un lector rfid.
- El lector RFID: Es el que recibe la información enviada por las etiquetas rfid y es transportada al middleware para el procesamiento de datos. También es sirve para escribir o leer la información en las etiquetas RFID, además cuenta con herramientas tecnológicas, diseñadas para poder soportar el trabajo con distintos lenguajes de programación.
- Las antenas: este elemento es un dispositivo que permite la lectura y escritura usando un controlador, este controlador provee la potencia para activar la lectura o grabación, está conectado por cable TCP/IP a una red.

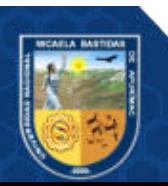

● Subsistema de procesamiento de datos o middleware: es una herramienta que permite el procesamiento de data, es decir es un software es cual esta desplegado en un servidor el cual está entre el lector de etiquetas y los sistemas de gestión donde se emplean el RFID, administrar y remitir la información capturada por el Hardware.

#### 3.2.1.3. ¿Cómo funciona un sistema RFID?

Según (TAPIA, y otros, 2006), una herramienta con la tecnología rfid obtiene una respuesta de las etiquetas que puede captar en su rango de alcance, el lector de tarjetas rfid emite una onda de radio, cuando la etiqueta se encuentra dentro del rango del lector, la tarjeta responderá con el código único que contiene y de este modo se identificara a él.

Las etiquetas se comunican con el lector mientras se encuentren en la distancia que alcanza a cubrir el lector. Figura 1.

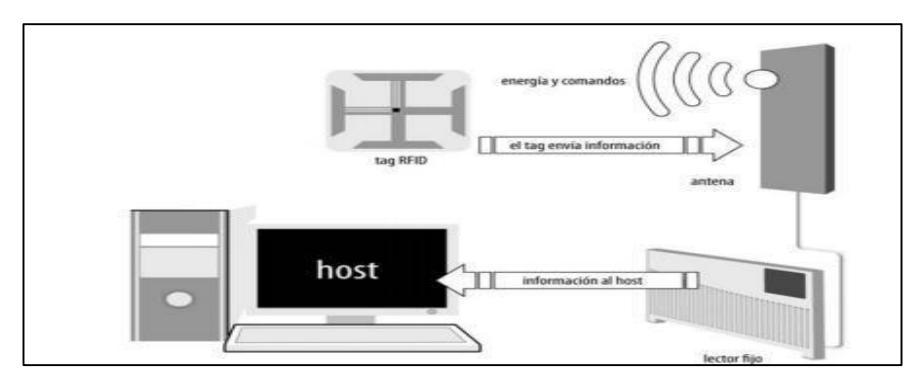

Figura 1 — Comunicación entre la etiqueta RFID, lector RFID y host

Extraído de (Electrónica Codificación S.A., 2006)

De la imagen se infiere que la comunicación entre los componentes (un lector y una etiqueta) inicia cuando el lector emite una serie de ondas de radiofrecuencia, cuando la etiqueta se encuentra dentro del rango de la antena que contiene el

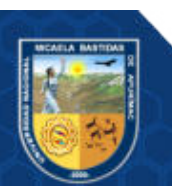

lector, esta captura la señal recibida y el código que contiene el microchip, mediante el uso de la antena y las ondas de radio frecuencia, el lector recibe la información y la almacena.

La distancia de lectura de las antenas varía según la marca y potencia de la antena, entonces el rango de acción fija la distancia con la que un lector tiene la posibilidad de comunicarse con una tarjeta, a esto le conocemos como rango de lectura.

En la figura 2, se observa cómo se organizada los componentes para el funcionamiento con tecnología RFID: las etiquetas o tags envían información al lector mediante una antena y éste la transmite al subsistema de procesamiento de datos o middleware para que se encargue de filtrar los datos. Entonces las herramientas construidas con este propósito les llegara información valida.

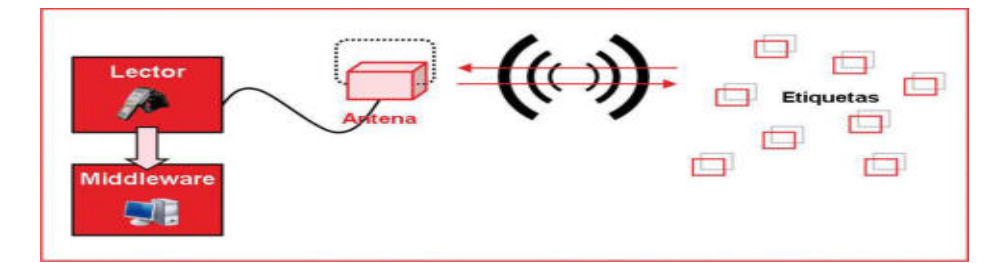

Figura 2 — Esquema general de funcionamiento de la tecnología RFID

Extraído de (INTECO, 2010)

# 3.2.1.4. Tipos de etiquetas

Según (INTECO, 2010), concurre gran variedad de etiquetas rfid, otros tipos variando por la fuente de energía que utilicen, la forma física con la que fueron construidos, la manera en la que almacenan información, la capacidad para logren almacenar los datos, la frecuencia de la comunicación y del funcionamiento que manejan al trasferir la información al lector. Gracias a esta enorme gama de variedades, el usuario puede elegir los que se adecuen a las herramientas y ambiente donde será aplicado.

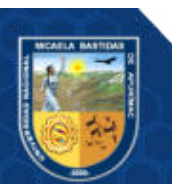

Las etiquetas tienen alcances diferentes, estos dependiendo según los factores, estos vendrán a ser la frecuencia de funcionamiento, la antena que se usa. Alcanzan distancias entre unos pocos milímetros y 6-7 metros.

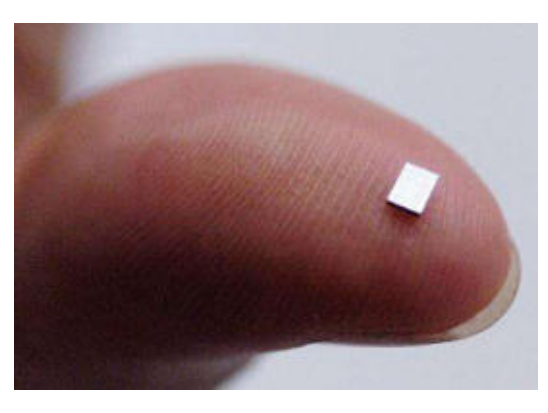

Figura 3 — Etiqueta pasiva

Extraído de (INTECO, 2010)

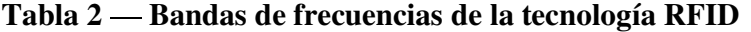

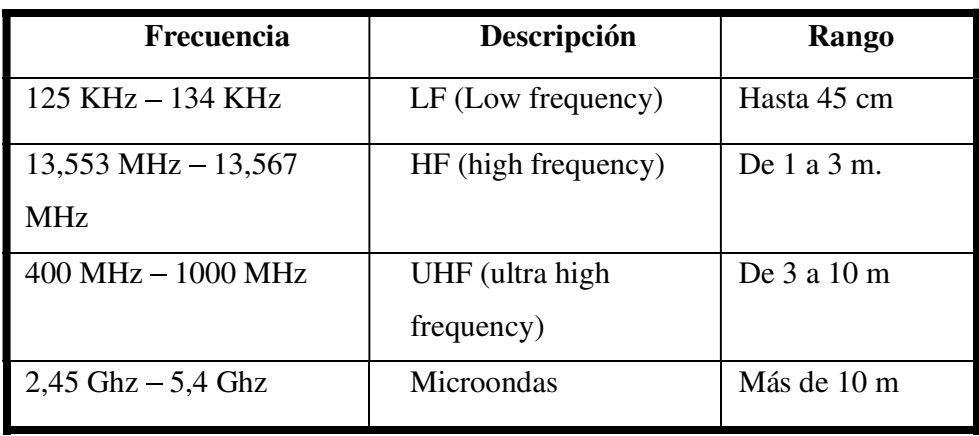

Extraído de (INTECO, 2010)

# 3.2.1.5. Beneficios de la tecnología RFID

La tecnología rfid en los últimos años está orientado en gran parte al almacenamiento y la logística, siendo estos los principales usos, también se aplica a la seguridad y otros que requieran identificar elementos en el proceso:

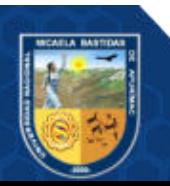

- Identidad; las tarjetas rfid ofrecen garantía de identidad puesto que los datos son encriptados y solo pueden ser desencriptados por lectores que cumplan los requerimientos y estándares de alta calidad.
- Consiente almacenamiento de información en gran cantidad mediante un mecanismo de reducidas proporciones.
- Existen muchos otros factores como el ocultamiento, reducción de costos, asegura el continuo funcionamiento a pesar del ambiente adverso, identificación inequívoca, actualizaciones sencillas, reescritura etc.

La tecnología RFID tiene objetivos que varían en función del tamaño de la empresa.

# 3.2.1.6. Usos y aplicaciones de RFID

(INTECO, 2010) Manifiesta sobre la tecnología RFID y sus objetivos, estos cambian en función al software implementado. En la Figura 4 se visualizan las enormes diferencias en las empresas, aplicadas según la cantidad de empleados.

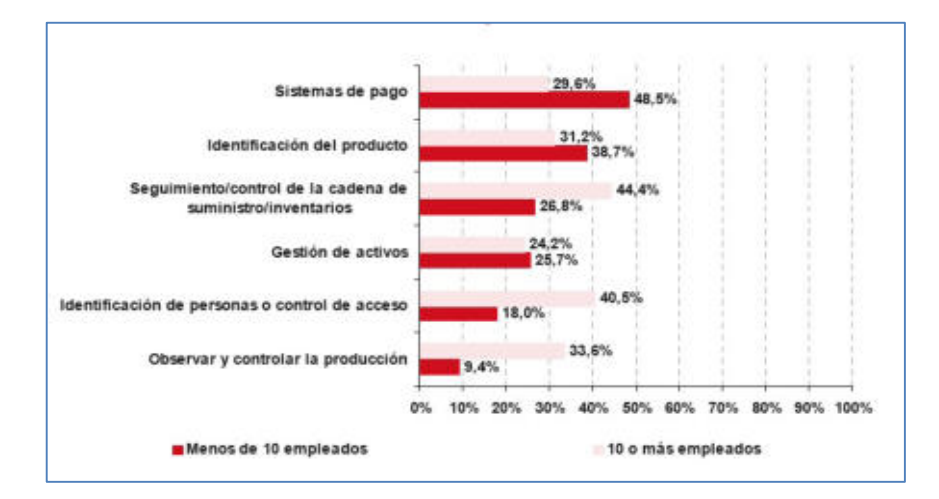

Figura  $4 -$ Usos y Aplicaciones de RFID

Extraído de (INTECO, 2010)

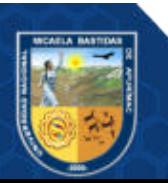

Las aplicaciones actuales con tecnología RFID aplicados hoy en día son muy variadas, según lo observado esto continuara creciendo a lo largo del tiempo de modo creciente y acelerado en la proyección de los años. Existen muchas aplicaciones de la tecnología rfid en el día a día:

- Como identificador de productos de tiendas o como medida de seguridad para detectar un intento de hurto.
- Control de acceso y cobro en transportes públicos; a instituciones públicas o privadas.

#### 3.2.2. Regulación y estandarización

Según (INSTITUTO NACIONAL DE TECNOLOGÍAS DE LA COMUNICACIÓN, 2010) al ampliarse la competencia de los proveedores rfid, se inicia el mundo de la estandarización para RFID: Auto-ID Center (más conocida como EPC Global) e ISO.

#### ● Electronic Product Code

La organización EPC Global es quien asigna los códigos a las tarjetas rfid, la organización mundial EPC brinda estos códigos a empresas y entidades, este proceso es de gran importancia ya que la asignación de códigos debe ser única e irrepetible, por ello la importancia de centralizar la generación de códigos.

Esta organización desarrolla y asigna los códigos electrónicos para productos, esto resuelve el dilema de la estandarización respecto a la codificación. Este código EPC será un código de un número único (con una longitud de 24 dígitos hexadecimales) generado para identificar de modo inequívoco cualquier tarjeta en cualquier parte del mundo. De esta manera es posible la prosperidad y la eficacia de administración física durante la recepción, contabilización, clasificación y empaquetado. Los mercados distribuidores consiguen información en tiempo real del gasto y ubicación física o dentro del proceso de sus productos, durante la cadena de suministros, de esta manera les es posible estimar tiempos de entrega y realizar un mejor seguimiento pudiendo detectar con más agilidad la sustracción de mercancía.

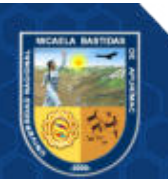

#### ● Estándares ISO RFID

Los estándares nos ayudan a seguir patrones de aplicación o medición, esto debido a que gran cantidad de las herramientas están enfocadas al uso del comercio electrónico o administración y seguimiento de bienes. Los estandartes RFID que hoy en día se aplica son los siguientes:

- Protocolo de interfaz aire: este refiere la comunicación entre tarjetas y lectores.
- Contenido de los datos: ola forma en la que están organizados los datos durante la interacción (reconocimiento o lectura).
- Conformidad: pruebas de calidad que son aplicadas para que el producto cumpla con los requisitos mínimos.
- Aplicaciones: las aplicaciones con las que se usa la tecnología.

La ISO es una organización con la misión de establecer la estandarización de normas aplicadas a los productos y seguridad aplicadas a las empresas o a las organizaciones a nivel internacional.

#### 3.2.3. Aplicación web

En el mundo de la ingeniería de software tenemos asentado el termino aplicación web para todas aquellas aplicaciones que el usuario final puede utilizar, acudiendo únicamente a un navegador conectado a internet o a un intranet. En resumidas cuentas es un software diseñado para que el usuario pueda acceder sin necesidad de configuraciones u instalaciones adicionales a la de un navegador web, es construido con un lenguaje que permite la interacción del tipo cliente/servidor, se observa aquí que tanto el cliente como el servidor y el protocolo usado a través del cual se comunican están estandarizados y no requieren ser implementados por un programador.

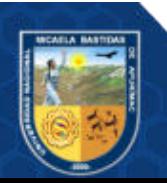

Finalmente se encuentra la base de datos la cual sería la tercera capa. La web envía solicitudes a la capa media y esta brinda servicios apoyándose en consultas a la base de datos, también está encargado de brindar una interfaz para el usuario.

Parte de los beneficios es que las aplicaciones web hoy en día son portables, es decir que únicamente se necesita un navegador en cualquier dispositivo con conexión a internet.

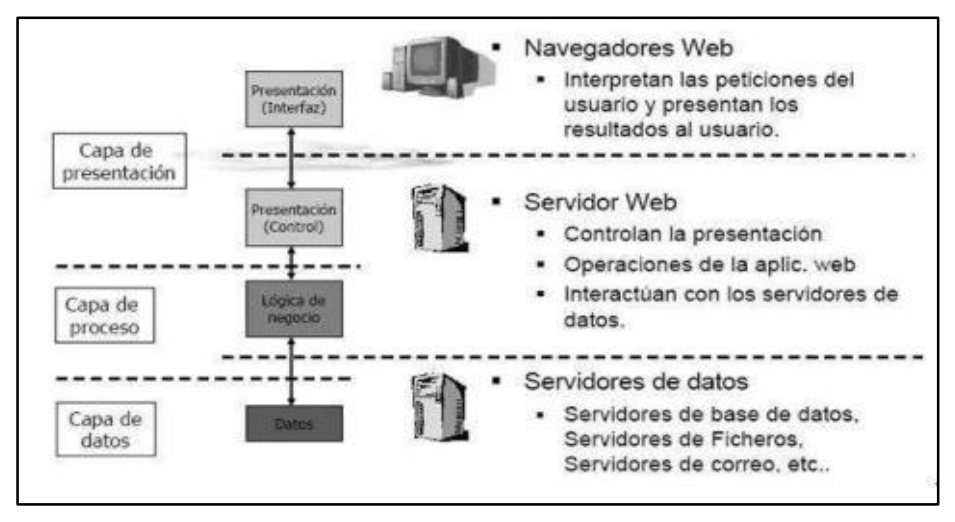

Figura 5 — Esquema básico de una aplicación Web

### 3.2.3.1. El cliente web

(Tech Lib Computer Dictionary, 2005) En el mundo real, las empresas tienen clientes. En el mundo de las computadoras, los servidores tienen clientes. La arquitectura "cliente-servidor" es común en redes de área local y amplia. Por ejemplo, si una oficina tiene un servidor que almacena la base de datos de la compañía, las otras computadoras en la oficina que pueden acceder a la base de datos son "clientes" del servidor.

A mayor escala, cuando accede a su correo electrónico desde un servidor de correo en Internet, su computadora actúa como el cliente que se conecta al servidor de correo. El término "software cliente" se utiliza para referirse al software que actúa como interfaz entre la computadora cliente y el servidor. Por ejemplo, si usa

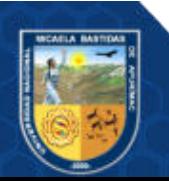

Microsoft Outlook para revisar su correo electrónico, Outlook es su "software de cliente de correo electrónico" que le permite enviar y recibir mensajes del servidor. ¿No es emocionante cómo funciona todo?

#### 3.2.3.2. El servidor web

(Tech Lib Computer Dictionary, 2005) Un servidor es un ordenador que proporciona datos a otras computadoras. Puede servir datos a sistemas en una red de área local (LAN) o una red de área amplia (WAN) a través de Internet.

Existen muchos tipos de servidores, incluidos servidores web, servidores de correo y servidores de archivos. Cada tipo corre programa. específico para el propósito del servidor. Por ejemplo, un servidor web puede ejecutar Apache HTTP Server o Microsoft IIS, que proporcionan acceso a sitios web a través de Internet. Un servidor de correo puede ejecutar un programa como Exim o iMail, que proporciona SMTP servicios para enviar y recibir correo electrónico. Un servidor de archivos podría usar Samba o los servicios integrados para compartir archivos del sistema operativo para compartir archivos a través de una red.

Si bien los servidores pueden ejecutarse en diferentes tipos de computadoras, es importante que el hardware sea suficiente para satisfacer las demandas del servidor. Por ejemplo, un servidor web que ejecuta mucha web guiones en tiempo real debe tener un rápido procesador y suficiente RAM para manejar la "carga" sin disminuir la velocidad. Un servidor de archivos debe tener uno o más discos duros rápidos o SSD que puede leer y escribir datos rápidamente. Independientemente del tipo de servidor, una conexión de red rápida es crítica, ya que todos los datos fluyen a través de esa conexión.

#### 3.2.3.3. Arquitectura de la aplicación

(Desarrollo e implementación de un sistema web para el proceso de estadía, 2018) Es un tipo especial de aplicación cliente/servidor, donde tanto el cliente

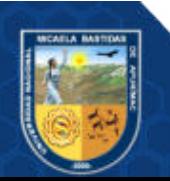

(navegador, explorador o visualizador) como el servidor (servidor web) y el protocolo mediante el cual se comunican (Hypertext Transfer Protocol: HTTP) están estandarizados y no han de ser creados por el programador de aplicaciones.

Una aplicación web está normalmente estructurada como una aplicación de trescapas. En su forma más común, el navegador web ofrece la primera capa y un motor capaz de usar alguna tecnología web dinámica (ejemplo: PHP, Java Servlets o ASP, ASP.NET, CGI, ColdFusion, Pitón (programming language) o Ruby on Rails) constituye la capa de intermedio. Por último, una base de datos constituye la tercera y última capa. El navegador web manda peticiones a la capa intermedia que ofrece servicios valiéndose de consultas y actualizaciones a la base de datos y a su vez proporciona una interfaz de usuario. Una de sus ventajas es que las aplicaciones web son Portables: son independiente del ordenador donde se utilice y del sistema operativo, porque se accede a través de una página web (sólo es necesario disponer de acceso a Internet).

# **3.2.4. ISO/IEC 25000**

La serie de estándares ISO 25000 la cual es conocida como SQuaRE, tiene el objetivo de crear un marco el cual evalúa la calidad de los softwares implementados, de este modo se aseguraría la calidad del software.

La familia ISO 25000, es un conjunto de normas las cuales poseen el objetivo estabkecer un marco de trabajo minimo para evaluar la calidad del producto software.

# 3.2.4.1. ISO/IEC 2501n división de modelo de calidad

Los estándares que constituyen esta segmentación exhiben modelos precisos de calidad para los sistemas informáticos y productos de software, calidad en usanza y datos, la segmentación manifiesta los siguientes estándares:

 $\text{ISO/IEC } 25010 - \text{Models}$  de calidad de sistema y software

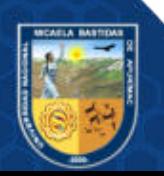

Aseguramiento de calidad del software se interpreta como el nivel en el cual el producto de software implementado cumple los requerimientos de los usuarios, añadiendo valor al proceso para el cual fue implementado. Estos requisitos vienen a ser; funcionalidad, rendimiento, seguridad, mantenibilidad, etc., estos vienen determinados el esquema de calidad del producto de software, el cual agrupa la calidad del producto en características y sub características, estos se detallan en la figura 6:

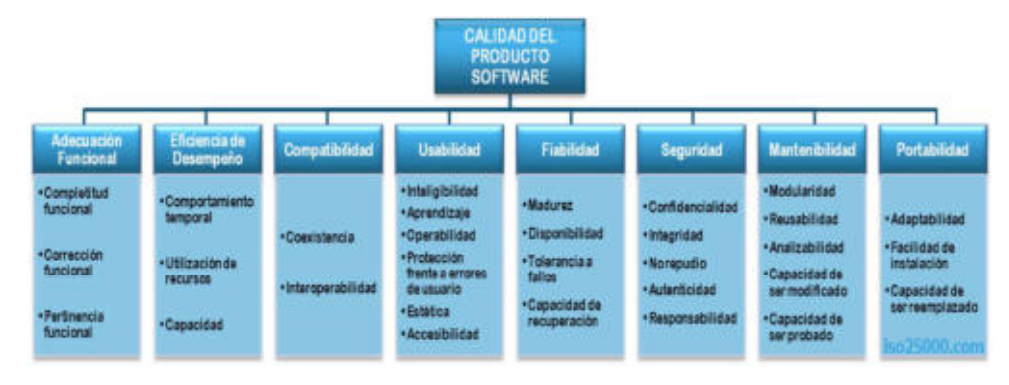

Figura 6 — Características de la Calidad

Extraído de (ISO/IEC 25000 - System and Software Quality Requirements and Evaluation (SQuaRE), 2017)

# Adecuación Funcional:

Se refiere al software y su capacidad de suministrar funcionalidades que satisfagan los requerimientos demandados por el usuario y aquellos implícitos de la calidad de software. Esta característica se subdivide:

- Completitud Funcional: Grado en el cual el conjunto de las funcionalidades cubre todas las tareas y los objetivos del usuario especificados.
- Corrección funcional. Capacidad del producto o sistema para proveer resultados correctos con el nivel de precisión requerido.
- Pertinencia funcional. Capacidad del producto software para proporcionar un conjunto apropiado de funciones para tareas y objetivos de usuario especificados.

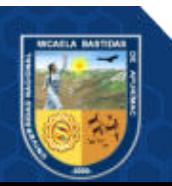

Usabilidad: Capacidad del producto para ser comprendido, asimilado, usado y resulta ser amigable para el usuario. Se subdivide en la siguientes subcaracterísticas:

- Capacidad para reconocer su adecuación.
- Capacidad para ser aprendido.
- Capacidad para ser usado u operatividad.
- Protección contra errores de usuario.
- Estética de la interfaz de usuario.
- Accesibilidad.

# 3.2.4.2. ISO/IEC 25023 medición de la calidad de los sistemas y productos de software (calidad interna / calidad externa)

(International Organization for Standardization, 2016) ISO / IEC 25023: 2016 determina que para la evaluación cuantitativa, las medidas del aseguramiento de la calidad del producto de software y del sistema en términos de características y sub características estén definidas en ISO / IEC 25010 y está destinada a ser utilizada junto con ISO / IEC 25010. Se puede utilizar junto con la norma ISO / IEC 25010. ISO / IEC 2503n y las normas ISO / IEC 2504n o para satisfacer de manera más frecuente los requerimientos de los usuarios con respecto a la calidad o software.

ISO / IEC 25023: 2016 contiene lo siguiente:

- El conjunto de medidas de calidad para aplicarlas en las características y subcaracterísticas del producto.
- Una explicación de cómo aplicar las medidas de calidad de los productos y sistemas de software.

Las medidas para el aseguramiento de la calidad las cuales son propuestas y predestinadas a la calidad durante todo el ciclo de vida del software, además se contempla aspectos como la prosperidad del sistema mientras o luego del proceso del desarrollo de software.

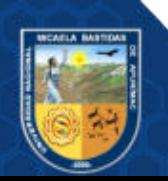
#### 3.2.5. Desarrollo ágil de software

La implementación de software con el marco de trabajo agile, permite al equipo la toma de dediciones mientras se ejecuta el ciclo de vida de software, estos están basados en modelos iterativos o incrementales, donde el producto evoluciona constantente, esto incluye la variación de requisitos incluso durante la implementación. Así el trabajo es realizado por un equipo colaborativo, autoorganizado y multidisciplinario de una cantidad pequeña de integrante.

# 3.2.5.1. Metodología XP o extreme programming

La "programación extrema" desciende de la Metodología Ágil, esta permite trabajar con grupos pequeños de diversos roles, de este modo se busca que no exista ejecuciones en paralelo de actividades, generando flujos continuos y reduciendo cuellos de botellas. Consiste básicamente en entregas continuas y cortas del producto, aplicando el valor de dar mayor importancia al producto que a la documentación. El pilar de esta forma de trabajo es la confianza en el equipo y la comunicación, donde cada individuo debe estar dispuesto a abrir su mente a aprender continuamente y comunicarse eficazmente.

Una cualidad muy atractiva es la velocidad de respuesta del equipo frente a los cambios o a la incertidumbre, de este modo el equipo evoluciona constantemente.

# 3.2.5.2. Características de la metodología XP

Se describe a la metodología XP como una metodología ágil orientada a la confianza y el desarrollo interpersonal del equipo, se caracteriza por tener equipos pequeños y multidisciplinarios, promueve el trabajo en equipo y el aprendizaje constante, se busca mantener un buen clima laboral ya que se prioriza el bienestar del equipo algunas características del trabajo con la metodología XP es:

● Historias de Usuario: una historia de usuario es una manera en la que se plasma los requerimientos del usuario, ayudándolo a comprender y definir mejor sus necesidades. En estas historias de usuario se describe brevemente los requerimientos ya sean funcionales o no funcionales. Una historia de

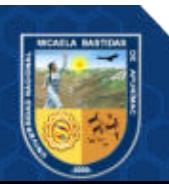

usuario debe ser comprensible y corta de tal forma que pueda ser implementada en dos semanas aproximadamente.

- Roles XP: el marco de trabajo agile se adapta a las necesidades del equipo el cual lo aplica, también se adapta a las necesidades de la empresa o institución que los usa, pero según la propuesta original los roles vienen a ser:
	- Desarrollador: es también conocido como programador, este escribe las pruebas unitarias e implementa el código para el sistema.
	- PO o Cliente: es quien determina los requerimientos para la herramienta, además será quien apruebe las historias de usuario.
	- Tester (Analista de Calidad): el encargado de pruebas escribe los casos de prueba y los ejecuta con aprobación del cliente.
	- Entrenador: es aquel responsable de formar al equipo, de tal modo de conseguir buenas prácticas, crecimiento continuo, buenas prácticas, etc.

#### ● Fases de la Metodología XP

Esta metodología XP, se tiene marcada cuatro fases: Planeación, diseño, implementación, pruebas de calidad.

# 1ª Fase: Planificación del proyecto.

En esta primera fase se recopila toda la información respecto al proyecto, las necesidades, presupuesto, conocimiento del usuario, de esta manera se podrá planificar lo que realmente se desea para el proyecto, además de delimitar el objetivo del proyecto, para ello se implantará las siguientes ceremonias y términos:

- Historia de usuarios: las necesidades escritas por el usuario.
- Release planning: es una ceremonia en la cual se establece el tiempo que durara cada ciclo, además las historias que se trabajaran por ciclo.

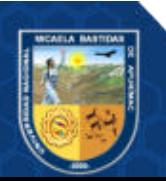

- Iteraciones: cada iteración o ciclo se divide en tiempos no mayores de 3 semanas.
- Velocidad del proyecto: es el capacity del equipo para desarrollar el proyecto.
- Programación en pareja: trata de la programación en pareja ya que esta mejora la productividad.
- Reuniones diarias: Los Daily son reuniones cortas que se llevan a diario, en estas reuniones se brinda un breve estatus sobre las actividades del día anterior y las planificadas del día, además de ser necesario se indica y canaliza los bloqueantes.

# 2ª Fase: Diseño.

Los diseños deben ser simples para que el usuario pueda aprenden y desenvolverse con facilidad. En esta fase se realiza la maquetación del producto final, dejando así definido el flujo del sistema, colores, funcionalidades.

# 3ª Fase: Codificación.

El usuario final o cliente también es parte del equipo; es vital tener el feedback del cliente durante el desarrollo, a partir de lo solicitado por el cliente es que se describe las historias de usuario. Los desarrolladores entran a tallar en esta fase, ya que son ellos quienes implementan el sistema en función a las historias de usuario escrita, es por ello que tienen que ser claras y definidas. Se requerirá apoyo del cliente y el analista de calidad para asegurar la calidad durante la construcción, por ello se debe tener una comunicación permanente.

# 4ª Fase: Pruebas.

La fase de calidad de software, aquí se asegura la calidad ejecutando test de diversos niveles y tipos, estos serán ejecutados

Se debe someter al sistema a test de diversa naturaleza y tipos, con la finalidad de incrementar la cobertura de las pruebas, asegurando la calidad del software

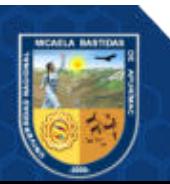

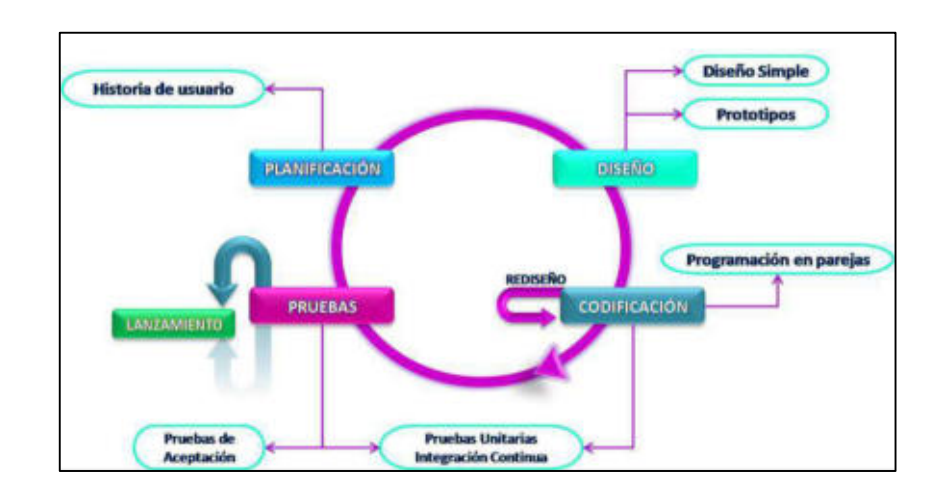

construido, estos test no deben tener ninguna dependencia con el código que se evaluará.

Figura 7 — Fases de la Programación extrema (XP)

Extraído de (MORALES, 2018)

#### 3.2.6. Proceso de inventario

(EL CONGRESO DE LA REPÚBLICA, 2007) El Inventario radica en la comprobación de un bien, además de codificar y registrarlos, de este modo determinar los bienes asignados a la institución hasta cierta fecha o en un rango de fechas, todo ello con la finalidad de diferenciar los resultados en función al registro contable, luego aplicar las regulaciones correspondientes en caso existan irregularidades.

# • Objetivo del Inventario

De acuerdo con (EL CONGRESO DE LA REPÚBLICA, 2007), "Para realizar el inventario se conformará necesariamente la Comisión de Inventario designada por la oficina General de Administración o la que haga sus veces, la que deberá elaborar el Informe Final de Inventario y firmar el Acta de Conciliación Patrimonio

El objetivo de realizar un inventario es:

a. Evidenciar la presencia del bien y su ubicación física.

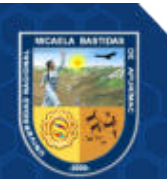

- b. Verificar físicamente el estado de conservación, ubicación, cantidad, condición de utilización, seguridad y los funcionarios responsables de los bienes que están asignados en uso.
- c. Efectuar una poderosa gestión de los bienes en uso y bienes improductivos.
- d. Cotejar los saldos logrados del inventario físico, beneficio de la comprobación a realizar; con la información registrada por la Oficina de Contabilidad, a fin de hacer los arreglos a que hubiere lugar.
- e. Conciliar con el inventario del periodo anterior.
- f. Mantener y renovar los registros contables y patrimoniales.
- g. Depurar los Bienes excesivos y faltantes que posee la entidad y que tienen que ser regulados.
- h. Tener la información disponible que garantice la consistencia y confiabilidad de los datos entregados en las Cuentas del Activo y Cuentas de Orden incluidos en los Estados Financieros.

#### • Codificación y etiquetado de bienes

Según el reglamento que rige para el Inventario Nacional de Bienes Muebles, Los bienes que componen el patrimonio del Estado poseerán una codificación única y permanente que los diferencie de cualquier otro bien.

La codificación se efectúa fijando y destinando al bien una cantidad de números mediante el cual se le catalogará y emparejará, acorde al catálogo Nacional de Bienes Muebles del Estado y al Software Inventario Mobiliario Institucional.

La codificación determinada a los bienes es indeleble además el número es correlativo y asignado es único; nace con él y muere con él cuando éste es transferido, donado, dado de baja, vendido, incendiado o destruido; no puede existir más de 01 bien con el mismo número correlativo. Los códigos de los bienes dados de baja no podrán ser utilizados para nuevos bienes.

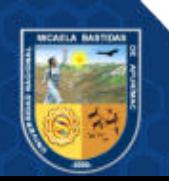

La identificación del bien podrá ejecutarse escribiendo con tinta indeleble, tallando claramente el código en el bien adhiriendo placas, láminas o etiquetas, y cualquier otra forma adecuada que observe las peculiaridades requeridas en las normas actuales sobre la materia.

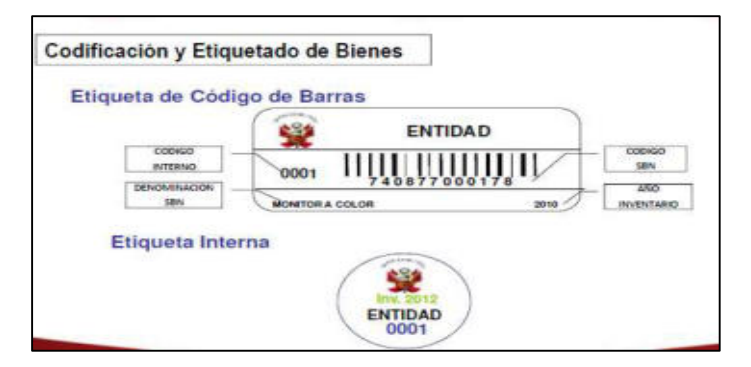

Figura 8 — Codificación y etiquetado de bienes Extraído de (EL CONGRESO DE LA REPÚBLICA, 2007)

# 3. CATÁLOGO NACIONAL DE BIENES MUEBLES DEL ESTADO

Criterios concurrentes para la codificación de un bien mueble patrimonial:

- Que sea de propiedad de la entidad.
- Que tenga una vida útil estimada mayor de 01 año.
- Que no esté sujeto a operaciones de venta inmediata o comercialización.
- Que sea objeto de acciones de mantenimiento.
- Que clasifique como activo fijo o bien no depreciable.
- Que sea un bien mueble tangible.
- Que sea materia de algún acto de disposición final.
- Que sea susceptible de ser inventariado.
- Que sea individualizable por su función.
- Todos los descritos en el Catálogo.

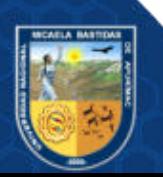

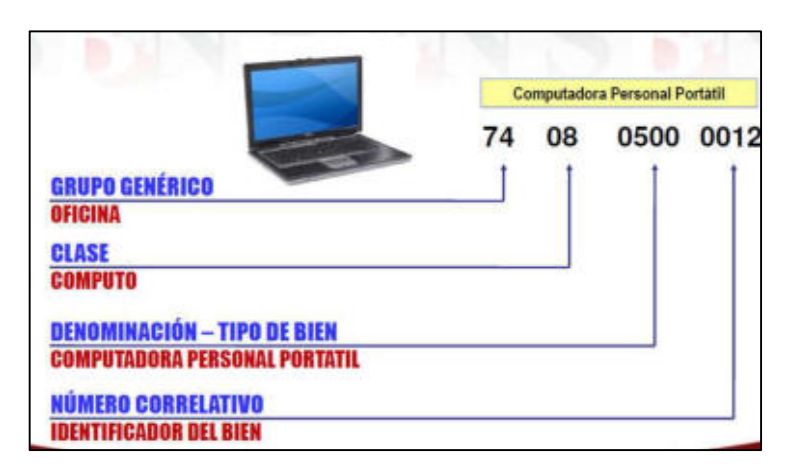

Figura 9 — Estructura del código patrimonial Extraído de (EL CONGRESO DE LA REPÚBLICA, 2007)

#### $3.3.$ Marco conceptual

# 3.3.1. Toma de inventario

(Resolución de Contraloría N° 320-2006-CG, 2006) Este es un procedimiento el cual consiste en la comprobación de los bienes, verificando físicamente la existencia de ellos, para llevar un control del patrimonio los cuales fueron asignados a la entidad en una determinada fecha, asegurando así la presencia de los bienes en mención. El inventariado permite contrastar el resultado obtenido con el esperado y luego determinar la conformidad de los mismos, en caso existiera irregularidades se aplicará las regulaciones correspondientes sobre los responsables.

#### 3.3.2. Inventario físico de bienes patrimoniales

Se define así a la relación diseñada al detalle y valorizada de los bienes existentes a una determinada fecha en la entidad, de acuerdo al Catálogo Nacional de Bienes Nacionales y también aquellos que se encuentren codificados y controlados internamente por la entidad.

# a) BIENES MUEBLES DE PROPIEDAD ESTATAL

Son todos aquellos bienes muebles e inmuebles de potestad pública, los cuales son capaces de satisfacer las necesidades de los trabajadores y de servicios públicos, para ellos se generan derechos que aplican al patrimonio de la universidad.

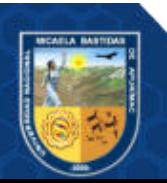

#### b) BIENES INMUEBLES

Bienes inmuebles, se dicen así a aquellos bienes que no pueden desplazarse ya que estos se encuentran ligados permanentemente a un espacio, forman parte también los bienes con las características físicas tales como los bienes de composición sólida o fluidas, los que forman una superficie y profundidad, a estos se suman otros.

#### c) BIENES MUEBLES

Son todos los bienes que pueden transportarse de un lugar a otro, además tienen la característica que su vida útil esta sobre el año y su valor monetario no sea inferior a 1/8 de la UIT este es el caso aplicado para los muebles, maquinaria y equipo de la universidad.

# d) CONTROL PATRIMONIAL

Es aquel proceso mediante el cual se puede registrar, administrar, supervisar y aplicar sanciones correspondientes a la existencia de los bienes de patrimonio, además de agregarlos y controlar el patrimonio de la institución.

# e) ACTIVO FIJO

Son todos aquellos bienes que fueron entregados para el desempeño de sus labores, la duración es mayor de un año y cuyo valor es de 1/8 de la unidad impositiva tributaria actual. Dicho activo está sujeto a depreciación y una nueva evaluación anual.

# f) SIMI

Es un Software de Inventario Mobiliario Institucional de la Superintendencia Nacional de Bienes Estatales (SBN). Esta herramienta facilita a que las instituciones estatales reconozcan sus catálogos de bienes muebles y lo remitan a la SBN, de este modo llevar un adecuado control del patrimonio estatal asignado a la institución.

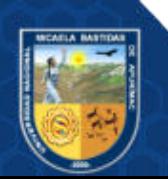

#### Bienes muebles faltantes

Son los bienes, los cuales en un inventariado anterior al actual fueron registrados y reportados, sin embargo, en el actual inventariado no fueron hallados y reportados, estos bienes aún no dados de baja las cuales se determinan en el "Reglamento General de Procedimientos Administrativos de los Bienes de Propiedad Estatal". Se construye un reporte de dichos bienes usando los siguientes campos (código SBN, código anterior, denominación, detalle técnico, valor en libros o de tasación).

#### Bienes muebles sobrantes

Son los bienes, los cuales en un inventariado anterior al actual fueron registrados y reportados, sin embargo, en el proceso de comprobación su ubicación quedo siendo desconocida, ya que no se pudo hallar el bien o se puede dar el caso que no pertenezcan al registro. El resultado de estas diferencias no serán parte del patrimonio y su control se llevará a cabo en una lista de cotejo simple mientras se regulariza su situación.

# 3.3.5. Etiquetado

Mediante este procedimiento, se realiza la identificación y asignación de una etiqueta con los datos respectivos para identificarlos durante el inventariado, estos tendrán códigos que los diferencia de cualquier otro bien que se encuentre en la universidad.

#### Identificación por radio frecuencia (RFID)

(Junta de Castilla y León, 2007) Los sistemas de identificación por radiofrecuencia o RFID (Radio Frequency Identification) son una nueva tecnología para la identificación de objetos a distancia sin necesidad de contacto, ni siquiera visual. Se requiere lo que se conoce como etiqueta o tag RFID que consiste en un microchip que va adjunto a una antena de radio y que va a servir para identificar unívocamente al elemento portador de la etiqueta. Con esto podemos almacenar hasta 2K bytes de datos

También se va a necesitar un lector que sea capaz de leer los datos almacenados en la etiqueta. Lo más normal es tener un dispositivo que tenga una o más antenas que emitan ondas de radio y que reciban las señales devueltas por la etiqueta RFID. Una vez hecho

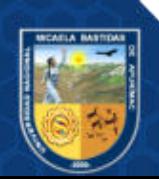

esto se puede trabajar con un ordenador sobre los datos que se han leído. Esto mismo es lo que se muestra en la imagen de la derecha.

(RFID Technologies for Cold Chain Applications, 2008) Las bandas de frecuencia en las que trabajan los sistemas RFID son 125 o 134Khz. para baja frecuencia y 13,56Mhz para alta frecuencia, aunque pueden trabajar en muchos otros rangos de frecuencia.

- Sistema informático: un sistema informático es un a herramienta la cual permite almacenar y procesar data, siendo el eslabón entre el hardware y en este caso el personal de patrimonio. Incluyendo en un sistema informático la base de datos, la cual es de suma importancia ya que almacena el Core del proceso, ya que este gestiona la data.
- Sensor: los sensores detectan capacidades físicas o químicas, las que se nombran como elementos de instrumentación, luego son transformadas en variables eléctricas. Estas pueden ser, por ejemplo: temperatura, intensidad lumínica, distancia, aceleración, inclinación, desplazamiento, presión, fuerza, torsión, humedad, movimiento, pH, etc. Una magnitud eléctrica puede ser una resistencia eléctrica (como en una RTD), una capacidad eléctrica (como en un sensor de humedad), una Tensión eléctrica (como en un termopar), una corriente eléctrica (como en un fototransistor), etc.

# 3.3.7. Pórticos de entrada

(OSSES DE BLAS, 2014) Este elemento opcional permite disponer del sistema antihurto con las propias etiquetas RFID. El equipo está formado por:

- Dos pórticos
- Un lector de RFID
- Cuatro antenas RFID (dos en cada lado)
- Alarma acústica
- Alarma visual
- Sensor de movimiento

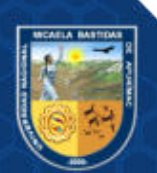

El funcionamiento es sencillo, cuando el sensor detecta movimiento, las cuatro antenas se ponen a leer la información de los chips que tengan en su área de influencia, si no ha sido prestado se ponen en marcha las señales acústica y visual.

El espacio entre ambos pórticos puede ser de más de 1,30 metros. Se pueden combinar con la tecnología de electromagnetismo, pero la distancia entre los pórticos estará más limitada.

Como realmente el lector es un ordenador, se pueden programar diversas acciones como videograbación, sanción automática o SMS.

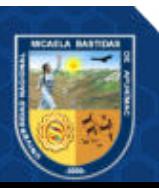

# CAPÍTULO IV METODOLOGÍA

# 4.1. Tipo y nivel de investigación

El tipo de investigación, por los contextos metodológicas, viene a ser una investigación aplicada, debido a su beneficio en el uso y resultados prácticos de la tecnología RFID en el proceso de inventario de los bienes de la Universidad Nacional Micaela Bastidas de Apurímac, se concreta intrínsecamente en el nivel explicativo, esto debido a que se manifiesta la aplicación del RFID al control de inventario.

# 4.2. Diseño de investigación

El diseño de la Investigación atañe al Cuasi Experimental, ya que se manipula intencionadamente por los menos una de las variables (variable independiente), para medir el efecto relacionado con una o más variables dependientes.

X 2

# 4.3. Población y muestra

# 4.3.1.Población

La población viene a ser el conjunto de los elementos los cuales forman parte del ámbito espacial en el cual se desenvuelve la investigación.

 La población motivo de esta investigación está conformada por 13,362 bienes Muebles que existen en la Universidad Nacional Micaela Bastidas de Apurímac. (Fuente: Control Patrimonial de la UNAMBA).

#### ● Características y delimitación

El sistema de control, con tecnología RFID, busca optimizar el proceso de Inventario de los bienes de la UNAMBA, es decir Comprobar realmente la ubicación, cantidad, y

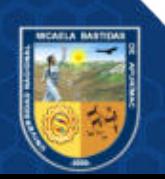

los funcionarios responsables de los bienes, comparar las diferencias del inventariado anterior contra el inventariado actual, que es producto de la comprobación.

### ● Ubicación espacio temporal

Los ensayos se desplegarán en el ambiente del área de patrimonio de la UNAMBA.

# 4.3.2.Muestra

# Técnica de muestreo

Se empleará el muestreo no probabilístico usando la técnica de muestreo por conveniencia, para las pruebas pre producción, se tomará como muestra los bienes de la oficina de patrimonio.

# Tamaño y cálculo de tamaño

El tamaño de la muestra es de 200 bienes (Datos obtenidos de la Oficina de Control Patrimonial de la UNAMBA - 2016) ubicados en la oficina de Patrimonio ubicada en el pabellón general del campus universitario.

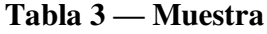

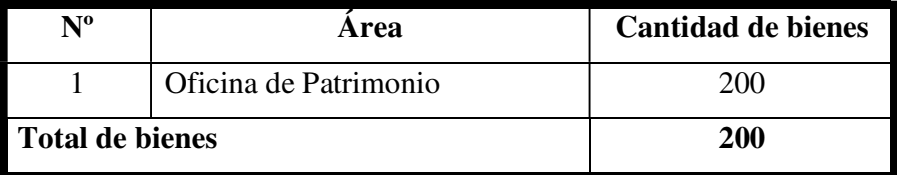

#### 4.4. Procedimiento

Para el desarrollo de la investigación se ha considerado las siguientes etapas:

Etapa I: Se requirió información a la Oficina de Control Patrimonial, relacionado a los bienes de Patrimonio, luego se procedió al análisis respectivo y la maquetación del sistema de control. Etapa II: Se realizó el primer registro de la medición de tiempo en el proceso de inventario sin el sistema de control con tecnología RFID, para cuyo efecto se ha entrevistado a los responsables de control patrimonial y se ha observado el proceso de toma de inventario de los bienes patrimoniales.

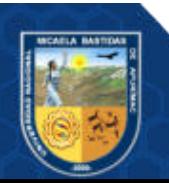

Etapa III: Se desarrolló la selección y adquisición del equipo RFID, posteriormente se ha analizado e interpretado el SDK del equipo.

Etapa IV: Se implementa el sistema de control con tecnología RFID.

Etapa V: Desarrollo de la Interfaz y aplicación web, en concordancia con la base de datos respectiva y Etiquetado de los bienes de la oficina de Patrimonio, con tarjetas RFID.

Etapa VI: Implantación del sistema de control, pruebas de identificación de los bienes y capacitación a los usuarios.

Etapa VII: Registro del tiempo en el proceso de inventario de los bienes de los laboratorios de la EAP de Ingeniería Informática y Sistema de la UNAMBA con tecnología RFID y generación de los respectivos reportes.

Etapa VIII: Evaluación de resultados.

Etapa IX: Presentación del informe final del proyecto de investigación.

#### 4.5. Técnicas e instrumentos

- Registro de tiempo de inventario: para verificar la existencia física de los bienes, para cuyo efecto se utilizó:
	- Entrevista al personal responsable del inventario.
	- Observación mediante el cual se pudo constatar el trabajo de la comisión de inventario (Lista de Cotejo).
	- Así mismo se hizo uso de una tabla de Cálculo, instrumento que nos permitió llevar el control del tiempo.
- La recolección de información se realizó usando la técnica de aplicación de aplicación de encuestas, para la aplicación de encuestas se usó cuestionarios, para medir la completitud funcional basada en la Satisfacción de usuario, Capacidad para reconocer su adecuación, Capacidad de Aprendizaje, Estética de la interfaz de usuario.

# 4.6. Análisis estadístico

En el proceso análisis de información se utilizó:

● La distribución normal Z: Se realizo las acciones de ordenar, catalogar y estudiar los datos en función de las variables.

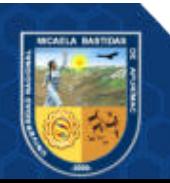

● El procesamiento de la información se realiza con el paquete estadístico SPSS y luego se realizó la interpretación correspondiente.

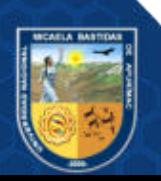

# CAPÍTULO V

# RESULTADOS Y DISCUSIÓN

# 5.1. Análisis de resultados

# 5.1.1. Resultados de completitud funcional

La evaluación cuantitativa de la completitud funcional, se usará la norma ISO/IEC

25023.

# 5.1.1.1. Métrica de adecuación funcional

Para evaluar el grado en el cual la funcionalidad principal cubre todas las tareas y los objetivos del usuario especificados, se aplicó la métrica definida por la norma ISO/IEC 25023.

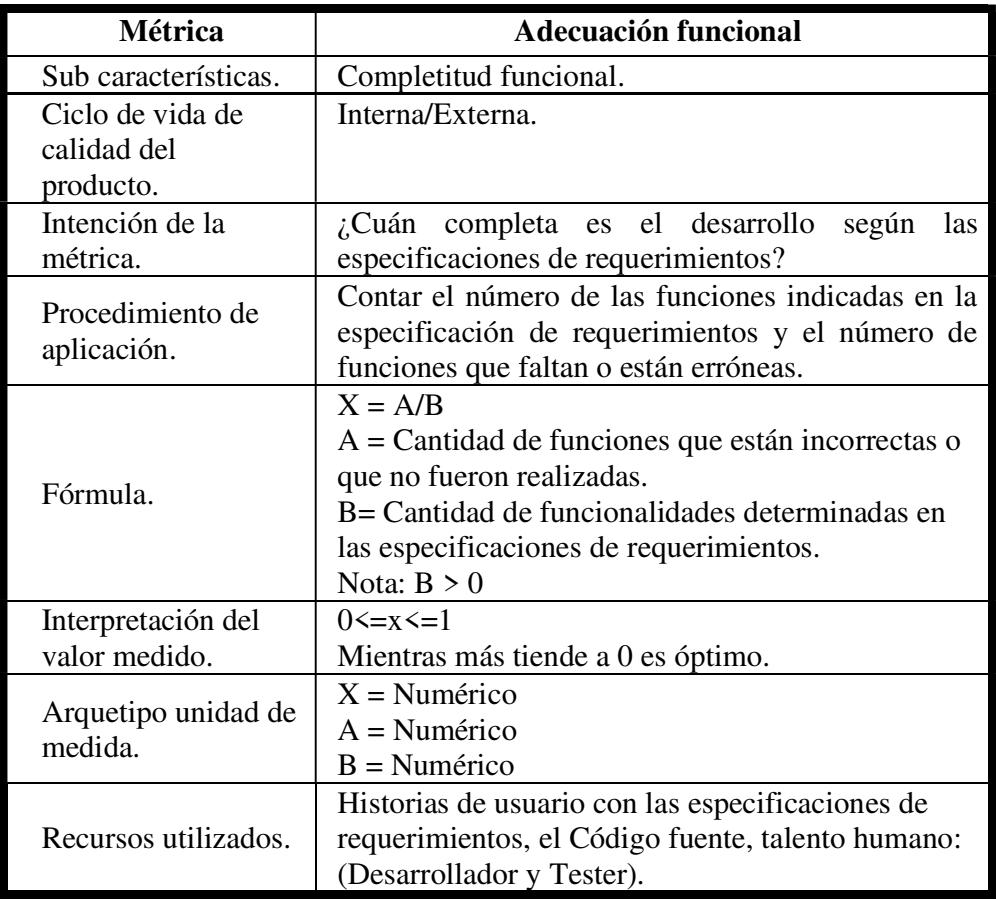

# Tabla 4 — Métrica para la Adecuación Funcional

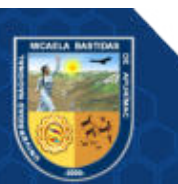

Extraído de (ISO/IEC 25023 Required Quality Measures de Systems and Software Quality requirements and Evaluation (SquaRE), 2011)

La evaluación de la métrica de Adecuación Funcional/Completitud Funcional se empleó el análisis de las funciones especificadas en los requerimientos y el número de funciones que se implementó, los cuales están relacionados con el número de historias de usuarios, se detallan a continuación:

# Tabla 5 — Requerimientos de Funciones

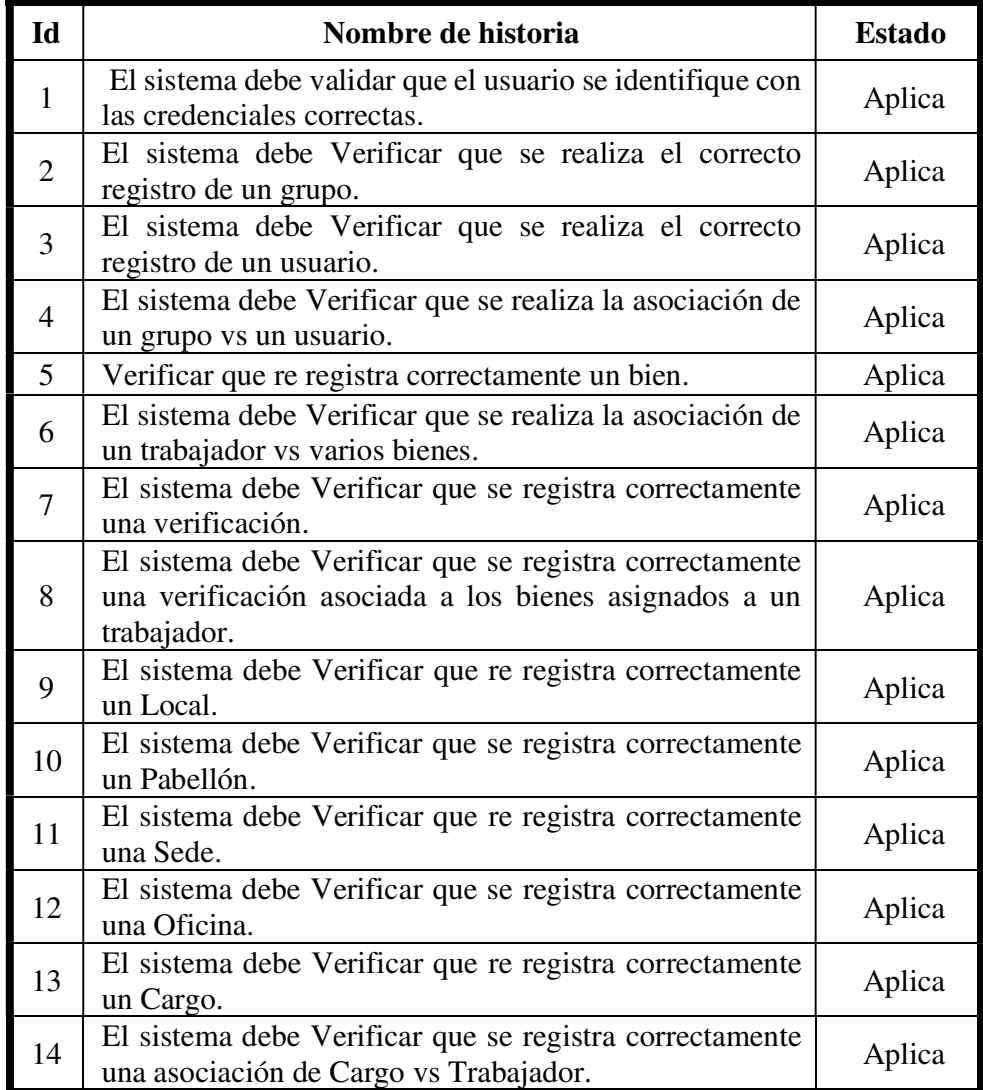

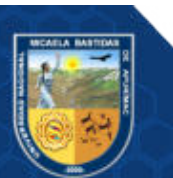

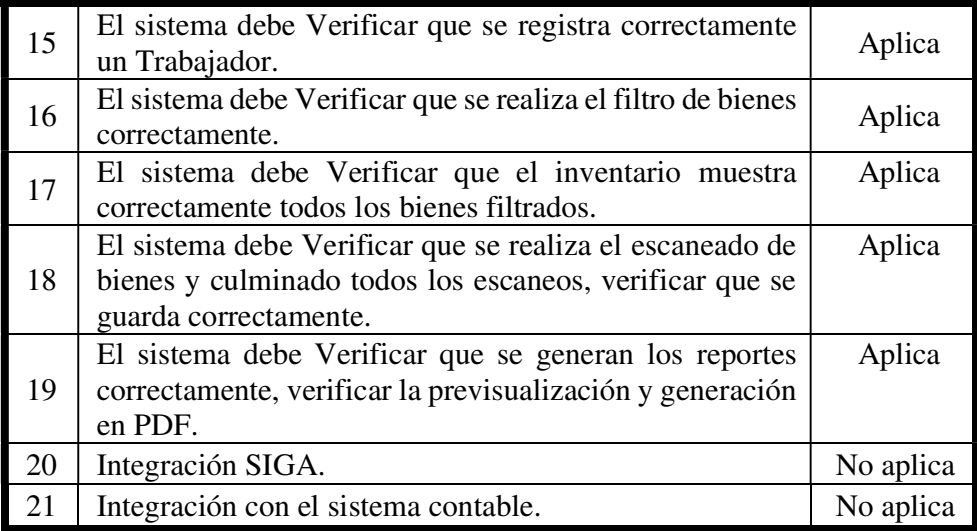

A continuación, calculamos la medición con la fórmula establecida, según la métrica de Adecuación Funcional/Completitud Funcional:

 $A =$  Número de funciones que no fueron implementadas = 2

B=Número de funciones establecidas en las especificaciones de requerimientos  $= 21$ 

$$
X=\frac{A}{B}=\frac{2}{21}=0.095
$$

 $X = 0.095$ 

Asumiendo lo señalado, se establece que Completitud Funcional es aproximadamente a Cero, lo cual determina que, si X está lo más cerca de cero, es lo mejor, vale decir que cumple con la completitud funcional.

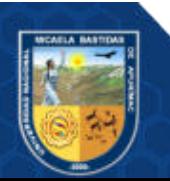

# 5.1.1.2. Métrica de corrección funcional

Para valorar la Capacidad del sistema de proveer resultados correctos con el nivel de precisión requerido, se empleó la métrica definida por la norma ISO/IEC 25023.

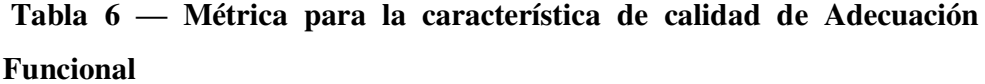

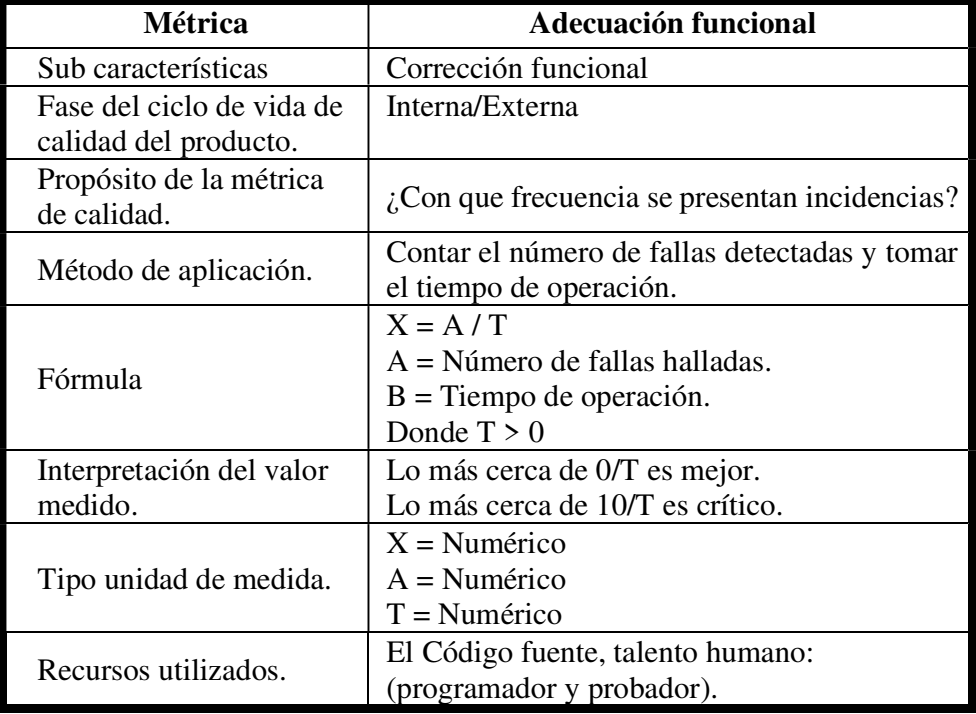

Extraído de (ISO/IEC 25023 Required Quality Measures de Systems and Software Quality requirements and Evaluation (SquaRE), 2011)

Para la valoración de la métrica de Adecuación Funcional/Corrección Funcional se utilizó el análisis del número de incidencias reportadas y el tiempo de operación, los cuales se extraen del core del sistema (Generación de reportes), estos se detallan a continuación:

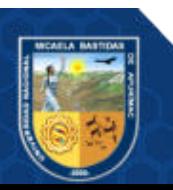

| 50000 ms                           |        | 100000 ms | Se inició a las 0.64 ms.                                                   |         |        |          |                 |
|------------------------------------|--------|-----------|----------------------------------------------------------------------------|---------|--------|----------|-----------------|
|                                    |        |           |                                                                            |         |        |          |                 |
|                                    |        |           | Programación de recursos                                                   |         |        | DURACIÓN |                 |
|                                    |        |           | En cola                                                                    |         |        |          | $0.64$ ms       |
| Nombre                             | Estado | Tipo      | Inicio de la conexión                                                      |         |        |          | DURACIÓN        |
| icon-add.svg                       | 200    | sehr.     | Detenido                                                                   |         |        |          | $1 \mu s$       |
| n<br>icon-remove.svg               | 200    | xhr       |                                                                            |         |        |          |                 |
| icon-add.svg                       | 200    | shr.      | Service Worker                                                             |         |        |          | <b>DURACIÓN</b> |
| icon-remove.svg                    | 200    | xhr       | Inicio                                                                     |         |        |          | $0.24$ ms       |
| getcaptcha?s=899754a7-76           | 200    | whe       | respondWith                                                                |         |        |          | 418.36 ms       |
| checksiteconfig?host=apren         | 200    | xhir.     |                                                                            |         |        |          |                 |
| O collect?v=1& v=j91&a=1           | 200    | fetch     | Solicitud/respuesta                                                        |         |        |          | DURACION        |
| Ľ<br>combo-namespaces.ison         | 200    | shr.      | Esperando (TTFB)                                                           |         |        |          | 418.86 ms       |
| checksiteconfig?host=apren         | 200    | why       | Descarga de contenido                                                      |         |        |          | 0.70 ms         |
| O collect?v=1&_v=j91&a=1           | 200    | fetch     |                                                                            |         |        |          |                 |
| ba6749b0-ff1e-4ab0-8984-           | 200    | shr.      | Explicación                                                                |         |        |          | 420.20 ms       |
| d logout                           | 204    | whe       |                                                                            |         |        |          |                 |
| collect?t=dc&aip=1& r=3&           | 200    | whir.     |                                                                            |         |        |          |                 |
| interactions-click                 | 200    | whir.     | Tiempo de servidor                                                         |         |        |          | HORA            |
| O audio-05.mp3                     | 200    | fetch     | Durante el desarrollo, puede usar the Server Timing API para               |         |        |          |                 |
| U<br>audio-05.mp3                  | 200    | site      | agregar conclusiones al tiempo del lado del servidor de esta<br>solicitud. |         |        |          |                 |
| © collect?v=1&_v=j91&a=1           | 200    | fetch     |                                                                            |         |        |          |                 |
| I٦<br>collect?v=1& v=j91&a=187 200 |        | xhr       | analytics.is:39                                                            | (Servic | 420 ms |          |                 |

Figura 10 — Tiempo de operación

El tiempo de Lectura para 58 de 147 tarjetas es de 420.2 ms, el número de errores en la lectura de datos es 0, Ver (Anexo 12: USUARIOS ENCUESTADOS - P3: ¿El sistema de control presenta errores continuamente mientras se opera en él?) se observa que los usuarios no reportan fallas, entonces:

$$
X=\frac{A}{T}=\frac{0}{420.20}=0
$$

Teniendo en cuenta lo establecido, se determina que Corrección Funcional es aproximadamente igual a 0/T, lo cual determina que, si A está lo más cerca de cero, es lo mejor, vale decir que cumple con la Corrección funcional.

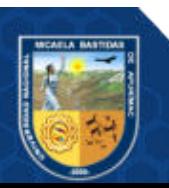

# 5.1.1.3. Pertinencia funcional

Para valorar el Porte del beneficio ofrecido por el software para proporcionar un conjunto conveniente de funciones para tareas y objetivos de usuario detallados, se aplicó la métrica determinada por la norma (ISO/IEC 25023 Required Quality Measures de Systems and Software Quality requirements and Evaluation (SquaRE), 2011).

| <b>Métrica</b>                      | <b>Adecuación funcional</b>                                                                                                    |
|-------------------------------------|----------------------------------------------------------------------------------------------------|
| Sub características.                | Pertinencia funcional.                                                                                                    |
| Fase del ciclo de vida de           | Interna/Externa.                                                                                                    |
| calidad del producto.               |                                                                                                    |
| Propósito de la métrica             | ¿Qué cantidad de los objetivos de la tarea                                                                                                    |
| de calidad.                         | principal se realiza totalmente?                                                                                                    |
| Método de aplicación.               | Contar el número de objetivos completados<br>por la tarea principal y el número de objetivos<br>planeados para la tarea.                          |
| Fórmula                             | $X = A / B$<br>$A = N$ úmero de objetivos completados por la<br>tarea.<br>$B = N$ úmero de objetivos planeados para la<br>tarea.<br>Donde $B > 0$ |
| Interpretación del valor<br>medido. | $0 \le x \le 1$<br>Lo más cerca de 1 es lo mejor.                                                                                                 |
| Tipo unidad para medir.             | $X =$ Numérico<br>$A =$ Numérico<br>$B =$ Numérico                                                                                                |
| Recursos utilizados.                | Historias de usuario con las especificaciones<br>de requerimientos, el Código fuente, talento<br>humano: (Desarrollador y Tester).                |

Tabla 7 — Métrica para la característica de calidad de Adecuación Funcional

Extraído de (ISO/IEC 25023 Required Quality Measures de Systems and

Software Quality requirements and Evaluation (SquaRE), 2011)

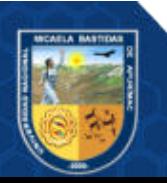

Para la valoración de la métrica de Adecuación Funcional/Pertinencia Funcional se utilizó el estudios del número de objetivos completados y el número de objetivos planeados para la misma tarea, estos se detallan a continuación:

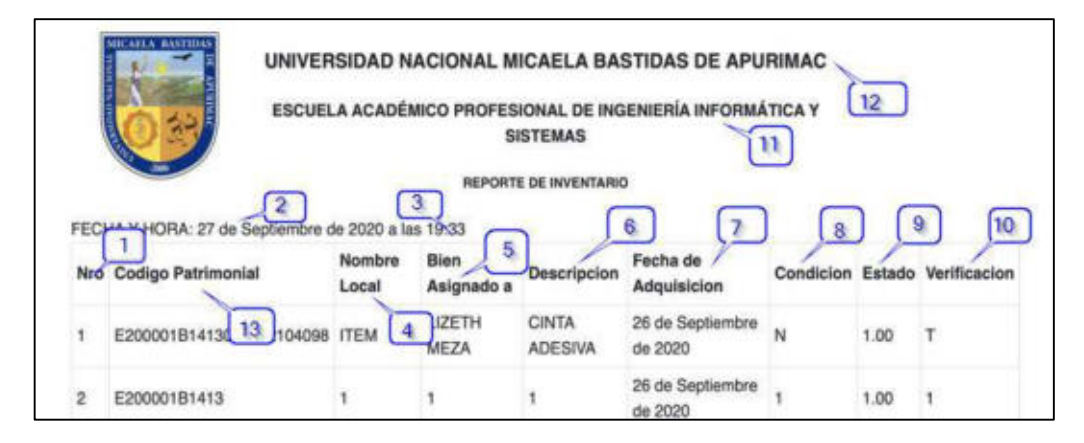

Figura 11 — Número de objetivos completados por la tarea

|    |               |            |                                       | Ð       |            |                                             |              | Ħ                  |        |                           |       |                    | M                                   | $\mathcal{H}$  | O                            |              |
|----|---------------|------------|---------------------------------------|---------|------------|---------------------------------------------|--------------|--------------------|--------|---------------------------|-------|--------------------|-------------------------------------|----------------|------------------------------|--------------|
|    | odbien        | cediscal   | <b>TITAL ISCS</b>                     | codures | mmb area.  |                                             | coductionity | nombre             | todunt | demovincia-               | matta | müdielo            | 13,230                              | teier          | serie                        | dimension    |
|    | 1433009170011 | bod        | LOCAL ACADEMICO TAMBURO RA            |         |            | PASE INONIC PAB GENERAL                     |              | <b>MA MARINT</b>   |        | <b>OMARA FORSONY</b>      |       | <b>DSC-HI90</b>    | UТ                                  | <b>HEGRO</b>   | 8828155                      |              |
|    | 1408050000    | oo<br>×    | LOCAL ACADEMICO<br>ROOMA              |         | PATES.     | <b>MARINE PAIR GENET</b>                    |              |                    |        |                           |       |                    |                                     |                |                              | 15.          |
|    | 740618500     | <b>DOJ</b> | LOCAL ACADEMICO<br><b>ROUNA</b>       |         | 구<br>PATRI | <b>PAB GENE</b>                             |              |                    |        |                           |       | $\mathbf{u}$       |                                     |                |                              |              |
|    | 140818500041  | bba        | <b>FAMILIRO NA</b><br>LOCAL ACADEMICO |         |            | PATE IVE THE PAR GENERAL                    |              | LINA MARIBE        |        | DISCO DURC TOSHIBA        |       | <b>S/M</b>         |                                     | NEGRO          | 6441FSUXTXI                  |              |
|    | 142225580009  | bog        | LOCAL ACADEMICO TAMBURO(NA            |         |            | PATRIMONIC PAS GENERAL                      |              | LINA MARIBI        |        | EQUIPO MULHP              |       | <b>MI319F</b>      |                                     |                | <b>BEIGE/PLOW CN/983HBOP</b> |              |
|    | 142223580057  | DO2        | LOCAL ACADEMICO TAMBURO( NA           |         |            | PATRIMONIC PAB GENERAL                      |              | LINA MARIBE        |        | EQUIPO MULKYOCERA         |       | FS-6530MFP         | MULTIF MOR                          | <b>FEANCO</b>  | NX53900321                   |              |
|    | 746437120150  | poz        | LOCAL ACADEMICO TAMBURO( NA           |         |            | PATEINONIC PAS GENERAL                      |              | LINA MARIBE        |        | <b>ESCRITORIO</b>         |       | GERENCIAL:         |                                     | <b>NATURAL</b> |                              | 1.509D.75XXI |
|    | 46437120151   | boo        | LOCAL ACADEMICO TAMBURO NA            |         |            | PATRIMONIC PAR GENERAL                      |              | LINA MARINE        |        | ESCRITORIO                |       | <b>GERENCIAL</b>   |                                     | CAOBA          |                              | 1.50KD 75X0. |
| 10 | 746457120185  | bot        | LOCAL ACADEMICO TAMBUROUMA            |         |            | PATRIMONIC PAB GENERAL                      |              | <b>LINA MARIBE</b> |        | ESCRITORIO                |       | SECRET 4 GAL       |                                     |                |                              | 1 20KD 60X0  |
|    | 746441180086  | bog        | LOCAL ACADEMICO TAMBURO(NA            |         |            | PATRIMONIC PAR GENERAL                      |              | LINA MARITEI       |        | ESTANTE DE                |       | <b>PUERTA VIDE</b> |                                     | <b>NATURAL</b> |                              | 18003.0003   |
|    | 346441180087  | 002        | LOCAL ACADEMICO TAMBUROCIA            |         |            | PATEIMONIC PAR GENERAL                      |              | LINA MARIBE        |        | <b>ESTANTE DE</b>         |       | PUERTA VIDE        |                                     | <b>NATURAL</b> |                              | 1.80k1.00k0. |
|    | 746441180089  | 002        | LOCAL ACADEMICO TAMBUROUMA            |         |            | PATRIMONIC PAB GENERAL                      |              | LINA MARIBI        |        | <b>ESTANTE DE</b>         |       | PUERTA VIDE        |                                     | <b>NATURAL</b> |                              | 180930000    |
|    | 746441580128  | bog        | LOCAL ACADEMICO TAMBURO(NA            |         |            | PATRIMONIC PAR GENERAL                      |              | LINA MARIBE        |        | <b>ESTANTE DE</b>         |       | 2 PLIERTA VII      |                                     |                |                              | 1:00KD.40X1  |
|    | 742227260013  | bba        | LOCAL ACADEMICO TAMBURCI NA           |         |            | PATE/MON/C PAB GENETAL                      |              | LINA MARIBI        |        | FOTOCOPIAE EYOCESA        |       |                    | <b>TASKALFA 22 MULTIP MOF NEGRO</b> |                | QNJ0550034                   |              |
|    | 746447690001  | 003        | LOCAL ACADEMICO TAMBURO( NA           |         |            | PATRIMONIC PAR GENERAL                      |              | LINA MARISE        |        | MAMPARA DI S/M            |       | <b>CON VIORIO</b>  |                                     | CACIRA         |                              | 8.35X2.80    |
|    | 746440320137  | boa        | LOCAL ACADEMICO TAMBUROUNA            |         |            | PATE/MONIC PAB GENERAL                      |              | LINA MARIBE        |        | MESA DE MA AGUANO         |       | <b>PEQUENO</b>     |                                     | AGUAND         |                              | <b>S/D</b>   |
| 11 | 952258450004  | bod        | LOCAL ACADEMICO TAMBURO( NA           |         |            | PATRIMONIC PAIL GENERAL                     |              | <b>LINA MARISE</b> |        | <b>MULTIGRABIS/M</b>      |       | SM                 | 5/1                                 | NEGRO          | 3/5                          |              |
| 19 | 746473050079  | 000        | LOCAL ACADEMICO TAMBURO(NA            |         |            | PATRIMONIC PAB GENERAL                      |              | LINA MARIBE        |        | <b><i>RIZARRA ACE</i></b> |       |                    |                                     | BLANCO.        |                              | 2.40X1.20    |
| 25 | 952274800008  | 562        | LOCAL ACADEMICO TAMBURO! NA           |         |            | PATRIMONIC PAB GENERAL                      |              | LINA MARISE        |        | REPRODUCTI SONY           |       | DVP-NS575P         |                                     | <b>PLOMO</b>   | 2169253                      |              |
|    |               |            | NOST ARANZATORY MAARIT                |         |            | <b>NATIONAL ARRANGEMENT AND ARRANGEMENT</b> |              |                    |        |                           |       |                    |                                     |                |                              |              |

Figura 12 — Número de objetivos planeados para la tarea

El tiempo de Lectura para 58 de 147 tarjetas es de 420.2 ms, el número de errores en la lectura de datos es 0, entonces:

$$
X=\frac{A}{B}=\frac{13}{15}=0.87
$$

$$
X=0.9
$$

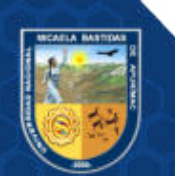

Teniendo en cuenta lo establecido, se determina que la Pertinencia Funcional es aproximadamente A/B, lo cual determina que, si X está lo más cerca de uno, es lo mejor, vale decir que cumple con la Pertinencia funcional.

# 5.1.2. Resultado de la fiabilidad

# 5.1.2.1. Métrica de madurez

Para valorar la Capacidad del sistema para satisfacer las necesidades de fiabilidad en condiciones normales, se aplicó la métrica sugerida por la ISO 25023.

| Métrica                  | <b>Fiabilidad</b>                                                                                                    |  |  |  |  |
|--------------------------|----------------------------------------------------------------------------------------------------|--|--|--|--|
| Sub características.     | Madurez.                                                                                                    |  |  |  |  |
| Fase del ciclo de vida   | Interna/Externa.                                                                                                    |  |  |  |  |
| de calidad del producto. |                                                                                                    |  |  |  |  |
| Propósito de la métrica  | ¿Cuántos casos de prueba requeridos han sido                                                                                                    |  |  |  |  |
| de calidad.              | ejecutados durante la etapa de pruebas?                                                                                                    |  |  |  |  |
| Método de aplicación.    | Contar el número de casos de pruebas<br>realizados en un escenario de operación durante<br>la prueba y el número de casos de prueba a ser<br>realizados para cubrir los requerimientos.                                                           |  |  |  |  |
| Fórmula                  | $X = A / B$<br>$A = N$ úmero de casos de prueba realizados en<br>un escenario de operación durante la prueba, en<br>la etapa de pruebas.<br>$B = N$ úmero de casos de prueba a ser realizados<br>para cubrir los requerimientos.<br>Donde $B>0$ . |  |  |  |  |
| Interpretación del valor | $0 \le x \le 1$                                                                                                    |  |  |  |  |
| medido.                  | Lo más cerca de 1 es lo mejor.                                                                                                    |  |  |  |  |
| Tipo unidad de medida.   | $X =$ Contable.<br>$A =$ Contable.<br>$B =$ Contable.                                                                                                    |  |  |  |  |
| Recursos utilizados.     | Especificación de requerimientos, Documentos<br>de prueba,<br>Código<br>de<br>casos<br>fuente,<br>Desarrollador, Tester.                                                                                                    |  |  |  |  |

Tabla 8 — Métrica para la característica de Fiabilidad – Madurez

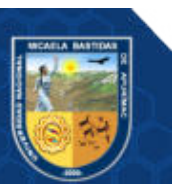

Extraído de (ISO/IEC 25023 Required Quality Measures de Systems and Software Quality requirements and Evaluation (SquaRE), 2011)

Para la valoración de la métrica de Fiabilidad/Madurez se usó el análisis del plan de pruebas detallado (Tabla - 3.1 Matriz de casos de prueba y Tabla -3.2 Tipos de prueba aplicadas por caso de prueba.).

De la lista de requerimientos (Tabla 2.1 Lista de requerimientos funcionales), se concretó 19 requisitos funcionales, de los cuales se detallaron  $38$  casos de prueba funcionales en la matriz de casos de prueba (Tabla  $-3.1$ Matriz de casos de prueba), de este modo determinamos que B es igual a 38.

El plan de pruebas contiene los tipos de pruebas aplicadas por caso de prueba (Tabla 3.2 Tipos de prueba aplicadas por caso de prueba.) se detalla en la columna Caja Negra la ejecución casos de prueba aplicados para los requerimientos funcionales, en esta se detalla que la iteración cubrió los 19 casos de prueba y del párrafo anterior se determinó el equivalente de casos de prueba funcionales para los 19 requisitos funcionales, entonces se determina que A es igual a 38.

$$
X = \frac{A}{B} = \frac{38}{38} = 1
$$

 $X = 1$ 

Habiendo tenido en cuenta lo señalado, se establece que la Fiabilidad/Madurez es A/B, lo cual determina que, si X está lo más cerca de uno, es lo mejor, vale decir que cumple con la Madurez.

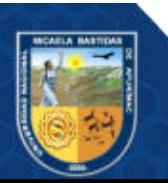

# 5.1.3. Resultado de la usabilidad

# 5.1.3.1. Encuesta capacidad para reconocer su adecuación

Para evaluar la Capacidad de la herramienta, en el sentido que si es adecuado para el usuario es adecuado para los requerimientos y necesidades, se aplicó una pregunta a los usuarios del sistema.

P4: ¿ Cuándo se solicita información, este despliega dicha información en el tiempo esperado?

Tabla  $9 - i$  La solicitud de información al Sistema de Control, esta muestra lo solicitado?

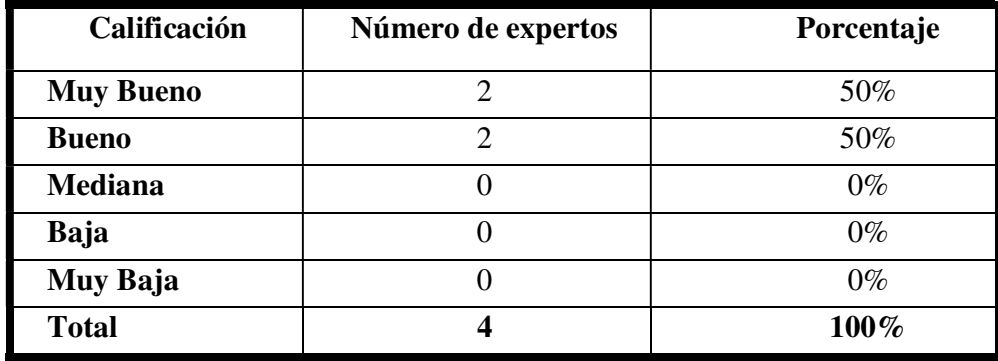

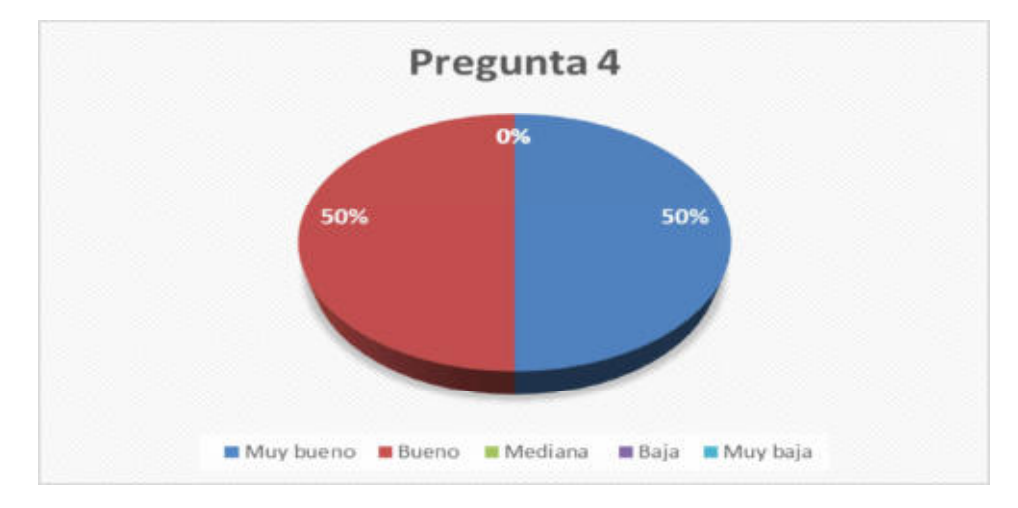

Figura 13 — ¿La solicitud de información al Sistema de Control, esta muestra lo solicitado?

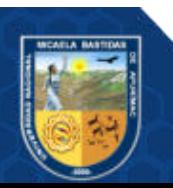

Interpretación: De la Figura 4 logramos observar que el 75 % de los encuestados califica, que en el Sistema de control con tecnología RFID Cuándo se solicita información al Sistema de Control, este despliega dicha información en el tiempo esperado, es Bueno, mientras que el 25 % califica como Muy bueno (Ver Anexo 12 — USUARIOS ENCUESTADOS).

#### 5.1.3.2. Encuesta capacidad para ser usado.

Para valorar la Capacidad del producto que permite al usuario operarlo y controlarlo con facilidad, se aplicó una pregunta a los usuarios del sistema.

P7: ¿El registro o modificación de la información de un bien se realiza de manera sencilla?

| Calificación     | Número de expertos | Porcentaje |
|------------------|--------------------|------------|
| <b>Muy Bueno</b> |                    | 50%        |
| <b>Bueno</b>     |                    | 25%        |
| <b>Mediana</b>   |                    | 25%        |
| Baja             |                    | $0\%$      |
| Muy Baja         |                    | $0\%$      |
| <b>Total</b>     |                    | 100%       |

Tabla 10 — ¿El registro o la edición de información es sencillo?

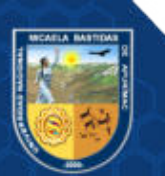

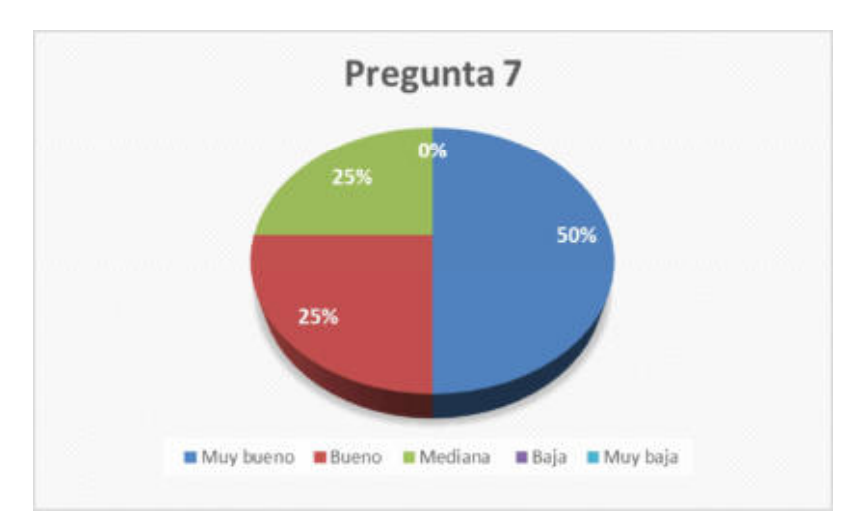

Figura  $14 - i$  El registro o la edición de información es sencillo?

Interpretación: De la Figura 5 podemos observar que el 50 % de los encuestados califica, en la herramienta para el control con tecnología RFID, el registro o modificación de la información de un bien se ejecuta de modo natural, como Bueno, mientras que el 25 % califica como Muy bueno y otro 25% Mediana (Ver Anexo 12 — USUARIOS ENCUESTADOS).

#### 5.1.3.3. Encuesta capacidad de aprendizaje

Para evaluar la Capacidad del producto que permite al usuario aprender su aplicación, se aplicó una pregunta a los usuarios del sistema.

P5: ¿Cómo califica usted el aprendizaje del Sistema de control en funcionamiento? ¿Es fácil de aprender?

Tabla  $11 - i$ Es fácil de aprender?

| Calificación | Número de expertos | Porcentaje |
|--------------|--------------------|------------|
| Muy Bueno    |                    | 75%        |
| <b>Bueno</b> |                    | 25%        |
| Mediana      |                    | $0\%$      |
| Baja         |                    | $0\%$      |
| Muy Baja     |                    | $0\%$      |
| <b>Total</b> |                    | $100\%$    |

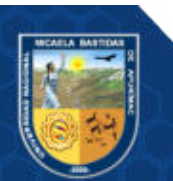

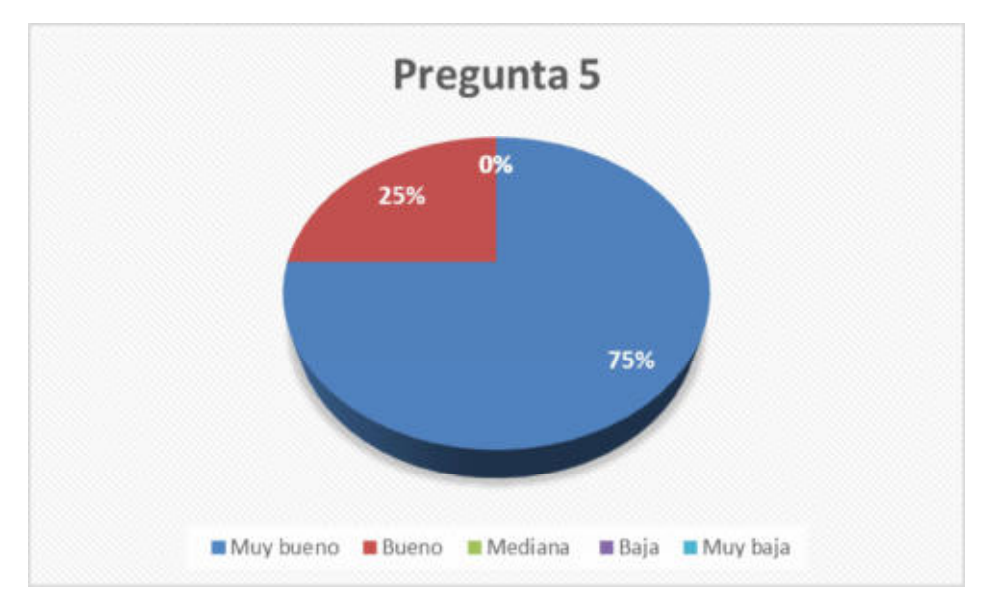

Figura  $15 - i$ Es fácil de aprender?

Interpretación: De la Figura 6 podemos observar que el 75 % de los encuestados califica, que el aprendizaje del Sistema en funcionamiento es fácil, como Muy Bueno, mientras que el 25 % califica como Bueno. (Ver Anexo 12 — USUARIOS ENCUESTADOS).

P6: ¿Para operar el Sistema de control se requiere hacer una capacitación extensa y un continuo acompañamiento de los expertos?

Tabla 12 — Operar el Sistema de control demanda un adiestramiento amplio y apoyo de expertos.

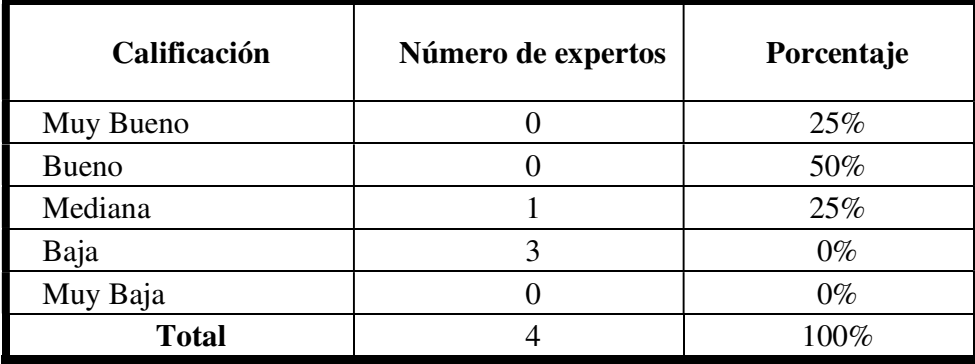

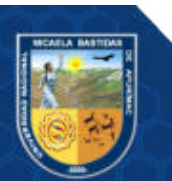

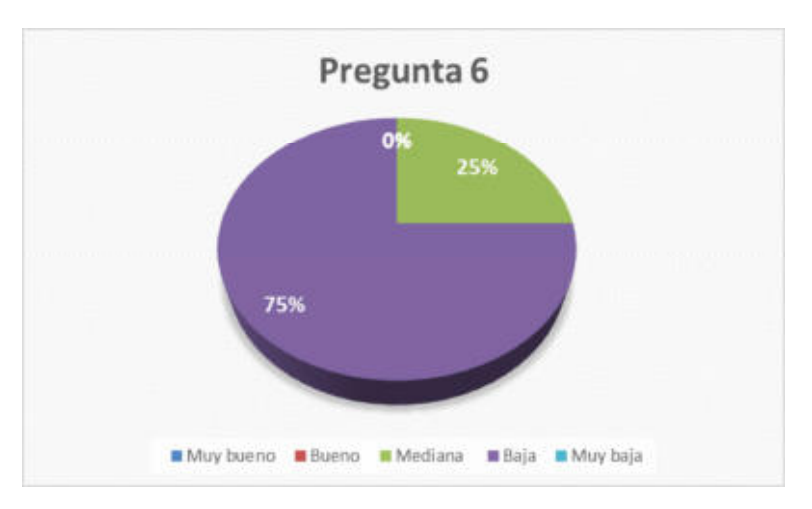

Figura 16 — Operar el Sistema de control demanda un adiestramiento amplio y apoyo de expertos

Interpretación: Inferimos que el 75 % de encuestados califica, que para manipular la herramienta para el control se necesita realizar una capacitación extensa y constante compañía de los expertos, como Baja, mientras que el otro 25 % califica como Muy baja. (Ver Anexo 12: USUARIOS ENCUESTADOS).

# 5.1.3.4. Encuesta de estética

P9: La apariencia del sistema de control es estética y agradable, facilitando el trabajo cotidiano.

| Calificación | Número de expertos | Porcentaje |
|--------------|--------------------|------------|
| Muy Bueno    |                    | $0\%$      |
| <b>Bueno</b> | 3                  | 75%        |
| Mediana      |                    | 25%        |
| Baja         |                    | $0\%$      |
| Muy Baja     |                    | $0\%$      |
| <b>Total</b> |                    | $100\%$    |

Tabla 13 — La apariencia del sistema de control es estética y agradable?

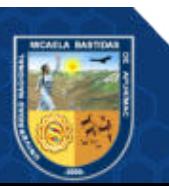

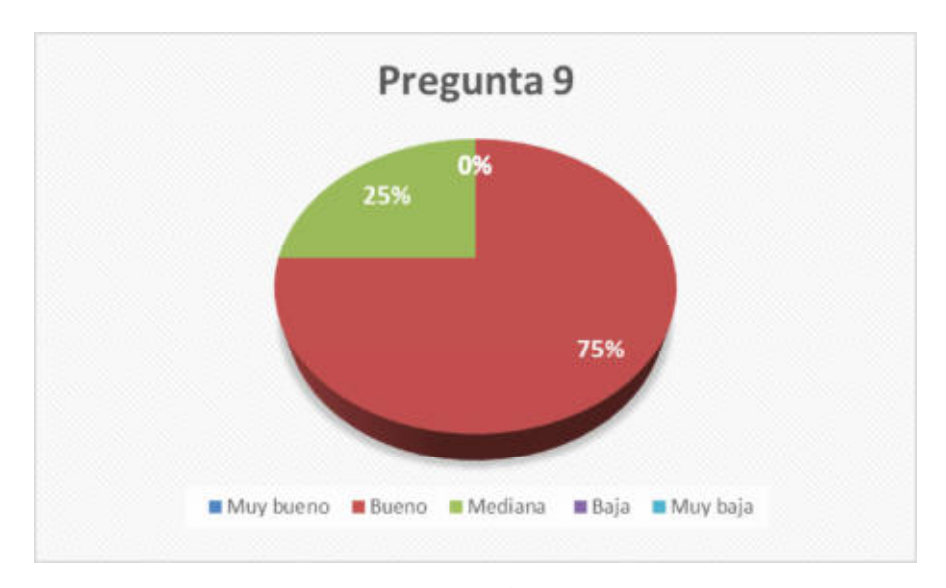

Figura 17 — La apariencia es estética y agradable, facilitando el trabajo cotidiano

Interpretación: De la Figura 8 se observa que el 75 % de los encuestados califica, que la apariencia del Sistema de control es estética y agradable, como Bueno, mientras que el otro 25 % califica como Muy bueno. (Ver Anexo 12: USUARIOS ENCUESTADOS).

Consideraciones: Los colores aplicados para la implementación de la herramienta, se observa que en la interfaz, se realizó una evaluación bajo el escaneo de un software especializado, resultado de la medición se obtuvo altos niveles de aceptación respecto a la accesibilidad, para esta medición se uso un software especializado en la medición, este ofrece la funcionalidad de medir el cumplimiento o incumplimiento del contraste de color, establecido por las directrices de WCAG 2.1, que armoniza con lo solicitado en la norma UNE-EN 301 549:2019 (ya que se basa en el nivel de conformidad AA de WCAG 2.1).

de este modo se cubre dos tipos de discapacidad, la discapacidad motora y la discapacidad visual con o sin reto funcional.

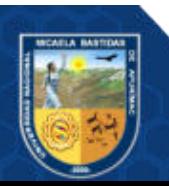

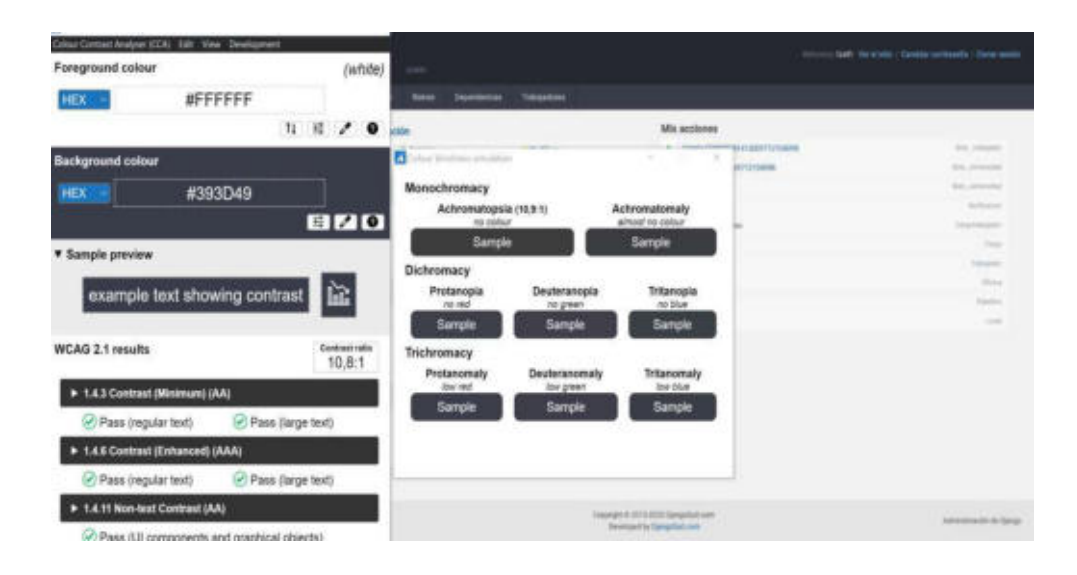

# Figura 18 — Evaluación de Accesibilidad – Estética (Colores base)

Extraído de (Color Contrast Analyser, 2021)

# 5.1.3.5. ENCUESTA DE ACCESIBILIDAD

P8: ¿La búsqueda de información y selección de un elemento en el sistema de control es sencilla?

Tabla 14 — Búsqueda de información y selección de un elemento

| Calificación | Número de expertos | Porcentaje |
|--------------|--------------------|------------|
| Muy Bueno    |                    | 25%        |
| <b>Bueno</b> | 2                  | 50%        |
| Mediana      |                    | 25%        |
| Baja         |                    | $0\%$      |
| Muy Baja     |                    | $0\%$      |
| <b>Total</b> |                    | 100%       |

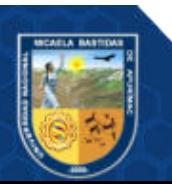

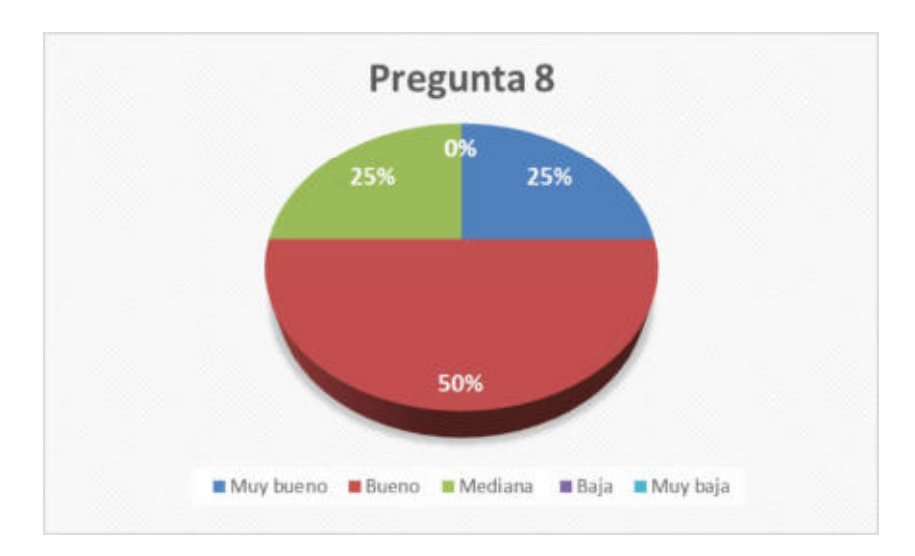

Figura 19 — Búsqueda de información y selección de un elemento

Interpretación: De la Figura 9 se observa que el 50 % de los encuestados califica los siguiente: que la búsqueda de información y elección de un elemento es sencilla, como Bueno, mientras que el otro 25 % califica como Muy bueno y otro 25% como Mediano (Ver Anexo 12: USUARIOS ENCUESTADOS).

Consideraciones: Para tener una aplicación con características de accesibilidad, se debe resguardar las necesidades principales del usuario, todas aquellas necesidades que pueda demandar, considerando necesidades sensoriales o motoras básicamente.

Discapacidad Motora: (WAI - Web Accessibility Initiative, 2021) El sistema no cuenta con ningún tipo de luz intermitente que pudiera ocasionar una convulsión, además es posible navegar haciendo uso del teclado.

Discapacidad Visual: Los colores cubren todas las necesidades presentes en las discapacidades visuales.

Los lineamientos de accesibilidad internacionales y regidos a nivel mundial se encuentran en la página de WAI (web accesibility initiative).

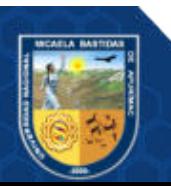

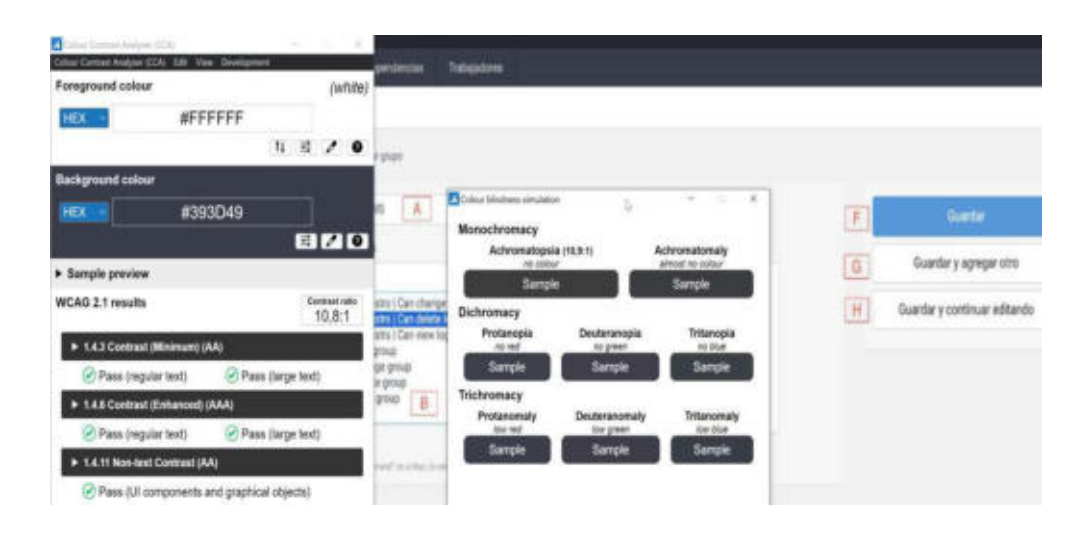

Figura 20 — Evaluación de Accesibilidad letras vs fondo

Extraído de (Requisitos de accesibilidad para productos y servicios TIC, UNE-EN 301549:2019, 2019)

P10: ¿Cómo califica usted si el Sistema de Control en funcionamiento puede ser utilizado por cualquier otro usuario y no sólo expertos en computación?

Tabla 15 — Sistema de información puede ser utilizado por cualquier otro usuario

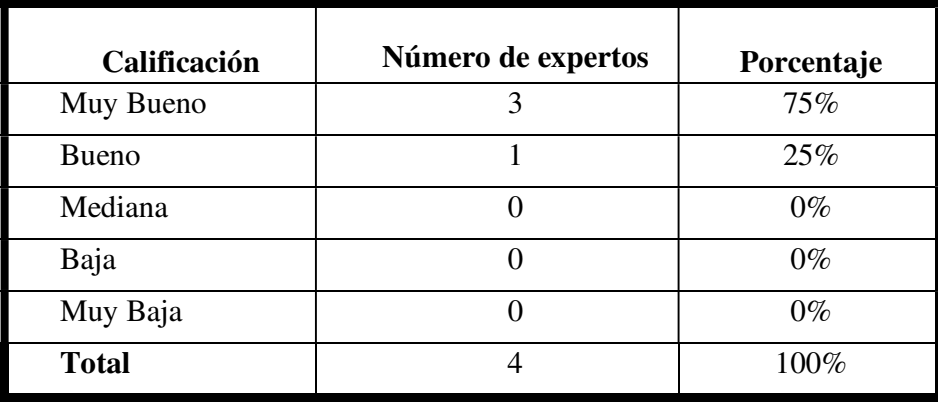

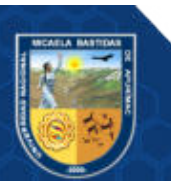

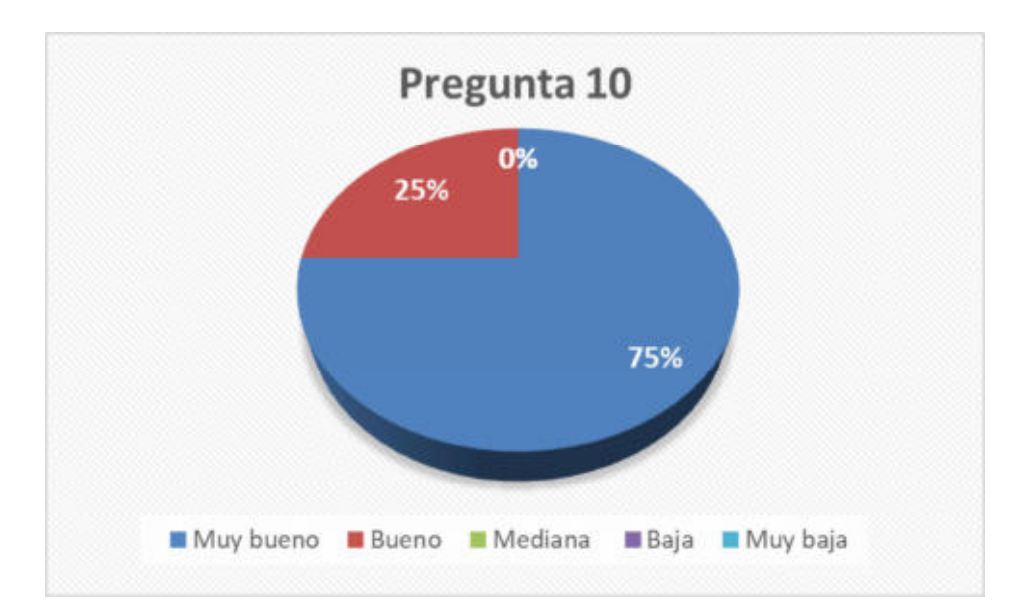

Figura 21 — Sistema de información puede ser utilizado por cualquier otro usuario

Consideraciones: La capa de navegabilidad que se implementa en los sitios web, aplicativos Nativos, aplicativos híbridos, etc., es todo aquello que se implementa para que cualquier perfil de usuario pueda hacer uso del sitio, esto implica implementar bajo ciertos criterios y consideraciones como: combinación de colores, orden de lectura, etiquetas, tamaño de componentes, etc.

Interpretación: Se ha construido un sistema accesible a las potenciales discapacidades que se pudieran presentar en los posibles usuarios, vendría a ser la discapacidad Visual, se eligió colores que permitan la lectura de texto, se tiene habilitado el uso del TAB para la navegación por teclado, se definió el idioma del sitio para el correcto funcionamiento de lectores de pantalla.

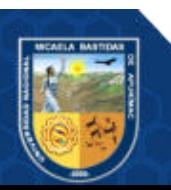

#### 5.2. Contrastación de hipótesis

#### 5.2.1. Diseño estadístico para la hipótesis específica 1

a) Hipótesis Específica para reducir el tiempo de comprobación de la presencia física de los bienes muebles.

Al implementar un sistema de control con tecnología RFID, reducirá el tiempo de comprobación de la existencia de los bienes Muebles de la Universidad Nacional Micaela Bastidas de Apurímac, 2017.

Ver detalle en Anexo: Cuadro de control.

# b) Hipótesis Estadística

 $H_0: \mu = \mu_0$ : El tiempo de comprobación de la presencia física de los bienes muebles de la Universidad Nacional Micaela Bastidas de Apurímac utilizando el sistema de control con tecnología RFID es igual al tiempo de comprobación de la presencia física de los bienes muebles de la Universidad Nacional Micaela Bastidas de Apurímac, sin la implementación del sistema de control con tecnología RFID.

 $H_1: \mu < \mu$ 0 El tiempo de comprobación de la presencia física de los bienes muebles de la Universidad Nacional Micaela Bastidas de Apurímac utilizando el sistema de control con tecnología RFID es menor al tiempo de comprobación de la presencia física de los bienes muebles de la Universidad Nacional Micaela Bastidas de Apurímac, sin la implementación del sistema de control con tecnología RFID.

#### c) Nivel de Significancia

El nivel de significación, también denotado como  $\alpha$ , es la probabilidad de rechazar la hipótesis nula cuando es verdadera. En este caso de estudio se considera un nivel de significancia de  $\alpha = 5\% = 0.05$ 

d) Prueba estadística: se utilizó la prueba de hipótesis para diferencia de medias:

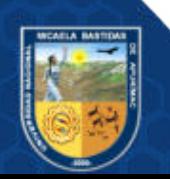

$$
Z = \frac{\bar{X}_1 - \bar{X}_2}{\sqrt{\frac{S_1^2}{n_1} + \frac{S_2^2}{n_2}}}
$$

Donde:

- $\bar{X}_1$  = Media de la muestra 1 (Sin Sistema)
- $\overline{X}_2$  = Media de la muestra 1 (Con Sistema)

 $S_1^2$  = Varianza de la muestra 1

 $S_2^2$  = Varianza de la muestra 2

 $n_1$  = Tamaño (muestra 1)

 $n_2$  = Tamaño (muestra 2)

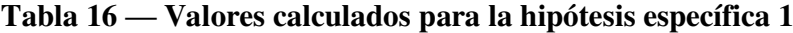

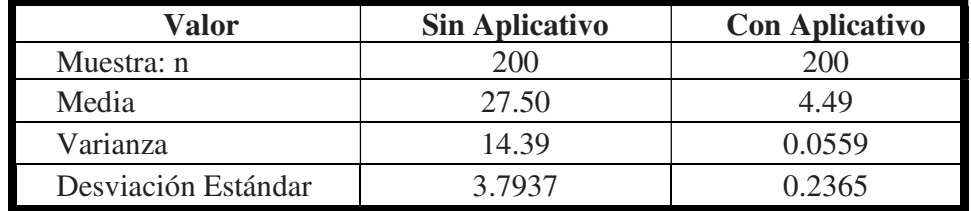

# e) Región Crítica

Para una significación del 5% y un nivel de confianza del 95%, buscamos en la tabla de Distribución Norma el valor correspondiente, el cual es Zc = -1.64

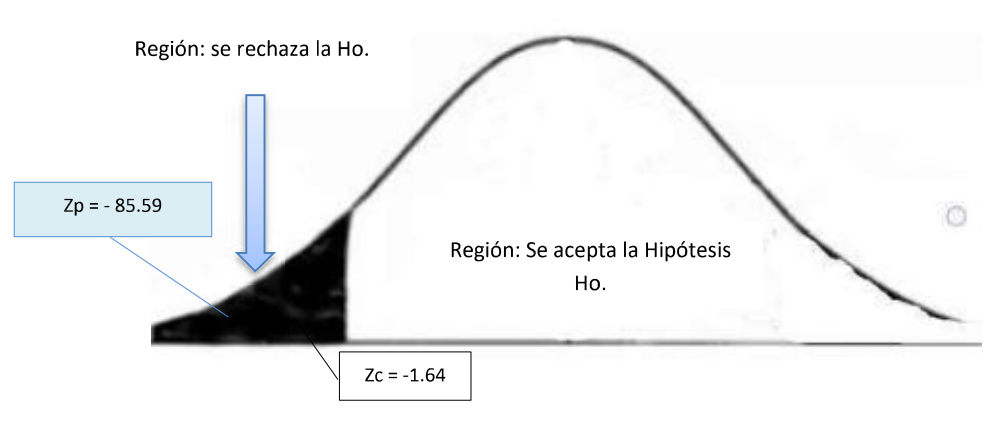

Figura 22 — Región Critica - hipótesis específica 1

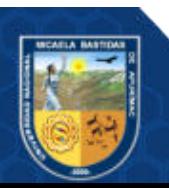
Como el valor de prueba  $Zp = -85.59$ , se encuentra dentro de la región crítica, entonces rechazamos la hipótesis nula Ho.

#### f) Conclusión

Se consigue afirmar con un nivel de significancia del 5%, que el tiempo de comprobación de la presencia física de los bienes muebles de la Universidad Nacional Micaela Bastidas de Apurímac, utilizando el sistema de control con tecnología RFID es menor al tiempo de comprobación de la presencia física de los bienes muebles de la Universidad Nacional Micaela Bastidas de Apurímac, sin el uso del sistema de control con tecnología RFID.

#### 5.2.2. Diseño estadístico para la hipótesis específica 2

### a) Hipótesis estadística para reducir el costo de operaciones de inventario de bienes muebles.

Al implementar el sistema de control con tecnología RFID, se reducirá el costo de operaciones de inventario de los bienes Muebles de la Universidad Nacional Micaela Bastidas de Apurímac, 2017.

#### b) Estadística

 $H_0: u = u_0$ ; El costo de operaciones de inventario de los Bienes Muebles de la Universidad Nacional Micaela Bastidas de Apurímac, utilizando el sistema de control con tecnología RFID es igual al costo de operaciones de inventario de los Bienes Muebles de la Universidad Nacional Micaela Bastidas de Apurímac sin la implementación del sistema de control con tecnología RFID.

 $H_1: u \lt u_0$  El costo de operaciones de inventario de los Bienes Muebles de la Universidad Nacional Micaela Bastidas de Apurímac, utilizando el sistema de control

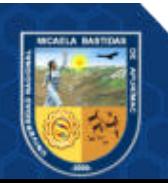

con tecnología RFID es menor al costo de operaciones de inventario de los Bienes Muebles de la Universidad Nacional Micaela Bastidas de Apurímac sin la implementación del sistema de control con tecnología RFID.

#### c) Selección de la prueba estadística

Nivel de Significancia.

 $A = 5\% \rightarrow 0.05$ 

d) Prueba estadística: se utilizó la prueba de hipótesis para diferencia de medias:

$$
Z = \frac{\bar{X}_1 - \bar{X}_2}{\sqrt{\frac{S_1^2}{n_1} + \frac{S_2^2}{n_2}}}
$$

Donde:

 $\bar{X}_1$  = Media de la muestra 1 (Sin Sistema)  $\bar{X}_2$  = Media de la muestra 1 (Con Sistema)

 $S_1^2$  = Varianza de la muestra 1

 $S_2^2$  = Varianza de la muestra 2

 $n_1$  = Tamaño (muestra 1)

 $n_2$  = Tamaño (muestra 2)

Tabla 17 — Valores calculados para la hipótesis específica 2

| Valor               | <b>Sin Aplicativo</b> | <b>Con Aplicativo</b> |
|---------------------|-----------------------|-----------------------|
| Muestra: n          | 200                   | <b>200</b>            |
| Media               | 0.4643                | 0.0491                |
| Varianza            | 0.004103              | 0.000007              |
| Desviación Estándar | 0.0641                | 0.0026                |

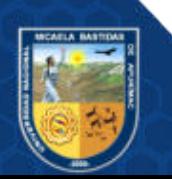

#### e) Región Crítica:

Para una significación del 5% y un nivel de confianza del 95%, buscamos en la tabla de Distribución Norma el valor correspondiente, el cual es Zc = -1.64

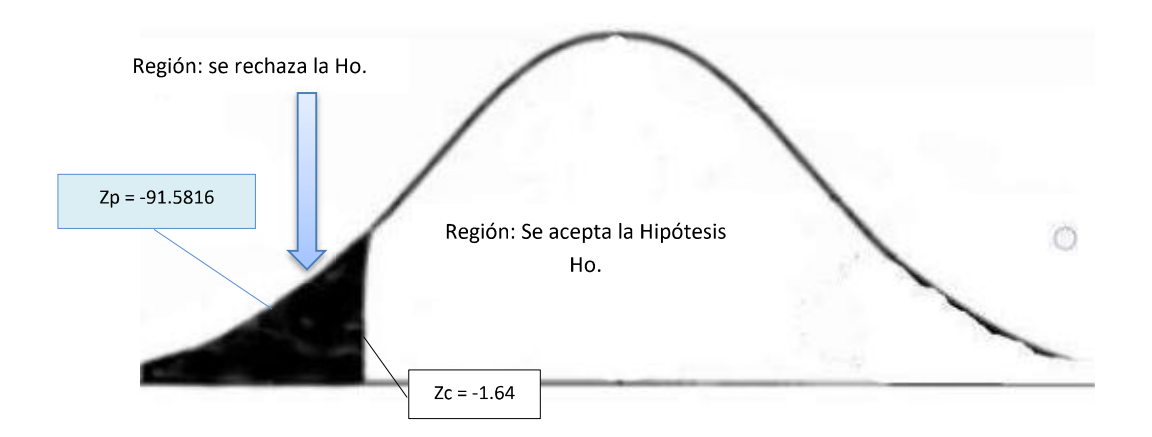

Figura 23 — Región Critica - hipótesis específica 2

Como el valor de prueba  $Zp = -91.5816$ , se encuentra dentro de la región crítica, entonces rechazamos la hipótesis nula Ho.

f) Conclusión

Entonces, según los resultados se afirma que con un nivel de confianza del 95% El costo de operaciones de catálogo de los Bienes Muebles de la UNAMBA, utilizando el sistema de control con tecnología RFID es menor al costo de operaciones de catálogo de los Bienes Muebles de la UNAMBA sin la implementación del sistema de control con tecnología RFID.

#### 5.3. Discusión

Para el progreso del proyecto de tesis, se implementó un Sistema de Información incluyendo tecnología de identificación por radiofrecuencia, el objetivo del presente trabajo de investigación es implementar un sistema de control de tecnología RFID, para optimizar el

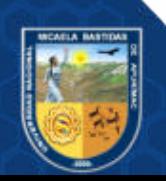

proceso de inventario de bienes muebles de la Universidad Nacional Micaela Bastidas de Apurímac.

Para evaluar el grado en el cual el conjunto de funcionalidades cubre todas las tareas y los objetivos del usuario especificados, para la evaluación de la métrica de Adecuación Funcional/Completitud Funcional se empleó el análisis de las funciones indicadas en la especificación de requerimientos y el número de funciones que faltan implementar, se determinó que la Completitud funcional es aproximadamente cero, vale decir que cumple con la completitud funcional.

Según (ISO/IEC 25023 Required Quality Measures de Systems and Software Quality requirements and Evaluation (SquaRE), 2011) - Modelos de calidad de sistema y software: La calidad del software se interpreta como el grado en que dicho producto satisface los requisitos de los usuarios aportando de esta manera un valor. Estos requisitos son; funcionalidad, rendimiento, seguridad, mantenibilidad, etc., los que se encuentran representados en el modelo de calidad.

La Adecuación Funcional: Se refiere a la capacidad del software para proporcionar funciones que satisfagan las necesidades declaradas e implícitas. Esta característica se subdivide:

Completitud Funcional: Grado en el cual el conjunto de las funcionalidades cubre todas las tareas y los objetivos del usuario especificados.

Para los objetivos específicos de reducir el tiempo de comprobación de presencia de los bienes, se comprobó que se redujo el tiempo, y se puede afirmar Podemos afirmar con un nivel de significancia del 5% que el tiempo de comprobación de la presencia física de los bienes muebles de la Universidad Nacional Micaela Bastidas de Apurímac utilizando el sistema de control con tecnología RFID es menor al tiempo de comprobación de la presencia física de los bienes muebles de la Universidad Nacional Micaela Bastidas de Apurímac, sin el uso del sistema de control con tecnología RFID.

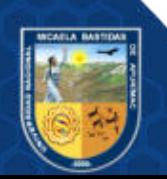

Para la Hipótesis específica 2: Al implementar un sistema de control con tecnología RFID, se reducirá el costo de operaciones de catálogo de los bienes Muebles de la Universidad Nacional Micaela Bastidas de Apurímac, 2017.

Por lo tanto, se afirma con un nivel de confianza del 95% El costo de operaciones de catálogo de los Bienes Muebles de la Universidad Nacional Micaela Bastidas de Apurímac, utilizando el sistema de control con tecnología RFID es menor al costo de operaciones de catálogo de los Bienes Muebles de la Universidad Nacional Micaela Bastidas de Apurímac sin la implementación del sistema de control con tecnología RFID.

Cabe señalar que para el desarrollo de este proyecto de investigación se planteó usar tecnología de identificación por radio frecuencia RFID, pero durante el desarrollo de la investigación se logró observar que esta tecnología su costo es alto y también presenta una gran dificultad para obtener este tipo de tecnología en la zona, sin embargo, si tenemos el tiempo de vida útil de esta herramienta es viable económicamente y eficiente.

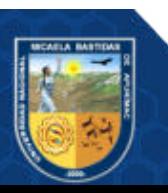

### CAPÍTULO VI CONCLUSIONES Y RECOMENDACIONES

### 6.1. Conclusiones

Luego de culminar con el trabajo de investigación "IMPLEMENTACIÓN DE UN SISTEMA DE CONTROL CON TECNOLOGÍA RFID PARA MEJORAR EL PROCESO DE INVENTARIO DE BIENES MUEBLES DE LA UNAMBA, 2017 , se llegaron a las siguientes conclusiones:

- El Sistema de Control con tecnología RFID mejora el proceso de inventario de bienes muebles de la UNAMBA, ya que expresa reducción de tiempo, costo, intervención humana durante el proceso, la intervención humana muchas veces genera accidentes laborales como golpes en extremidades mientras se ubica los rótulos de patrimonio, además se mantiene un histórico de los bienes y al ubicar en una posición correcta para mejor cobertura, la antena realiza lecturas programadas manteniendo así mayor control sobre los bienes.
- El Sistema de Control con tecnología RFID permite reducir el tiempo en el proceso de comprobación de la presencia de los bienes muebles, el tiempo primario aparenta ser alto (4.49 segundos) ya que se consideró el primer escaneo, con el tiempo al reducir la curva de aprendizaje del conocimiento del sistema, expresara mayor productividad en el usuario visualizándose en una reducción en el tiempo de ejecución:

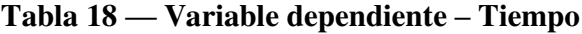

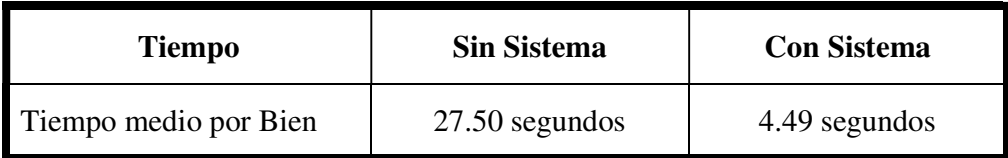

• El Sistema de Control con tecnología RFID para mejorar el proceso de inventario de bienes muebles de la UNAMBA, permite reducir el costo de operaciones en el proceso de comprobación de la presencia de los bienes muebles (200 bienes), de manera significativa,

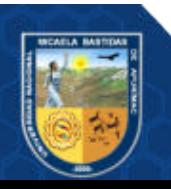

teniendo en cuenta que el Comité de Inventario está conformado por 03 trabajadores, según se detalla.

Tabla 19 — Variable dependiente – Costo

| Tiempo               | <b>Sin Sistema (Soles)</b> | <b>Con Sistema (Soles)</b> |
|----------------------|----------------------------|----------------------------|
| Costo medio por Bien | 0.4643                     | (1.0491)                   |

#### 6.2. Recomendaciones

Las siguientes recomendaciones están basadas en el análisis intrínseco, ubicando así los puntos potenciales de optimización.

- Para optimizar el uso del sistema de control se recomienda programar periódicamente el escaneo de etiquetas, es posible ampliar el alcance del sistema con implementaciones adicionales, es posible adicionar una barrera de seguridad para lanzar una alarma al transitar por un espacio determinado en un ambiente, es posible usar antenas de mayor alcance, tarjetas RFID que puedan ocultarse en el bien, etc., las posibilidades de continuar mejorando el sistema son ilimitados, dependerá de la creatividad de cada implementación.
- Se recomienda hacer uso continuo del sistema para adquirir destreza, de este modo la velocidad en la que se realice el inventariado y emisión de reportes se reducirá notablemente.
- Se recomienda el uso continuo del sistema, debido a que con cada inventariado el costo de operación se reducirá hasta que la curva de aprendizaje sea continua, además existen otros costos y beneficios como son la reducción de accidentes laborales, incidentes ergonómicos, errores humanos durante el inventariado, deterioro de documentos, perdida de listas, etc. Todas estas actividades representan costes que no fueron contemplados en esta investigación, sin embargo, a través de los años se ha observado que en temas de salud ocupacional representa cuantiosas sumas cuando se expone al personal a labores donde intervengan el uso de extremidades.

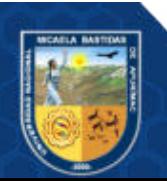

### REFERENCIAS BIBLIOGRÁFICAS

ACHACHAGUA, Yarín. 2017. Diseño e implementación de un sistema de localización y control de inventarios en un almacén de aduanas, utilizando tecnología RFID (Tesis para optar grado de Magister). Lima: Universidad Nacional Mayor de San Marcos, 2017.

BARRIENTOS QUISPE, Daniel Alejandro. 2021. Sistema de Información con Tecnología RFID para mejorar el Control del Servicio de Comedor Universitario en la Universidad Nacional Micaela Bastidas de Apurímac, 2018. Apurímac - Abancay : Universidad Nacional Micaela Bastidas de Apurímac, 2021.

BOLIVAR MELO, Maribel y MENDOZA RIVERA, Giovann. 2019. Implementaciòn de un Sistema RFID en el almacèn general del Servicio de Electrònica de la Fuerza Àrea del Perù. Lima : Universidad Estandar, 2019.

Carles, Mateu. 2004. Desarrollo de aplicaciones web. Barcelona : Fundació per a la Universitat Oberta de Catalunya, 2004.

CARRASCO DIAZ, S. 2005. Metodología de la investigación científica. Lima: San Marcos, 2005.

Catalogo Nacional de Bienes Muebles del Estado. 2019. Resolución Nº 158-97/SBN aprueba el Catalogo Nacional de Bienes Muebles del Estado y la Directiva N° 001-97/SBN-UG-CIMN que norma su aplicación y sus modificaciones. 2019.

CHANG F, David; LOZANO S., Alan. 2013. Desarrollo e Implementación de un Sistema para el Control e inventario Contìnuo, utilizando tecnologìa RFID, para la Biblioteca de la UPS Sede Guayaquil. Guayaquil : Biblioteca de la UPS Sede Guayaquil, 2013.

Christensson, Per. 2013. TechLib.com. Cliente Web. [En línea] 07 de agosto de 2013. https://techlib.net/.

CIUDAD HERRERA, Jose Maria y SAMA CASANOVAS, Eduard. 2005. Estudio, diseño y simulación de un sistema RFID basado en EPC. Catalunya : Universidad de Catalunya, 2005.

Color Contrast Analyser, TGPI. 2021. The Paciello Group (TPGI). Color Contrast Analyser Download. [En línea] 01 de Junio de 2021. https://www.tpgi.com/cca-download/.

Desarrollo e implementación de un sistema web para el proceso de estadía. XOOL-CLAVEL, Joel Israel +\*, BUENFIL-PAREDES, Héctor Fernando y DZUL-CANCHE, Melchor. 2018. 3, Yucatán : ECORFAN-Spain, 2018, Vol. 2. 8/19.

EL CONGRESO DE LA REPÚBLICA. 2007. LEY Nº 29151 GENERAL DEL SISTEMA NACIONAL DE BIENES ESTATALES. El Peruano. 14 de Diciembre de 2007, pág. Normas legales.

Electrónica Codificación S.A. Electrónica Codificación, S.A. 2006. 2006, Electrónica Codificación S.A., pág.  $7<sub>1</sub>$ 

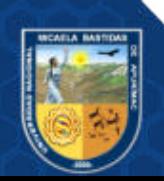

GARCÍA, Corro. 2012. Diseño de una metodología para evaluar la implantación de un sistema RFID en el proceso de gestión de inventarios dentro del sector de servicios. (Tesis de post grado de magister). Universidad Autónoma de México, 2012.

Haciendo codigo fuente. 2017. Programando contigo. [En línea] i2btech, 5 de 03 de 2017. [Citado el: 05 de 11 de 2021.] https://haciendocodigofuente.blogspot.com/2017/03/5-beneficios-de-aplicarmetodologias.html.

HURTADO Mendoza, Nilton Brayaam. 2019. Agente Inteligente con reconocimiento de voz usando Lógica Difusa para mejorar el proceso de búsqueda de libros en la Biblioteca Central de la UNAMBA. Universidad Nacional Micaela Bastidas de Apurimac, 2019.

INSTITUTO NACIONAL DE TECNOLOGÍAS DE LA COMUNICACIÓN. 2010. Guía sobre seguridad y privacidad de la tecnología RFID. España : Celarayn s.a., 2010.

INTECO. 2010. INCIBE. Instituto Nacional de Ciberseguridad. [En línea] Mayo de 2010. https://www.incibe.es/.

International Organization for Standardization. 2016. ISO/IEC 25023:2016. ISO/IEC 25023:2016. [En línea] Julio de 2016. [Citado el: 2021 de 11 de 05.] https://www.iso.org/standard/35747.html.

ISO/IEC 25000 - System and Software Quality Requirements and Evaluation (SQuaRE). 2017. Systems and software Quality Requirements and Evaluation (SQuaRE) ISO/IEC 25000. Internacional : acquirers and independent evaluators, 2017.

ISO/IEC 25010:2011 System and Software Quality Requirements and Evaluation. 2011. System and software quality models. Internacional : acquirers and independent evaluators, 2011.

ISO/IEC 25023 Required Quality Measures de Systems and Software Quality requirements and Evaluation (SquaRE). 2011. Measurement of System and software product quality. s.l.: acquirers and independent evaluators, 2011.

Junta de Castilla y León. 2007. Tecnología de Identificación por Radio Frecuencia y sus principales aplicaciones. Castilla y León : Junta de Castilla y León: Consejeria de Fomento., 2007.

LAINEZ FUENTES, José Rubén. 2014. Desarrollo de software ágil: Extreme Programming y Scrum. España : IT Campus Academy, 2015, 2014.

LEY Nº 29151 "LEY GENERAL DEL SISTEMA NACIONAL DE BIENES ESTATALES. 2019. Superintendencia Nacional de Bienes Estatales. Superintendencia Nacional de Bienes Estatales. [En línea] 10 de Julio de 2019. https://www.sbn.gob.pe/documentos\_web/descarga\_presentacion/presentacion%20lima\_2015/1%20A LTASBAJAS%20y%202%20ACTOS%20MAR2015.pdf.

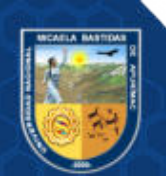

LLACTAHUAMANI HUARHUA, Wilmar. 2018. Aplicación NFC y arduino para la autentificación de licencias de conducir de vehículos menores de la municipalidad provincial de Abancay 2016. Abancay : Universidad Nacional Micaela Bastidas de Apurimac, 2018.

LUJAN MORA, Sergio. 2002. Programación de aplicaciones web: historia, principios básicos y clientes web. Alicante: Editorial Club Universitario, 2002.

MARTINEZ VERAND, Rodolfo Steven. 2017. Diseño del sistema de control de asistencia en la Agencia Mercado de la Caja Huancayo aplicando tarjetas de proximidad de tecnologìa RFID. Universidad Continental, 2017.

**MENESES, Alejandro. 2012.** Diseño de un Sistema de Control de Activos para el Almacén de Electrónica de la Pontificia Universidad Católica del Perú Utilizando RFID". (Tesis para optar el Título de Ingeniero Electrónico). Lima : Pontificia Universidad Católica del Perú, 2012.

Métodologías ágiles para el desarrollo de software: eXtreme Programming (XP). LETELIER, Patricio y PENADES, Mª. 2006. 2006, Métodologías ágiles para el desarrollo de software: eXtreme Programming (XP), págs. 2-18.

MORA CARRIÓN, Sonia & ANDRES RODRIGUEZ, Nicolas. 2016. Diseño de un prototipo basado en la tecnologia RFID para el monitoreo de equipos digitales. Bogota D.C. : Facultad de Ingenierìa, 2016.

MORALES, Mauro. 2018. El Camino del Programador,. ECDP. [En línea] 12 de Mayo de 2018. https://anchor.fm/ecdp/episodes/009---Programacin-Extrema-e1f63g/a-a3evg7.

MUÑOZ, C. 2011. Propuesta de un sistema de almacenamiento con Localización basada en RFID y WIFI, (Primera Conferencia de Directores de Tecnología). Facultad de Ingeniería Informática y Comunicaciones. Panama: Universidad de Panama, 2011.

OSSES DE BLAS, Miguel Angel. 2014. TECNOLOGÍA RFID. Llerandi Blog. [En línea] 16 de Junio de 2014. https://blog.llerandi.com/tecnologia-rfid-parte-iii-funcionamiento.

PRESSMAN, Roger. 2010. Ingeniería de Sosftware: Un enfoque práctico. s.l. : Mc Graw Hill., 2010.

Requisitos de accesibilidad para productos y servicios TIC, UNE-EN 301549:2019. 2019. UNE Normalización Española. Requisitos de accesibilidad para productos y servicios TIC. [En línea] 10 de abril de 2019. https://www.une.org/encuentra-tu-norma/busca-tu-norma/norma?c=N0061677.

Resolución de Contraloría N° 320-2006-CG. 2006. Normas de Control Interno para el Sector Publico. Lima : s.n., 2006.

RFID Technologies for Cold Chain Applications. ESTRADA FLORES, Silvia y TANNER, David. 2008. 2008, Review article, Intergovernmental Organization for the Development of Refrigeration, págs. 4-9.

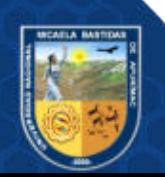

TAPIA, Dante, y otros. 2006. Introducción a la identificación por radio frecuencia. Argentina : Telectrónica Codificación S.A., 2006.

Tech Lib Computer Dictionary. 2005. Tech Lib Computer Dictionary. TechLib.com. [En línea] Per Christensson, 2005. [Citado el: 05 de 11 de 2021.] https://techlib.net/definition/client.html.

TECNIPESA. 2021. Soluciones de códigos de barras y RFID que automatizan su almacén. Tecnipesa. [En línea] 24 de marzo de 2021. https://www.tecnipesa.com/blog/69-tecnologia-rfid-que-ventajas-tiene.

WAI - Web Accessibility Initiative. 2021. Resumen de los estándares de accesibilidad de W3C. [En línea] 30 de 04 de 2021. [Citado el: 05 de 11 de 2021.] Shawn Lawton Henry, https://www.w3.org/WAI/standards-guidelines/es.

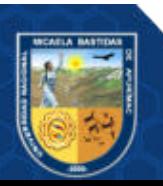

- 74 de 144 -

# ANEXOS

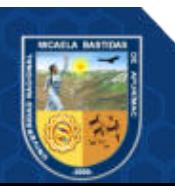

Anexo 01: Documentación de software

Sistema De Control con Tecnología RFID para mejorar el proceso de inventario de bienes muebles de la Universidad Nacional Micaela Bastidas De Apurímac Versión 1.0

### HISTORIAL DE REVISIONES

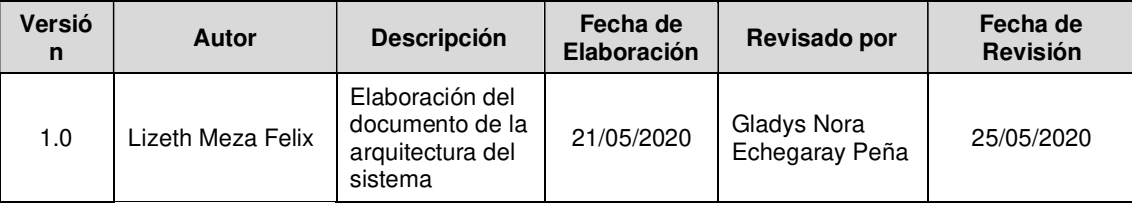

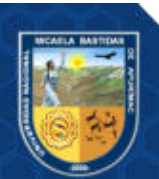

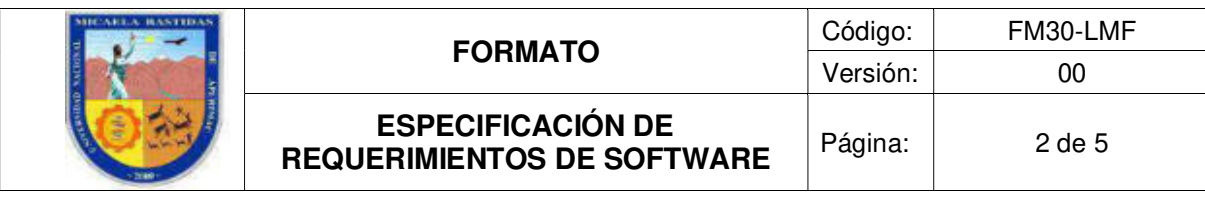

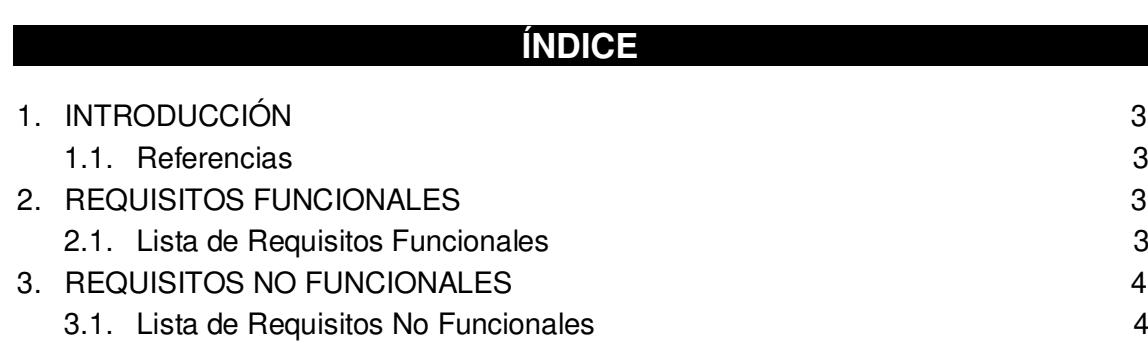

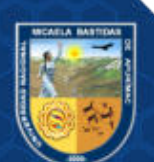

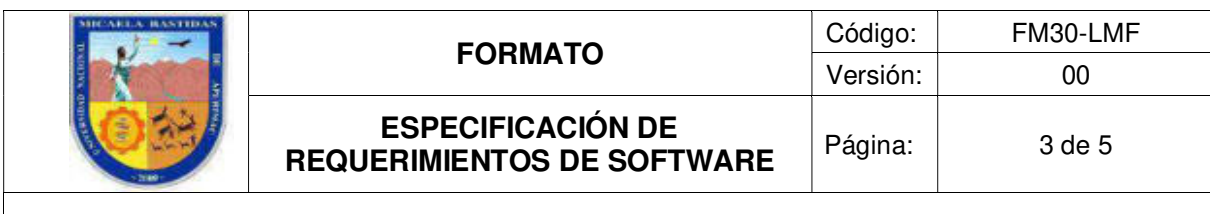

### ESPECIFICACIÓN DE REQUERIMIENTOS DEL SOFTWARE

### 1. INTRODUCCIÓN

El presente documento tiene como finalidad brindar una guía fácil y de rápido entendimiento para las áreas usuarias, describiendo las funciones a ser implementadas en el Sistema De Control con Tecnología RFID para mejorar el proceso de inventario de bienes muebles de la Universidad Nacional Micaela Bastidas De Apurímac.

Consolidando los requisitos funcionales y no funcionales que deben ser considerados en el desarrollo del Sistema De Control con Tecnología RFID para mejorar el proceso de inventario de bienes muebles de la Universidad Nacional Micaela Bastidas De Apurímac, cumpliendo con las necesidades descritas por las áreas usuarias del sistema.

El sistema permitirá optimizar el proceso de control de inventario en la institución, dotándole de rapidez, seguridad, mejora de control y ahorro en diferentes aspectos.

### 1.1. Referencias

Planteamiento del Jefe de Control Patrimonial para manejo de Bienes.

### 2. REQUISITOS FUNCIONALES

### 2.1. Lista de Requisitos Funcionales

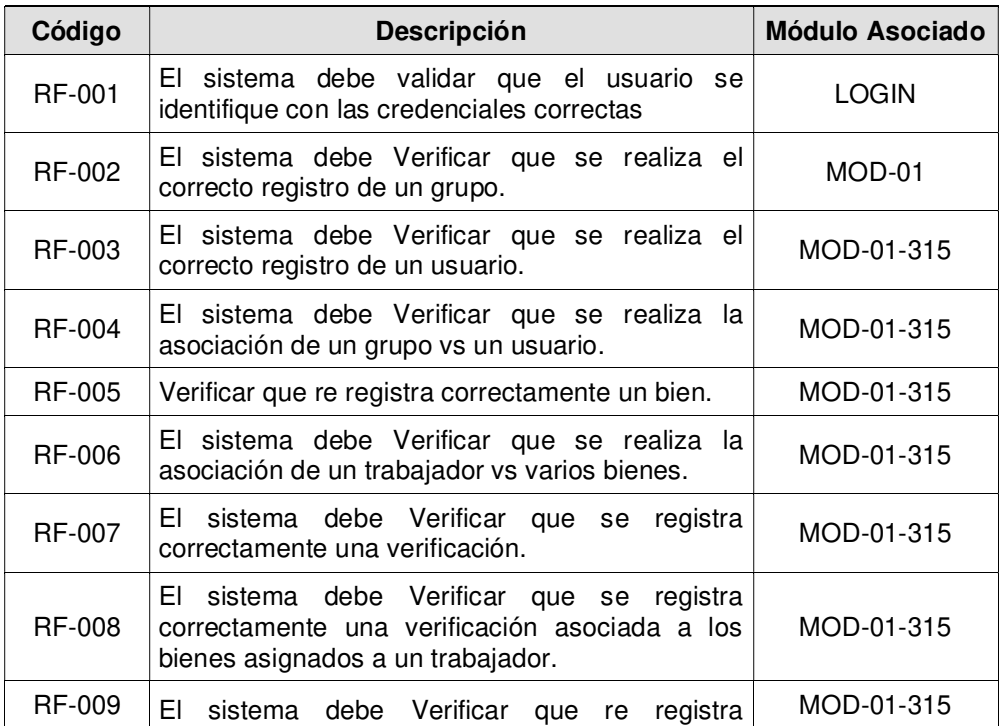

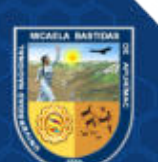

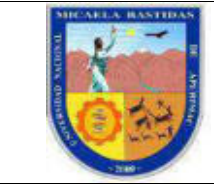

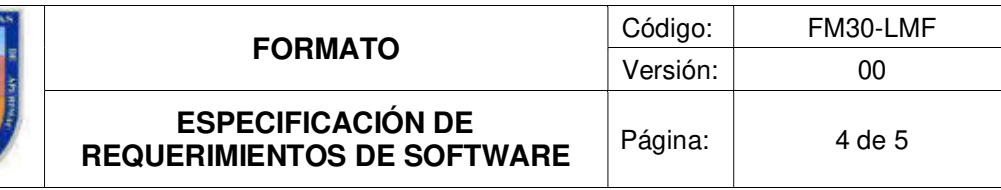

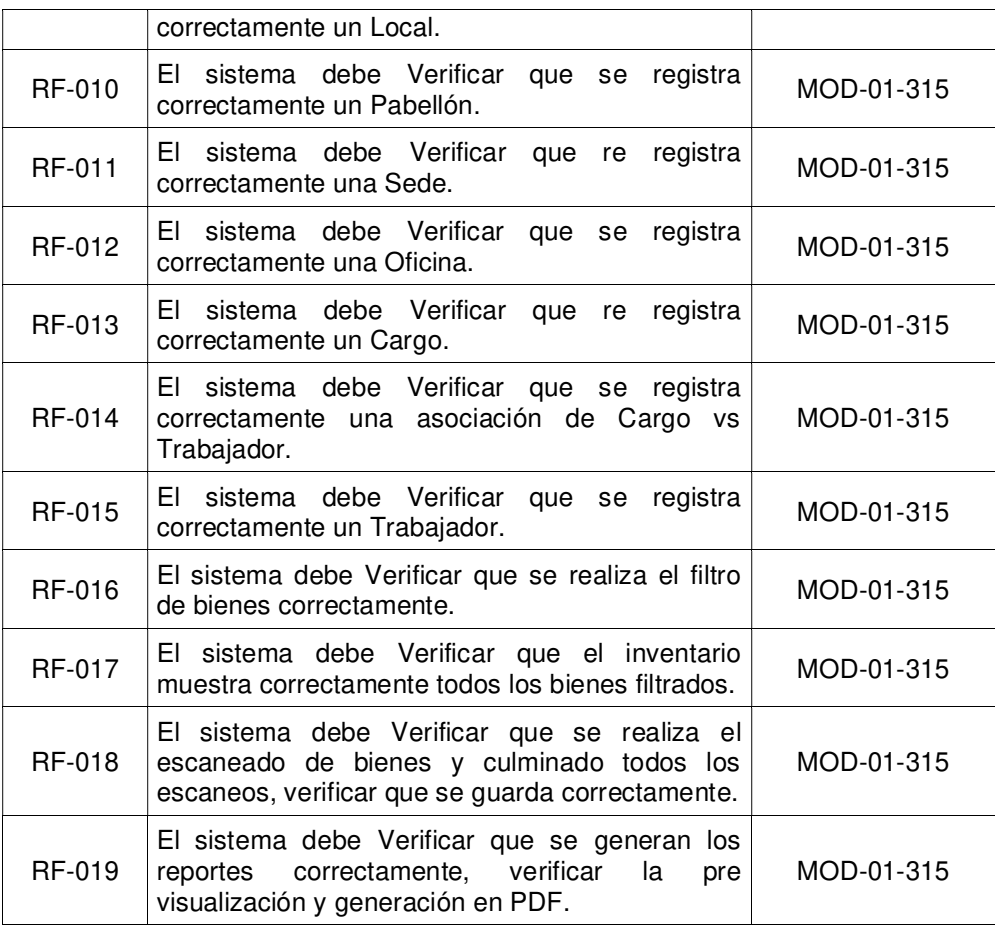

### 3. REQUISITOS NO FUNCIONALES

### 3.1. Lista de Requisitos No Funcionales

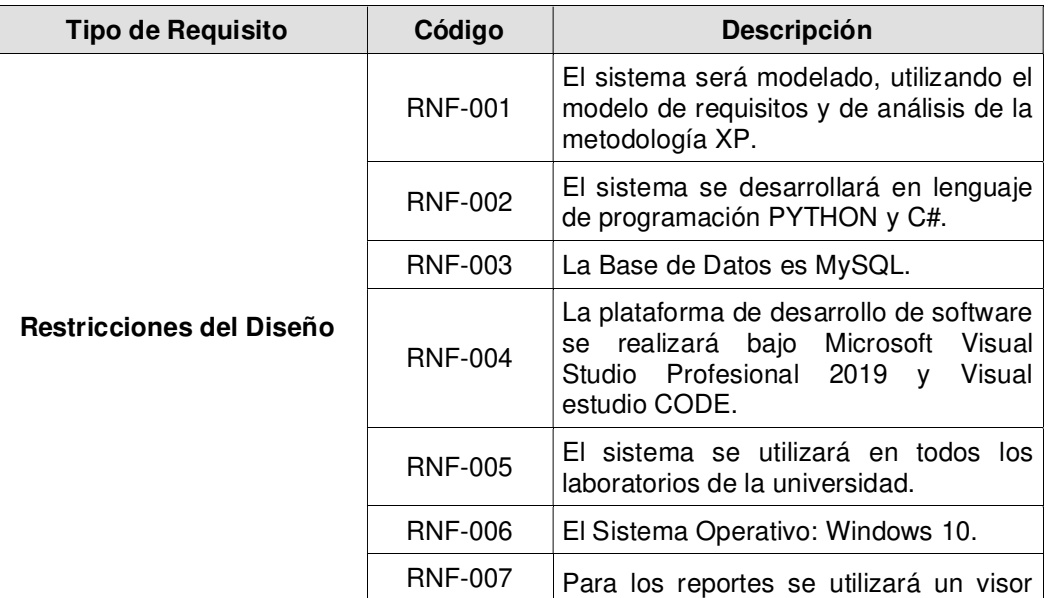

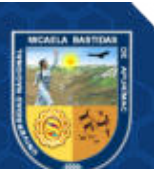

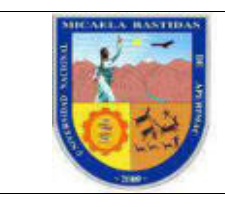

### ESPECIFICACIÓN DE ESPECIFICACION DE<br>REQUERIMIENTOS DE SOFTWARE Página: 5 de 5

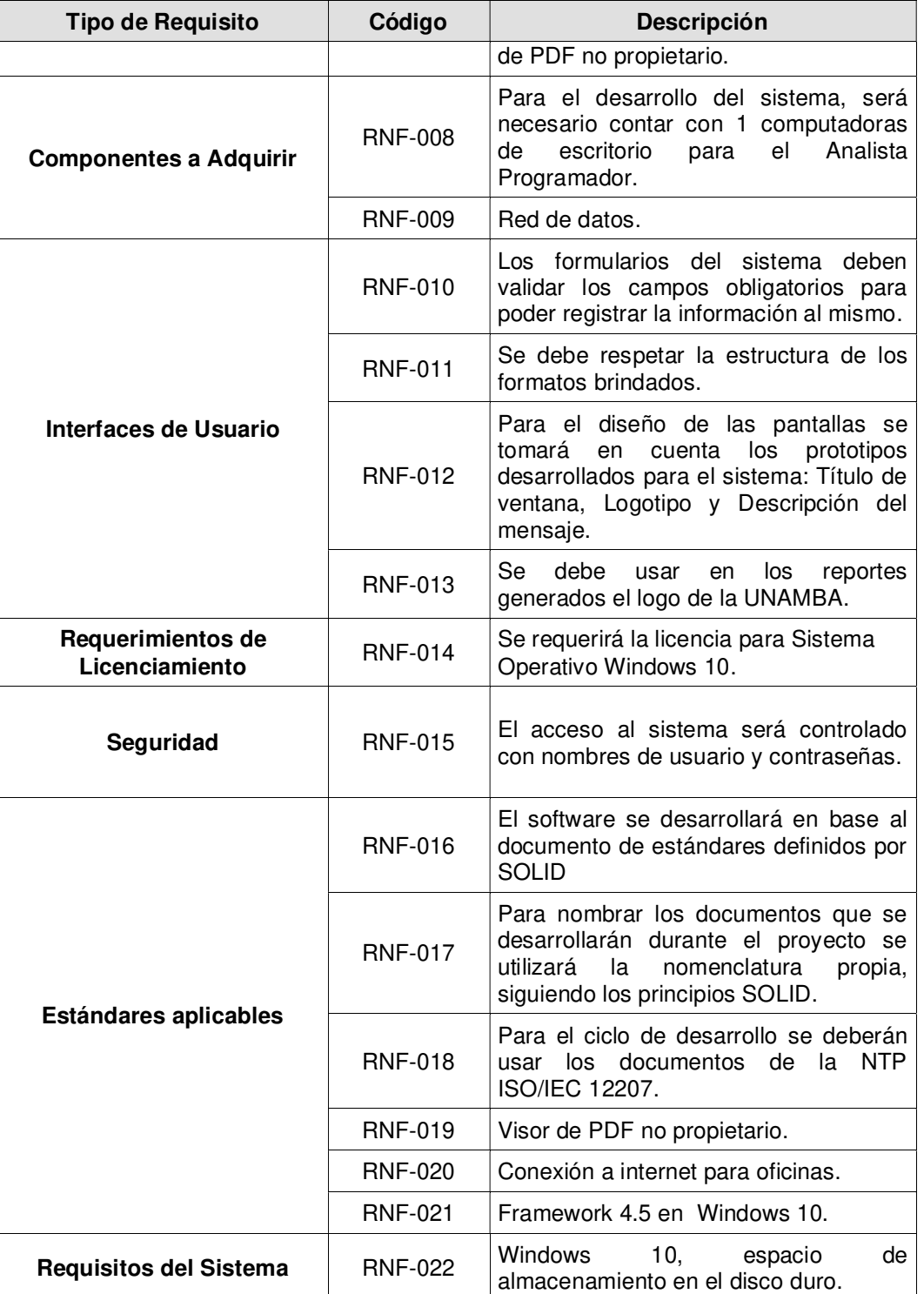

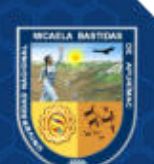

La reproducción total o parcial de este documento, constituye una "COPIA NO CONTROLADA".

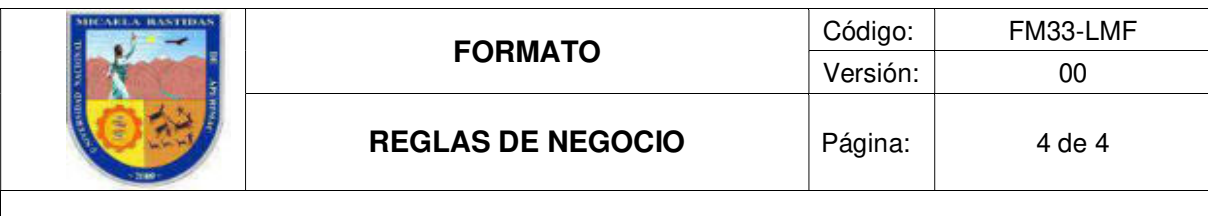

### REGLAS DE NEGOCIO

### 1. INTRODUCCIÓN

El presente documento tiene como objetivo identificar y especificar detalladamente las reglas del negocio definidas en el desarrollo del Sistema De Control con Tecnología RFID para mejorar el proceso de inventario de bienes muebles de la Universidad Nacional Micaela Bastidas De Apurímac. Las reglas deben permitir identificar las condiciones de operación de cada una de las opciones implementadas en el sistema.

### 2. DESCRIPCIÓN DE LAS REGLAS DE NEGOCIO

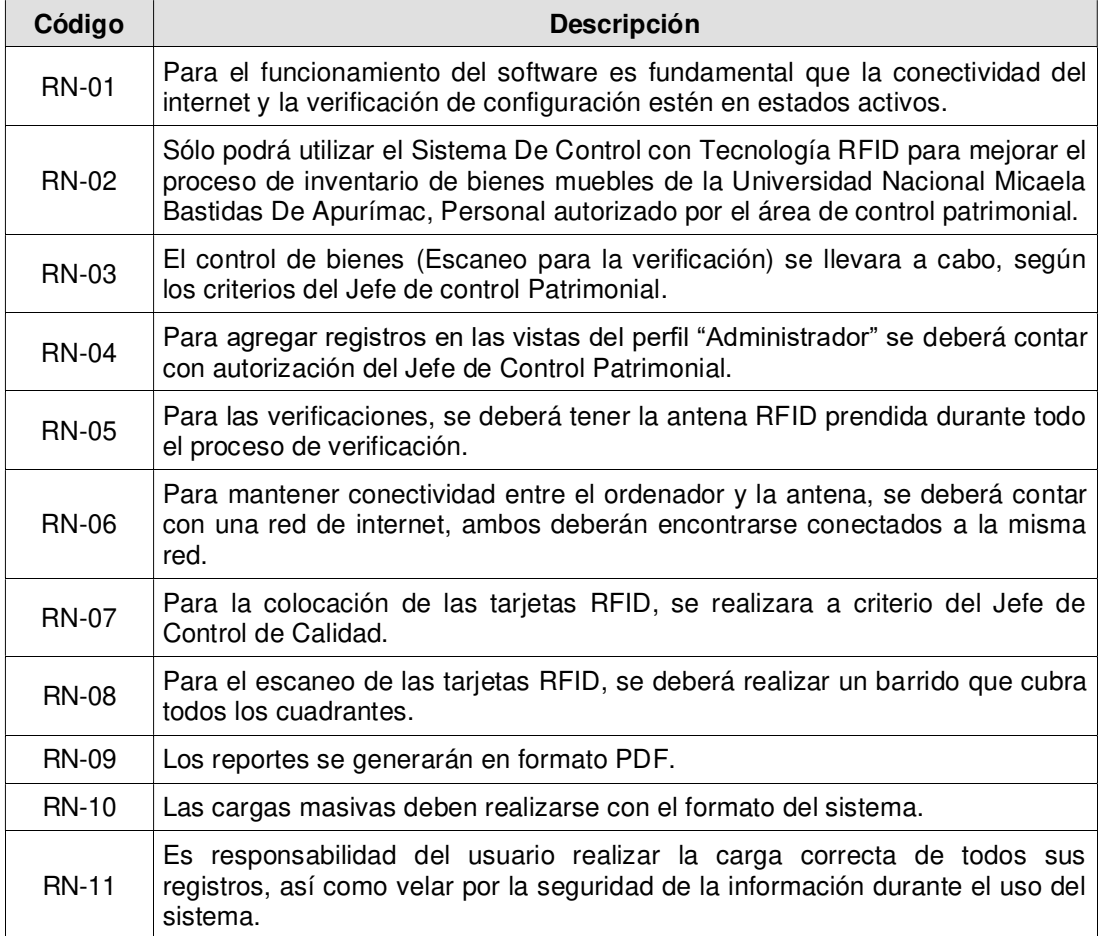

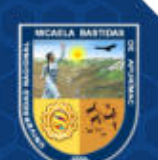

 Sistema De Control con Tecnología RFID para mejorar el proceso de inventario de bienes muebles de la Universidad Nacional Micaela Bastidas De Apurímac Versión 1.0

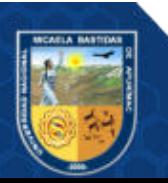

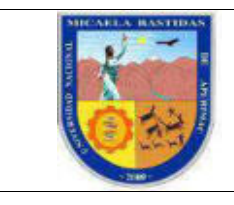

### HISTORIAL DE REVISIONES

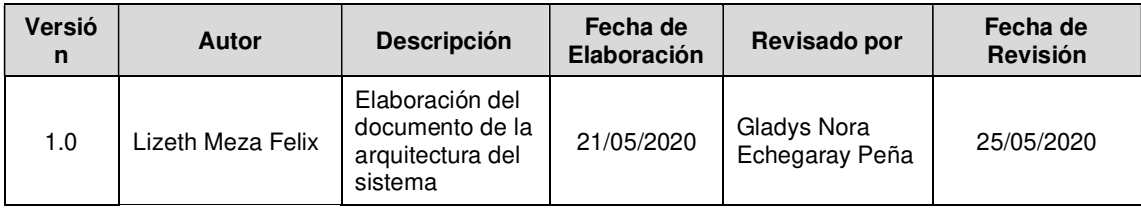

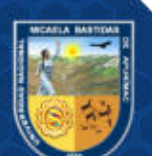

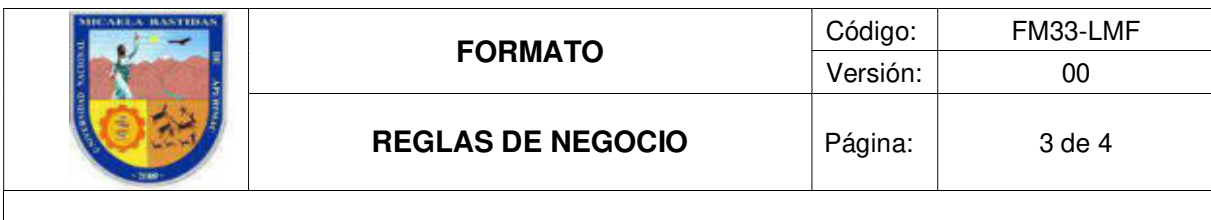

## **INDICE**

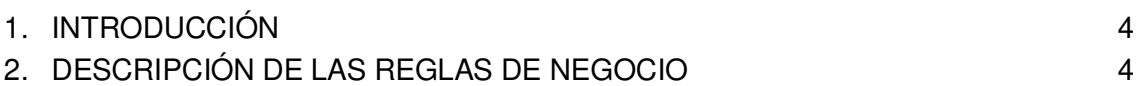

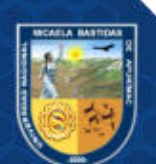

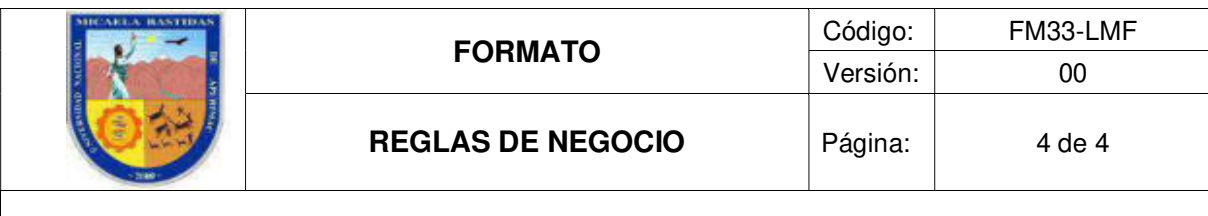

### REGLAS DE NEGOCIO

### 1. INTRODUCCIÓN

El presente documento tiene como objetivo identificar y especificar detalladamente las reglas del negocio definidas en el desarrollo del Sistema De Control con Tecnología RFID para mejorar el proceso de inventario de bienes muebles de la Universidad Nacional Micaela Bastidas De Apurímac. Las reglas deben permitir identificar las condiciones de operación de cada una de las opciones implementadas en el sistema.

### 2. DESCRIPCIÓN DE LAS REGLAS DE NEGOCIO

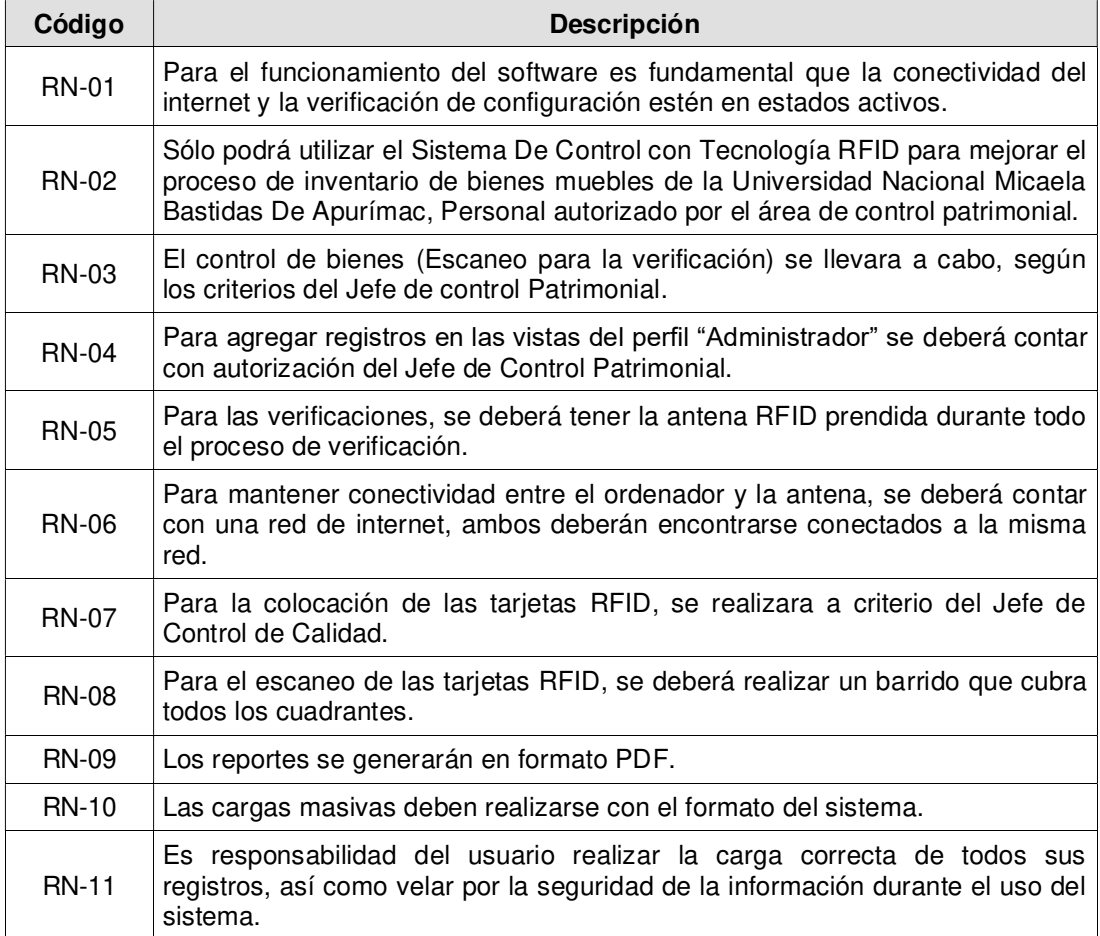

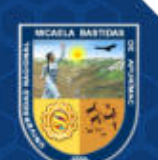

Sistema De Control con Tecnología RFID para mejorar el proceso de inventario de bienes muebles de la Universidad Nacional Micaela Bastidas De Apurímac Versión 1.0

### HISTORIAL DE REVISIONES

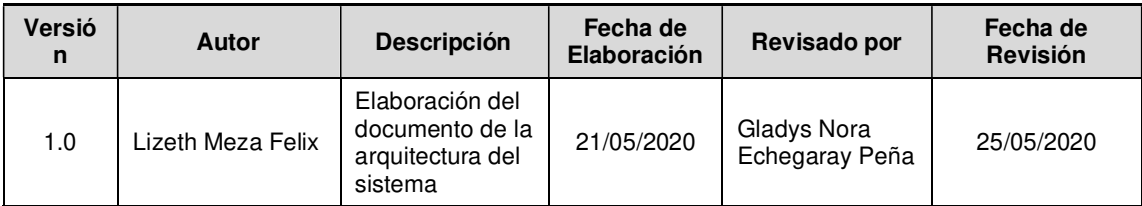

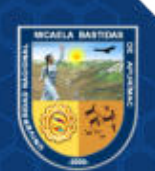

La reproducción total o parcial de este documento, constituye una "COPIA NO CONTROLADA".

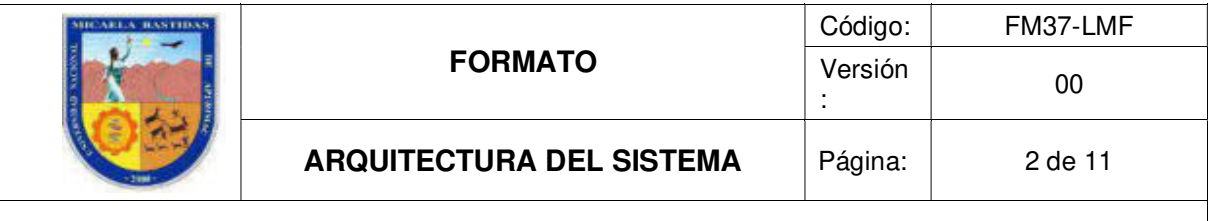

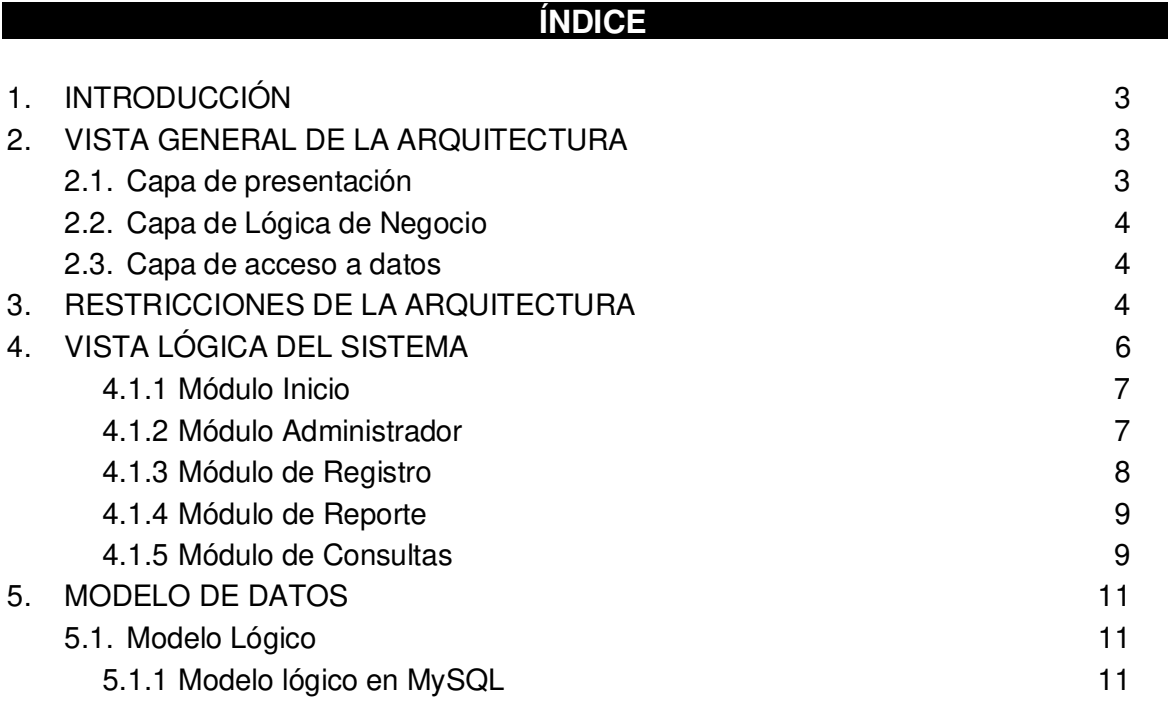

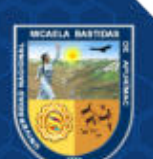

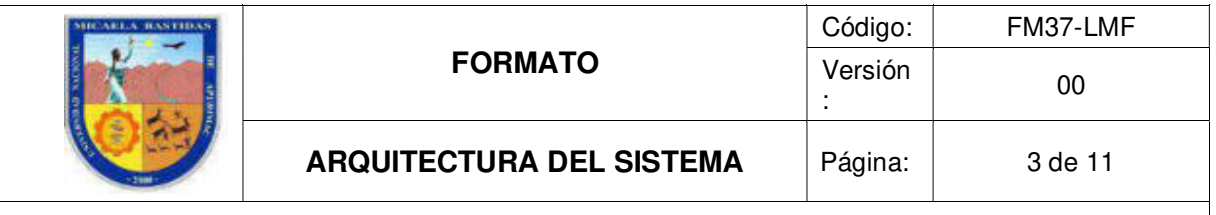

### **ARQUITECTURA**

### 1. INTRODUCCIÓN

El presente documento es de especial importancia por la manera en que se estructura el SISTEMA DE CONTROL CON TECNOLOGÍA RFID PARA MEJORAR EL PROCESO DE INVENTARIO DE BIENES MUEBLES DE LA UNIVERSIDAD NACIONAL MICAELA BASTIDAS DE APURÍMAC, el cual tiene un impacto directo sobre la capacidad de éste, para satisfacer lo que se conoce como los atributos de calidad del sistema.

Los atributos de calidad tienen que ver con el tiempo de respuesta del sistema a las peticiones que se le hacen, la usabilidad, que tiene que ver con qué tan sencillo les resulta a los usuarios realizar operaciones con el sistema, o bien la modularidad, que tiene que ver con qué tan simple resulta introducir cambios en el sistema. Toda esta capacidad sirve de comunicación entre las personas involucradas en el desarrollo y la realización en el análisis para la toma de decisiones.

El objetivo del presente documento es mantener organizada la arquitectura y proveer una fuente de referencia para los analistas y diseñadores de la aplicación.

#### 2. VISTA GENERAL DE LA ARQUITECTURA **Adoptivio** Módulo Médulo Módulo Módulo de Capa de Administrado  $\Rightarrow$ **Training** Consulta Registro Reportes presentación Capa lógica de REDIS PYTHON SDK negocio  $\Rightarrow$ Capa de base BD MVSOL  $\Rightarrow$ de datos

Figura 1: Distribución de los módulos del software

La figura muestra la distribución de los módulos del software que tendrá el sistema, además de brindar una visión general del sistema. En el gráfico, se observa la distribución en tres capas de la arquitectura, las cuales se describen a continuación:

### 2.1. Capa de presentación

La capa de presentación es la capa encargada de comunicar información y capturar la información del usuario, está compuesta por 5 módulos:

- Módulo Inicio
- Módulo Administrador
- Módulo Consulta
- Módulo Registros
- Módulo Reportes

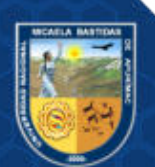

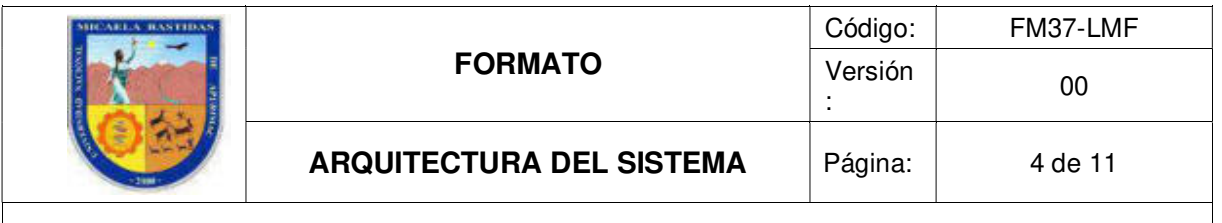

Cada módulo está estructurado bajo el patrón de diseño Modelo-Vista-Controlador, el cual está compuesto por:

- La lógica de acceso a la base de datos, la lógica de negocios, y la lógica de presentación — comprenden un concepto que a veces es llamado el patrón de arquitectura de software Modelo-Vista-Controlador ( MVC).
- En este patrón, el "Modelo" hace referencia al acceso a la capa de datos, la "Vista" se refiere a la parte del sistema que selecciona qué mostrar y cómo mostrarlo, y el "Controlador" implica la parte del sistema que decide qué vista usar, dependiendo de la entrada del usuario, accediendo al modelo si es necesario.

### 2.2. Capa de Lógica de Negocio

La capa lógica del negocio se encarga de recibir las peticiones del usuario y enviar las respuestas tras el proceso. Controla la funcionalidad del aplicativo realizando un procesamiento detallado. Está compuesto por:

- Capa de servicios: Service Beans encargados de ejecutar procesos complejos de la lógica de negocio, que interactúan con los objetos del modelo de dominio. Las tecnologías utilizadas son Java, Web sockets, Rest, JavaMail, Jasper Report además de los Bussiness Objects.
- Capa de modelo de dominio: componentes con la estructura conceptual que representa el dominio de la aplicación, en la forma de Java Beans tradicionales.

### 2.3. Capa de acceso a datos

Es la capa donde residen los datos y es la encargada de acceder a los mismos.

Esta capa proporciona un API a nivel de aplicación que expone métodos de gestión de los datos almacenados sin exponer o crear dependencias en los mecanismos de almacenamiento de datos (Spring Framework JDBC). El ORM (Object-relational mapping) de Django es una herramienta poderosa y tal vez uno de los puntos más fuertes del framework. Nos facilita todo lo relacionado a consultas, actualización, eliminar, listar todo lo almacenado en nuestra base de datos de una manera fácil de entender.

### 3. RESTRICCIONES DE LA ARQUITECTURA

Se ha identificado a lo largo del análisis y diseño de la arquitectura, ciertos requerimientos no funcionales, las cuales son:

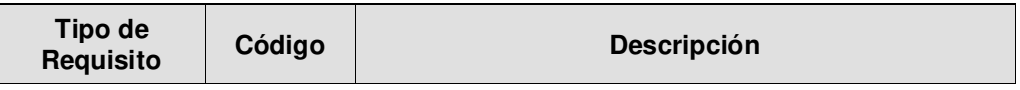

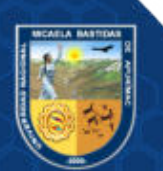

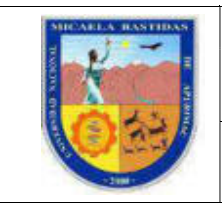

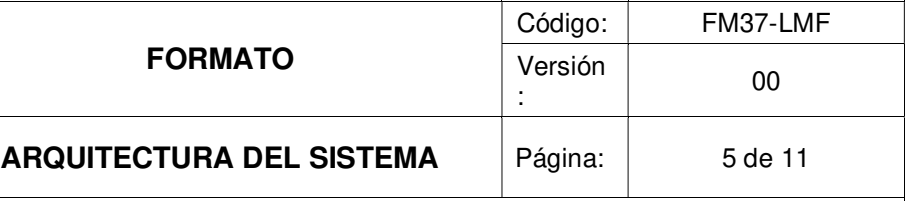

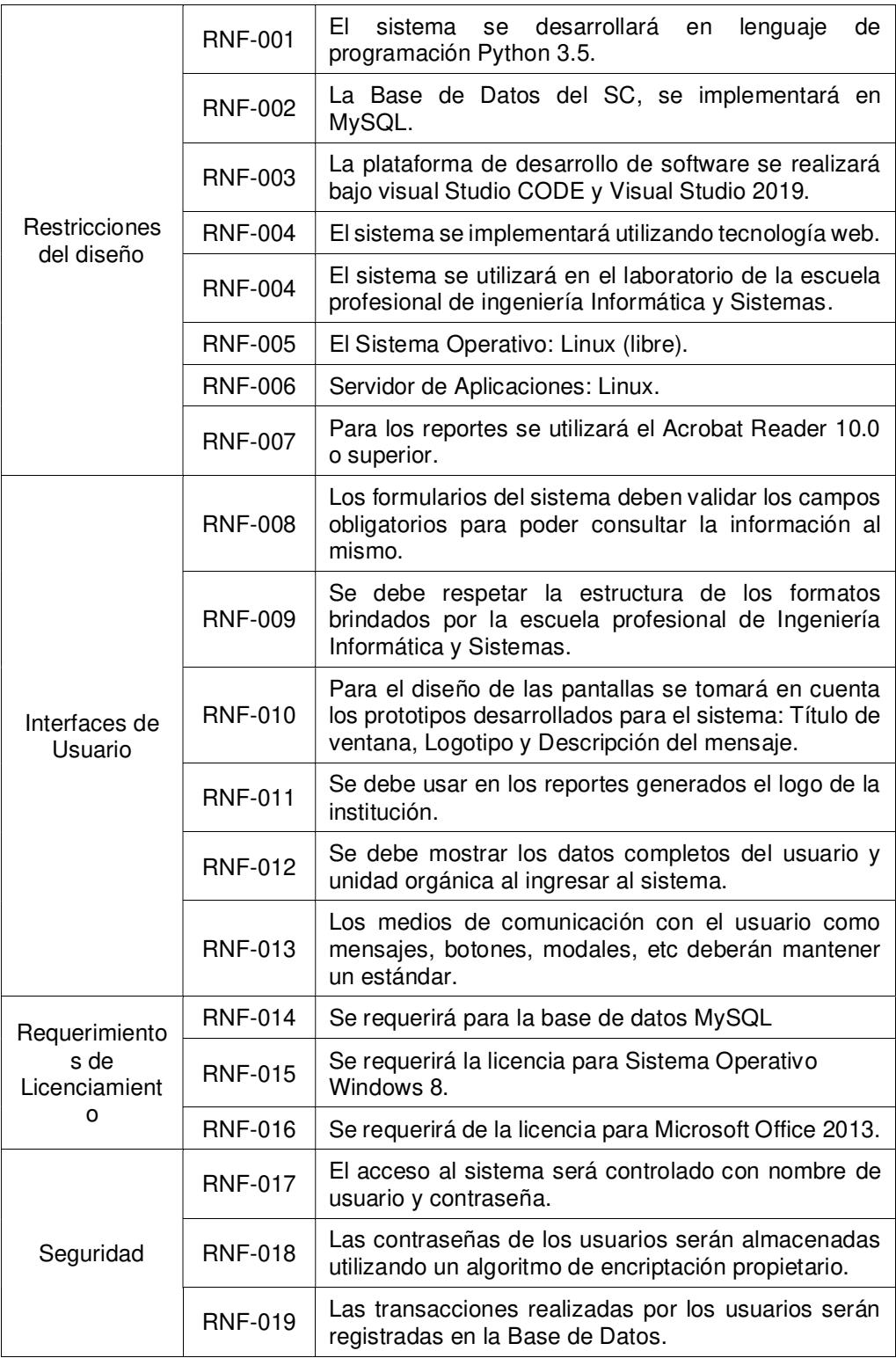

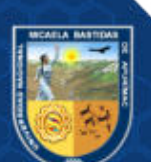

La reproducción total o parcial de este documento, constituye una "COPIA NO CONTROLADA".

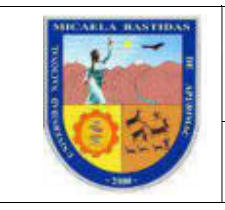

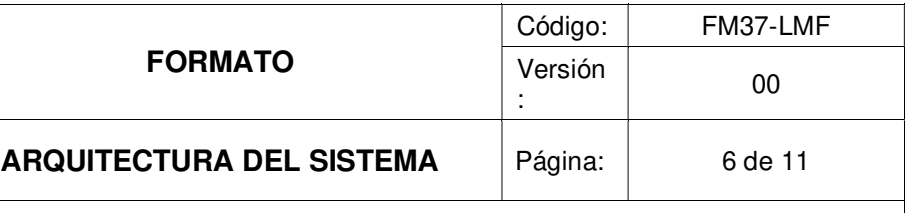

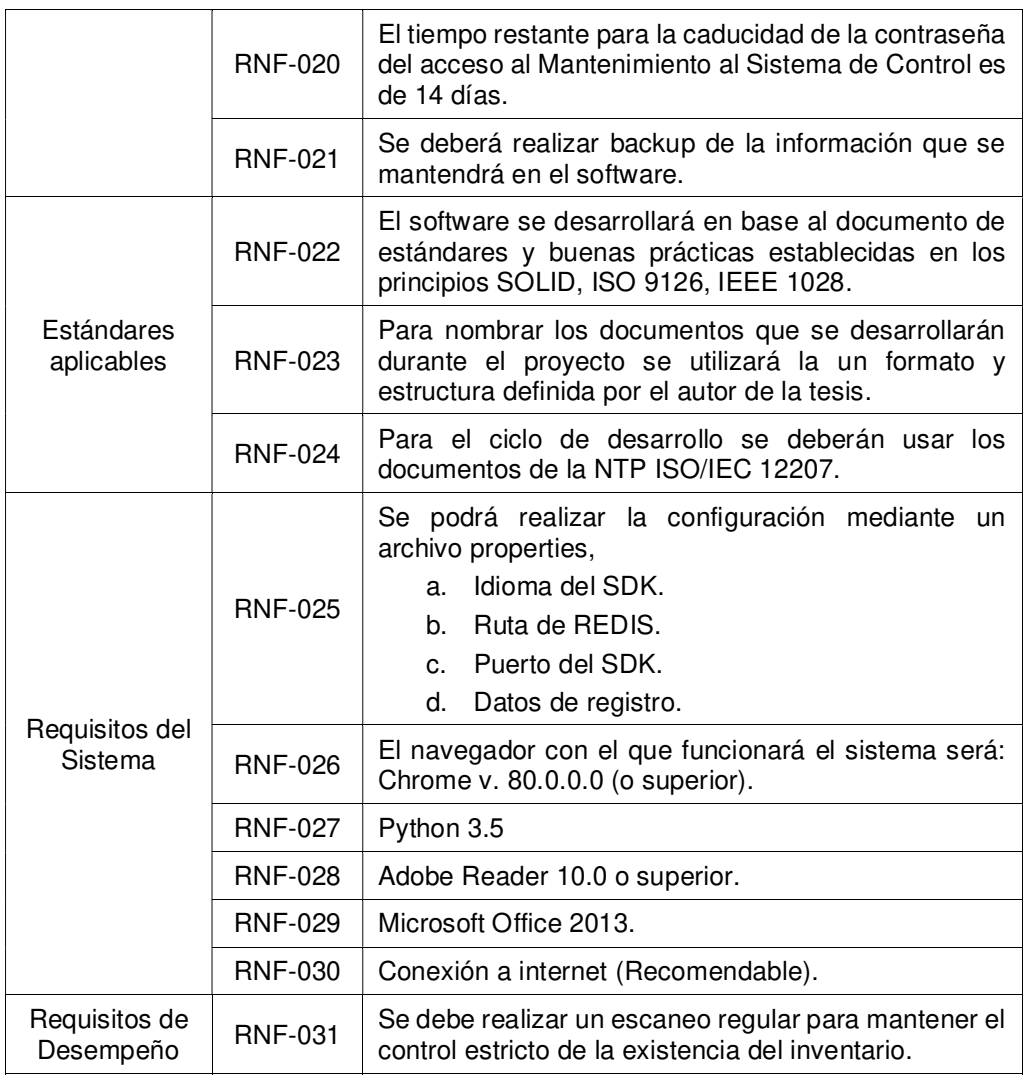

### 4. VISTA LÓGICA DEL SISTEMA

El desarrollo del Sistema de Control de Inventario se divide en los siguientes módulos:

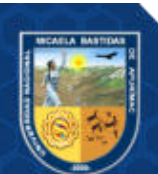

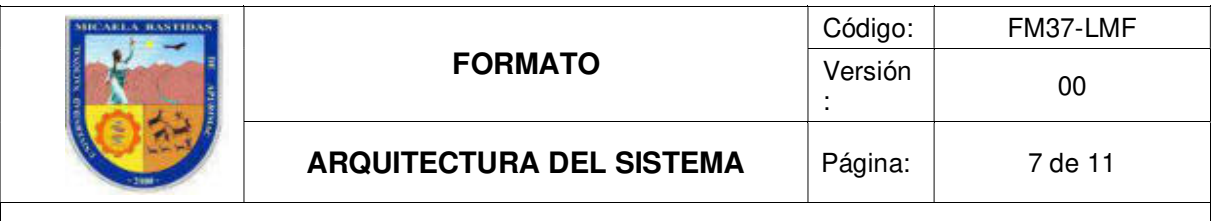

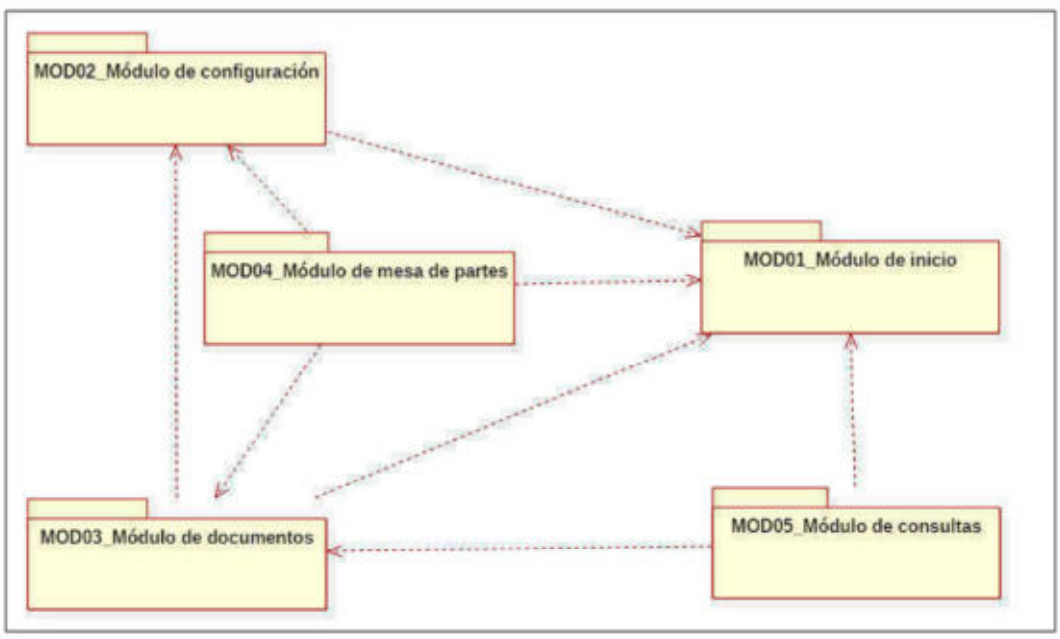

Figura 2: Diagrama de paquetes

### 4.1. Diagrama de Caso de Uso por Módulo

### 4.1.1 Módulo Inicio

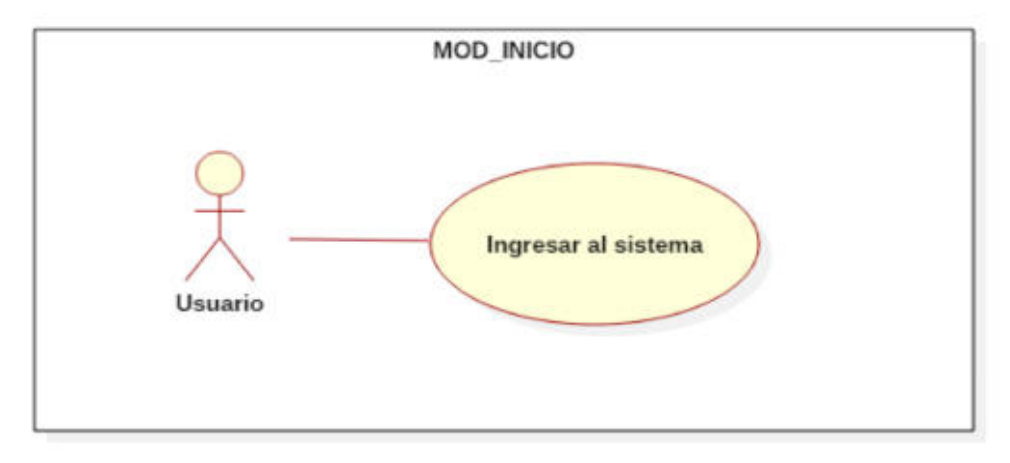

Figura 3: Diagrama de caso de uso del módulo Inicio.

### 4.1.2 Módulo Administrador

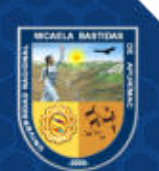

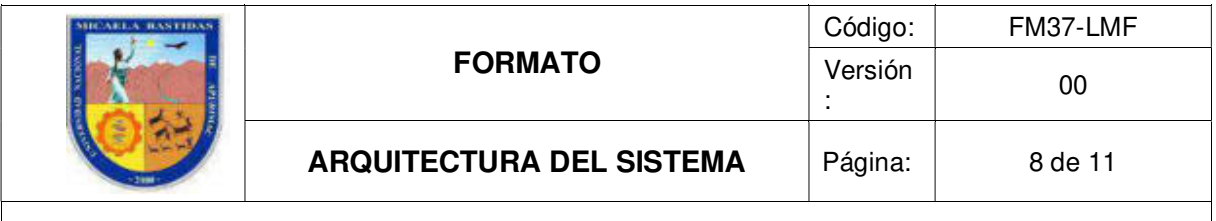

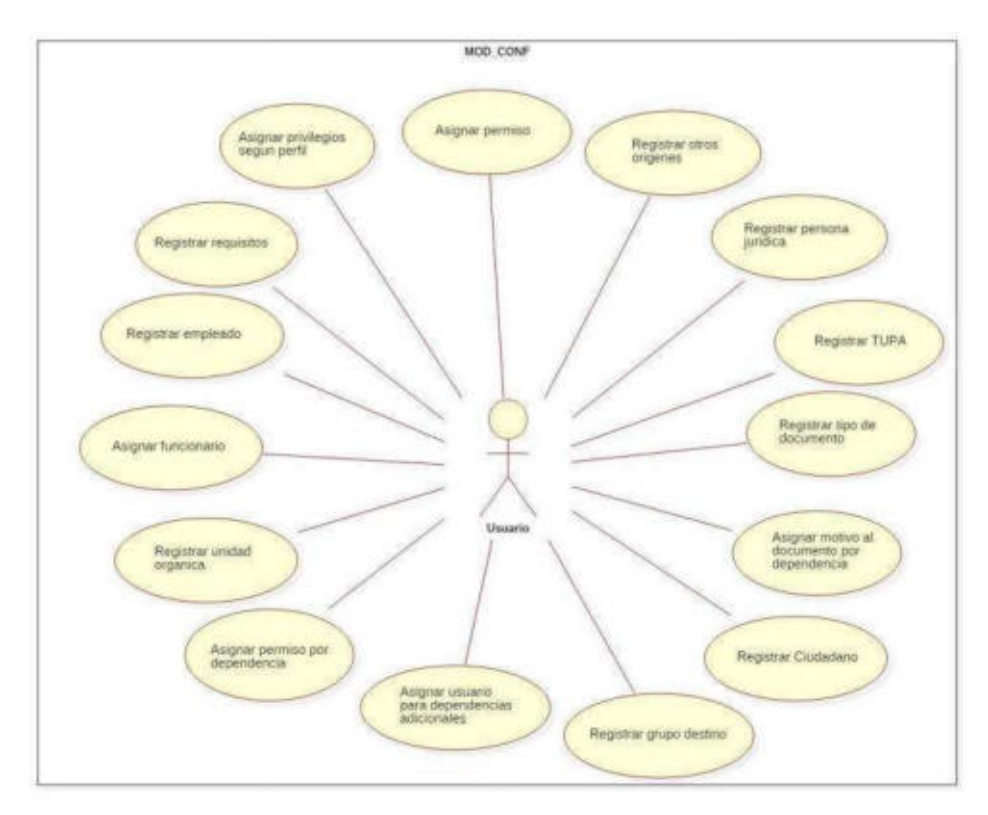

Figura 4: Diagrama de caso de uso del módulo Administrador.

### 4.1.3 Módulo de Registro

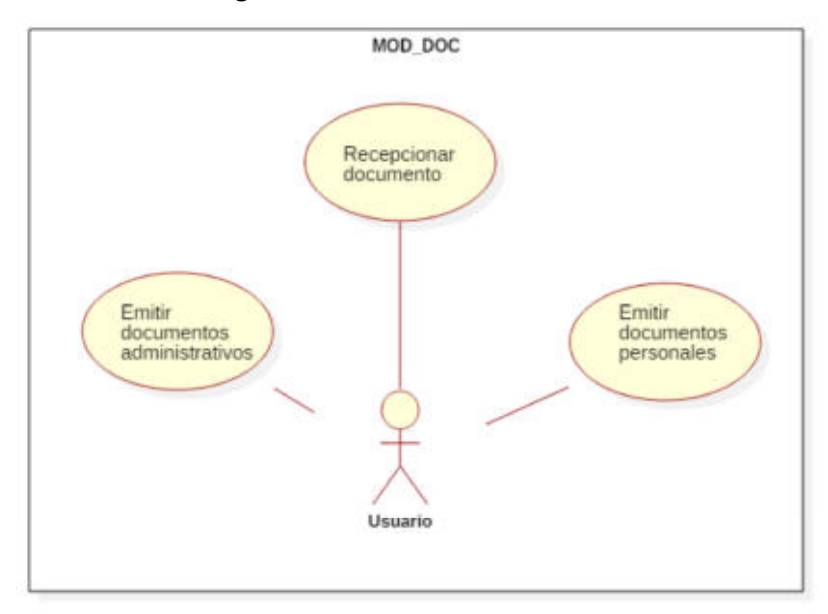

Figura 5: Diagrama de caso de uso del módulo Registro.

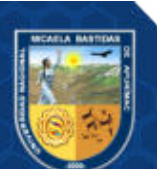

La reproducción total o parcial de este documento, constituye una "COPIA NO CONTROLADA".

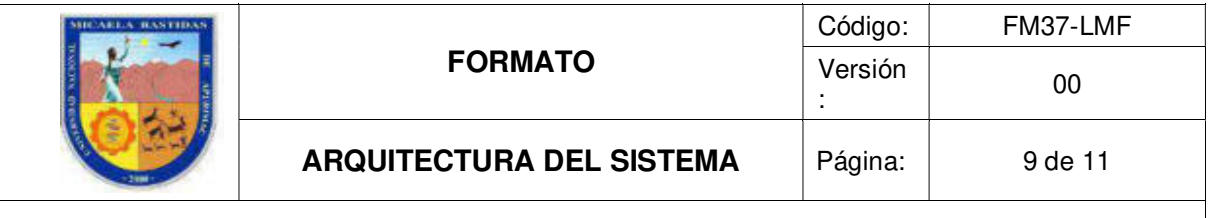

### 4.1.4 Módulo de Reporte

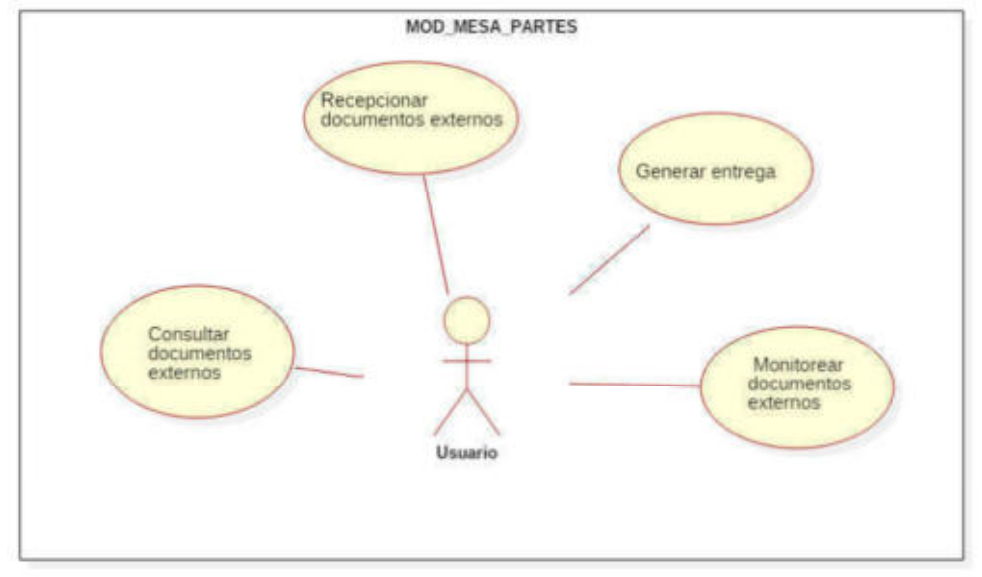

Figura 6: Diagrama de caso de uso del módulo reportes.

### 4.1.5 Módulo de Consultas

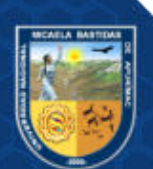

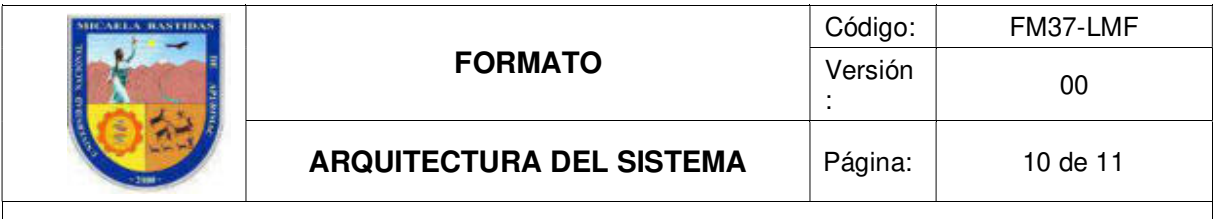

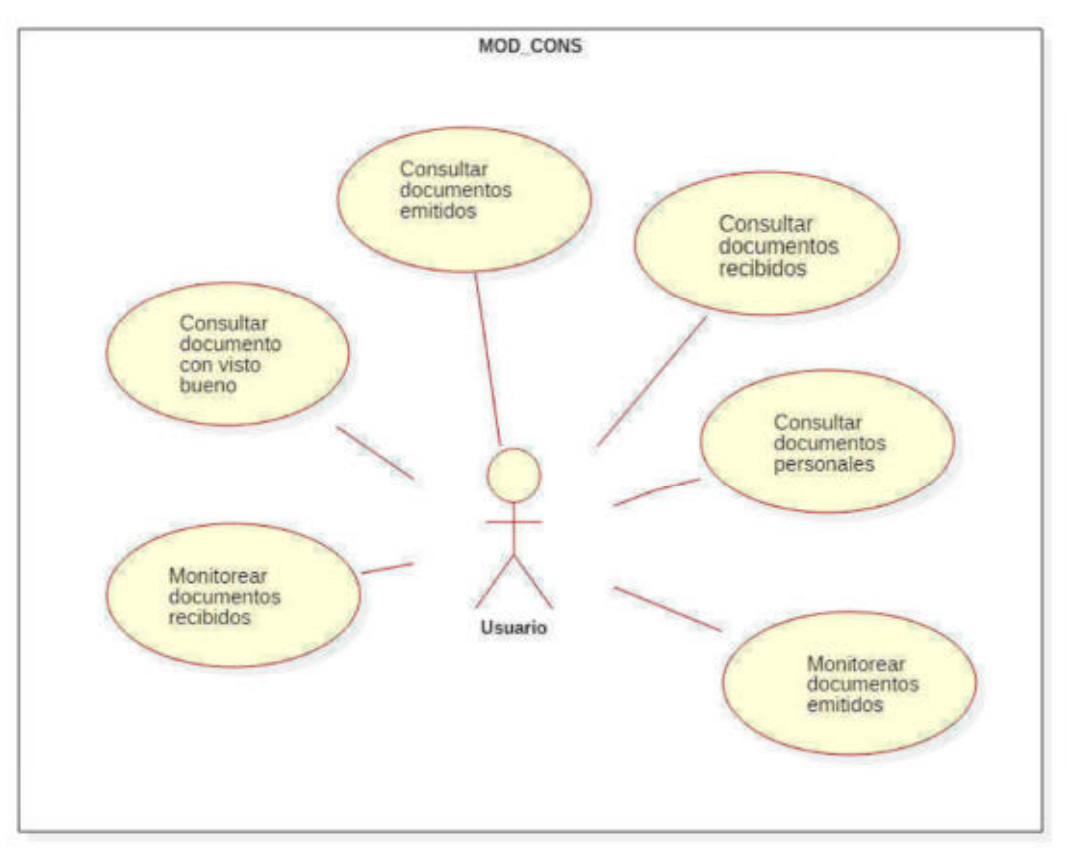

Figura 7: Diagrama de caso de uso del módulo de consultas

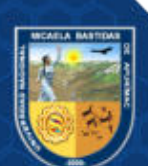

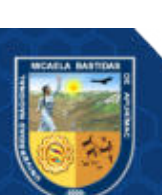

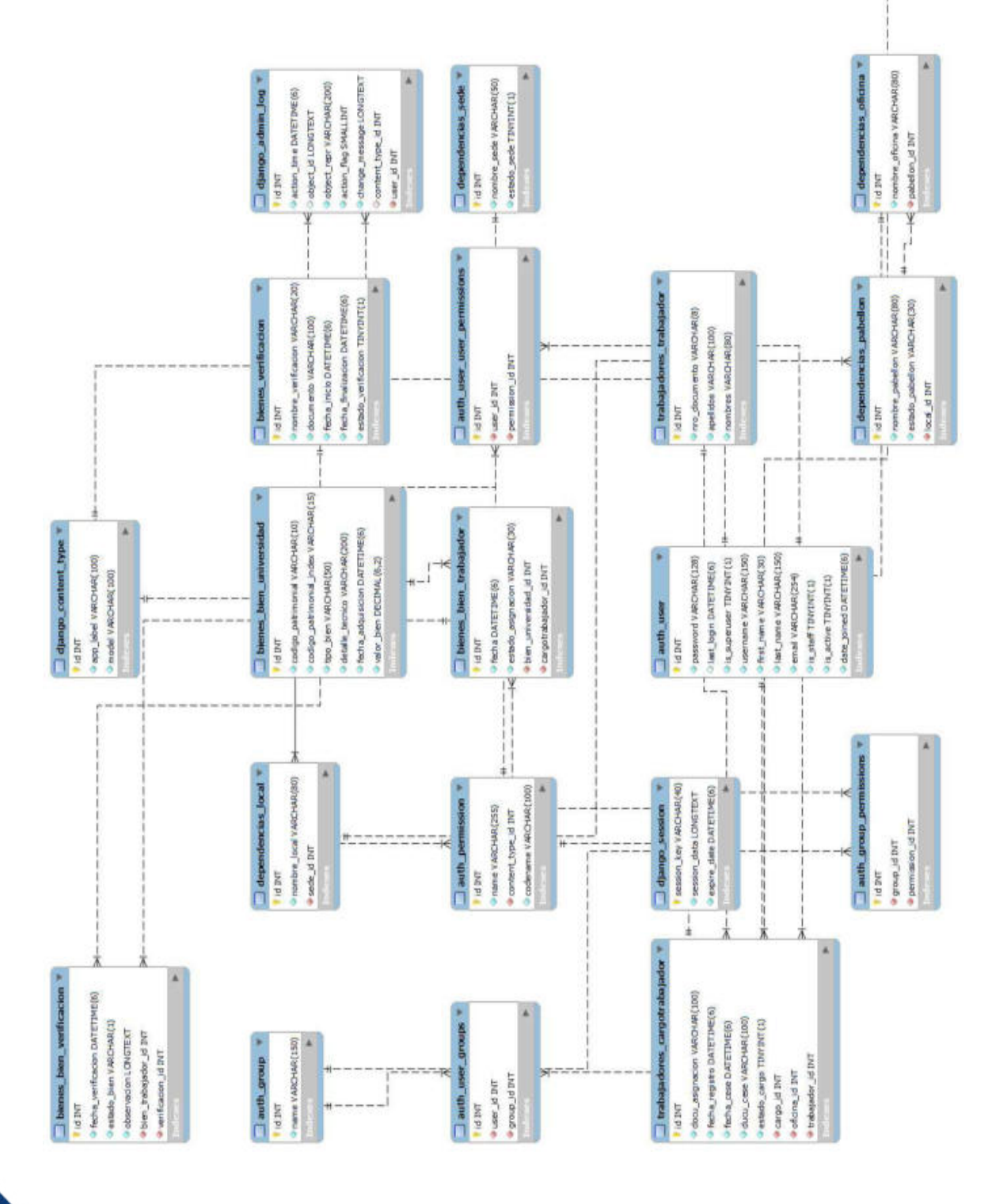

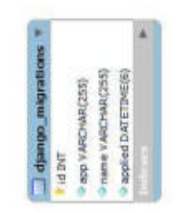

 $\boxed{\phantom{a}}$  bubujadores\_cargo  $^{\mathrm{w}}$ P nombre\_cargo VARCHAR(60)

**LIQDI** 

Sistema De Control con Tecnología RFID para mejorar el proceso de inventario de bienes muebles de la Universidad Nacional Micaela Bastidas De Apurímac Versión 1.0

### HISTORIAL DE REVISIONES

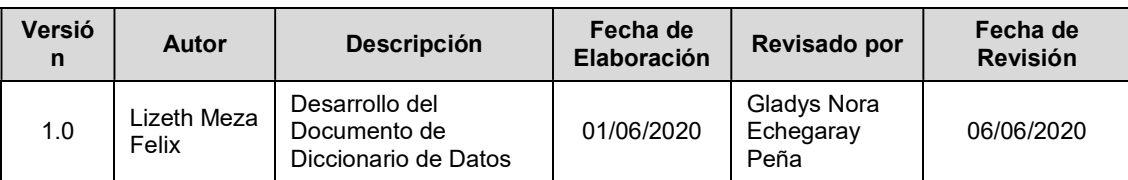

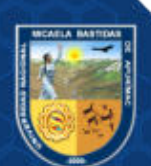

La reproducción total o parcial de este documento, constituye una "COPIA NO CONTROLADA".

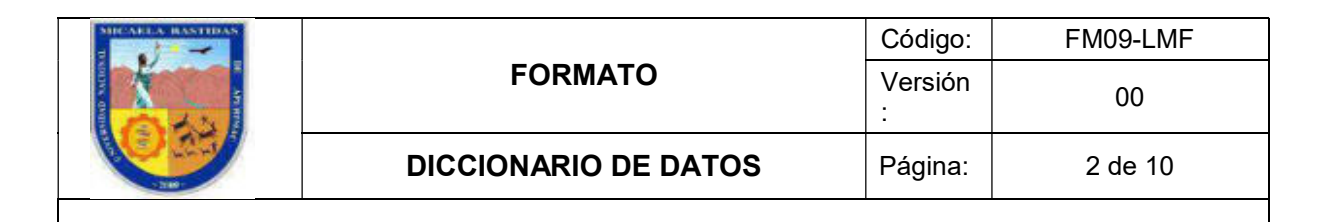

### ÍNDICE

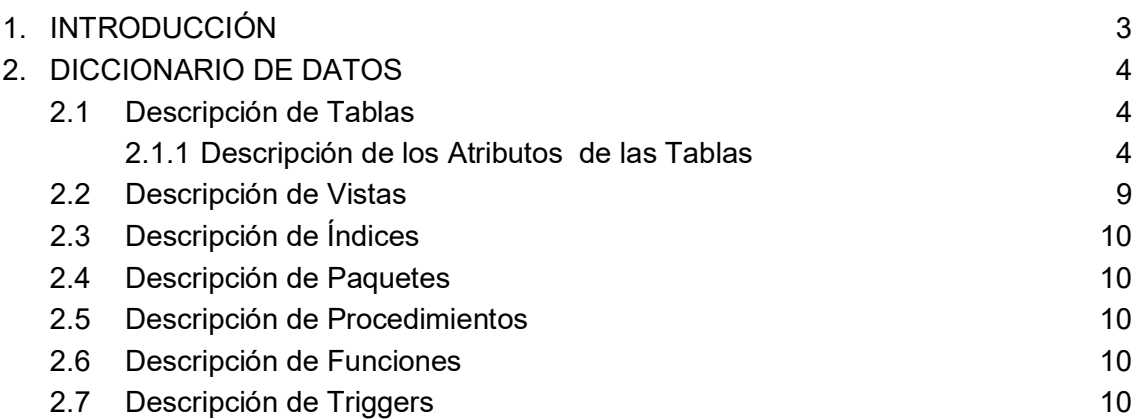

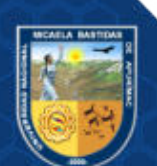

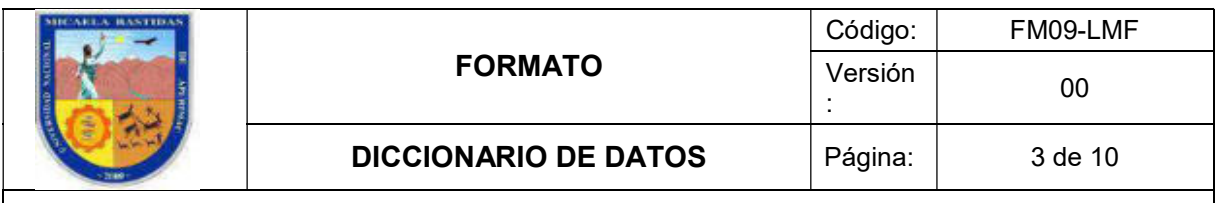

DICCIONARIO DE DATOS

### 1. INTRODUCCIÓN

El presente documento, tiene como objetivo principal dar precisión sobre los datos que se manejan en un sistema, evitando así malas interpretaciones o ambigüedades.

El diccionario de datos lista todos los datos que pertenecen al sistema, de una manera organizada. Asimismo, es un conjunto de metadatos que contiene las características lógicas de los datos que se van a utilizar en el sistema, incluyendo nombre, descripción, tipo de datos, etc.

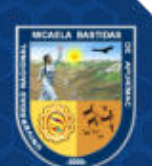
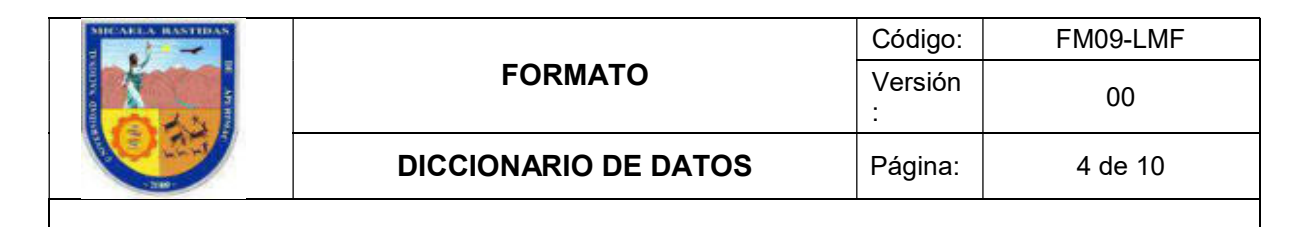

### 2. DICCIONARIO DE DATOS

### 2.1 Descripción de Tablas

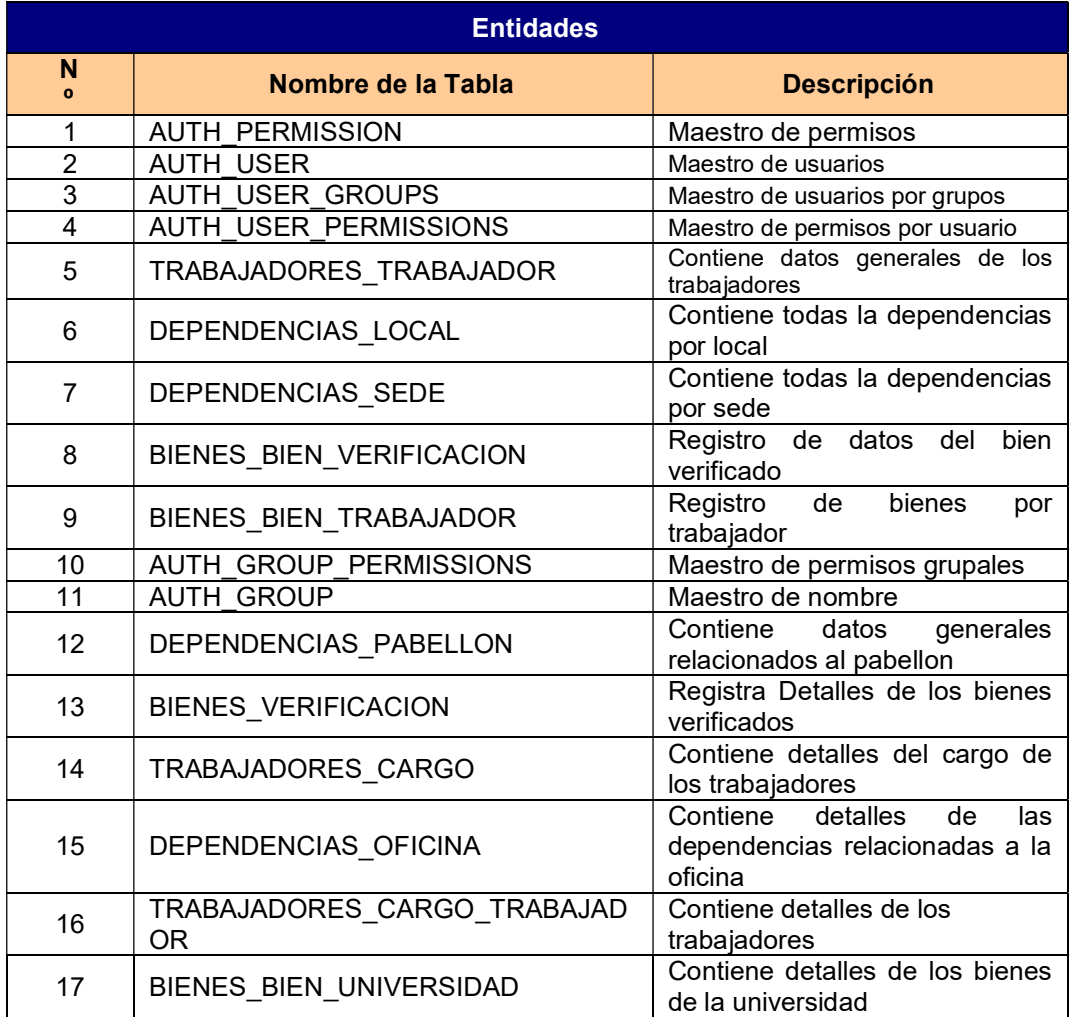

### 2.1.1 Descripción de los Atributos de las Tablas

### 1. Atributos de la tabla "AUTH\_PERMISSION"

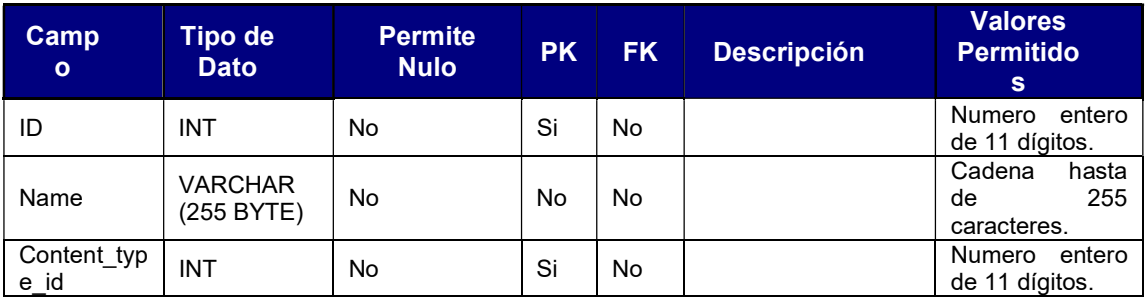

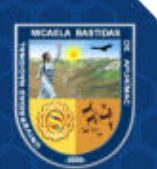

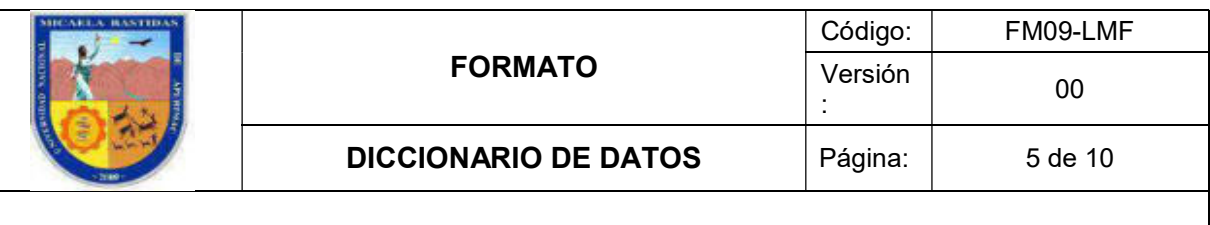

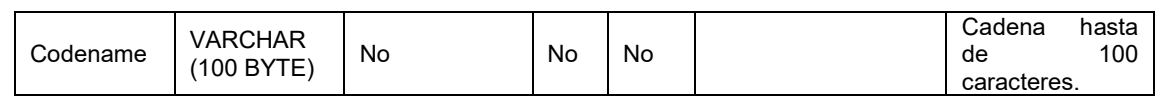

### 2. Atributos de la tabla "AUTH\_USER"

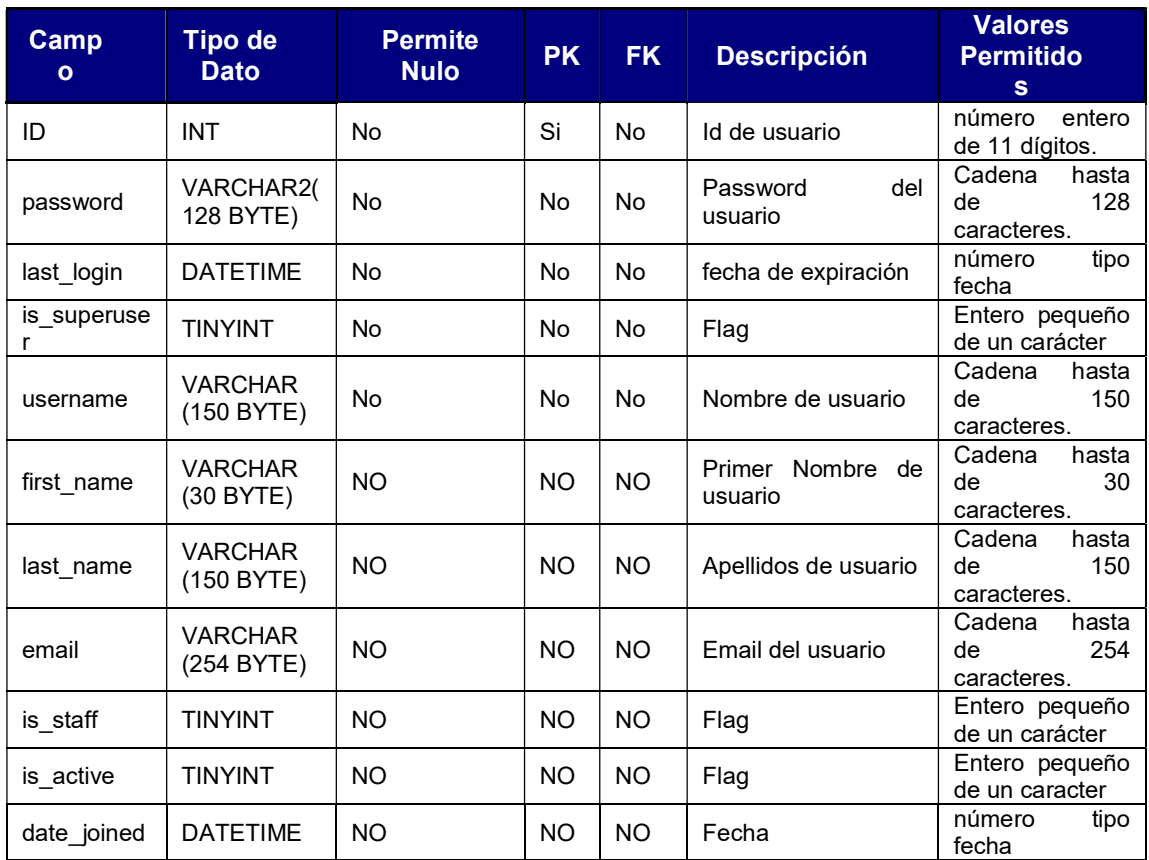

### 3. Atributos de la tabla "AUTH\_USER\_GROUPS"

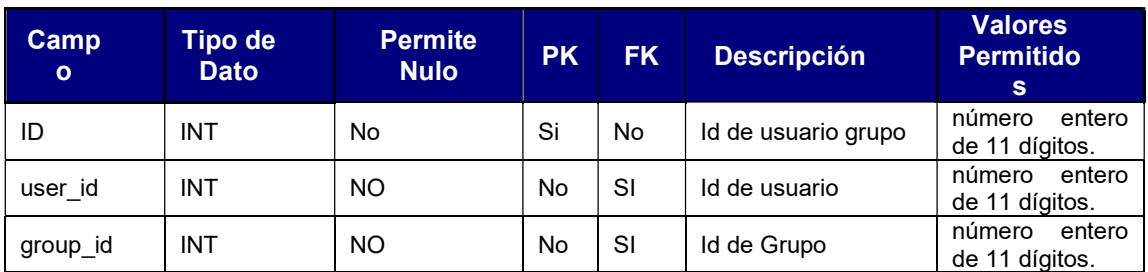

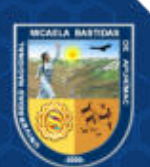

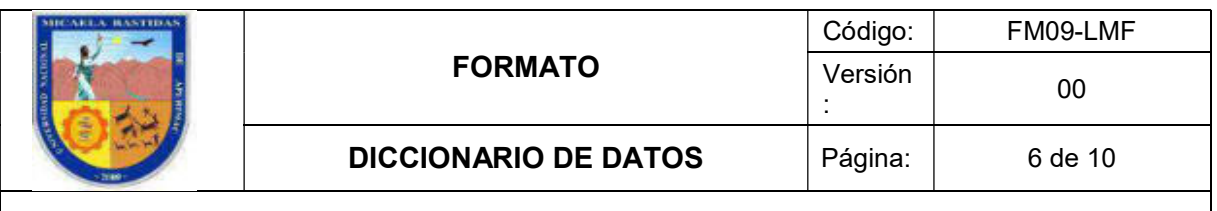

### 4. Atributos de la tabla "AUTH\_USER\_PERMISSIONS"

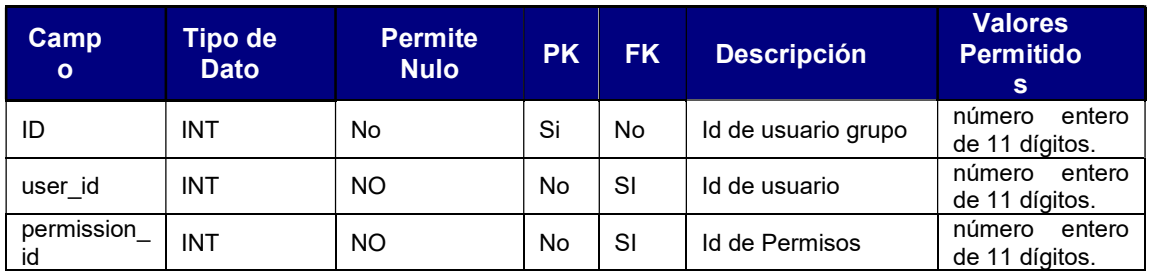

### 5. Atributos de la tabla "TRABAJADORES\_TRABAJADOR"

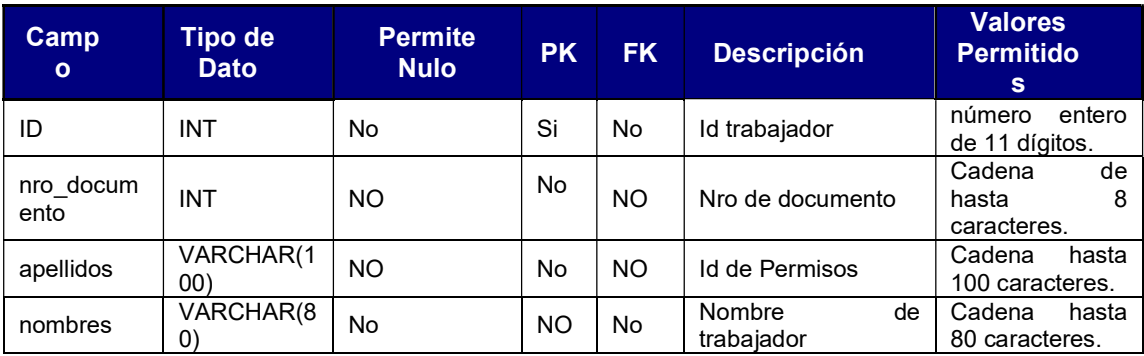

### 6. Atributos de la tabla "DEPENDENCIAS\_LOCAL"

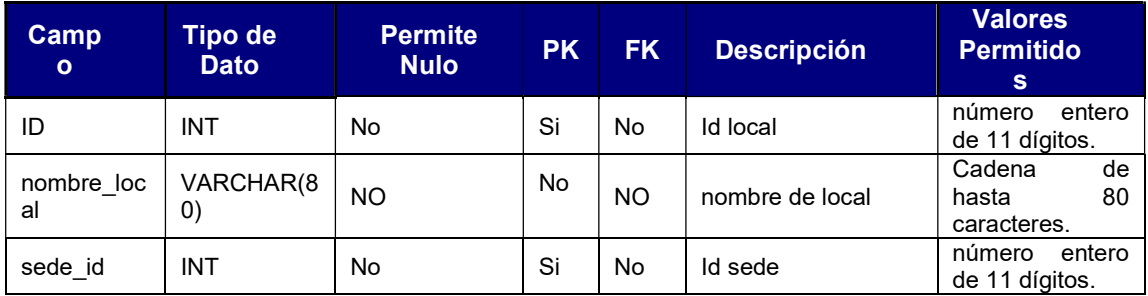

### 7. Atributos de la tabla "DEPENDENCIAS\_SEDE"

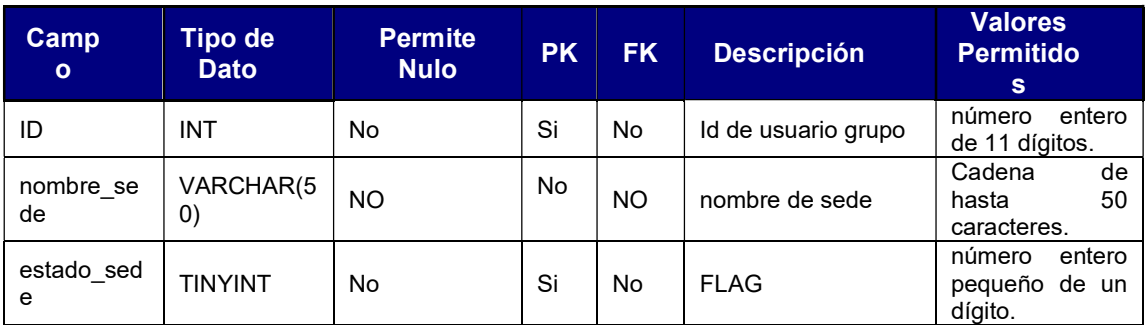

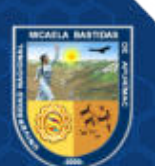

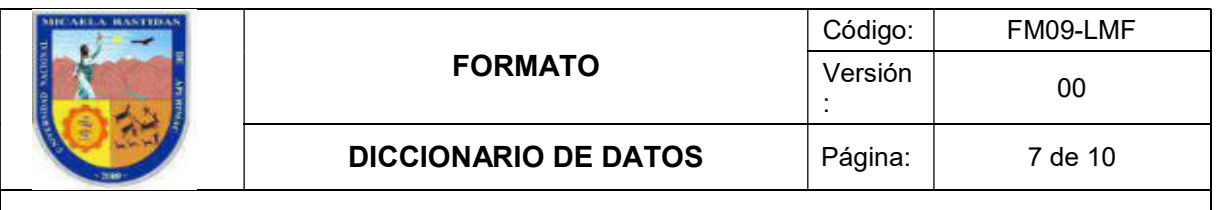

### 8. Atributos de la tabla "BIENES\_BIEN\_VERIFICACION"

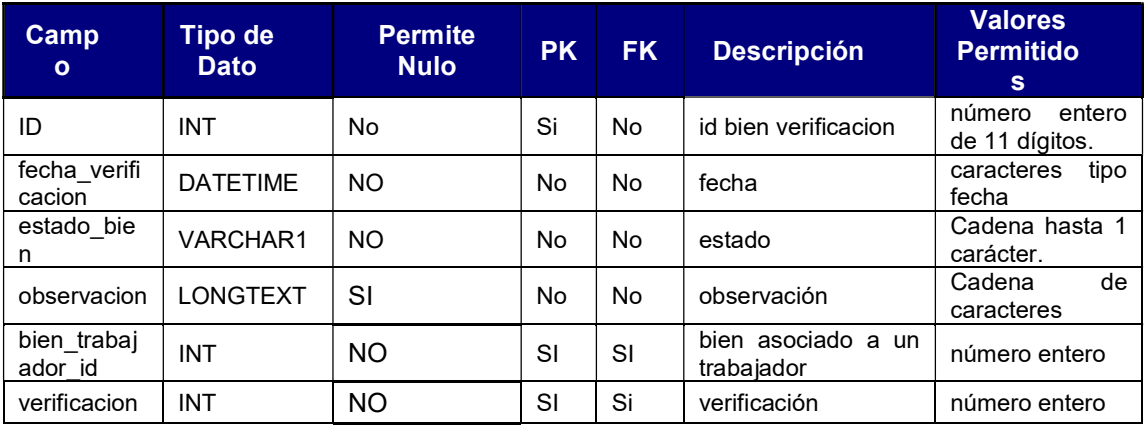

### 9. Atributos de la tabla "BIENES\_BIEN\_TRABAJADOR"

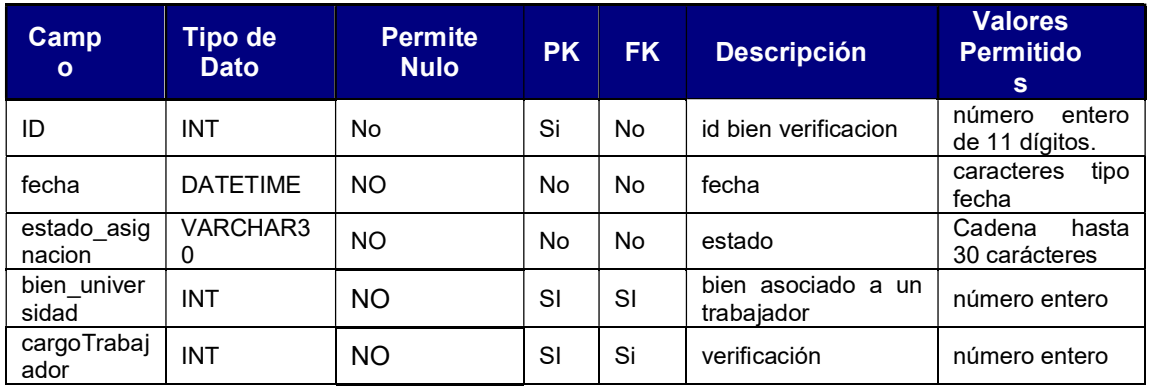

### 10. Atributos de la tabla "AUTH\_GROUP\_PERMISSIONS"

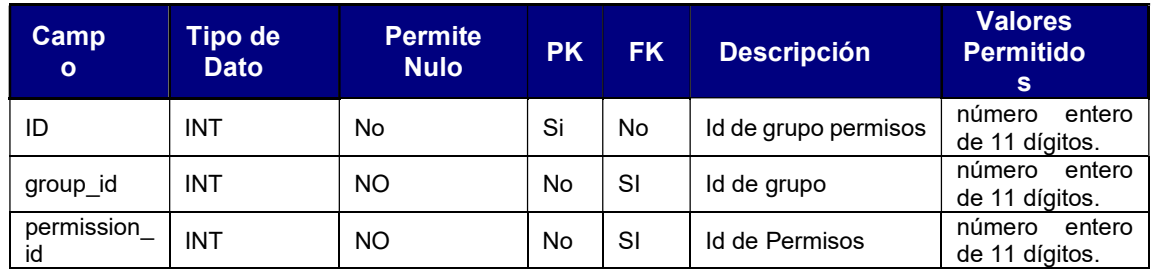

### 11. Atributos de la tabla "AUTH\_ GROUP"

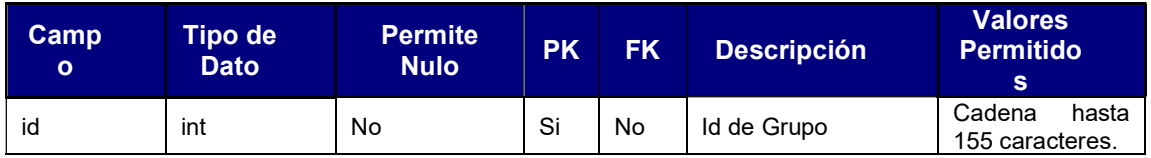

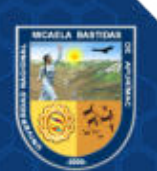

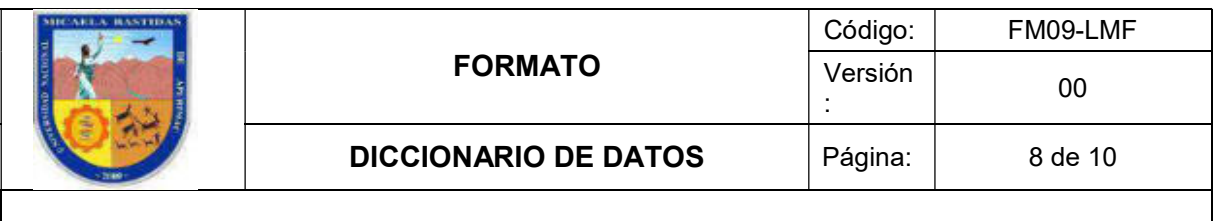

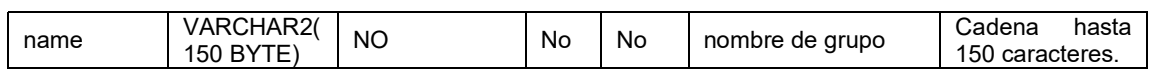

### 12. Atributos de la tabla "DEPENDENCIAS\_PABELLON"

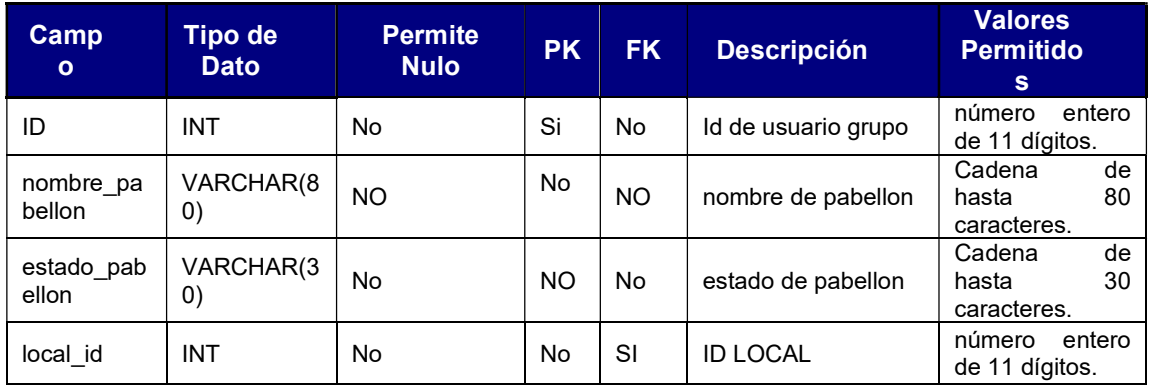

### 13. Atributos de la tabla "BIENES\_VERIFICACION"

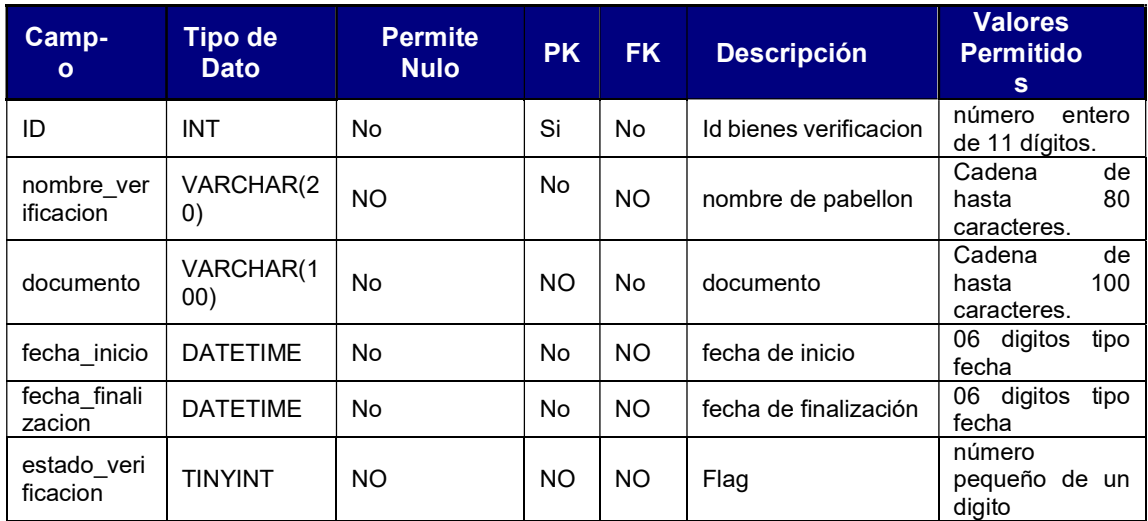

### 14. Atributos de la tabla "TRABAJADORES\_CARGO"

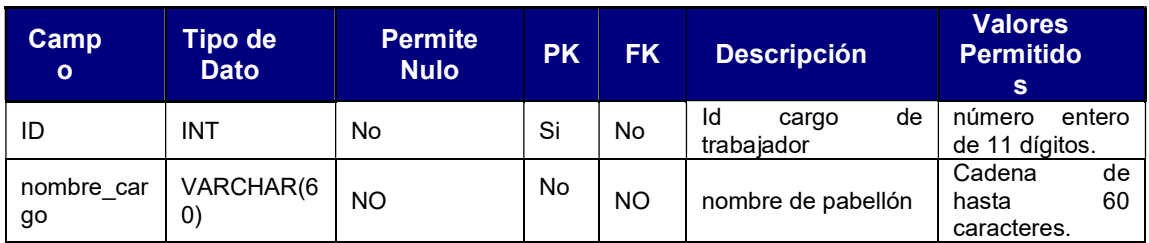

15. Atributos de la tabla "DEPENDENCIAS\_OFICINA"

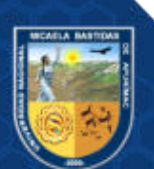

La reproducción total o parcial de este documento, constituye una "COPIA NO CONTROLADA".

Repositorio Institucional - UNAMBA Perú

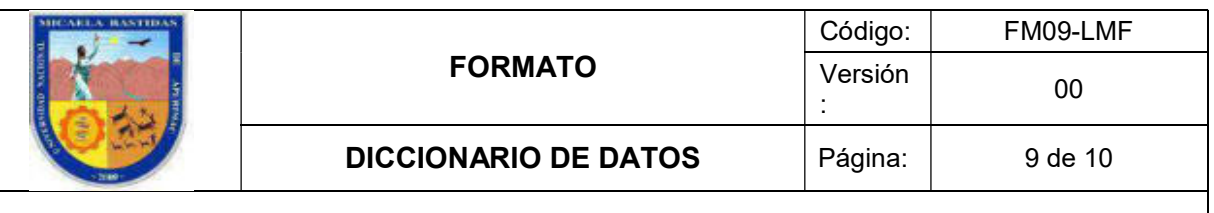

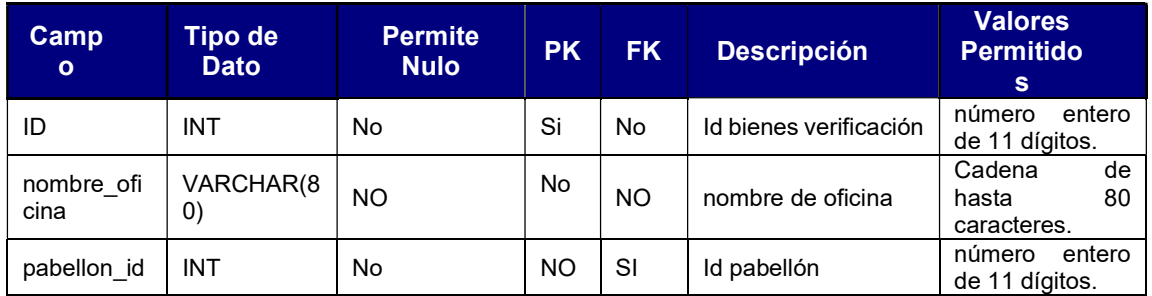

### 16. Atributos de la tabla "TRABAJADORES\_CARGO\_TRABAJADOR"

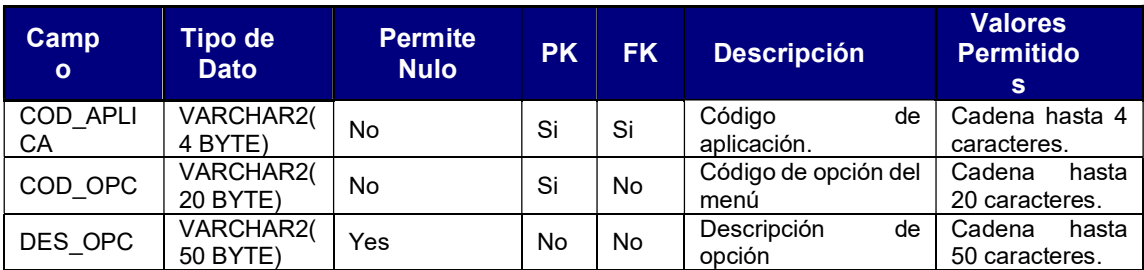

### 17. Atributos de la tabla "BIENES\_BIEN\_UNIVERSIDAD"

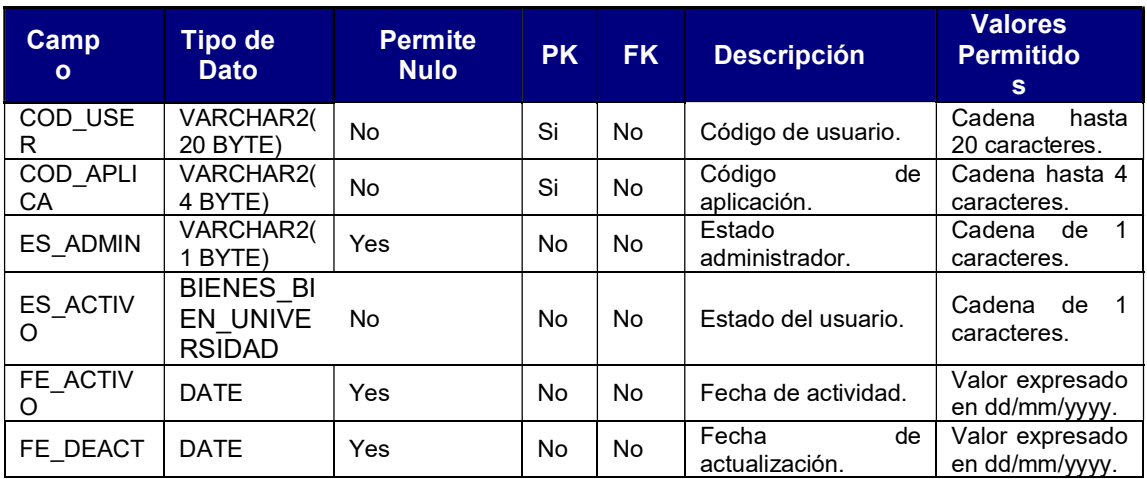

### 2.2 Descripción de Vistas

No aplica.

No se usaron Vistas para la base de datos, el ORM de DJANGO gestiona las consultas a la base de datos.

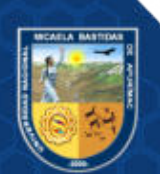

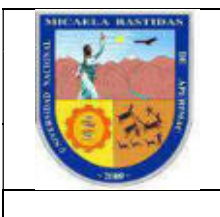

### 2.3 Descripción de Índices

No aplica.

No se usaron Vistas para la base de datos, el ORM de DJANGO gestiona las consultas a la base de datos.

### 2.4 Descripción de Paquetes

No aplica.

No se usaron Vistas para la base de datos, el ORM de DJANGO gestiona las consultas a la base de datos.

### 2.5 Descripción de Procedimientos

No aplica.

No se usaron Vistas para la base de datos, el ORM de DJANGO gestiona las consultas a la base de datos.

### 2.6 Descripción de Funciones

No aplica.

No se usaron Vistas para la base de datos, el ORM de DJANGO gestiona las consultas a la base de datos.

### 2.7 Descripción de Triggers

No aplica.

No se usaron Vistas para la base de datos, el ORM de DJANGO gestiona las consultas a la base de datos.

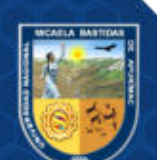

Sistema De Control con Tecnología RFID para mejorar el proceso de inventario de bienes muebles de la Universidad Nacional Micaela Bastidas De Apurímac Versión 1.0

### HISTORIAL DE REVISIONES

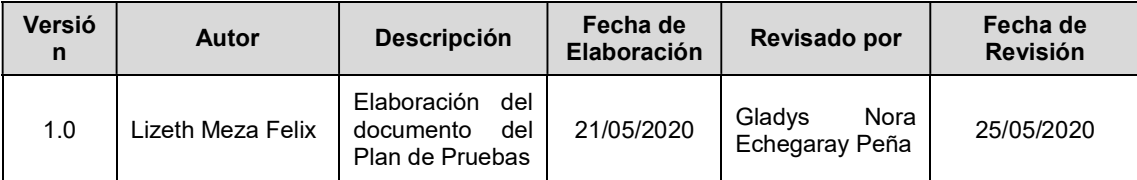

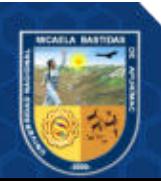

Repositorio Institucional - UNAMBA Perú

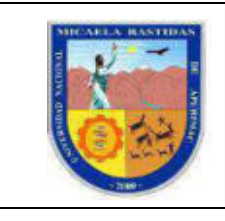

**PLAN DE PRUEBAS** 

### **TABLA DE CONTENIDO**

Pág.  $11$  $1.2.$ SECCIÓN 2: TIPOS Y TÉCNICAS DE PRUFBAS APLICADAS  $2.1.$  $22$ 

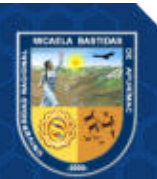

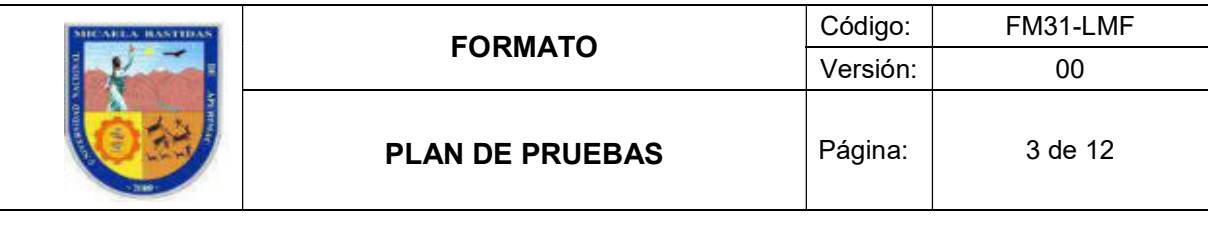

### SECCIÓN 1: INTRODUCCIÓN

### 1.1. Objetivo

- La correcta verificación de la implementación del Sistema de Control de Inventario con tecnología RFID para mejorar el proceso de inventario de bienes muebles de la Universidad Nacional Micaela Bastidas de Apurímac, para garantizar la calidad de software implementado.
- Asegurar el correcto funcionamiento del Sistema de Control de Inventario con tecnología RFID para mejorar el proceso de inventario de bienes muebles de la Universidad Nacional Micaela Bastidas de Apurímac, según los requerimientos e historias de usuario definidas durante la planificación.
- Cumplir con los estándares de la industria del software, garantizando la mantenibilidad a lo largo del tiempo.
- Incrementar la calidad del sistema en cada iteración.

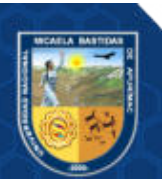

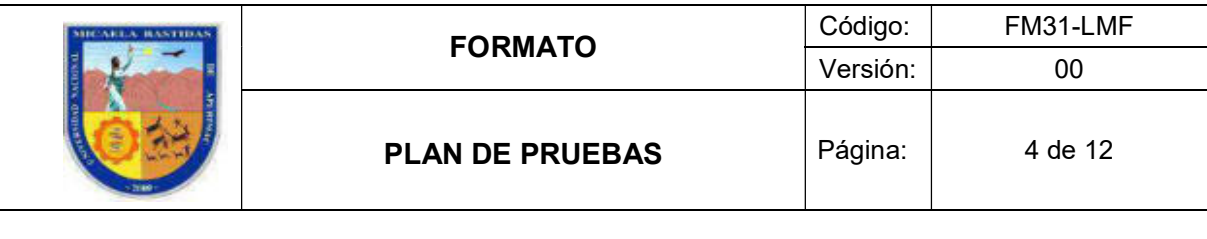

### 1.2. Alcance

Se verificará todas las funcionalidades definidas, abarcando los casos de prueba positivos y negativos, se considerarán en todos los casos de pruebas valores validos e inválidos, se asegurará la calidad del software hasta garantizar a nivel de código una complejidad ciclomática no mayor de 10 y a nivel de usuario se garantizará el 99.99 % de las pruebas (Funcionales y no funcionales) tengan un estado exitoso después de su ejecución.

No se realizará entrega del sistema de regresión, sin embargo, este será implementado para asegurar las pruebas de integración. Todas las automatizaciones serán implementadas en JAVA + Selenium con la finalidad de ser comprensible y se podrá mantener a lo largo del tiempo.

El navegador usado será Google Chrome, las pruebas garantizarán el correcto funcionamiento a partir de la versión 80.0 en adelante, no se realizarán pruebas para versiones responsivo.

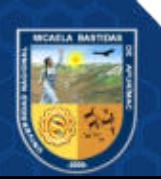

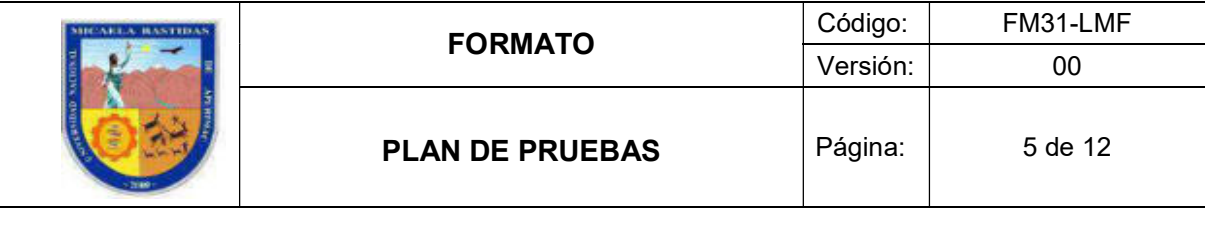

### SECCIÓN 2: TIPOS Y TÉCNICAS DE PRUEBAS APLICADAS

### 2.1. Tipos de pruebas

### 2.1.1. Pruebas estáticas

- a) Revisión de código No aplica
- b) Análisis Estático No aplica

### 2.1.2. Pruebas dinámicas

a) Funcionales

Las pruebas funcionales del sistema involucran pruebas que evalúan las funciones que debe realizar el sistema. Los requisitos funcionales pueden describirse en productos de trabajo, como son especificaciones de requisitos comerciales, epopeyas, historias de usuario, casos de uso o especificaciones funcionales.

Las pruebas funcionales aplicadas son:

- $\triangleright$  Pruebas de Componente
- $\triangleright$  Pruebas de Integración
- **▶ Pruebas de Regresión**
- **▶ Pruebas de Aceptación**
- b) No Funcionales

Las pruebas no funcionales, se enfocan en la validación del sistema desde el punto "Como funciona", las escalas de medición son variables y se caracterizan por medir el performance del sistema.

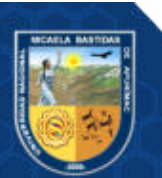

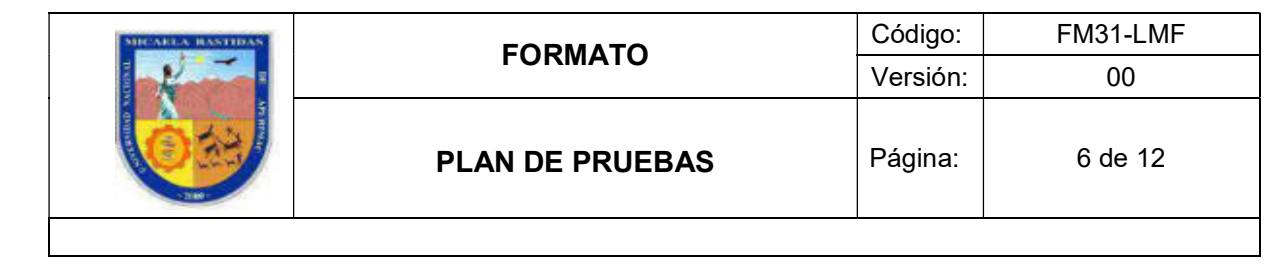

- $\triangleright$  Pruebas de Concurrencia
- $\triangleright$  Pruebas de usabilidad
- $\triangleright$  Pruebas de configuración
- c) Caja Blanca No aplica
- d) Caja Negra

Es una técnica de pruebas de software en la cual la funcionalidad se verifica sin tomar en cuenta la estructura interna de código, detalles de implementación o escenarios de ejecución internos en el software.

En las pruebas de caja negra, nos enfocamos solamente en las entradas y salidas del sistema, sin preocuparnos en tener conocimiento de la estructura interna del programa de software. Para obtener el detalle de cuáles deben ser esas entradas y salidas, nos basamos en los requerimientos de software y especificaciones funcionales.

- $\triangleright$  Pruebas de grafos
- $\triangleright$  Pruebas de partición de equivalencia
- $\triangleright$  Pruebas de análisis para valores limite
- e) Pruebas de Humo

Se realizan para verificar si las funcionalidades más significativas de la aplicación funcionan o no. De forma que lo más básico del software se ejecute de forma correcta con pruebas sencillas y rápidas. Es una de las pruebas funcionales más importantes y es la primera que se realiza en una nueva compilación. La prueba de humo es común ya que vendría a comprobar que el sistema funcione correctamente, verificando así la funcionalidad critica del sistema realmente funcione bien.

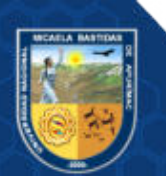

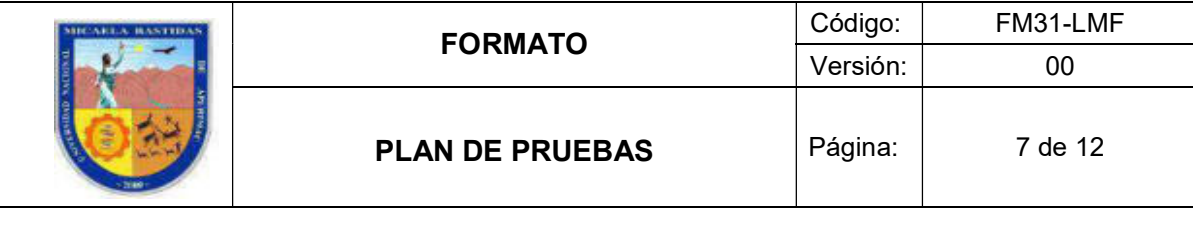

f) Pruebas de regresión

Las pruebas de regresión nos permiten encontrar errores que puedan haber sido introducidos accidentalmente en la compilación existente y así garantizar que los errores eliminados continúen así.

Es normal que los desarrolladores modifiquen y mejoren las funcionalidades de su desarrollo. Por ello existe una gran posibilidad de que puedan causar 'efectos' inesperados en su comportamiento. Estas pruebas de regresión se realizan para asegurar que los cambios o adiciones no hayan alterado ni eliminado las funcionalidades existentes

### 2.2. Pruebas especiales

### 2.2.1. Pruebas Integrales

No aplica

### 2.2.2. Pruebas de Stress/Concurrencia

Estas pruebas simulan la carga de registros, este puede llevarse a cabo de diversas formas, dependiendo del sistema que será sometido a esta prueba, las pruebas de estrés simularan una carga superior a la establecida en el sistema para un óptimo funcionamiento, mientras que las pruebas de concurrencia simularan la carga de registro, iniciando desde una cantidad pequeña y culminando por sofocar al sistema durante un periodo de tiempo, con la finalidad de determinar los picos límite del sistema.

Las pruebas de estrés y concurrencia se realizan con la presencia masiva de tarjetas RFID, de esta forma se mide el tiempo de respuesta de la antena y la capacidad para leer un alto volumen de tarjetas RFID.

### 2.2.3. Pruebas de Ancho de Banda

No aplica

### 2.2.4. Pruebas de Seguridad de Información

No aplica

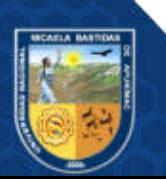

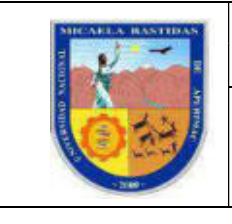

### 2.2.5. Pruebas de Seguridad de Información

No aplica

### 2.2.6. Pruebas de Instaladores

No aplica

### 2.2.7. Otras pruebas

No aplica

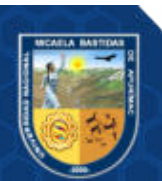

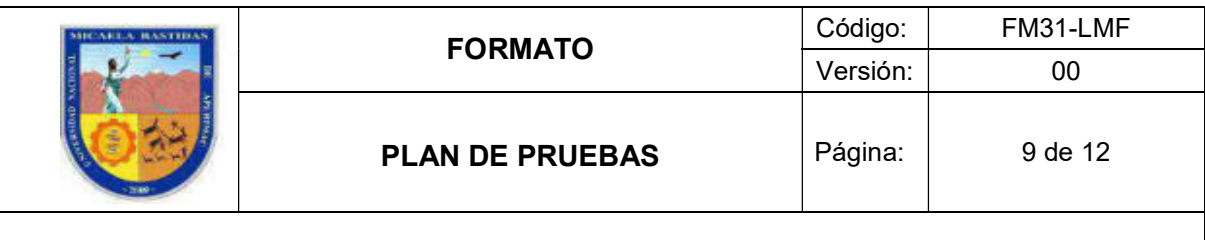

### SECCIÓN 3: PLANIFICACIÓN DE PRUEBAS

### 3.1. Matriz de casos de prueba

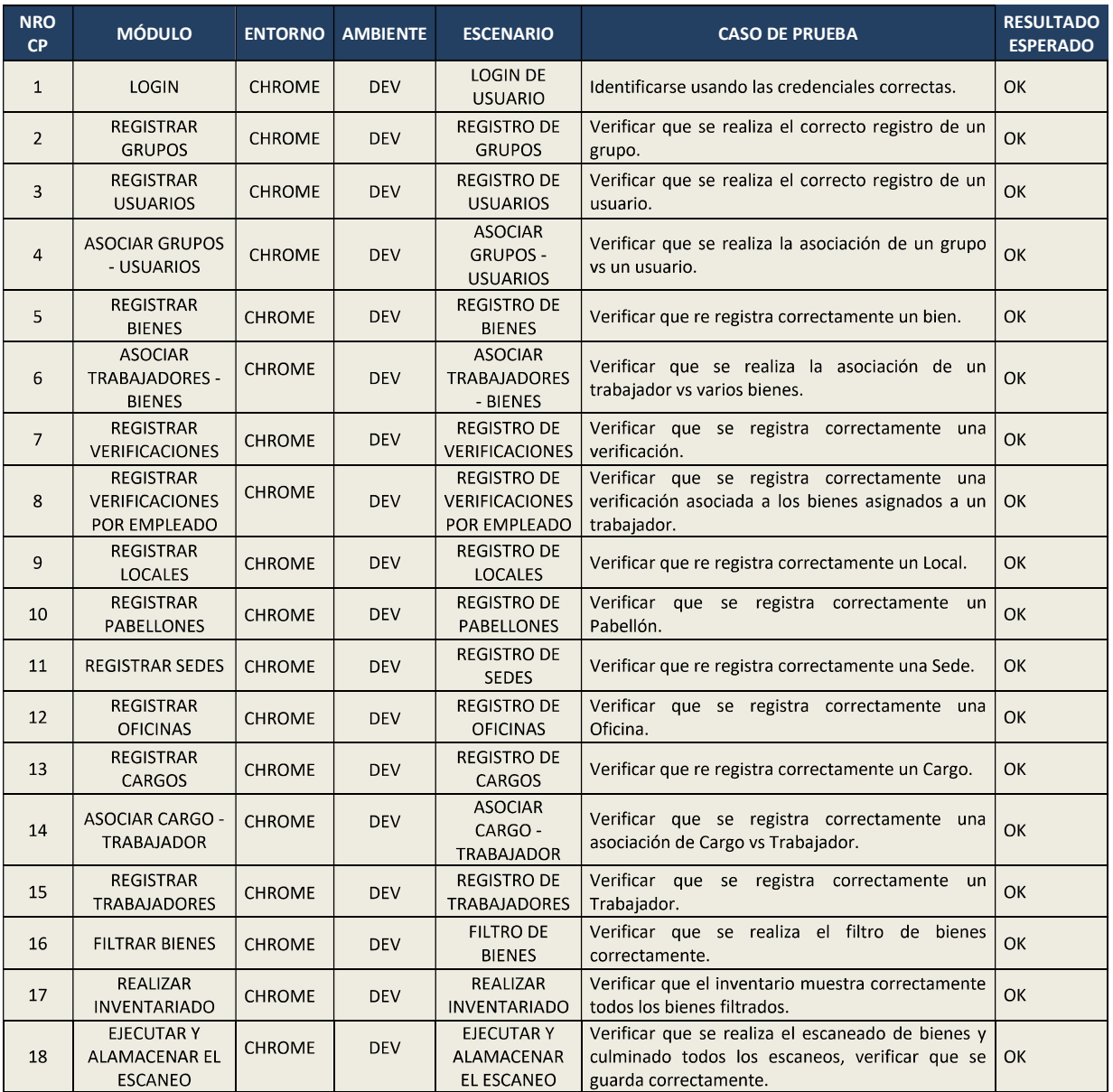

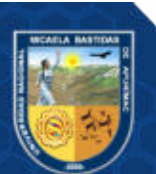

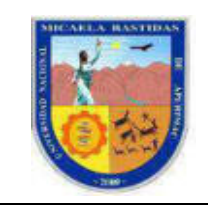

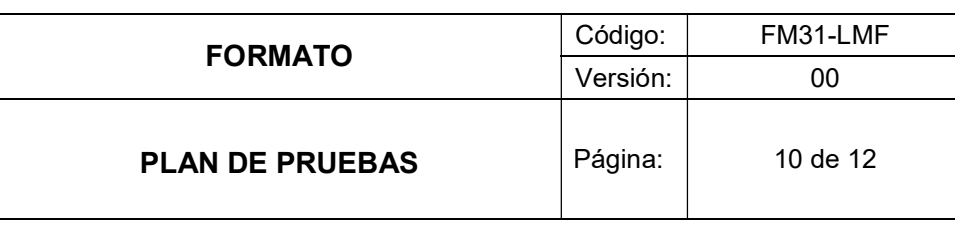

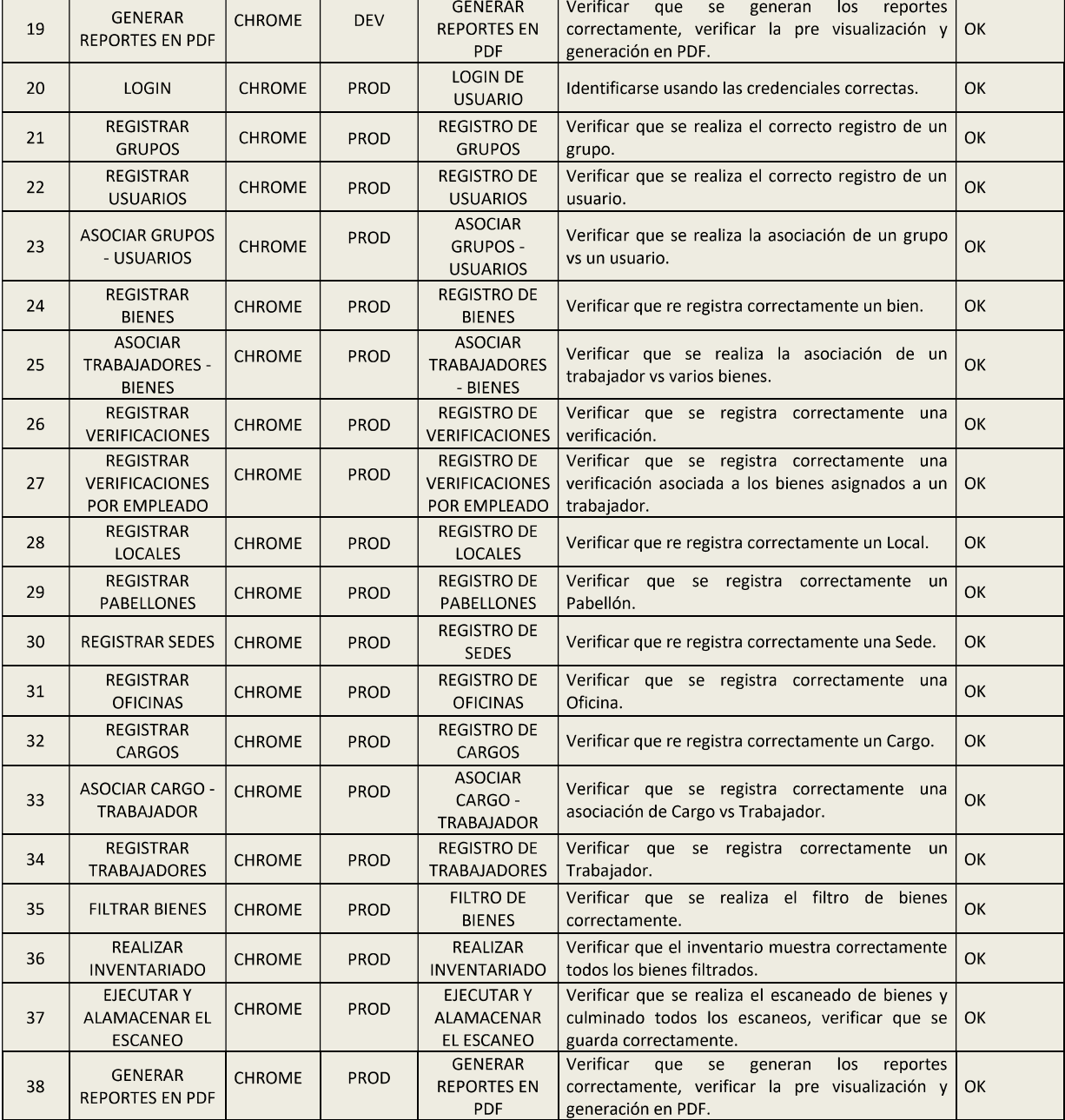

La reproducción total o parcial de este documento, constituye una "COPIA NO CONTROLADA".

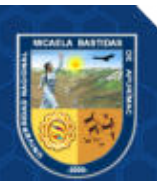

Repositorio Institucional - UNAMBA Perú

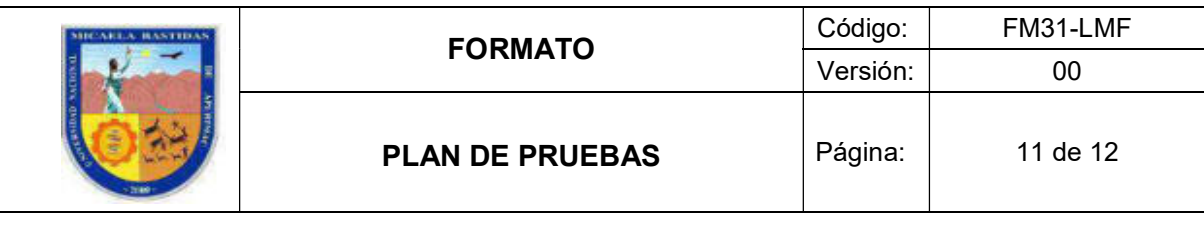

### 3.2. Tipos de prueba aplicadas por caso de prueba

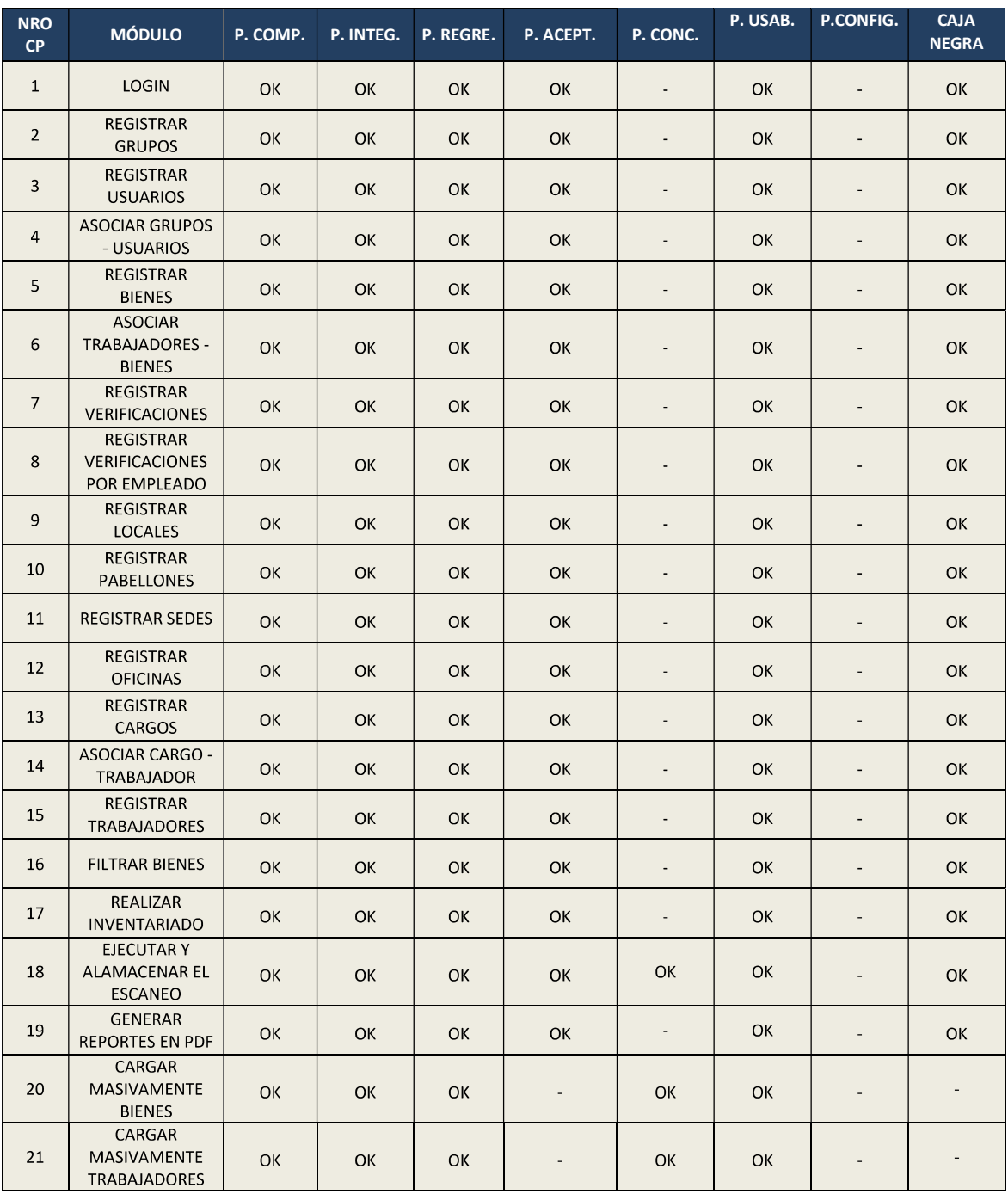

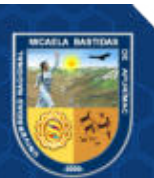

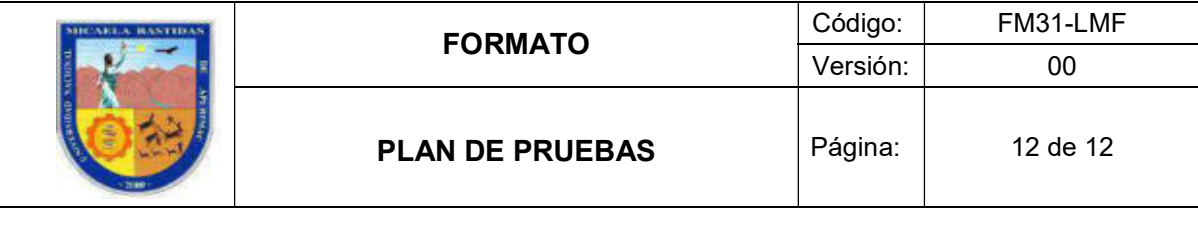

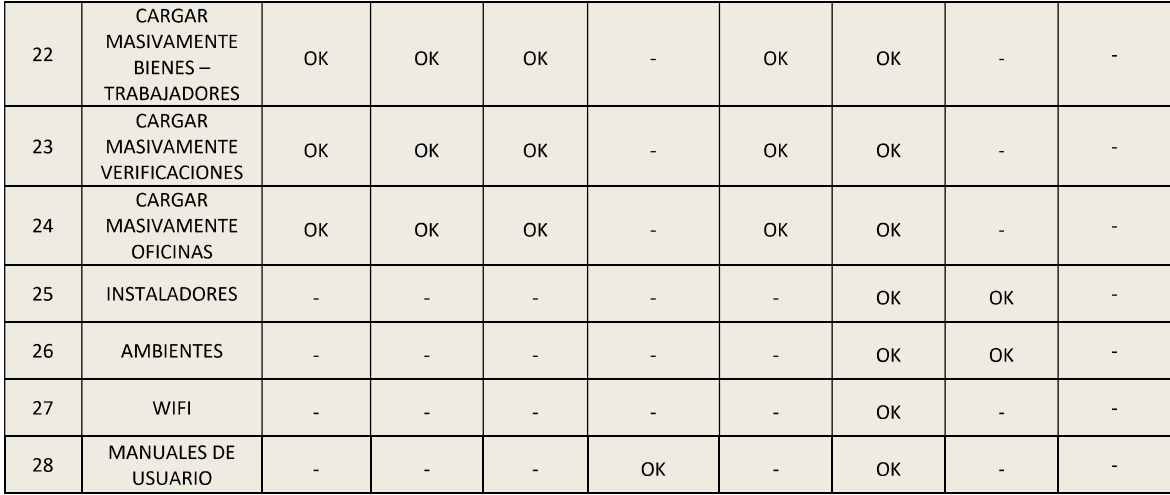

La reproducción total o parcial de este documento, constituye una "COPIA NO CONTROLADA".

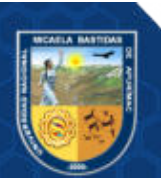

Repositorio Institucional - UNAMBA Perú

# ANEXO 2 INSTRUMENTOS DE LA VARIABLE DEPENDIENTE E INDEPENDIENTE ANEXO 2 INSTRUMENTOS DE LA VARIABLE DEPENDIENTE E INDEPENDIENTE

### LISTA DE COTEJO LISTA DE COTEJO

Tabla 20 - Lista de Cotejo — Lista de Cotejo

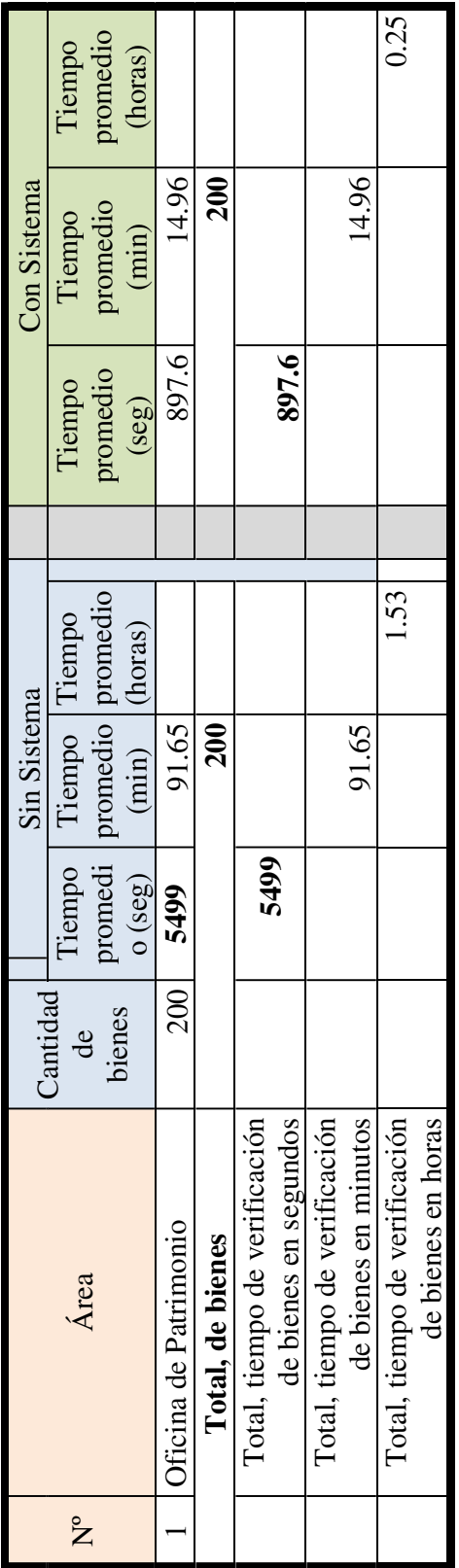

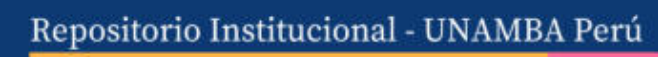

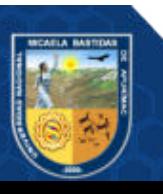

## ANEXO 3 ANÁLISIS CUADRO DE CONTROL DE TIEMPO ANEXO 3 ANÁLISIS CUADRO DE CONTROL DE TIEMPO

Estadístico Se ve por conveniente utilizar el estadístico Z para diferencia de medias no relacionadas:

$$
Z_p = \frac{\bar{x}_1 - \bar{x}_2}{\left|\frac{S_1^2}{n_1} + \frac{S_2^2}{n_2}\right|}
$$
  
we  
at  $1$  (Con sistema)

Donde:

 $\bar{x}_1$  = Media de la mu

0.0003

0.0720

7.223935E-02 0.268773793 0.2688  $-85.5999$ 

 $2p=$ 

 $-23.01$ 

 $z_{p}$ =

- $\bar{x}_2$  = Media de la muestra 2 (Sin sistema )
- $n_1$  = Tamaño de la muestra 1
- $n_2$  = Tamaño de la muestra  $2$ 
	-
- $S_1^2$  = Varianza de la muestra 1
- $S_2^2$  = Varianza de la muestra 2

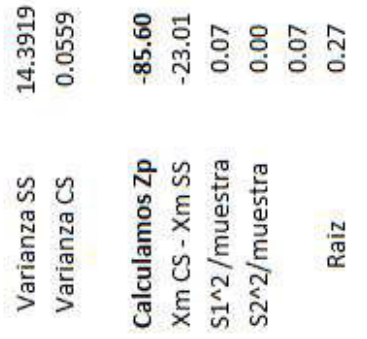

Repositorio Institucional - UNAMBA Perú

### ANEXO 4 COSTO OPERACIONAL

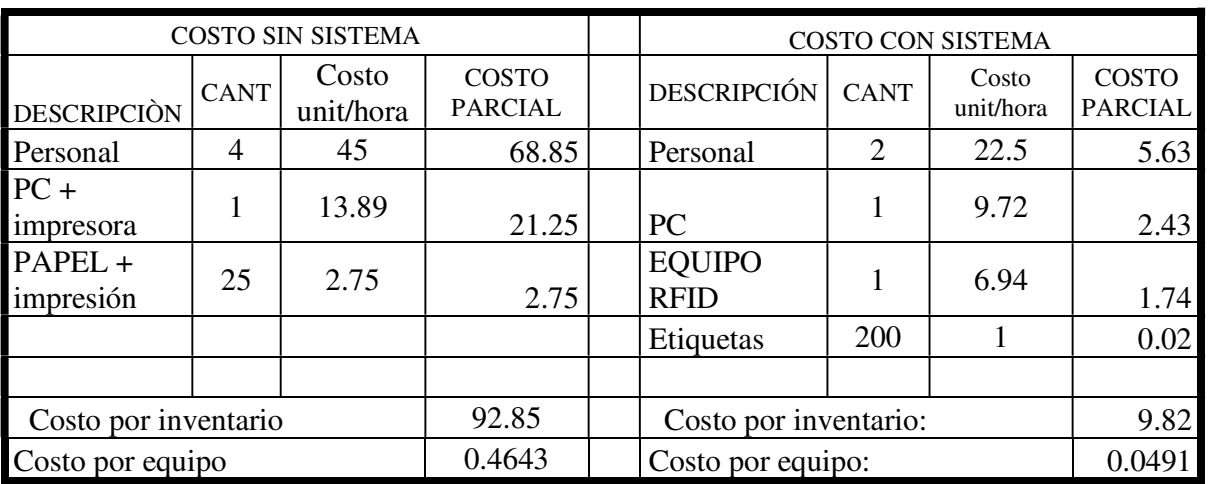

### Tabla 21 — Variable dependiente – Tiempo

1. Para calcular el costo unitario del personal, se considera un costo de 1800 por persona al mes, con un trabajo de 160 horas mensuales.

2. Para el costo de PC e impresora, se Calcula la depreciación de estos equipos en un año, siendo el valor inicial de 5000 (laptop 3500 e impresora 1500) soles.

3. para el costo de papel e impresión se calcula el uso de 25 hojas, con el costo por millar de 10 soles.

4. El cálculo del costo parcial se realiza en función al tiempo total en horas, el cual es 1.53 horas sin sistema y 0.25 con sistema.

5. El costo de la antena es de 2500 y se calcula con una depreciación anual, el costo por hora que es 6.94.

6. El costo de las etiquetas es de 1 sol, se calcula el estimando de la duración para un año.

Para el costo de cada equipo, se aplica la regla de tres simple, tomando como referencia el promedio del costo (sin sistema: 0.4643 y con sistema: 0.0491) y el promedio del tiempo (sin sistema: 27.50 y con sistema: 4.49), así el valor para el cálculo del costo de cada bien está en relación con el tiempo que demora inventariar dicho bien.

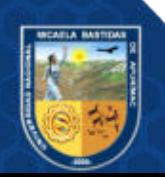

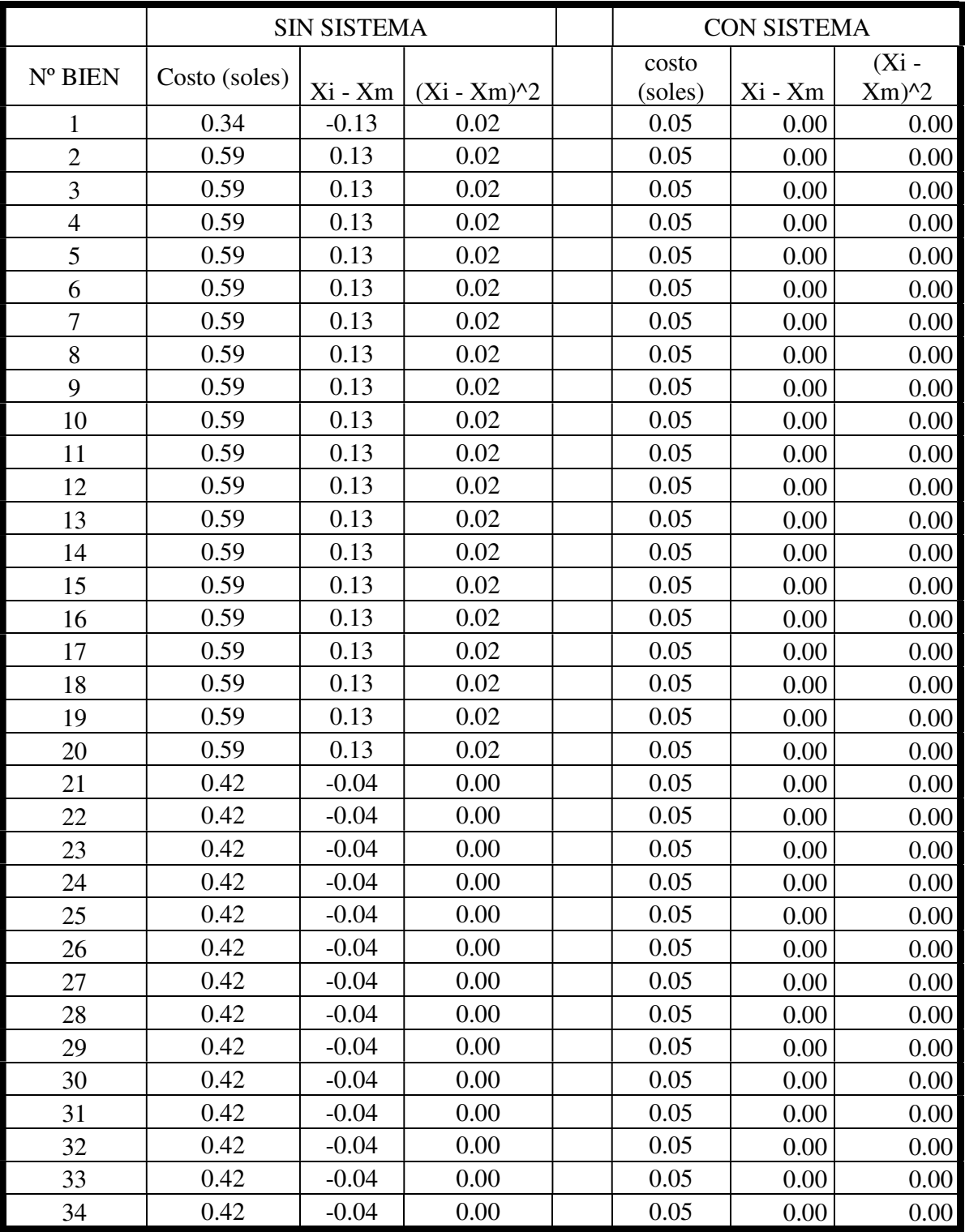

### Tabla 22 — Contraste con sistema vs sin sistema

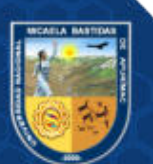

Repositorio Institucional - UNAMBA Perú

- 105 de 144 -

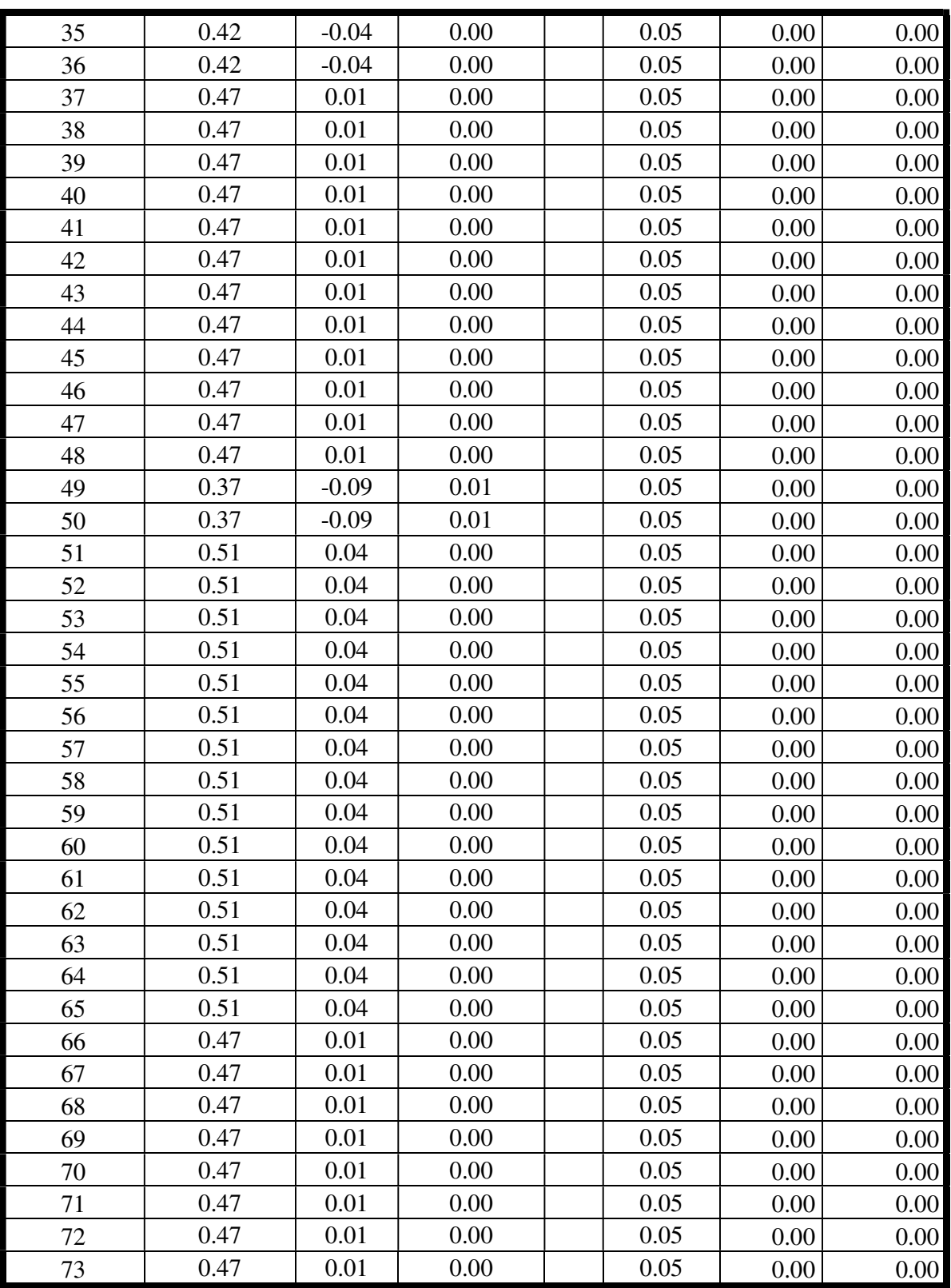

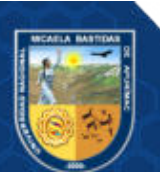

- 106 de 144 -

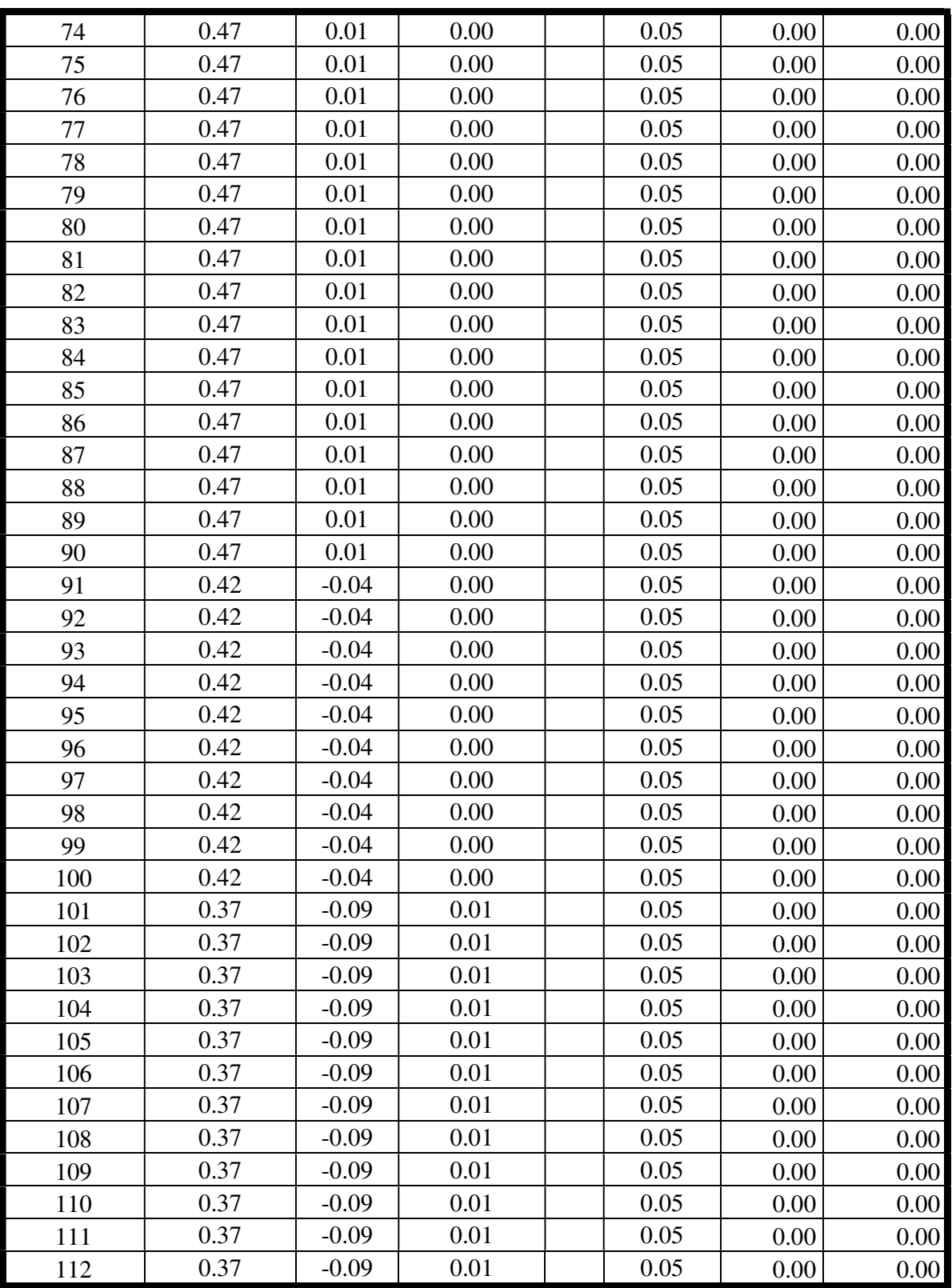

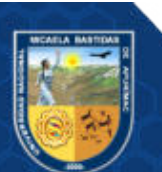

- 107 de 144 -

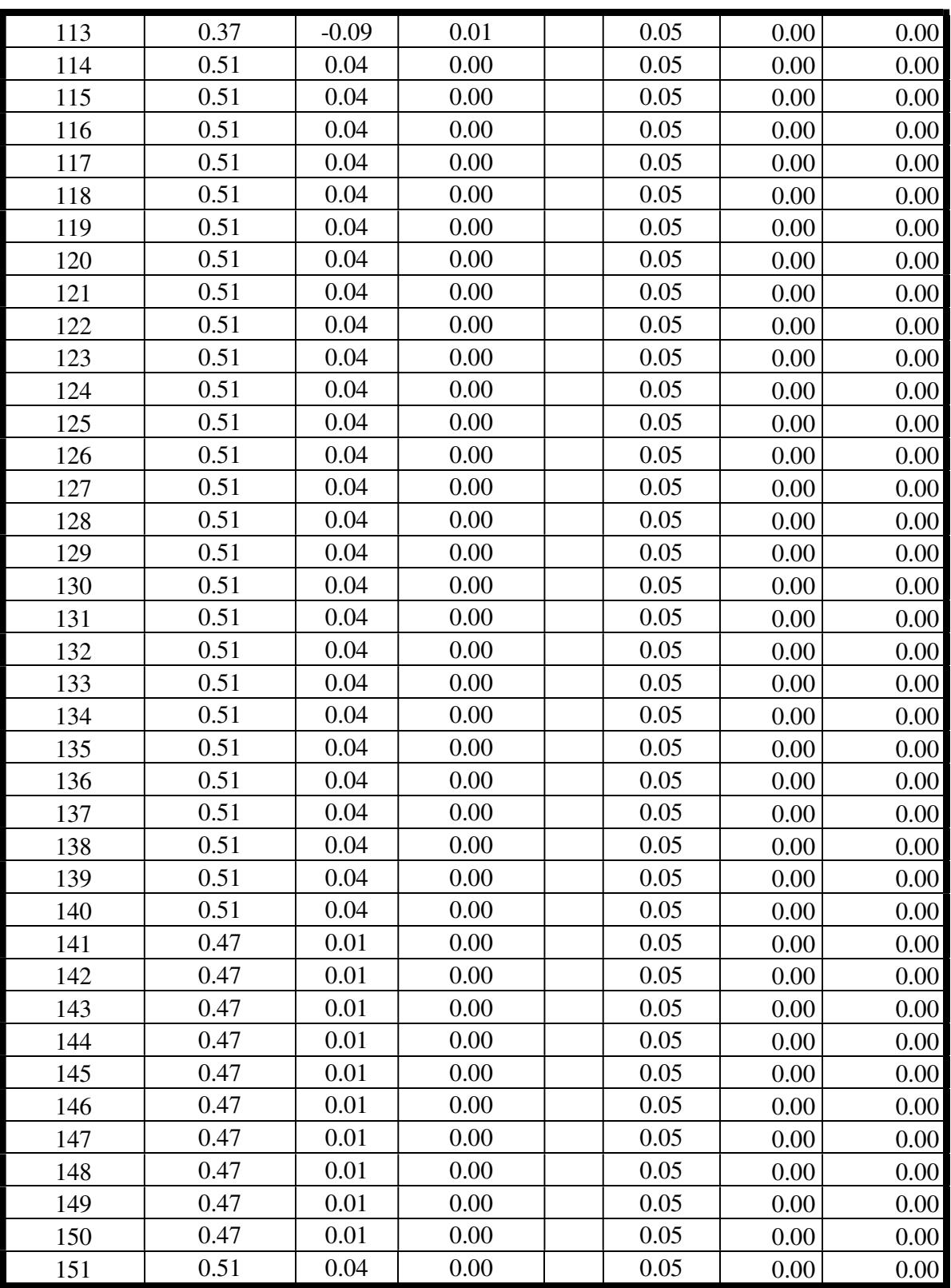

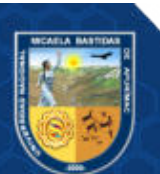

Repositorio Institucional - UNAMBA Perú

- 108 de 144 -

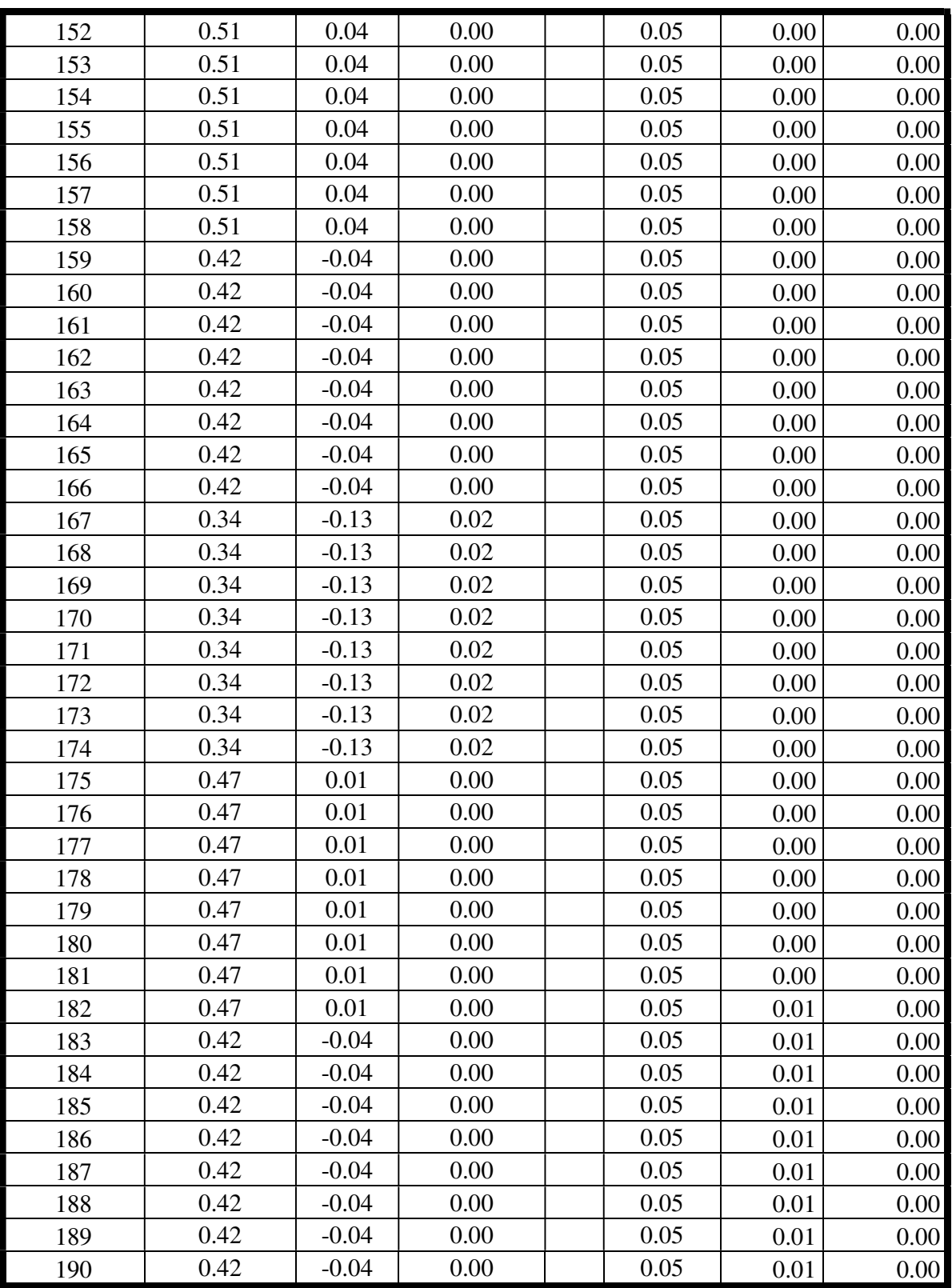

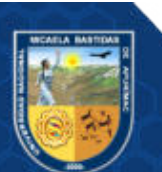

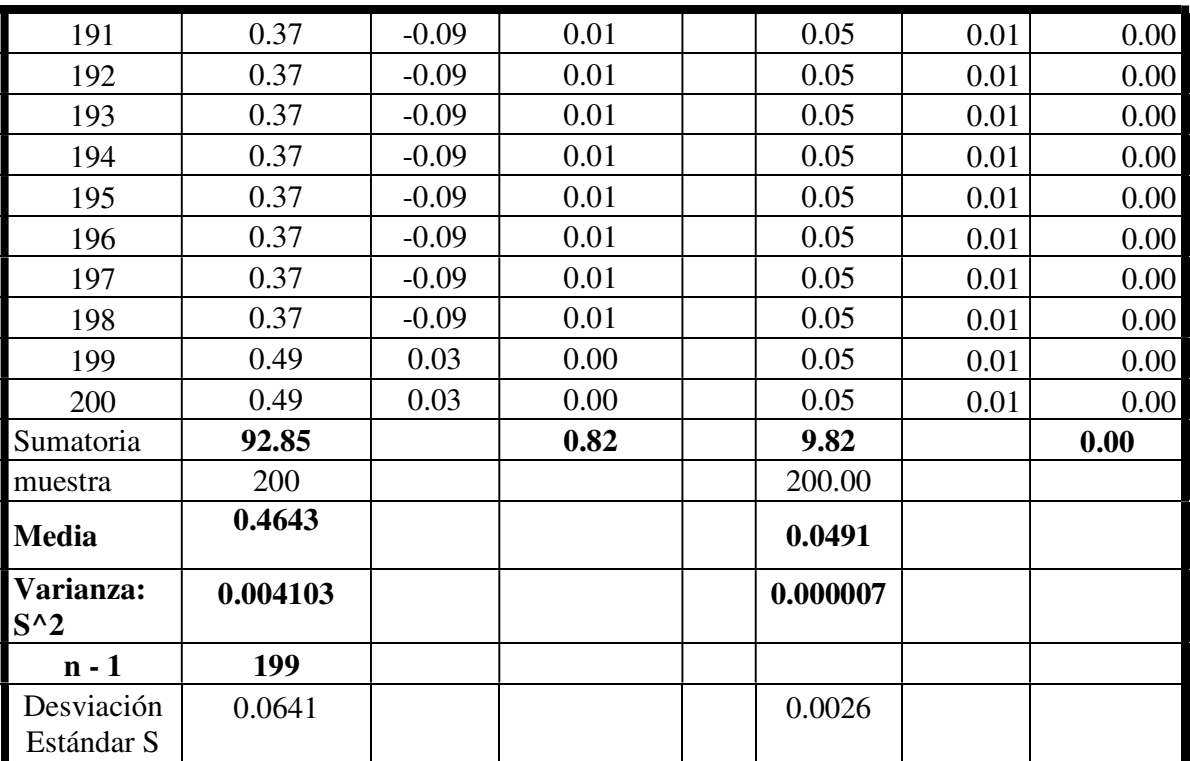

Estadístico Se ve por conveniente utilizar el estadístico Z para diferencia de medias no relacionadas:

$$
Z_p = \frac{\hat{x}_1 - \hat{x}_2}{\sqrt{\frac{S_1^2}{n_1} + \frac{S_2^2}{n_2}}}
$$

Donde:

- $\bar{x}_1$  = Media de la muestra 1 (Con sistema)
- $\bar{x}_2$  = Media de la muestra 2 (Sin sistema)
- $n_{\rm 1}$  = Tamaño de la muestra 1
- $n_2$  = Tamaño de la muestra 2
- $S_1^2$  = Varianza de la muestra 1
- $S_2^2$  = Varianza de la muestra 2

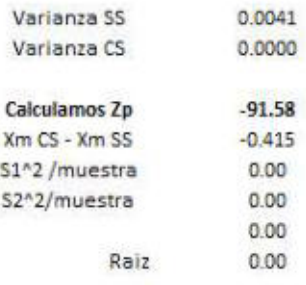

 $Zp=$  $-0.42$ 0.0000205157 0.00000003347

2.054914E-05 0.004533116 0.0045  $2p=$  $-91.5816$ 

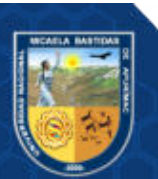

### ANEXO 5 INSTRUMENTOS DE LA VARIABLE INDEPENDIENTE ENCUESTA

### Tabla 23 — Encuesta

### ENCUESTA DE ADECUACIÓN FUNCIONAL Y USABILIDAD

Estimado usuario, la presente encuesta, es con la finalidad de verificar la adecuación funcional y usabilidad que usted ha alcanzado durante el uso del Sistema de Control con tecnología RFID, para el proceso de inventario de los bienes muebles de la UNAMBA, el mismo que contribuirá a que el autor de este proyecto, realice el sustento adecuado de la aceptación del sistema de control.

Nota: Lea cuidasosamente la pregunta y marque con un Aspa (X) la alternativa que usted considere pertinente, teniendo en cuenta la escala de valoración.

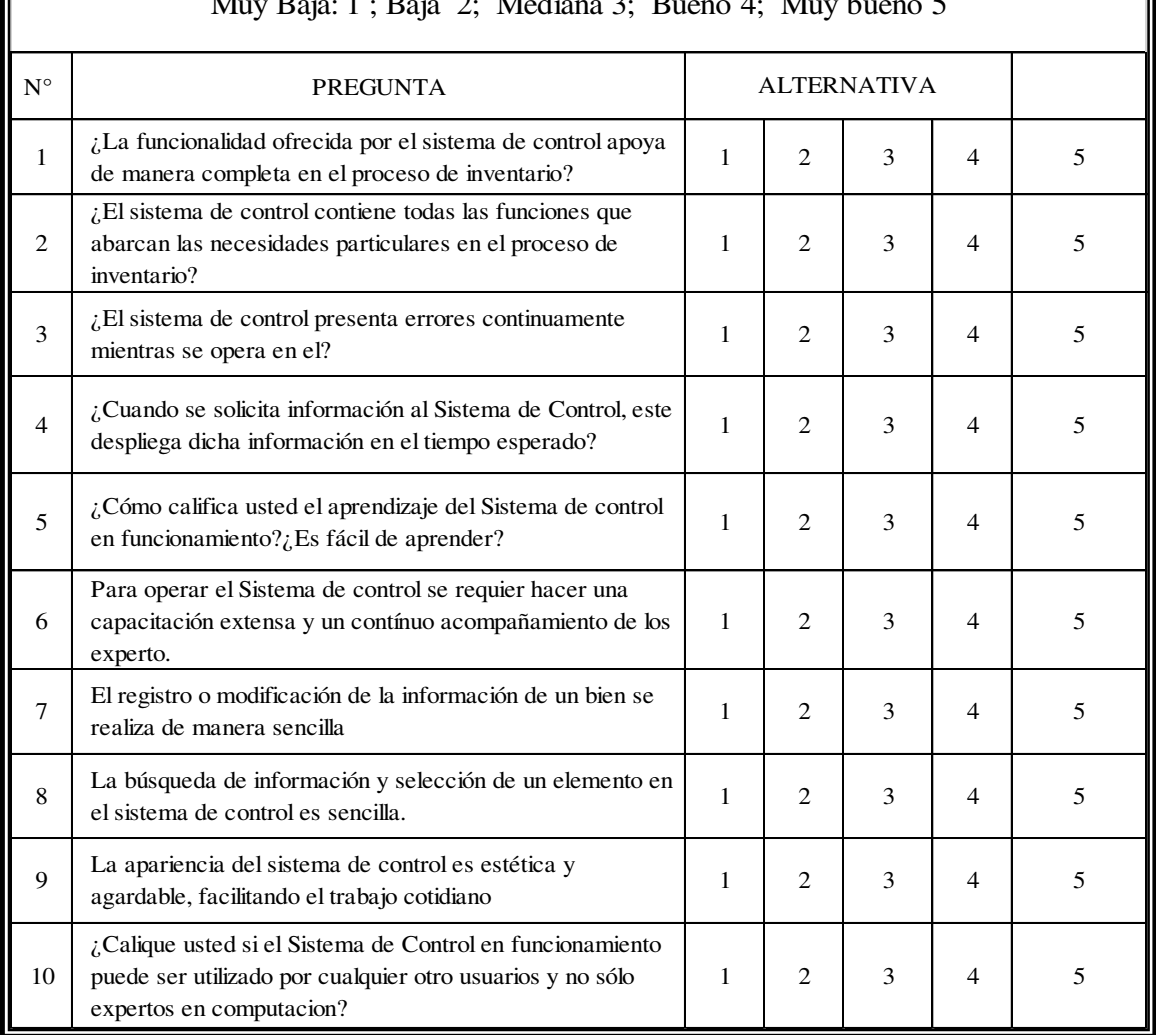

### Muy Baja: 1 ; Baja 2; Mediana 3; Bueno 4; Muy bueno 5

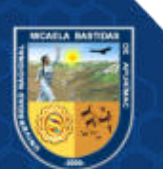

 $-111$  de  $144-$ 

### ANEXO 6 USUARIOS ENCUESTADOS ANEXO 6 USUARIOS ENCUESTADOS

Tabla 24 – Resultados Tabla 24 — Resultados

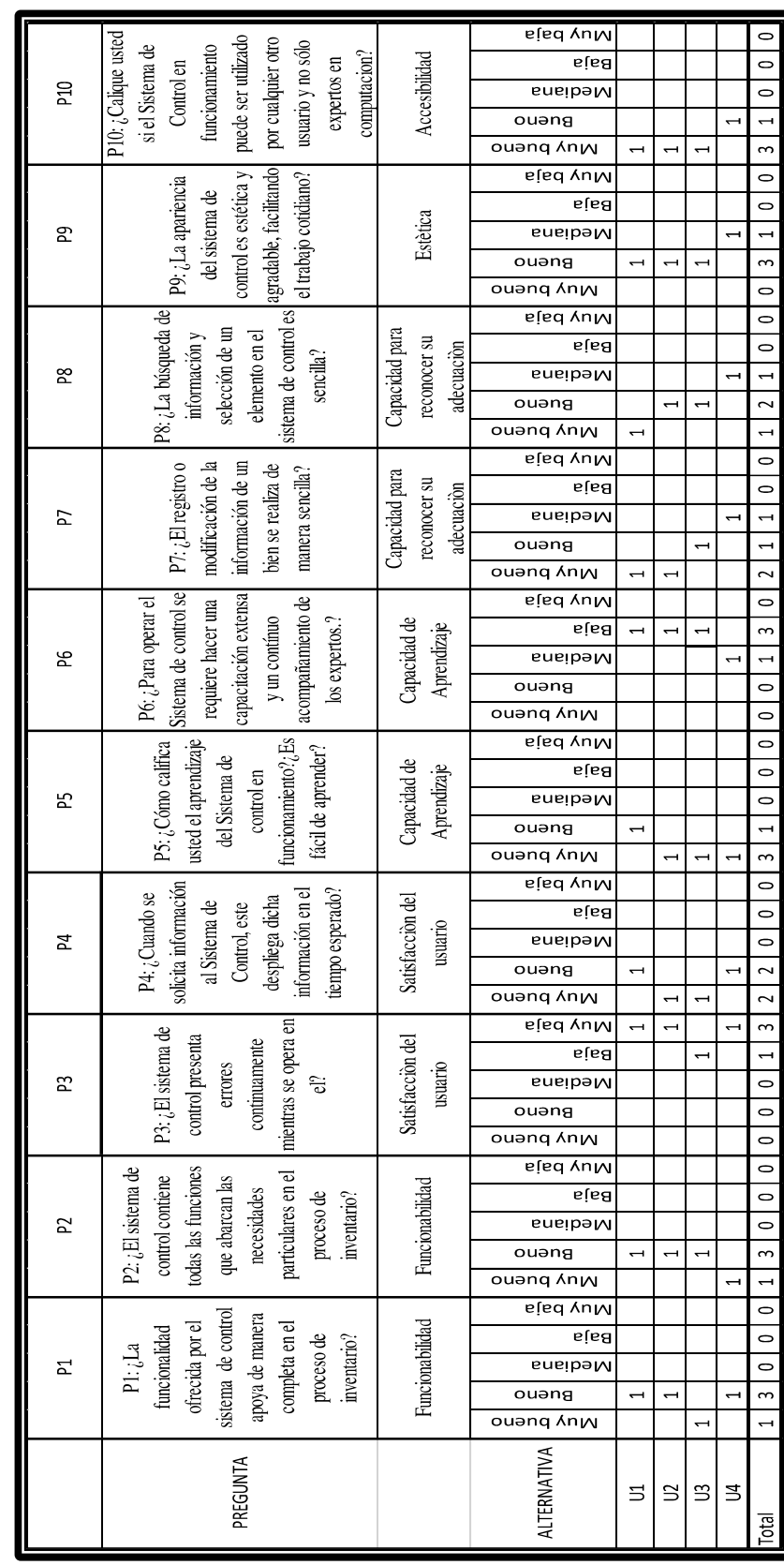

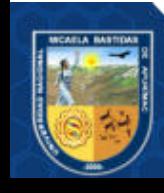

- 112 de 144 -

### ANEXO 7 CRONOGRAMA DE ACTIVIDADES

Se realizo la planeación de las actividades correspondientes a la implementación del Sistema de Control de inventario, consolidando el siguiente cronograma, el cual consta de 26 semanas divididas en 6 iteraciones.

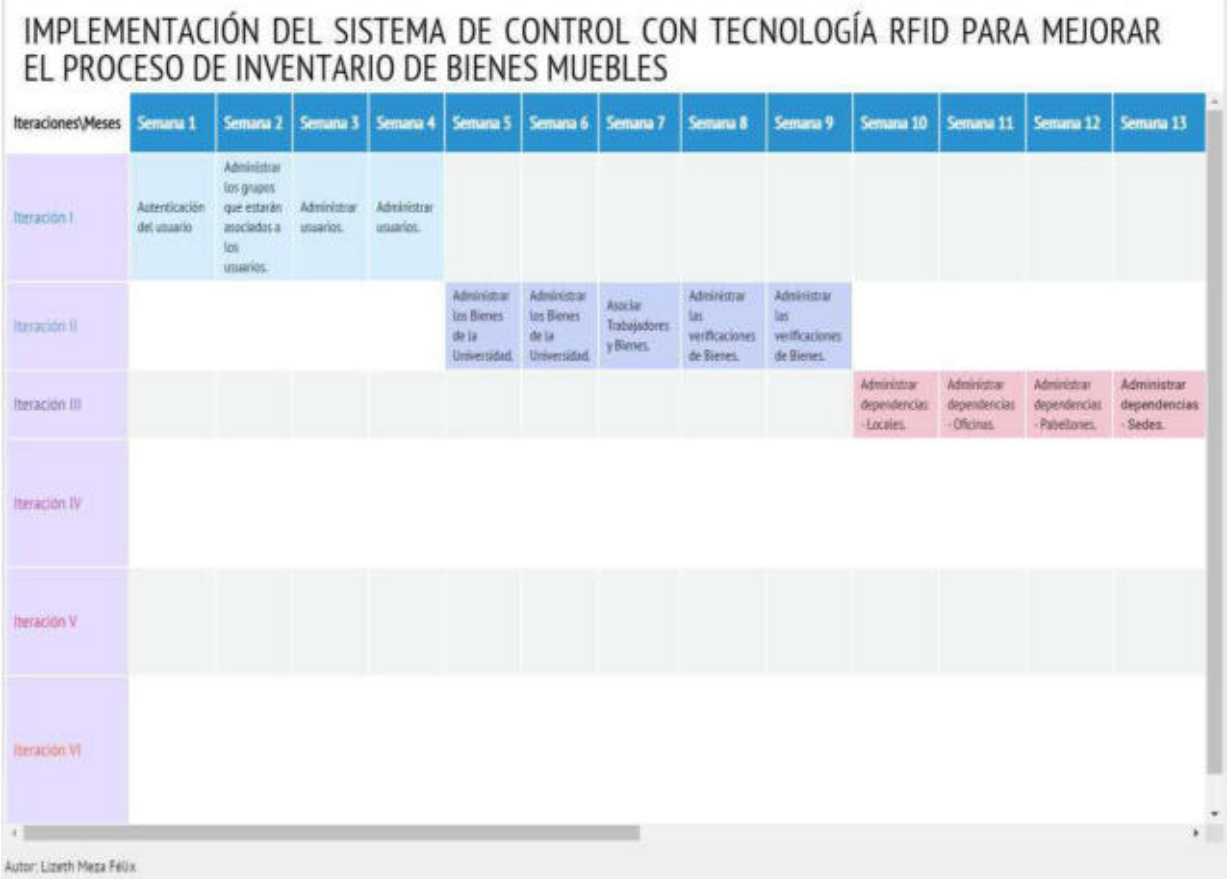

### Figura 24 — Tiempo de ejecución (1/2)

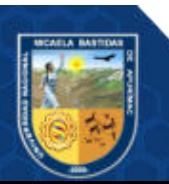

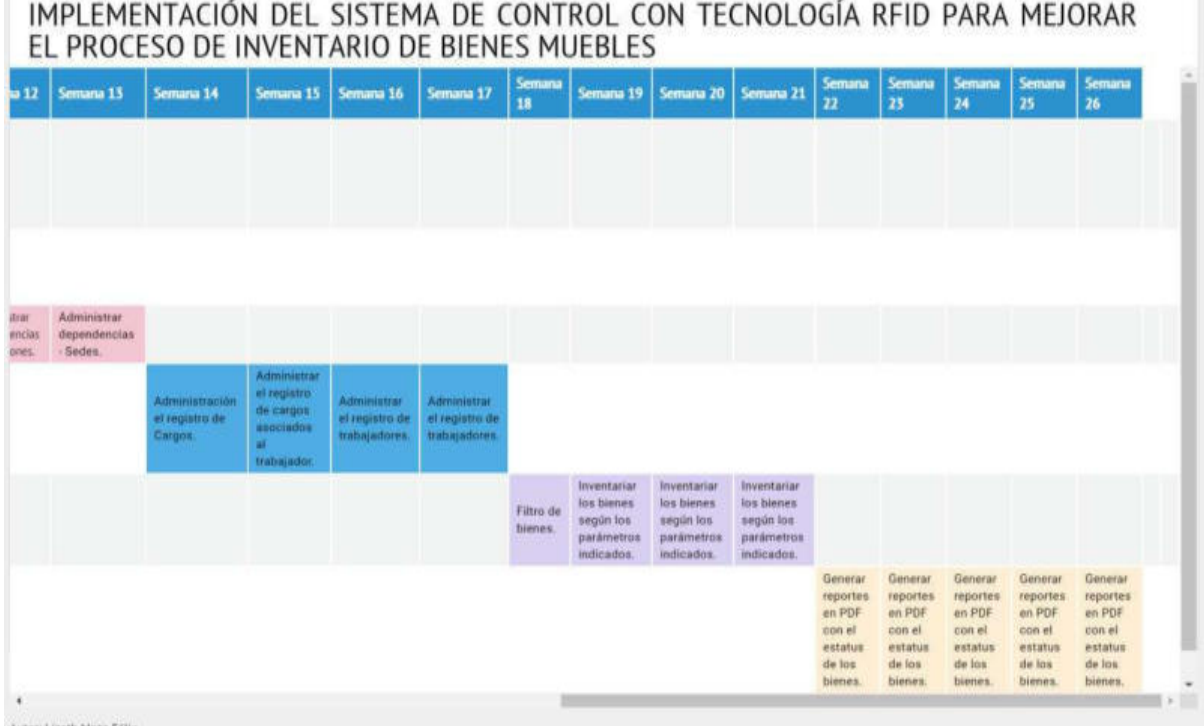

Autor: Lizeth Meza Félix

### Figura 25 — Tiempo de ejecución (2/2)

### DESARROLLO DEL SISTEMA DE CONTROL

Para la construcción y puesta en marcha del sistema de control con tecnología RFID, para realizar la verificación de la existencia física de los bienes de la Universidad Nacional Micaela Bastidas de Apurímac, se desarrolló en base a la metodología ágil Extreme Programming (XP).

### PROPÓSITO DEL SISTEMA

El presente trabajo de investigación tiene como finalidad mejorar el proceso de Inventario de bienes muebles de la Universidad Nacional Micaela Bastidas de Apurímac.

### ALCANCE DEL SISTEMA

Al culminar el sistema de control, deberá cumplir con las siguientes funcionalidades:

- Permitir la autenticación del usuario.
- Administrar los grupos que estarán asociados a los usuarios.

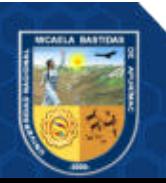

- Administrar usuarios.
- Administrar los Bienes de la Universidad.
- Asociar Trabajadores y Bienes.
- Administrar las verificaciones realizadas.
- Administrar las verificaciones de Bienes asociadas a un trabajador.
- Administrar dependencias Locales.
- Administrar dependencias Oficinas.
- Administrar dependencias Pabellones.
- Administrar dependencias Sedes.
- Administración el registro de Cargos.
- Administrar el registro de cargos asociados al trabajador.
- administrar el registro de trabajadores.
- Administración de bienes.
- Inventariar los bienes según los parámetros indicados.
- Generar reportes en PDF con el estatus de los bienes.

### HERRAMIENTAS TECNOLÓGICAS UTILIZADAS

### Tabla 25 — Herramientas tecnológicas utilizadas

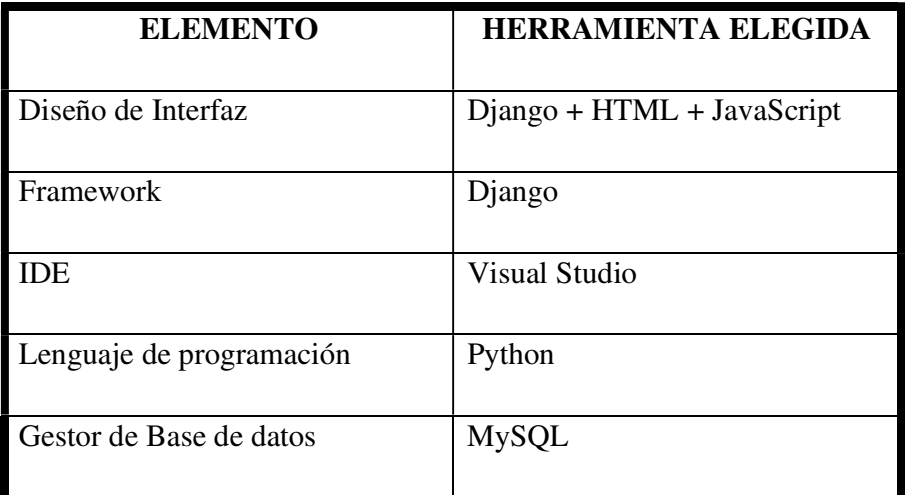

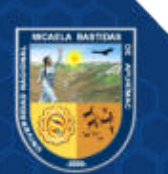

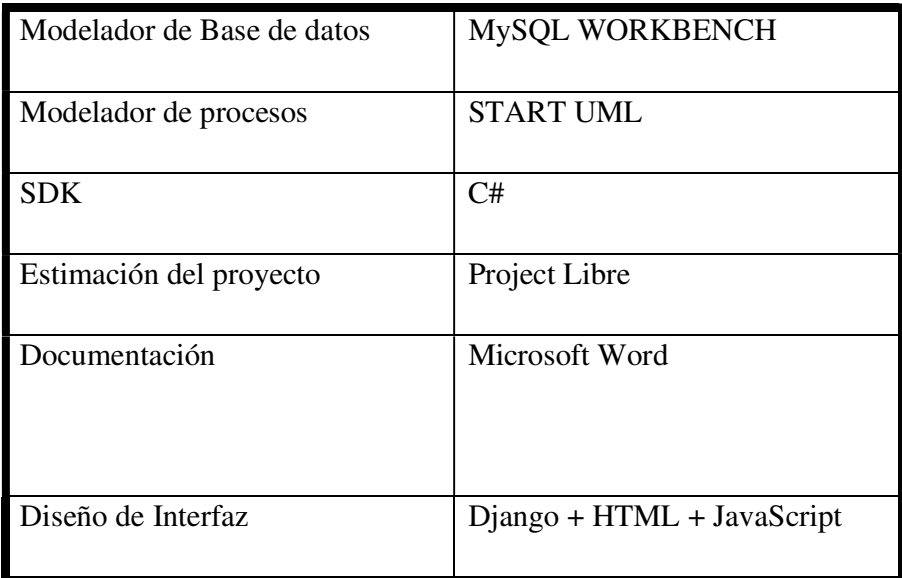

### EQUIPOS UTILIZADOS Y FUNCIONAMIENTO

### a) Equipos

A continuación, se detallan los equipos utilizados en el desarrollo de la investigación:

Tabla 26 — Equipos

| <b>Equipo</b> | <b>Características Técnicas</b>               | Cantidad |
|---------------|-----------------------------------------------|----------|
| Lector        | Marca:                                        | 01       |
| <b>RFID</b>   | Modelo: IDRead02                              |          |
|               | Frecuencia:                                   |          |
|               | Soporta: Windows98, XP, 2000, 7, 8, 10, Linux |          |
|               | Fuente de Alimentación: USB 5y                |          |
|               | Formato de salida: 10 dígitos por defecto     |          |
|               | Soporta Chips:                                |          |
|               | Puertos: USB y Mini USB                       |          |
| Etiquetas     | Marca:                                        | 200      |
| <b>RFID</b>   | Modelo: KeyTK4100                             |          |

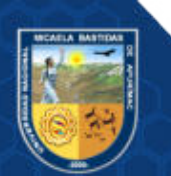

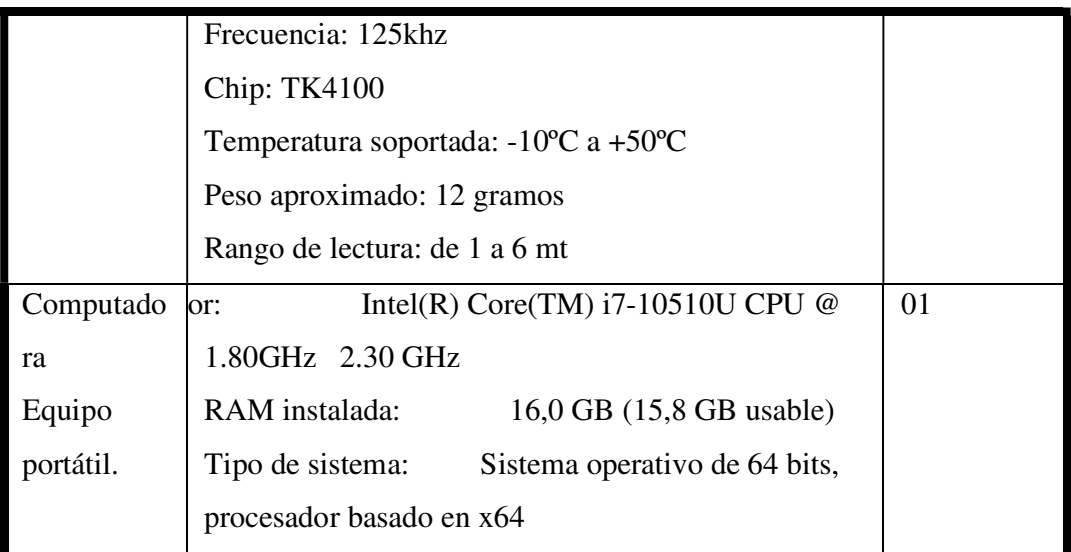

### g) Funcionamiento

Las etiquetas RFID tienen un código único asignado por el fabricante, son de sólo lectura, el código ha sido asignado al código patrimonial de cada bien.

El lector RFID, requiere de un software SDK previamente instalado y es compatible con el Sistema Operativo obtiene el código hexadecimal de la etiqueta y lo asocia con el código del bien.

### ARQUITECTURA DEL SISTEMA

Se especifica la arquitectura del sistema de control teniendo en cuenta el nivel funcional de los componentes sistémicos que soportan la efectividad, amigabilidad y portabilidad de la solución, partiendo del conocimiento del tipo de aplicación, de su estructura, nivel de uso y estilo, atributos que a continuación se presentan:

### Tipo de Aplicación que se utilizará en el Sistema

La aplicación que utiliza el sistema de control es Web, ya que los usuarios podrán acceder o enviar información mediante un servidor web a través de internet, intranet o un navegador. Se ha decidido por el uso de este tipo de aplicación por ser ligera, es más fácil

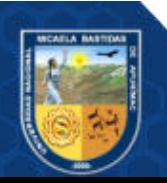

para el usuario a la hora de hacer consultas y registros, es independiente del sistema operativo que maneja el cliente y, permite una comunicación activa entre el usuario y la información.

### Estructura de la aplicación Web

Una aplicación web está normalmente estructurada como una aplicación de tres-capas. En su forma más común, el navegador web ofrece la primera capa, y un motor capaz de usar alguna tecnología web dinámica constituye la capa intermedia. Por último, una base de datos constituye la tercera y última capa.

El navegador web manda peticiones a la capa intermedia que ofrece servicios valiéndose de consultas y actualizaciones a la base de datos y a su vez proporciona una interfaz de usuario. (PRESSMAN, 2010).

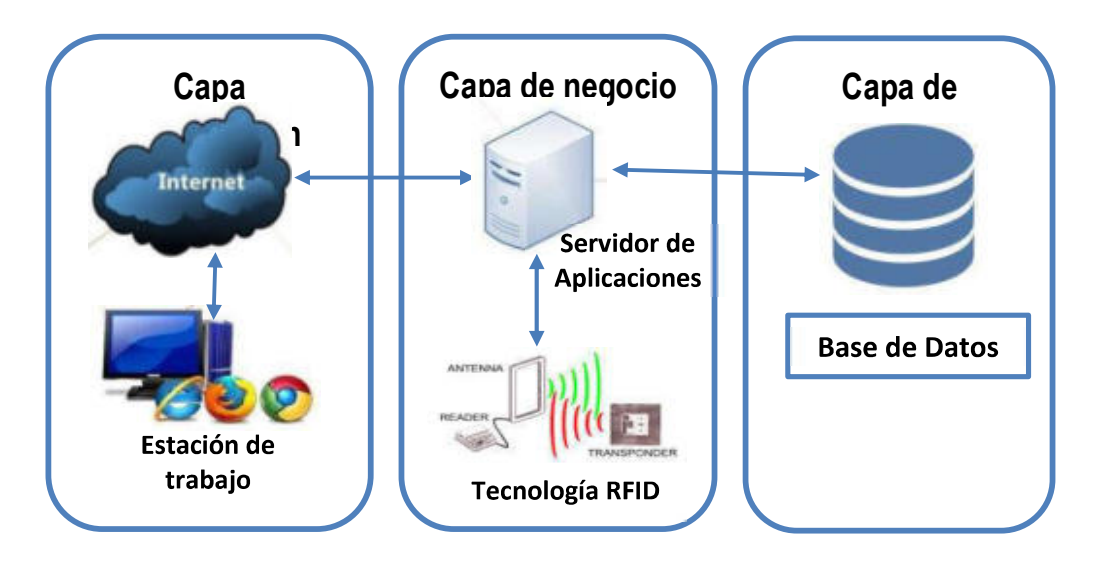

Figura 26 — Arquitectura del sistema de control

La Arquitectura del sistema de control utilizado para la investigación, se muestra en la figura 1 y está conformada por una aplicación Web en Asp.Net Visual Studio y el cliente accede desde un browser de internet; su lógica de datos está desarrollada con librerías de clase denominada Logica.dll y la base de datos se encuentra con un servicio web XML llamado Serviciobd.asmx.

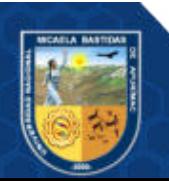
El diagrama anterior representa el funcionamiento del sistema de control que manipula el registro y verificación de los bienes de la oficina de Patrimonio de la UNAMBA, los nodos utilizados son el servidor de bases de datos, el servidor de aplicaciones, el cliente, los empleados (los que realizan el inventario) y el dispositivo RIFD. El nodo de los empleados manipula el componente tarjeta, este componente permite que el empleado registre a través del dispositivo RFID los bienes de la oficina de Patrimonio, el nodo del dispositivo RFID tiene dos componentes: el Reader (lector) que lee la señal y la tarjeta que comunica la señal y envía la información; el nodo del servidor de aplicaciones contiene el componente Asp Net que es una aplicación empleada para ejecutar la función requerida por el sistema de control; el nodo del servidor de bases de datos tiene un componente de bases de datos en MySQL que administra la información de la bases de datos y el cliente puede acceder por medio de internet al servidor de aplicaciones.

Para el desarrollo del presente proyecto de investigación se ha utilizado el diseño de tres capas, los cuales son:

- Capa de presentación: Responsable de la presentación visual de la aplicación. La capa de presentación envía mensajes a los objetos de la capa de negocios, la misma que puede responder directamente o establecerá comunicación con la base de datos, la misma que le envía los datos requeridos.
- Capa de negocio: conocida también como lógica de negocio, es la capa más importante para el desarrollo de la aplicación, pues aquí es donde se manejan las reglas del negocio y la lógica que tiene la aplicación, considerando que se implementará en el lenguaje de programación Python.

Es en esta capa donde se reciben los requerimientos del usuario y se envían las respuestas tras el proceso, a requerimiento de la capa de presentación. Esta capa interactúa con la capa de presentación para recibir las solicitudes y presentar resultados, para solicitar al manejador de la base de datos que realice una operación de almacenamiento, edición, eliminación, consulta de datos o cualquier otra operación.

● Capa de datos: es donde residen los datos y se encarga de proporcionar los datos requeridos. Para nuestro trabajo, la capa consiste de un gestor de Base de Datos MySQL, el cual contiene la base de datos relacional.

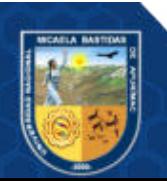

## FASE I: PLANEACIÓN

La fase de planeación se detalla en el:

Anexo 1: ERS\_SCI\_v1.0 (siglas de: Especificación de Requerimientos de Software \_ Sistema de Control Patrimonial \_ Versión 1.0).

Anexo 2: RN\_SCI\_v1.0 (siglas de: Reglas de Negocio \_ Sistema de Control Patrimonial \_ Versión 1.0).

#### a) Equipo: Integrantes y Roles

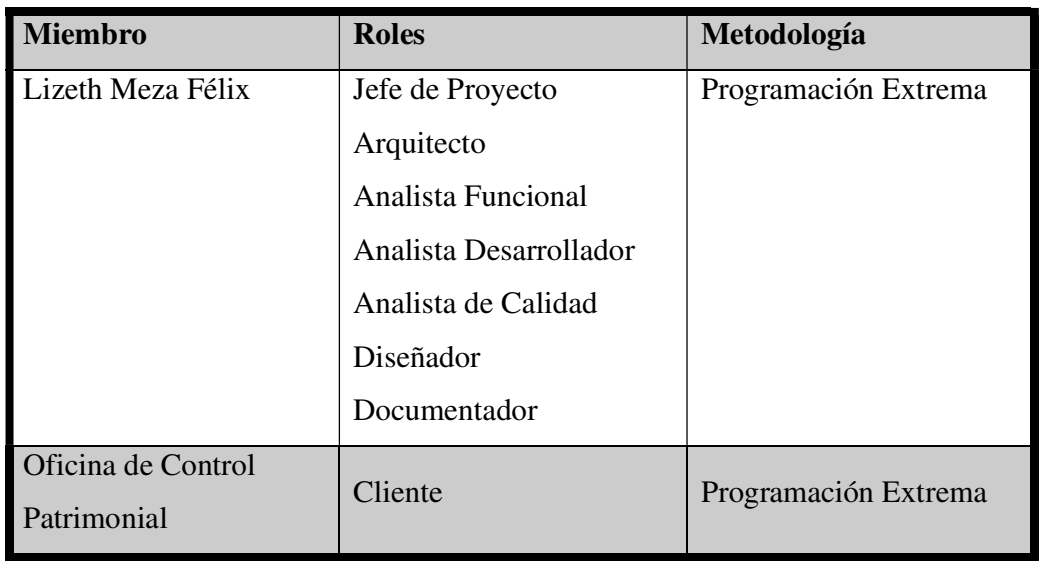

#### Tabla 27 — Equipo - Integrantes y Roles

#### b) Actores

#### Tabla 28 — Actor Jefe de la Oficina de Bienes Patrimoniales

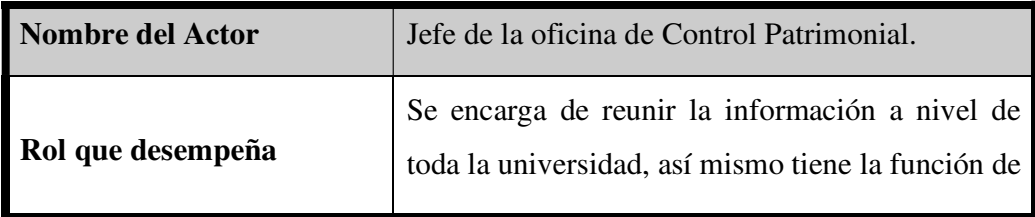

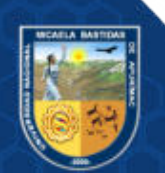

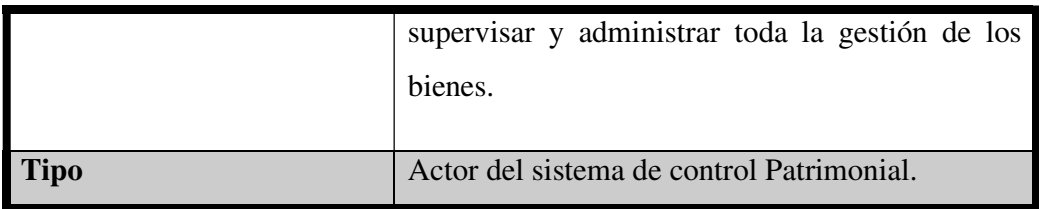

#### Tabla 29 — Trabajadores de la Oficina de control patrimonial

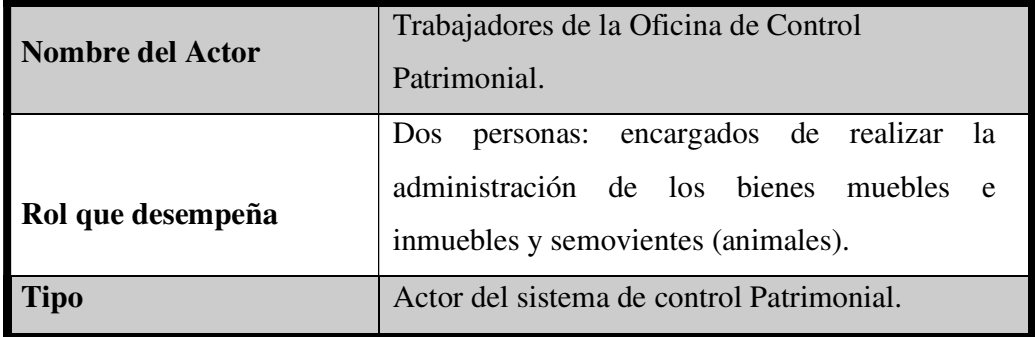

## Tabla 30 — Comité de Inventario

٦

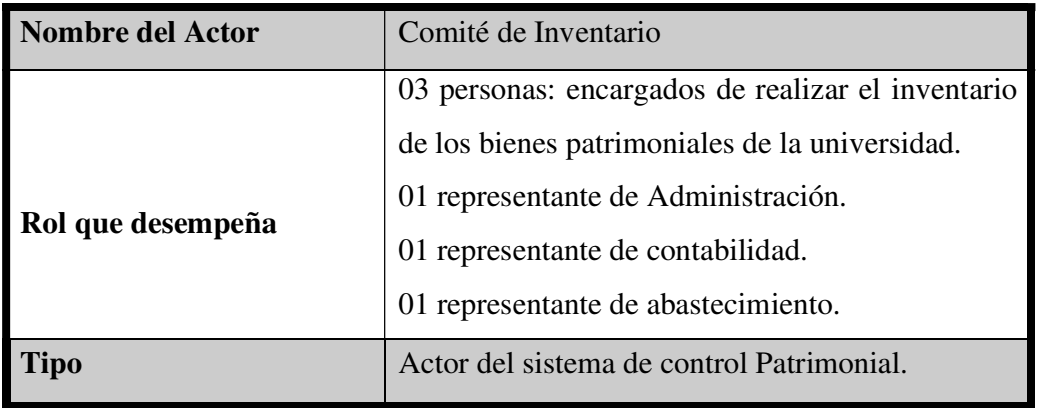

# Tabla 31 — Personal de apoyo

٦

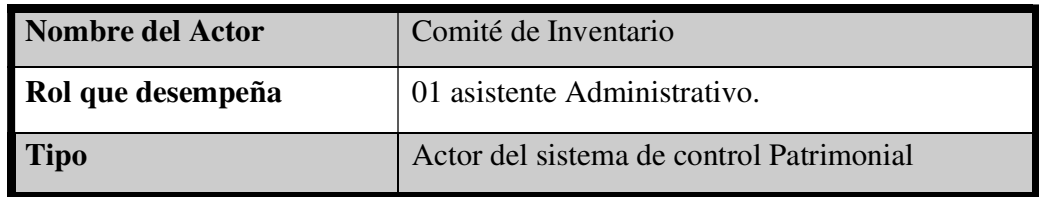

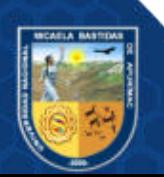

#### c) Historias de Usuario:

el detalle de las historias de usuario se encuentra anexadas (VER: ANEXO 13: Historias de usuario).

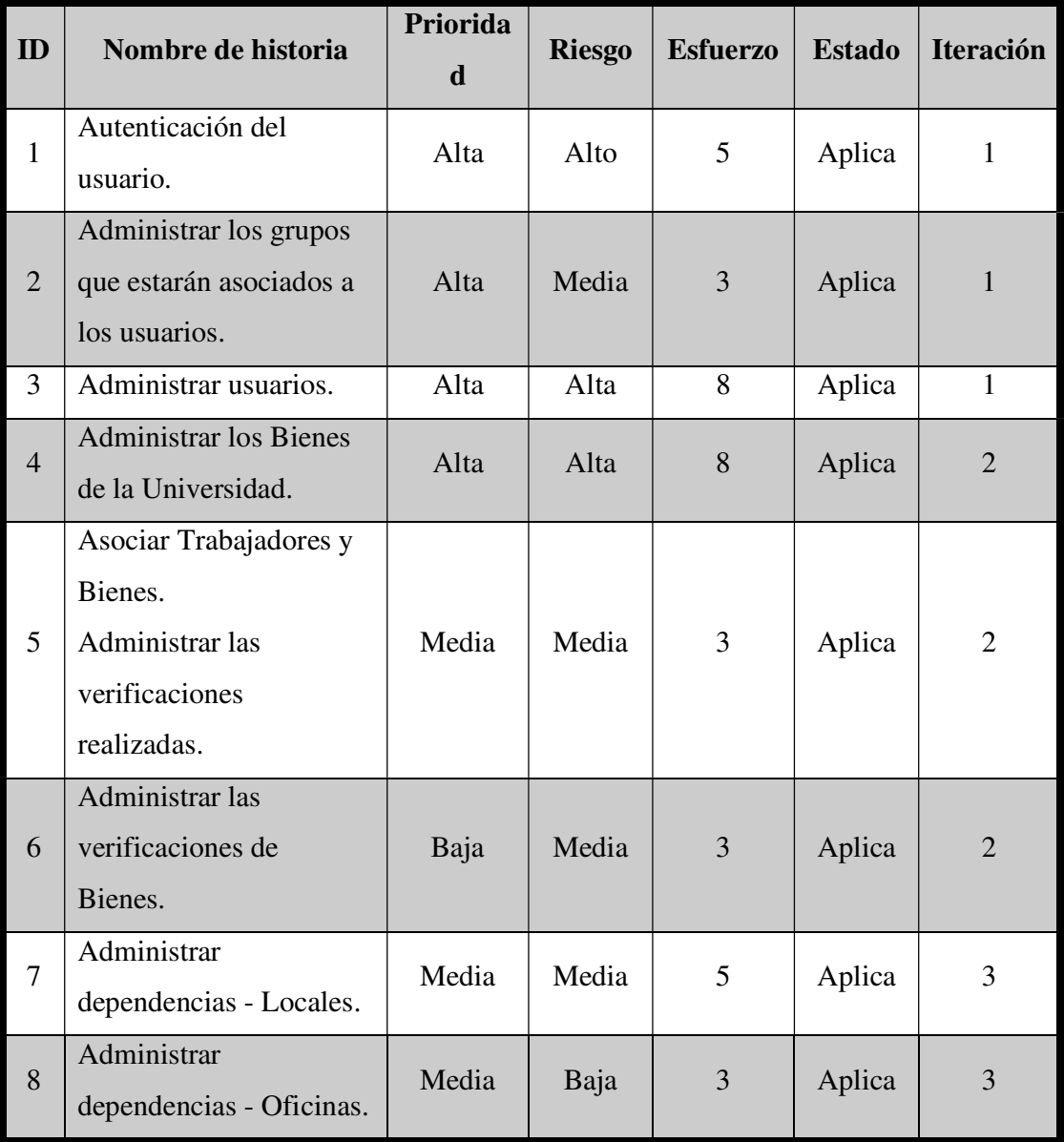

#### Tabla 32 — Historias de usuarios

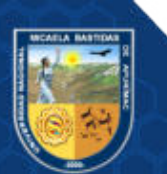

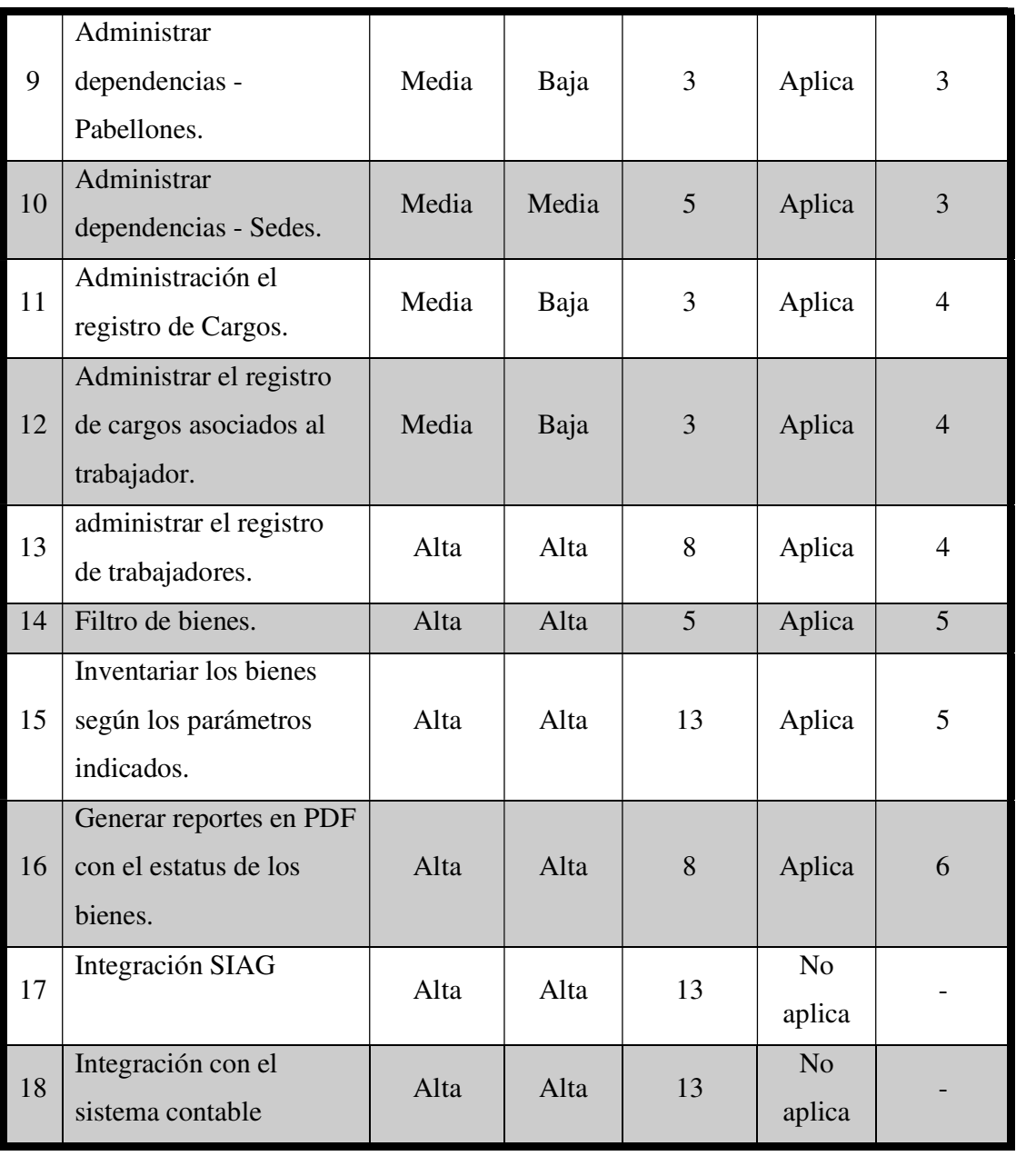

#### d) Iteraciones:

PLANIFICADO: 26 – Semanas divididas en 6 iteraciones.

● Iteración 1

Tabla 33 — Iteración 1 Tiempo de ejecución

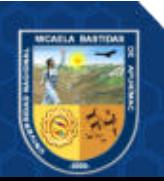

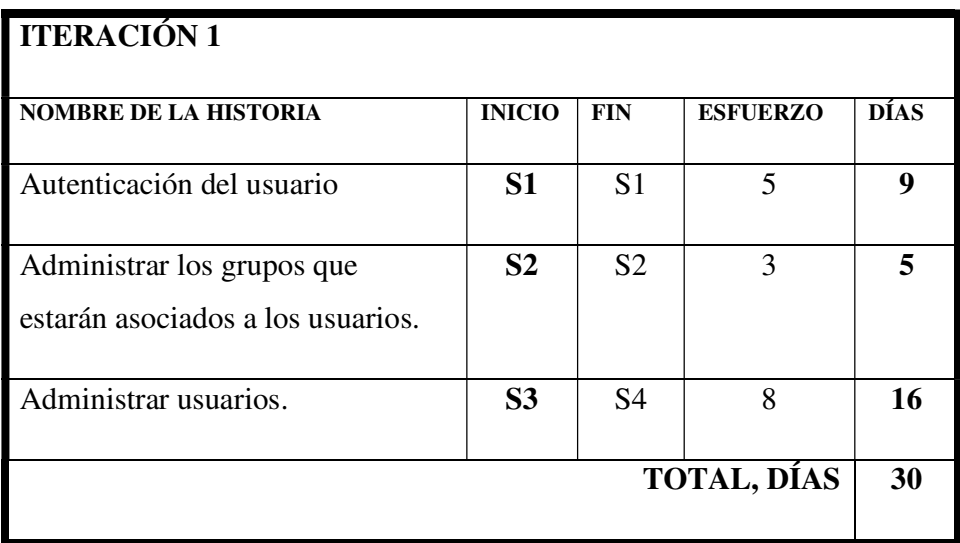

● Iteración 2

Tabla 34 — Iteración 2

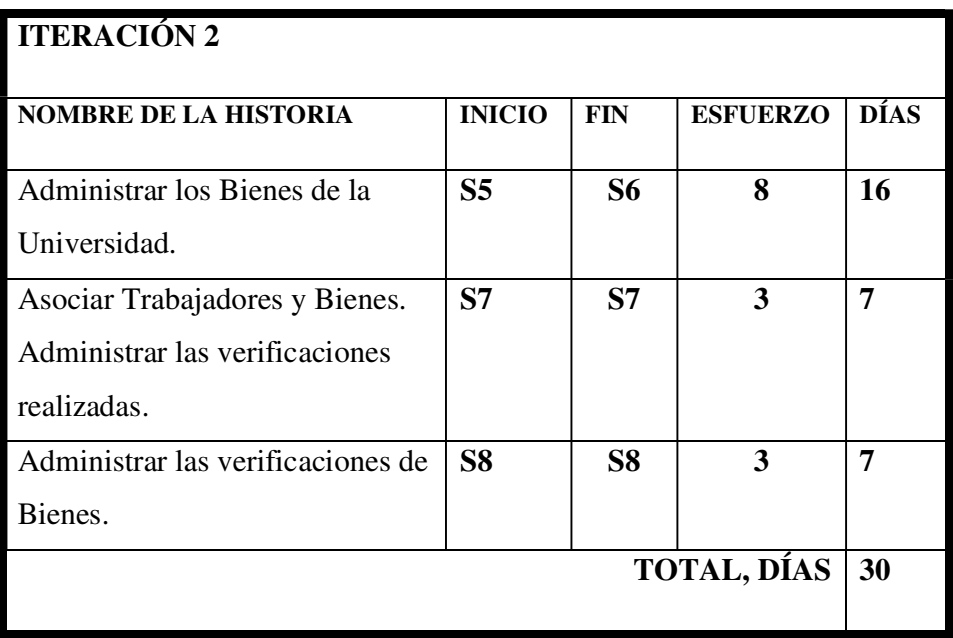

Iteración 3

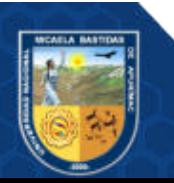

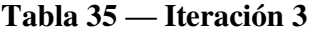

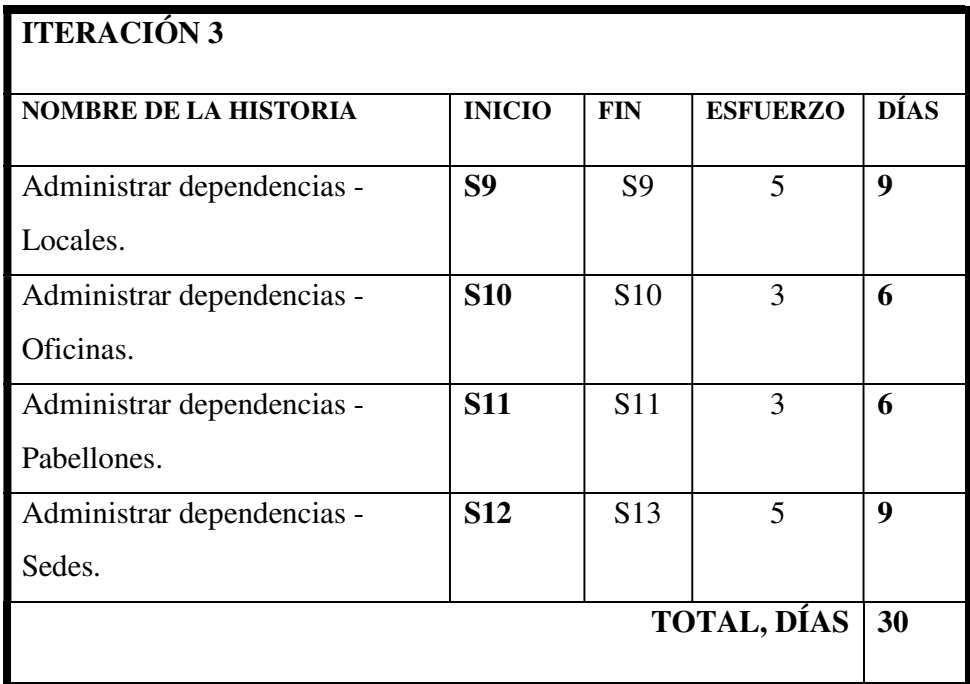

# ● Iteración 4

# Tabla 36 — Iteración 4

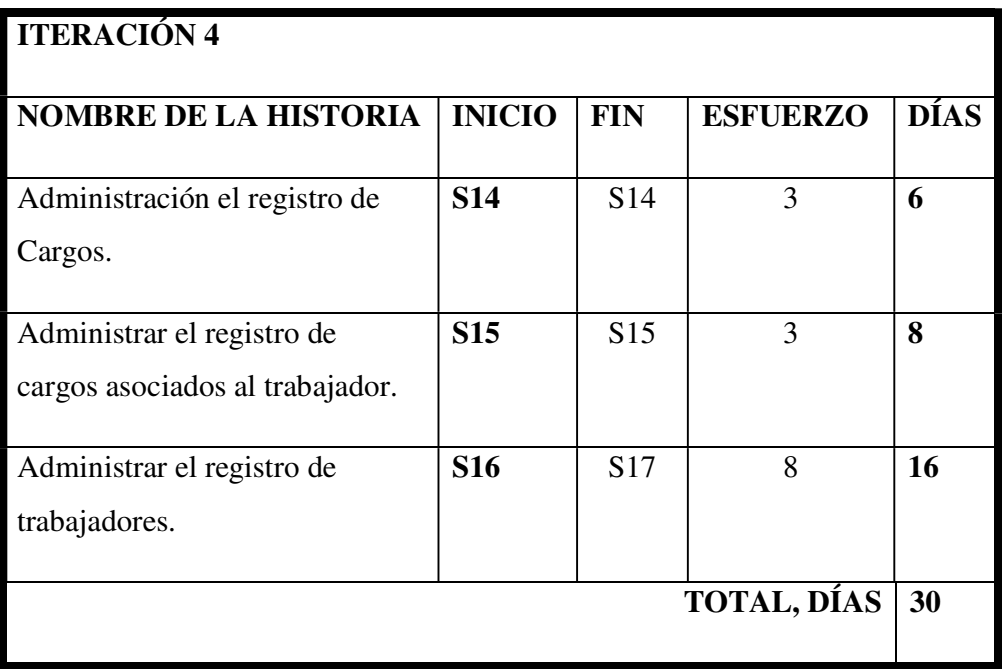

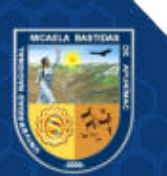

● Iteración 5

Tabla 37 — Iteración 5

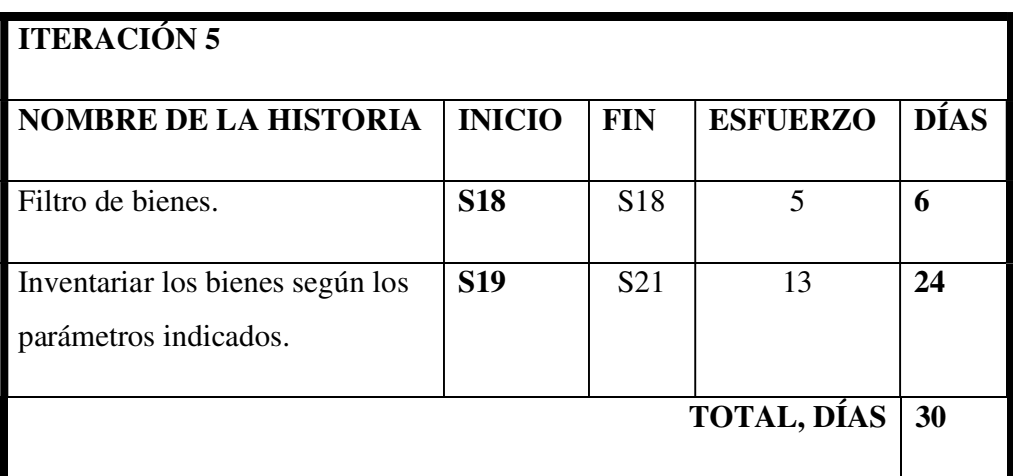

Iteración 6

Tabla 38 — Iteración 6

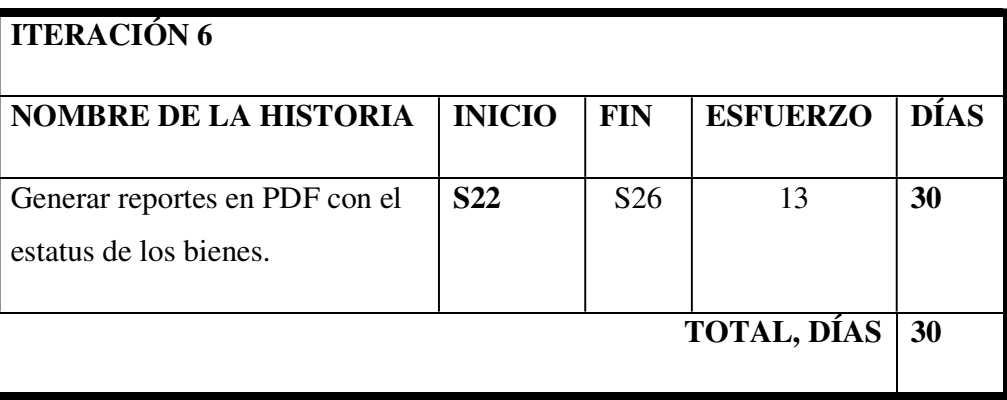

#### Fase II: Diseño:

Se encuentra detallado en los siguientes Anexos:

Anexo 3 : DAS\_SCI\_v1.0 (siglas de: Diseño de Arquitectura de Software\_ Sistema de Control Patrimonial \_ Versión 1.0).

Anexo 4: DDD\_SCI\_v1.0 (siglas de: Diccionario De Datos\_ Sistema de Control Patrimonial \_ Versión 1.0).

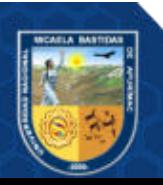

#### Fase III: Codificación

El lenguaje usado para realizar la implementación del sistema fue Python, se usó en la mayor medida principios SOLID, con la finalidad de asegurar un buen diseño y evitar que durante el mantenimiento del sistema y/o ampliación se tenga que refactorizar el código, asegurando así la legibilidad y extensibilidad del proyecto. Ver: Anexo 14: Código.

Para asegurar la calidad del sistema, se ejecutó un plan de pruebas, diseñado para asegurar la calidad del software. ANEXO 5: PP\_SCI\_v1.0 (siglas de: Plan de Pruebas \_ Sistema de Control Patrimonial \_ Versión 1.0).

#### DOCUMENTACIÓN

La documentación del Sistema se desarrolló de forma evolutiva, mejorando los aspectos iniciales concebidos por el usuario, llegando a un nivel de madures aceptable y permitiendo así el entendimiento de Sistema a nivel usuario con los manuales y a nivel técnico con los documentos técnicos.

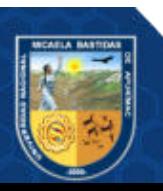

### ANEXO 8 CÓDIGO

#### CODIGO TRABAJADORES

from django.db import models from dependencias.models import Oficina

#### # Create your models here.

class Trabajador(models.Model): nro\_documento = models.CharField(max\_length=8, unique=True)

 $apellidos = models.CharField(max_length=100)$ nombres = models.CharField(max\_length=80)

 class Meta: verbose\_name\_plural = "Trabajadores"

def str (self): return self.apellidos+" "+self.nombres class Cargo(models.Model): """docstring for Cargo""" nombre\_cargo = models.CharField( max\_length=60, blank=False, default='Sin Cargo') cargotrabajo = models.ManyToManyField(

Trabajador, through="Cargotrabajador")

 $def\_str_(self):$  return self.nombre\_cargo class Cargotrabajador(models.Model):

"""docstring for ClassName"""

```
 trabajador = models.ForeignKey(Trabajador, on_delete=models.CASCADE) 
 cargo = models.ForeignKey(Cargo, on_delete=models.CASCADE) 
 oficina = models.ForeignKey(Oficina, on_delete=models.CASCADE) 
docu asignacion = models.CharField(max length=100)
 fecha_registro = models.DateTimeField(auto_now_add=True) 
 fecha_cese = models.DateTimeField() 
ducu cese = models.CharField(max length=100) estado_cargo = models.BooleanField(default=True)
```
#### class Meta:

 verbose\_name\_plural = "Cargos del trabajador" def \_\_str\_\_(self): return self.trabajador.apellidos + " "+self.cargo.nombre\_cargo

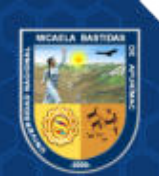

## CÓDIGO REPORTES

from datetime import datetime from django.template import RequestContext from django.template.base import logger from django.template.loader import get\_template from trabajadores.models import Cargotrabajador from bienes.models import Bien\_Trabajador, Verificacion from django.http import JsonResponse, request from django.shortcuts import render from django.http import HttpResponse from weasyprint import CSS, HTML from django.conf import settings import json import logging # Create your views here. def bienes(request):  $data = \Box$  qs = Cargotrabajador.objects.all() for item in qs: trabajador  $cargo = {"id": item.id,$  "nombres": item.trabajador.apellidos + " "+item.trabajador.nombres, "cargo": item.cargo.nombre\_cargo} data.append(trabajador\_cargo) return render(request, 'reportes/bienes.html', { 'trabajadores\_cargo': data }) def bienes trabajador(request, idcargotrabajador):  $cargotrabajador = Cargotrabajador. objects.get(pk = idcargotrabajador)$  bienes\_a\_cargo = Bien\_Trabajador.objects.filter( cargotrabajador=cargotrabajador)  $data = []$  for item in bienes\_a\_cargo:  $bien = \{$  'id': item.id, 'CODIGO\_ACTIVO': item.bien\_universidad.CODIGO\_ACTIVO, 'ITEM\_BIEN': item.bien\_universidad.ITEM\_BIEN, 'TIPO\_BIEN': item.bien\_universidad.TIPO\_BIEN, 'DESCRIPCION': item.bien\_universidad.DESCRIPCION, 'FECHA\_COMPRA': item.bien\_universidad.FECHA\_COMPRA, 'ESTADO\_ACTUAL': item.bien\_universidad.ESTADO\_ACTUAL, 'VALOR\_INICIAL': item.bien\_universidad.VALOR\_INICIAL,

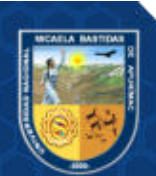

```
'EMPLEADO_RESPONSABLE': item.bien_universidad.EMPLEADO_RESPONSABLE}
      data.append(bien) 
   return JsonResponse({ 
      'bienes': data 
   }) 
def reporte_descargar(request, idcargotrabajador): 
   """ Generate pdf. """
   cargotrabajador = Cargotrabajador.objects.get(pk=idcargotrabajador) 
   bienes_a_cargo = Bien_Trabajador.objects.filter( 
      cargotrabajador=cargotrabajador) 
   template = get_template('reportes/pdfBienes.html') 
   html = template.render({ 
      'verificacion_fecha': datetime.now(), 
      'bienes': bienes_a_cargo 
   }) 
  root_url = request.build_absolute_uri('/')[:-1].strip("/")
   cssPage = CSS(root_url+"/static/css/styles.css") 
   pdfStyles = CSS(root_url+"/static/css/pdfStyle.css") 
   response = HttpResponse(content_type='application/pdf') 
   HTML(string=html, base_url=request.build_absolute_uri()).write_pdf(response, stylesheets=[ 
      cssPage, 
      pdfStyles]) 
   # presentational_hints=True
   return response 
def previsualizacion_reporte(request, idcargotrabajador): 
   """ Generate pdf. """
   cargotrabajador = Cargotrabajador.objects.get(pk=idcargotrabajador) 
   bienes_a_cargo = Bien_Trabajador.objects.filter( 
      cargotrabajador=cargotrabajador) 
   return render(request, 'reportes/pdfBienes.html', { 
      'idcargotrabajador': idcargotrabajador, 
      'verificacion_fecha': datetime.now(), 
      'bienes': bienes_a_cargo
```
})

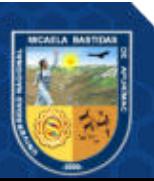

### CÓDIGO DEPENDENCIAS

```
from django.db import models 
# Create your models here.
class Sede(models.Model): 
  """docstring for Sede"""
   nombre_sede = models.CharField(max_length=50) 
   estado_sede = models.BooleanField(default=True) 
   def __str__(self): 
     return self.nombre_sede 
class Local(models.Model): 
   """docstring for Dependencia"models.Modelf __init__(self, arg):"""
   nombre_local = models.CharField(max_length=80, unique=True) 
   sede = models.ForeignKey(Sede, on_delete=models.CASCADE) 
   class Meta: 
    verbose_name_plural = "Locales"
   def __str__(self): 
     return self.nombre_local 
class Pabellon(models.Model): 
   """docstring for Direccion"""
   nombre_pabellon = models.CharField(max_length=80, unique=True) 
   local = models.ForeignKey(Local, on_delete=models.CASCADE) 
   estado_pabellon = models.CharField(max_length=30) 
   class Meta: 
     verbose_name_plural = "Pabellones"
  def str (self):
     return self.nombre_pabellon 
class Oficina(models.Model): 
   """docstring for Oficina"""
   nombre_oficina = models.CharField(max_length=80, unique=True) 
   pabellon = models.ForeignKey(Pabellon, on_delete=models.CASCADE) 
   def __str__(self):
```
return self.nombre\_oficina

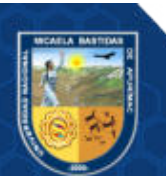

- 131 de 144 -

### CÓDIGO BIENES

from django.db import models # Create your models here. from trabajadores.models import Cargotrabajador

```
# Create your models here.
class Bien_Universidad(models.Model): 
   """docstring for Bien_Universidad"""
  select status = (('1', 'Action Fijo'), ('2', 'Baja'))select type active = (('1', 'Active deepreciable'), ('2', 'Activo No Depreciable')) 
   select_doc_adqui = (('031', ' O/C - Guia --> FECHA_COMPRA,VALOR_COMPRA,NRO_ORDEN'), 
               ('045', 'Nea --> NRO_DOCUMENTO,VALOR_NEA,FECHA_NEA')) 
  slect type Transnea = [(3, 'NEA-Ingreso Production'), (4, 'NEA-Ingreso Donacion'), 
                (5, 'NEA-Transf. Externa'), 
                (8, 'NEA-Diferenc. Inventario'), 
                (9, 'NEA - Otros')] 
  slect flag item = (('N', 'No'), ('S', 'Si'))slect_status_coserv = ((1', 'Bueno'), (2', 'Regular'), (3', 'Malo'))SEC_EJEC = models.IntegerField()
   TIPO_MODALIDAD = models.IntegerField() 
   SECUENCIA = models.IntegerField() 
   CODIGO_ACTIVO = models.CharField(max_length=24, unique=True) 
   ESTADO = models.CharField(choices=select_status, 
                  default='1', max_length=1, null=False) 
   TIPO_BIEN = models.CharField(max_length=1) 
  GRUPO BIEN = models.CharField(max length=2)
  CLASE BIEN = models.CharField(max length=2)
   FAMILIA_BIEN = models.CharField(max_length=4) 
   ITEM_BIEN = models.CharField(max_length=4) 
  DESCRIPCION = models.CharField(max<sub>l</sub>length=200) TIPO_ACTIVO = models.CharField( 
     choices=select_type_active, default='1', max_length=1, null=False) 
   TIPO_DOC_ADQUISICION = models.CharField(
```
choices=select\_doc\_adqui, default='031', max\_length=3)

TIPO\_MOV\_NEA = models.CharField(max\_length=1)

TIPO\_TRAN\_NEA = models.IntegerField(

choices=slect\_type\_Transnea, default=3)

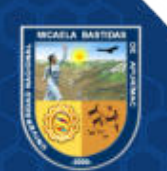

- NRO\_DOCUMENTO = models.CharField(max\_length=10)
- VALOR\_NEA = models.DecimalField(decimal\_places=6, max\_digits=16)
- FECHA\_NEA = models.DateField()
- NRO\_ORDEN = models.PositiveIntegerField()
- VALOR\_COMPRA = models.DecimalField(decimal\_places=6, max\_digits=16)
- FECHA\_COMPRA = models.DateField()
- TIPO\_DOC\_ALTA = models.CharField(max\_length=3)
- $NRO$  PECOSA = models.IntegerField()
- FECHA  $ALTA =$  models.DateField()
- SEDE = models.IntegerField()
- CENTRO\_COSTO = models.CharField(max\_length=15)
- $EMPLEADO$  RESPONSABLE = models.CharField(max length=15)
- EMPLEADO\_FINAL = models.CharField(max\_length=15)
- TIPO\_UBICAC = models.IntegerField()
- SUBTIPO\_UBICAC = models.CharField(max\_length=3)
- $CARACTERISTICAS = models.CharField(max<sub>l</sub> length=300, null=True, blank=True)$
- $MODELO = models.CharField(max_length=40, null=True, blank=True)$
- $MEDIDAS = models.CharField(max length=30, null=True, blank=True)$
- NRO\_SERIE = models.CharField(max\_length=20, null=True, blank=True)
- FLAG\_ITEM\_ESNI = models.CharField(
- choices=slect\_flag\_item, default='N', max\_length=1)
- $MARCA = models.$ DecimalField(decimal places=0, max digits=5)
- COD\_MODELO = models.DecimalField(
- decimal places=0, max digits=3, null= $True$ , blank= $True$ )
- ESTADO  $ACTUAL = models.CharField(max length=1)$
- ESTADO\_CONSERV = models.CharField(
- choices=slect\_status\_coserv, default='1', max\_length=1)
- FECHA\_MOVIMTO = models.DateField()
- PROVEEDOR = models.DecimalField(
- decimal\_places=0, max\_digits=5, null=True, blank=True)
- COD ALMACEN = models.CharField(max length=3)
- SEC\_ALMACEN = models.CharField(max\_length=3)
- FLAG\_ETIQUETA = models.CharField(max\_length=1)
- FECHA\_ETIQUET = models.DateField(null=True)
- VALOR\_INICIAL = models.DecimalField(decimal\_places=2, max\_digits=16)
- VALOR DEPREC = models.DecimalField(decimal places=2, max digits=16)
- INVENT  $SCANER = models.CharField(max length=1)$
- $CLASIFICATION = models.CharField(max length=20)$
- ANIO  $EJE =$  models.DecimalField(decimal places=0, max digits=4)
- SUB  $CTA =$  models.CharField(max length=8)
- $MAYOR = models.CharField(max_length=4)$
- CODIGO\_BARRA = models.CharField(max\_length=15, blank=True, null=True)
- OBSERVACIONES = models.CharField(max\_length=300, blank=True, null=True)

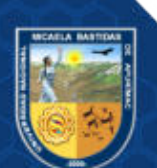

- 133 de 144 -

 class Meta: """docstring for Meta""" verbose\_name\_plural = "Bienes Universidad" def \_\_str\_\_(self): return self.CODIGO\_ACTIVO class Verificacion(models.Model): nombre verificacion = models.CharField(max length=20)  $documento = models.CharField(max length=100)$  fecha\_inicio = models.DateTimeField() fecha\_finalizacion = models.DateTimeField() estado verificacion = models.BooleanField(default=True)

#### class Meta:

verbose\_name\_plural = "Verificaciones"

 def \_\_str\_\_(self): return self.nombre\_verificacion

```
class Bien_Trabajador(models.Model): 
   """docstring for Bien_Trabajador"""
   bien_universidad = models.ForeignKey( 
     Bien_Universidad, on_delete=models.PROTECT)
   cargotrabajador = models.ForeignKey( 
      Cargotrabajador, on_delete=models.PROTECT) 
   fecha = models.DateTimeField() 
  estado asignacion = models.CharField(max length=30)
   class Meta: 
     verbose name plural = "Bienes asociados al trabajador"
   def __str__(self): 
     return self.cargotrabajador.trabajador.apellidos+"-"+self.bien_universidad.CODIGO_ACTIVO 
class Bien_verificacion(models.Model): 
   """docstring for Bien_verificacion"""
   verificacion = models.ForeignKey(Verificacion, on_delete=models.PROTECT) 
   bien_trabajador = models.ForeignKey( 
      Bien_Trabajador, on_delete=models.PROTECT) 
   fecha_verificacion = models.DateTimeField() 
  estado bien = models.CharField(max length=1)
```

```
 class Meta:
```
observacion = models.TextField(blank=True)

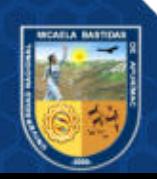

#### CÓDIGO INVENTARIO

Django settings for appInventario project. Generated by 'django-admin startproject' using Django 2.2. For more information on this file, see https://docs.djangoproject.com/en/2.2/topics/settings/ For the full list of settings and their values, see https://docs.djangoproject.com/en/2.2/ref/settings/ """

#### import os

"""

# Build paths inside the project like this: os.path.join(BASE\_DIR, ...) BASE  $DIR = os.path.dirname(os.path.dirname(os.path.abspath($  file  $))$ ) # Quick-start development settings - unsuitable for production # See https://docs.djangoproject.com/en/2.2/howto/deployment/checklist/ # SECURITY WARNING: keep the secret key used in production secret! SECRET\_KEY = 'uy3+csrfix%%)o(y66s2bl2ug\$@^hqwjkg5%w-bw6i9p5\_h15c' # SECURITY WARNING: don't run with debug turned on in production! DEBUG = True ALLOWED\_HOSTS = ['\*'] # Application definition INSTALLED\_APPS = [ 'suit', 'trabajadores', 'dependencias', 'bienes', 'channels', 'rfid', 'reportes', 'django.contrib.admin', 'django.contrib.auth', 'django.contrib.contenttypes', 'django.contrib.sessions', 'django.contrib.messages', 'django.contrib.staticfiles', 'import\_export', # pip install django-import-export

#### ]

#### MIDDLEWARE = [

 'django.middleware.security.SecurityMiddleware', 'django.contrib.sessions.middleware.SessionMiddleware', 'django.middleware.common.CommonMiddleware',

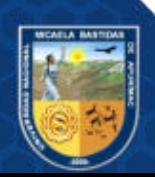

```
 'django.middleware.csrf.CsrfViewMiddleware', 
   'django.contrib.auth.middleware.AuthenticationMiddleware', 
   'django.contrib.messages.middleware.MessageMiddleware', 
   'django.middleware.clickjacking.XFrameOptionsMiddleware', 
] 
ROOT_URLCONF = 'appInventario.urls'
TEMPLATES = [ 
   { 
      'BACKEND': 'django.template.backends.django.DjangoTemplates', 
      'DIRS': ['templates'], 
     'APP_DIRS': True, 
     'OPTIONS': { 
        'context_processors': [ 
           'django.template.context_processors.debug', 
           'django.template.context_processors.request', 
           'django.contrib.auth.context_processors.auth', 
           'django.contrib.messages.context_processors.messages', 
        ], 
     }, 
   }, 
] 
WSGI_APPLICATION = 'appInventario.wsgi.application'
ASGI_APPLICATION = 'routing.application'
CHANNEL LAYERS = {
   'default': { 
     'BACKEND': 'channels_redis.core.RedisChannelLayer', 
     'CONFIG': { 
        "hosts": [('127.0.0.1', 6379)], 
     }, 
   }, 
} 
# Database
# https://docs.djangoproject.com/en/2.2/ref/settings/#databases
# DATABASES = {
# 'default': {
# 'ENGINE': 'django.db.backends.sqlite3',
# 'NAME': os.path.join(BASE_DIR, 'db.sqlite3'),
# }
# }
DATABASES = \{ 'default': { 
     'ENGINE': 'django.db.backends.mysql',
```
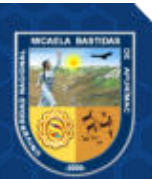

- 136 de 144 -

```
 'NAME': 'db_inventario', 
     'USER': 'rfid', 
     'PASSWORD': 'rfid', 
     'HOST': '127.0.0.1', 
     'PORT': 3306, 
   } 
} 
IMPORT_EXPORT_USE_TRANSACTIONS = False
# Password validation
# https://docs.djangoproject.com/en/2.2/ref/settings/#auth-password-validators
AUTH_PASSWORD_VALIDATORS = [ 
   { 
     'NAME': 'django.contrib.auth.password_validation.UserAttributeSimilarityValidator', 
   }, 
   { 
     'NAME': 'django.contrib.auth.password_validation.MinimumLengthValidator', 
   }, 
   { 
     'NAME': 'django.contrib.auth.password_validation.CommonPasswordValidator', 
   }, 
   { 
     'NAME': 'django.contrib.auth.password_validation.NumericPasswordValidator', 
   }, 
] 
LANGUAGE_CODE = 'es-mx'
TIME_ZONE = 'America/Lima'
USE_118N = TrueUSE\_L10N = TrueUSE_TZ = True
# ASGI_APPLICATION='appInventario.routing.application'
# Static files (CSS, JavaScript, Images)
# https://docs.djangoproject.com/en/2.2/howto/static-files/
STATIC_URL = '/static/'
STATICFILES_DIRS = ( 
   os.path.join(BASE_DIR, 'static'), 
\lambdaSUIT_CONFIG = \{ 'ADMIN_NAME': 'INVENTARIO', 
   'HEADER_DATE_FORMAT': 'l, j. F Y', # Saturday, 16th March 2013
   'HEADER_TIME_FORMAT': 'H:i', # 18:42
   'SHOW_REQUIRED_ASTERISK': True, 
   'CONFIRM_UNSAVED_CHANGES': True, 
   'MENU_OPEN_FIRST_CHILD': True,
```
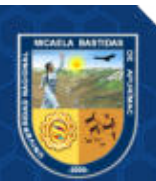

#### CÓDIGO TARJETA RFID

```
import logging 
from django.shortcuts import render, redirect 
#from dependencias.models import Oficina
from trabajadores.models import (Trabajador, Cargotrabajador) 
from bienes.models import (Bien_Trabajador, Verificacion) 
# Create your views here.
def index(request): 
   # return render(request,'rfid/index.html',{})
   logging.info(request.POST) 
   idoficina = request.POST.get('office') 
   idcargotrabajador = request.POST.get('worked') 
   # trabajador=Trabajador.objects.get(pk=idtrabajador)
   # oficina=Oficina.objects.get(pk=idoficina)
  cargotrabajador = Cargotrabajador. objects.get(pk=ideargotrabajador) bienes_a_cargo = Bien_Trabajador.objects.filter( 
      cargotrabajador=cargotrabajador) 
   verificion_programado = Verificacion.objects.filter( 
     estado verificacion=True)
  total retorno = len(verification programado) # ultima verificacion programada
  if total retorno > 0:
      # recuperando primer elemento...que representa a la ultima programacion
      verificion_programado = verificion_programado[0] 
   return render(request, 'rfid/view_bienes.html', 
            {'room_name': "read", 
             'bienes_data': bienes_a_cargo, 
             'verificacion': verificion_programado, 
            'estado': total_retorno})
   # return redirect('room','read')
def room(request, room_name):
   idoficina = request.POST.get('office') 
   idtrabajador = request.POST.get('worked') 
   print(request.POST) 
   print(str(idoficina)+"->"+str(idtrabajador)) 
   # return render (request,'rfid/room.html',
   return render(request, 'rfid/view_bienes.html', 
            {'room_name': room_name})
```
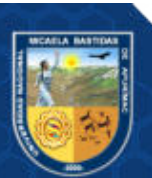

## CÓDIGO MAESTRO DE FILTROS

{% extends 'base.html' %} {% block title %}Home{% endblock %} {% block body\_block %} <div class="container-fluid pt-4 pb-4 pl-4"> <form action="rfid/" method="POST">  $\{\% \text{ csrf} \text{ token } \% \}$  $\langle$ !-- Grid row --> <div class="form-group row"> <!-- Default input --> <label for="inputEmail3" class="col-sm-1 col-form-label form-control-smm">ENTIDAD</label> <select class="form-control form-control-smm col-md-4"> <option>UNIVERSIDAD NACIONAL MICAELA BASTIDAS DE APURIMAC</option> </select> </div>  $\leq$  -- Grid row -->  $\left\langle \cdot\right\rangle$  -- Grid row --> <div class="form-group row"> <!-- Default input --> <label for="inputEmail3" class="col-sm-1 col-form-label form-control-smm">SEDE</label> <select class="form-control form-control-smm col-md-4" id="exampleFormControlSelect1"> <option value="0">Selecione una sede...</option> {% for sede in sedes %} <option value="{{sede.id}}">{{sede.nombre\_sede}}</option> {% endfor%} </select>  $\langle$ div>  $\left\langle \cdot\right\rangle$  -- Grid row -->  $\leq$  -- Grid row --> <div class="form-group row"> <!-- Default input --> <label for="inputEmail3" class="col-sm-1 col-form-label form-control-smm">LOCAL</label> <select class="form-control form-control-smm col-md-4" id="exampleFormControlSelect2"> <option>Selecciones local..</option> <option>TAMBURCO</option> </select>  $\langle$ div>  $\langle$ !-- Grid row -->  $\langle$ !-- Grid row -->

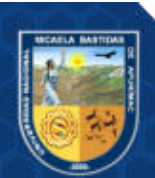

```
 <div class="form-group row">
    <!-- Default input -->
    <label for="inputEmail3" class="col-sm-1 col-form-label form-control-smm">PABELLÓN</label>
    <select class="form-control form-control-smm col-md-4" id="exampleFormControlSelect3">
    <option>LOCAL ACADEMICO PATIBAMBA</option>
      <option>TAMBURCO</option>
    </select>
   </div>
  \langle!-- Grid row -->
  \left\langle \cdot\right\rangle -- Grid row -->
   <div class="form-group row">
    <!-- Default input -->
    <label for="inputEmail3" class="col-sm-1 col-form-label form-control-smm">OFICINA</label>
    <select class="form-control form-control-smm col-md-4" id="exampleFormControlSelect4" name="office">
    <option>LOCAL ACADEMICO PATIBAMBA</option>
     <option>TAMBURCO</option>
    </select>
  \langlediv>
   <div class="form-group row">
    <!-- Default input -->
    <label for="inputEmail3" class="col-sm-1 col-form-label form-control-smm">TRABAJADOR-CARGO</label>
    <select class="form-control form-control-smm col-md-4" id="exampleFormControlSelect5" name="worked">
    <option>LOCAL ACADEMICO PATIBAMBA</option>
     <option>TAMBURCO</option>
    </select>
   </div>
  \langle!-- Grid row -->
   <div class="form-group row">
    <button type="submit"> Inventariar </button>
  \langlediv>
  </form>
\langlediv>
<script type="text/javascript">
 $("#exampleFormControlSelect1").change( 
  function () {
    $.post("dependencia/locales", { sede: this.value, option: 's' }, function (data) { 
     $("#exampleFormControlSelect2").empty();
```
\$("#exampleFormControlSelect2").append('<option value="0">Selecione</option>')

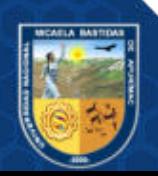

```
 $.each(data, function (i, item) { 
       //console.log(item.pk+"->"+item.fields.nombre_local)
       $("#exampleFormControlSelect2").append('<option value="' + item.pk + '">' + item.fields.nombre_local + '</o
ption>') 
       //console.log(item.pk+"->"+item.model)
      }) 
    }, "json") 
   }) 
  $("#exampleFormControlSelect2").change( 
  function () \{ $.post("dependencia/locales", { local: this.value, option: 'p' }, function (data) { 
      $("#exampleFormControlSelect3").empty(); 
      $("#exampleFormControlSelect3").append('<option value="0">Selecione</option>') 
      $.each(data, function (i, item) { 
       $("#exampleFormControlSelect3").append('<option value="' + item.pk + '">' + item.fields.nombre_pabellon + 
'</option>') 
      }) 
     }, "json") 
   }) 
  $("#exampleFormControlSelect3").change( 
  function () \{ $.post("dependencia/locales", { pabellon: this.value, option: 'o' }, function (data) { 
      $("#exampleFormControlSelect4").empty(); 
      $("#exampleFormControlSelect4").append('<option value="0">Selecione</option>') 
      $.each(data, function (i, item) { 
       //console.log(item)
       $("#exampleFormControlSelect4").append('<option value="' + item.pk + '">' + item.fields.nombre_oficina + '
</option>') 
      }) 
     }, "json") 
   }) 
  $("#exampleFormControlSelect4").change( 
  function () {
    $.post("dependencia/cargo", { oficina: this.value }, function (data) { 
      $("#exampleFormControlSelect5").empty(); 
      $("#exampleFormControlSelect5").append('<option value="0">Selecione</option>') 
      $.each(data, function (i, item) { 
       //console.log(item)
       $("#exampleFormControlSelect5").append('<option value="' + item.id + '">' + item.trabajador + "-
" + item.cargo + ' </option >')
      }) 
    }, "json")
```

```
 })
```
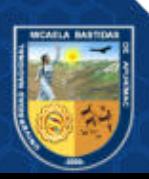

#### - 141 de 144 -

### CÓDIGO VISTA OPERARIO

```
{% load static %} 
<!DOCTYPE html>
<html>
<head>
  \tilde{\chi} <title>Inventario - {% block title %} Gestion de inventario {% endblock %}\tilde{\chi} <meta charset="utf-8">
   <meta name="viewport" content="width=device-width, initial-scale=1, shrink-to-fit=no">
   <link rel="stylesheet" href="https://use.fontawesome.com/releases/v5.2.0/css/all.css"
      integrity="sha384-
hWVjflwFxL6sNzntih27bfxkr27PmbbK/iSvJ+a4+0owXq79v+lsFkW54bOGbiDQ" crossorigin="anonymous">
   <!-- Bootstrap CSS -->
   <link rel="stylesheet" type="text/css" href="{% static 'css/bootstrap.min.css' %}">
   <link rel="stylesheet" href="{% static 'css/styles.css' %}">
   <link rel="stylesheet" href="{% static 'css/utils.css' %}">
</head>
<body>
   <script src="{% static 'js/jquery-3.2.1.min.js' %}"></script>
  \langle \text{script} \rangle src="{% static 'js/popper.min.js' %}">\langle \text{script} \rangle <script src="{% static 'js/bootstrap.min.js' %}"></script>
  \langle \text{script} \rangle src="{% static 'js/script.js' %}">\langle/script>
   <script src="{% static 'js/utils.js' %}"></script>
   <header>
      <nav class="menu">
         <div class="navbar-header">
           <button type="button" class="navbar-toggle" data-toggle="collapse" data-target="#menu">
              <span class="icon-bar"></span>
              <span class="icon-bar"></span>
              <span class="icon-bar"></span>
           </button>
         </div>
         <div class="collapse menu-collapse" id="menu">
           <ul class="menu-nav">
              <li class=""><a href="/">Inicio</a></li>
              <li><a href="/admin">Administracion</a></li>
              <li><a href="/reportes/bienes">Reportes</a></li>
          \langle/ul>
           <form name="frmClose" action="/logout">
             <br/>button type="submit" class="btn btn-info btn-sm f-r mt-2"><br/>b class="font-wn">Salir</b></b>></button>
           </form>
         </div>
```
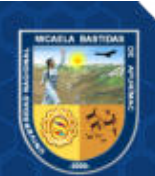

# ANEXO 9 — MATRIZ DE CONSISTENCIA **ANEXO 9 – MATRIZ DE CONSISTENCIA**

Implementación de un sistema de control, con tecnología RFID, para mejorar el proceso de Inventario de bienes muebles de la Implementación de un sistema de control, con tecnología RFID, para mejorar el proceso de Inventario de bienes muebles de la Universidad Nacional Micaela Bastidas de Apurímac. Universidad Nacional Micaela Bastidas de Apurímac.

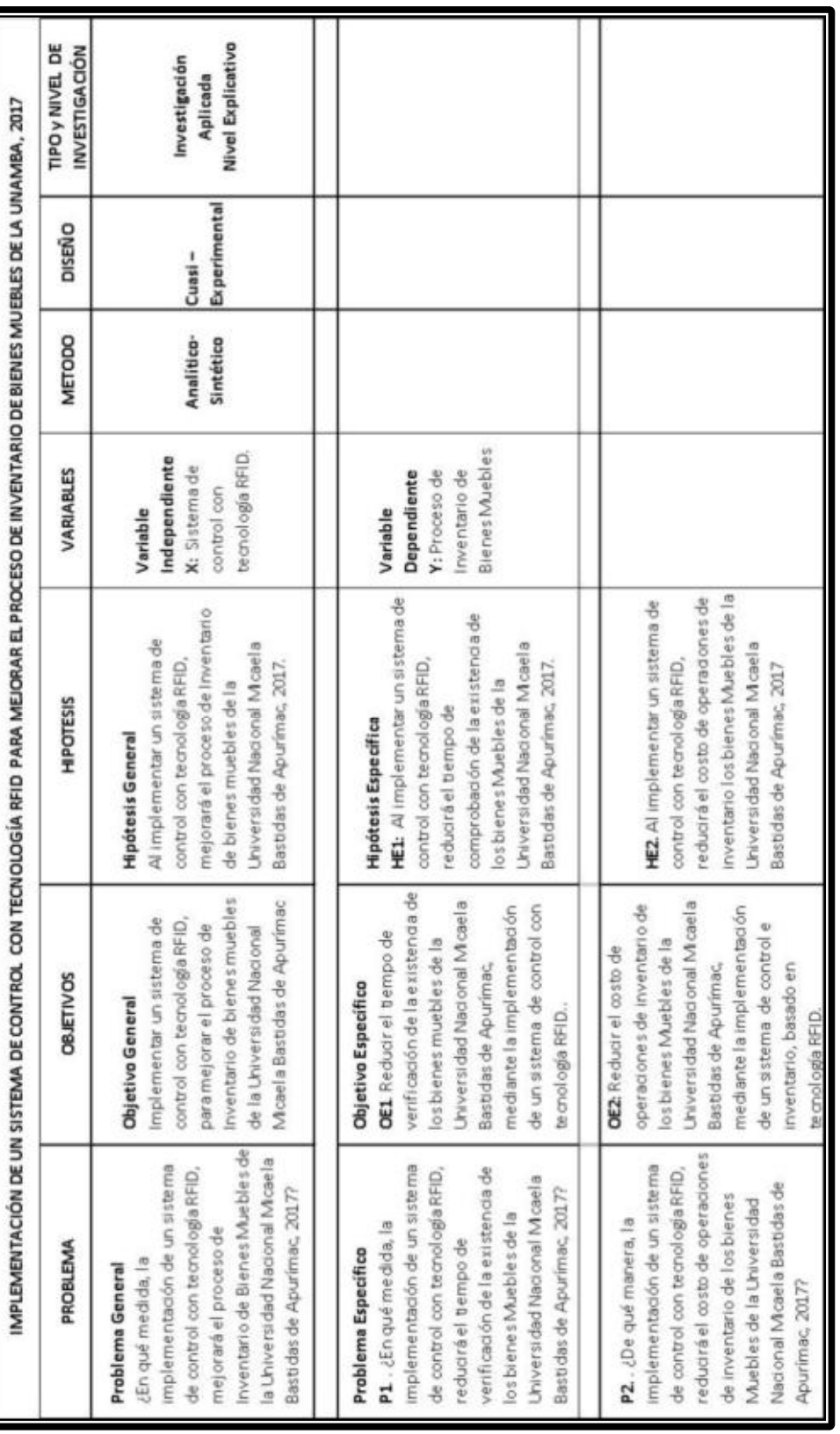

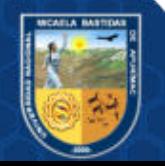

- 143 de 144 -

# ANEXO 10 — CONSTANCIA DE EJECUCIÓN DE PROYECTO DE TESIS

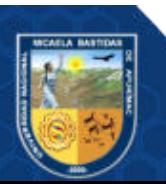

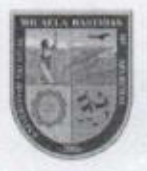

# UNIVERSIDAD NACIONAL MICAELA BASTIDAS DE **APURIMAC** UNIDAD DE CONTROL PATRIMONIAL

# **CONSTANCIA**

# El(a) Jefe(a) de la Unidad de Control Patrimonial de la Universidad Nacional Micaela Bastidas de Apurímac - UNAMBA; hace Constar:

Que, conforme a la Resolución Decanal Nº 160-2018-DEI-UNAMBA, la bachiller Lizeth Meza Félix, quien está ejecutando el proyecto de Tesis "Implementación de un Sistema de Control con Tecnología RFID para mejorar el proceso de Inventario de Bienes Muebles de la Universidad Nacional Micaela Bastidas de Apurímac, 2017", ha realizado las pruebas de puesta en funcionamiento del Sistema en la Unidad de Control Patrimonial.

Se expide la presente, a solicitud de la interesada para fines que crea por conveniente.

Tamburco, noviembre del 2020.

Atentamente,

Cc Archivo

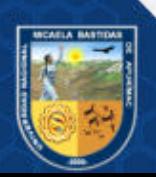